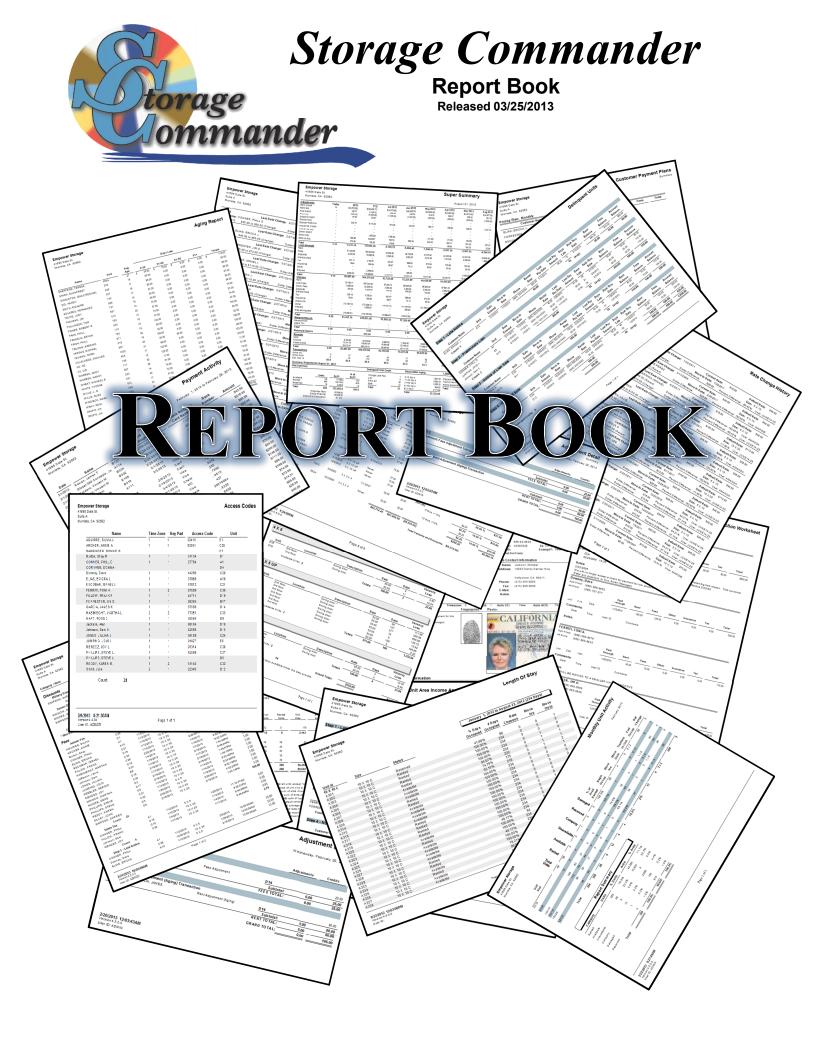

# **Table of Contents**

| Customer Reports                         | 1  |
|------------------------------------------|----|
| Active Customer Status                   | 2  |
| Active Customer By Next Billing Date     | 3  |
| Active Customer By Paid Through Date     | 4  |
| Inactive Customer Status                 | 5  |
| Tenant Listing                           | 6  |
| Customer Detail                          | 7  |
| Auto Credit Card Payments                | 8  |
| Credit Card Expiration Dates             | 9  |
| Auto Checking Account Payments (ACH)     | 10 |
| Transaction Summary                      | 11 |
| Access Codes                             | 12 |
| Customer List                            | 13 |
| Customer Payment Plans – Summaryl        | 14 |
| Customer Payment Plans – Detaill         | 15 |
| Customers To Receive Invoices            | 16 |
| Email Addresses                          | 17 |
| Customer's Birthdays                     | 18 |
| Tax Exempt Customers                     | 19 |
| Unit Reports                             | 20 |
| Units Status                             | 21 |
| Units Excluded From Late Steps           | 22 |
| Available Units                          | 23 |
| Unit Walkthrough                         | 24 |
| Lock-Out                                 | 25 |
| Daily Lock-Out                           | 26 |
| Unit Denied Access                       | 27 |
| Occupancy                                | 28 |
| Occupancy V3                             | 29 |
| Overall Occupancy                        | 30 |
| Consolidated Occupancy                   | 31 |
| Occupancy By Location                    | 32 |
| Occupancy History                        | 33 |
| Price List.                              | 34 |
| Price List Summary – By Size             | 35 |
| Price List Summary – By Area.            | 36 |
| Price List Summary – By Rate             | 37 |
| Price List Summary – By Size (All Units) | 38 |
| Scheduled Move-Out Report                |    |
| Unit History                             | 40 |
| Unit Activity                            | 41 |
| Pending Rate Changes                     |    |

| Rate Change History                     | 43   |
|-----------------------------------------|------|
| Facility Rate Change History            | 44   |
| Damaged Units                           | 45   |
| Accounting Reports                      | 46   |
| Inventory Summary                       |      |
| Inventory Activity                      |      |
| Returned Merchandise Detail             |      |
| Credit Card Activity                    |      |
| Deposit Slip                            |      |
| Payment Activity                        |      |
| Payment Detail – Summary                |      |
| Payment Detail – Detail                 |      |
| Moneys Charged – Summary                |      |
| Liability Detail                        |      |
| Adjustment – Summary                    |      |
| Prepaid Applied – Summary               |      |
| Receipts Audit                          |      |
| Prepaid Receipts                        |      |
| Aging Report                            |      |
| Variance Report.                        |      |
| Revert Rates                            |      |
| Collection Worksheet                    |      |
| Deposit Liability                       |      |
| Move Out Detail                         |      |
| Fee and Discount Summary                |      |
| Fee and Discount Detail                 |      |
| Tax Reconciliation                      |      |
| Credit Card Batch Reconciliation        |      |
| Return Merchandise Detail               |      |
|                                         |      |
| Analysis Reports                        |      |
| Monthly Facility Summary                |      |
| Monthly Cash Audit                      |      |
| Monthly Cash Audit V2                   |      |
| Monthly Unit Activity                   |      |
| Rolling Cash Flow                       |      |
| Unit Area Income Analysis               |      |
| Unit Area Income Analysis – By Location |      |
| Payment Audit.                          |      |
| Projected Rent                          |      |
| Length of Stay                          |      |
| Super Summary                           |      |
| Super Summary – By Location             | 92   |
| General Reports                         | . 94 |

| Waiting List                        | 95    |
|-------------------------------------|-------|
| Daily Transaction Summary           | 96    |
| Invoice History                     | 97    |
| Adjustments                         | 98    |
| User / Operator Activity – Summary  | 99    |
| User / Operator Activity – Detail   | . 100 |
| Rent Roll – By Customer             | . 101 |
| Rent Roll – By Unit                 | . 102 |
| History Of Letters Sent             | . 103 |
| Scheduled Auctions                  | . 104 |
| Waived Fees                         | . 105 |
| Returned Checks                     | . 106 |
| Reversed Transactions               | . 107 |
| Delinquent Units                    | . 108 |
| Recurring Fees and Discounts        | . 109 |
| System Log                          | . 110 |
| Configuration Settings              | . 111 |
| Configuration Settings - Continued  | . 112 |
| Marketing Reports                   | 113   |
| Zip Code Analysis                   |       |
| Zip Code Marketing.                 |       |
| Insurance Reports                   | 118   |
| Monthly Premiums                    |       |
| Insurance Detail                    |       |
| Customer Insurance                  |       |
| Customer Insurance – With Addresses |       |
| Index                               | . 123 |

# **Customer Reports**

To generate reports that contain customer specific information go to the *Reports* pull down menu and select *Customer Reports* from the menu items.

A sample of each report including a brief explanation of the report is itemized below with a page number reference.

| Active Customer Status               | 2  |
|--------------------------------------|----|
| Active Customer By Next Billing Date | 3  |
| Active Customer By Paid Through Date | 4  |
| Inactive Customer Status             | 5  |
| Tenant Listing                       | 6  |
| Customer Detail                      | 7  |
| Auto Credit Card Payments            | 8  |
| Credit Card Expiration Dates         | 9  |
| Auto Checking Account Payments (ACH) | 10 |
| Transaction Summary                  | 11 |
| Access Codes                         | 12 |
| Customer List                        | 13 |
| Customer Payment Plans – Summaryl    | 14 |
| Customer Payment Plans – Detaill     | 15 |
| Customers To Receive Invoices        | 16 |
| Email Addresses                      | 17 |
| Customer's Birthdays                 | 18 |
| Tax Exempt Customers                 | 19 |

### **Active Customer Status**

List all active customers by name. Includes units rented, balance, deposit balance, paid through date, phone and late status. Totals the unit and deposit balance and provides a count of all active customers.

| Empower Storage                        |      |           |         | Activ     | /e Custom      | er Status |
|----------------------------------------|------|-----------|---------|-----------|----------------|-----------|
| 41695 Date St.                         |      |           |         |           |                |           |
| Suite A<br>Murrieta, CA 92562          |      |           |         |           |                |           |
| Mulleta, CA 92002                      |      |           |         |           |                |           |
|                                        |      | Paid      | Deposit | Unit      |                |           |
| Name                                   | Unit | Through   | Balance | Balance   | Phone          | Status    |
| AGUIRRE, SILVIA J.                     | E1   | 3/13/2013 | s -     | s -       | (874) 747-4848 |           |
| ARCHER, ANNIE A.                       | C 25 | 3/12/2013 |         |           | (848) 488-8484 |           |
| Burton, Shay M                         | D1   | 3/22/2013 | -       | -         | (212) 938-3888 |           |
| CONNER, PHILL D.                       | A1   | 2/1/2013  | -       | 215.00    | (858) 920-0002 | Sale      |
| Downey, Dave                           | C 28 | 3/18/2013 | -       | -         | (565) 666-6562 |           |
| ELIAS, ERICKA J.                       | A10  | 2/12/2013 | -       | 120.00    | (999) 393-9394 | Lien      |
| ESCOBAR, ISRAEL I.                     | C21  | 3/12/2013 | -       | -         | (949) 499-4944 |           |
| FERRITI, TONI A.                       | C 36 | 1/26/2013 | -       | 275.00    | (999) 090-9076 | Sale      |
| FILLOW, FRANK F.                       | D 19 | 3/11/2013 | -       | -         | (888) 828-8282 |           |
| FORRESTER, JIM D.                      | B17  | 1/27/2013 | -       | 257.00    | (932) 948-5858 | Sale      |
| GARCIA, JAMES K.                       | D 14 | 3/16/2013 | -       | -         | (859) 399-9294 |           |
| HABINIEGHT, MARTHA L.                  | C 33 | 3/12/2013 | -       | -         | (939) 995-4959 |           |
| HART, ROSS C.                          | D9   | 3/11/2013 |         |           | (884) 503-0030 |           |
| JONES, JILLIAN J.                      | C 24 | 4/18/2013 | -       | ( 116.95) | (888) 282-2282 |           |
| JUMPING, JOJO I.                       | E6   | 2/6/2013  | -       | 150.00    | (838) 383-8383 | Lien      |
| Jackson, Alan                          | D 16 | 3/1/2013  |         | 8.00      | (618) 383-8383 |           |
| Johnson, Sam X.                        | D 15 | 2/3/2013  | -       | 200.00    | (123) 123-1231 | Sale      |
| MENDEZ, JOY L.                         | C 30 | 2/16/2013 | -       | 140.00    | (887) 773-7373 | Pre-Lien  |
| PHILLIPS, STEVE L.                     | C 37 | 3/13/2013 | -       | -         | (884) 929-8758 |           |
| PHILLIPS, STEVE L.                     | D5   | 3/13/2013 | -       | -         | (884) 929-8758 |           |
| REDDY, KAREN R.                        | C 32 | 9/18/2013 | -       | ( 666.00) | (888) 292-9292 |           |
| Smith, Julie                           | D 12 | 1/8/2013  | -       | 230.00    | (909) 838-3882 | Sale      |
|                                        |      |           |         |           |                |           |
| 3/2/2013 12:10:52PM<br>Version:4.5.0.0 |      | Page      | 1 of 1  |           |                |           |

## **Active Customer By Next Billing Date**

List active customers (customer renting units) by the Next Billing date for the given time period. Includes Next Billing date, Paid Through Date, name, unit number, balances, late status and phone number.

| Suite A<br>Murrieta, CA 929 | 562                    |                                          |           |           |          | March 02, 201                    |
|-----------------------------|------------------------|------------------------------------------|-----------|-----------|----------|----------------------------------|
| Next Billing                | Paid Thru              | Name                                     | Unit      | Balance   | Status   | Phone                            |
| 3/04/2013                   | 2/03/2013              | Johnson, Sam X.                          | D15       | \$ 200.00 | Sale     | (123) 123-1231                   |
| 3/07/2013                   | 2/06/2013              | JUMPING, JOJO I.                         | E6        | 150.00    | Lien     | (838) 383-8383                   |
| 3/09/2013                   | 1/08/2013              | Smith, Julie                             | D12       | 230.00    | Sale     | (909) 838-3882                   |
| 3/12/2013                   |                        | FILLOW, FRANK F.                         | D19       | -         |          | (888) 828-8282                   |
| 3/12/2013                   | 3/11/2013              | HART, ROSS C.                            | D9        | -         |          | (884) 503-0030                   |
| 3/13/2013                   | 3/12/2013              | ARCHER, ANNIE A.                         | C25       | -         |          | (848) 488-8484                   |
| 3/13/2013                   | 2/12/2013              | ELIAS, ERICKA J.                         | A10       | 120.00    | Lien     | (999) 393-9394                   |
| 3/13/2013                   | 3/12/2013              | ESCOBAR, ISRAEL I.                       | C21       | -         |          | (949) 499-4944                   |
| 3/13/2013                   | 3/12/2013              | HABINIEGHT, MARTHA L.                    | C33       | -         |          | (939) 995-4959                   |
| 3/14/2013<br>3/14/2013      | 3/13/2013<br>3/13/2013 | AGUIRRE, SILVIA J.<br>PHILLIPS, STEVE L. | E1<br>C37 |           |          | (874) 747-4848<br>(884) 929-8758 |
| 3/14/2013                   | 3/13/2013              | PHILLIPS, STEVE L.                       | D5        |           |          | (884) 929-8758                   |
| 3/17/2013                   | 3/16/2013              | GARCIA, JAMES K.                         | D14       | :         |          | (859) 399-9294                   |
| 3/17/2013                   | 2/16/2013              | MENDEZ, JOY L.                           | C30       | 140.00    | Pre-Lien | (887) 773-7373                   |
| 3/19/2013                   | 3/18/2013              | Downey, Dave                             | C28       | -         |          | (585) 888-8582                   |
| 3/19/2013                   | 4/18/2013              | JONES, JILLIAN J.                        | C24       | (116.95)  |          | (888) 282-2282                   |
| 3/19/2013                   | 9/18/2013              | REDDY, KAREN R.                          | C32       | (666.00)  |          | (888) 292-9292                   |
| 3/23/2013                   | 3/22/2013              | Burton, Shay M                           | D1        | -         |          | (212) 938-3888                   |
| 3/27/2013                   | 1/26/2013              | FERRITI, TONIA.                          | C36       | 275.00    | Sale     | (999) 090-9076                   |
| 3/28/2013                   | 1/27/2013              | FORRESTER, JIM D.                        | B17       | 257.00    | Sale     | (932) 948-5858                   |
| 4/02/2013                   | 2/01/2013              | CONNER, PHILL D.                         | A1        | 215.00    | Sale     | (858) 920-0002                   |
| 4/02/2013<br>C oun          | 3/01/2013              | Jackson, Alan<br>22                      | D16       | 8.00      |          | (618) 383-8383                   |
|                             |                        |                                          |           |           |          |                                  |
|                             |                        |                                          |           |           |          |                                  |

## **Active Customer By Paid Through Date**

List all active customers (customers renting one or multiple units) in order by the paid through date for each unit. Includes Paid Through date, Next Bill, name, unit, late status, deposit, rent, fees, insurance, taxes, other balances, and a total balance for each unit. Totals are provided for each balance category.

| Empower Stora<br>41695 Date St.<br>Suite A<br>Murrieta, CA 92562 | Empower Storage<br>41695 Date St.<br>Suite A<br>Murrieta, CA 92562 |                       |      |          |             |           |        |           | Active<br>By | Active Customers<br>By Paid Through Date | <b>ners</b><br>n Date |
|------------------------------------------------------------------|--------------------------------------------------------------------|-----------------------|------|----------|-------------|-----------|--------|-----------|--------------|------------------------------------------|-----------------------|
| Paid Thr                                                         | Next Bill                                                          | Name                  | Unit | Status   | Deposit     | Rent      | Fees   | Insurance | Taxes        | Other                                    | Balance               |
| 01/08/2013                                                       | 03/09/2013                                                         | Smith, Julie          | D12  | Sale     |             | \$ 160.00 | 1 9    |           |              |                                          | \$ 230.00             |
| 01/26/2013                                                       | 03/27/2013                                                         | FERRITI, TONI A.      | C36  | Sale     | ٠           | 155.00    | 120.00 | ٠         | ٠            | •                                        | 275.00                |
| 01/27/2013                                                       | 03/28/2013                                                         | FORRESTER, JIM D.     | 817  | Sale     | •           | 137.00    | 120.00 | •         | •            | •                                        | 257.00                |
| 02/01/2013                                                       | 04/02/2013                                                         | CONNER, PHILL D.      | A1   | Sale     |             | 95.00     | 120.00 |           | •            | ٠                                        | 215.00                |
| 02/03/2013                                                       | 03/04/2013                                                         | Johnson, Sam X.       | D15  | Sale     |             | 80.00     | 120.00 |           | •            | •                                        | 200:00                |
| 02/06/2013                                                       | 03/07/2013                                                         | JUMPING, JOJO I.      | E8   | Lien     |             | 80.00     | 70.00  |           | •            |                                          | 150.00                |
| 02/12/2013                                                       | 03/13/2013                                                         | ELIAS, ERICKA J.      | A10  | Lien     |             | 45.00     | 75.00  | ٠         |              |                                          | 120.00                |
| 02/16/2013                                                       | 03/17/2013                                                         | MENDEZ, JOY L.        | C30  | Pre-Lien | •           | 100.00    | 40.00  | •         | •            | •                                        | 140.00                |
| 03/01/2013                                                       | 04/02/2013                                                         | Jackson, Alan         | D16  |          |             | 8.00      | •      |           | •            | •                                        | 8.00                  |
| 03/11/2013                                                       | 03/12/2013                                                         | FILLOW, FRANK F.      | D19  |          | ,           | ,         |        |           | •            |                                          |                       |
| 03/11/2013                                                       | 03/12/2013                                                         | HART, ROSS C.         | 60   |          |             | ,         | •      |           | •            | •                                        | •                     |
| 03/12/2013                                                       | 03/13/2013                                                         | ARCHER, ANNIE A.      | C25  |          | ,           | ,         | ,      |           | •            | •                                        |                       |
| 03/12/2013                                                       | 03/13/2013                                                         | ESCOBAR, ISRAEL I.    | C21  |          |             |           |        |           |              | ٠                                        | ٠                     |
| 03/12/2013                                                       | 03/13/2013                                                         | HABINIEGHT, MARTHA L. | C33  |          | •           |           | •      | •         | •            | •                                        | •                     |
| 03/13/2013                                                       | 03/14/2013                                                         | AGUIRRE, SILVIA J.    | E1   |          | •           |           | •      | •         | •            | •                                        | •                     |
| 03/13/2013                                                       | 03/14/2013                                                         | PHILLIPS, STEVE L.    | C37  |          |             |           |        |           | •            | í                                        | ,                     |
| 03/13/2013                                                       | 03/14/2013                                                         | PHILLIPS, STEVE L.    | 90   |          |             | ,         | 1      |           | •            | •                                        | •                     |
| 03/16/2013                                                       | 03/17/2013                                                         | GARCIA, JAMES K.      | D14  |          |             | ,         | ,      |           | •            | •                                        |                       |
| 03/18/2013                                                       | 03/19/2013                                                         | Downey, Dave          | C28  |          |             |           |        | •         |              |                                          |                       |
| 03/22/2013                                                       | 03/23/2013                                                         | Burton, Shay M        | 10   |          | •           |           | •      | •         | •            | •                                        | •                     |
| 04/18/2013                                                       | 03/19/2013                                                         | JONES, JILLIAN J.     | C24  |          | •           | (116.95)  | •      | •         | •            | •                                        | (116.95)              |
| 09/18/2013                                                       | 03/19/2013                                                         | REDDY, KAREN R.       | C32  |          |             | (666.00)  |        |           | •            | •                                        | (666.00)              |
|                                                                  |                                                                    |                       |      | Totals   |             | 77.06     | 735.00 |           |              |                                          | 812.05                |
| 3/2/2013 12:20<br>Version:4:5:0.0                                | 3/2/2013 12:20:23PM<br>Version:4:5.0.0                             |                       |      | ď        | Page 1 of 1 |           |        |           |              |                                          |                       |
| מפמו וכי ה                                                       |                                                                    |                       |      |          |             |           |        |           |              |                                          |                       |

### **Inactive Customer Status**

Lists each inactive (moved out) customer that has ever rented or been on the waiting list for the current facility. Includes the name, outstanding balance, and phone number. (Note: customer records are never removed from the program.)

| AUGUSTINE, ANTHONY BOOTH, JOEL CANIZALES-VALENZUELA, MARIA BARCIA, REGINA BARCIA, GAUADALUPE BOMEZ, GLORIA BOMEZ, GLORIA BOMEZ, OFELIA KIRCHNER, RICHARD MUNOZ, JACOB NICACIO, COOKIE RIOS, AIDE BILVA, LORENA WELLS, TOYE H ZWINGE, KATHLEEN BALANCE DUE ACUIRE, SUSANNA P ALVARADO, PAULA S. ALVAREZ, PAMELA AMMARO, CRUZ ANES, JOSEPH ARANA, MARIA ARELLANO, COLLETTE BAGWELL, JAMIE BAIR, KATHLEEN BARRANCO, GABINO BEJARANO, ADELITA BLANCO, LORENA M | B | (2.96)<br>(100.00)<br>(40.00)<br>(38.18)<br>(27.82)<br>(62.54)<br>(87.79)<br>(6.81)<br>(5.54)<br>(17.16)<br>(33.48)<br>(69.00)<br>(25.88)<br>(0.16)<br>418.94<br>192.00<br>266.60<br>386.88<br>259.52 | Phone  (559) 234-2342 (234) 245-45454 (775) 683-5533 (816) 554-7733 (826) 553-4421 (874) 554-2231 (987) 009-8874 (123) 456-7890 (965) 332-0981 (765) 998-7754 (876) 554-3321 (987) 685-4432  (456) 456-3456 (456) 456-4565 (456) 456-4565 (756) 345-3467 (967) 646-7457 (967) 646-7457 |
|----------------------------------------------------------------------------------------------------|---|----------------------------------------------------------------------------------------------------|----------------------------------------------------------------------------------------------------|
| Balance Credit AUGUSTINE, ANTHONY BOOTH, JOEL CANIZALES-VALENZUELA, MARIA GARCIA, REGINA GARCIA, GAUADALUPE GOMEZ, GLORIA GOMEZ, OFELIA KIRCHNER, RICHARD MUNOZ, JACOB NICACIO, COOKIE RIOS, AIDE SILVA, LORENA WELLS, TOYE H ZWINGE, KATHLEEN  Balance Due AGUIRRE, SUSANNA P ALVARADO, PAULA S. ALVAREZ, PAMELA AMARO, CRUZ ANES, JOSEPH ARANA, MARIA ARELLANO, COLLETTE BAGWELL, JAMIE BAIR, KATHLEEN BARRANO, ADELITA BLANCO, LORENA M BOOKER, TONI    | S | (100.00)<br>(40.00)<br>(38.18)<br>(27.82)<br>(62.54)<br>(87.79)<br>(6.81)<br>(5.54)<br>(17.16)<br>(33.48)<br>(69.00)<br>(25.88)<br>(0.16)<br>418.94<br>192.00<br>266.60<br>386.88                     | (234) 245-45454<br>(775) 663-5533<br>(816) 554-7733<br>(826) 553-4421<br>(874) 554-2231<br>(987) 009-8874<br>(123) 456-7890<br>(965) 332-0981<br>(765) 998-7754<br>(876) 554-3321<br>(987) 665-4432<br>(456) 456-5465<br>(456) 456-4565<br>(756) 345-3467<br>(967) 646-7457            |
| BOOTH, JOEL CANIZALES-VALENZUELA, MARIA GARCIA, REGINA GARICIA, GAUADALUPE GOMEZ, GLORIA GOMEZ, OFELIA KIRCHNER, RICHARD MUNOZ, JACOB NICACIO, COOKIE RIOS, AIDE SILVA, LORENA WELLS, TOYE H ZWINGE, KATHLEEN  Balance Due AGUIRRE, SUSANNA P ALVARADO, PAULA S. ALVAREZ, PAMELA AMARO, CRUZ ANES, JOSEPH ARANA, MARIA ARELLANO, COLLETTE BAGWELL, JAMIE BAIR, KATHLEEN  BARRANCO, GABINO BEJARANO, ADELITA BLANCO, LORENA M                               |   | (100.00)<br>(40.00)<br>(38.18)<br>(27.82)<br>(62.54)<br>(87.79)<br>(6.81)<br>(5.54)<br>(17.16)<br>(33.48)<br>(69.00)<br>(25.88)<br>(0.16)<br>418.94<br>192.00<br>266.60<br>386.88                     | (234) 245-45454<br>(775) 663-5533<br>(816) 554-7733<br>(826) 553-4421<br>(874) 554-2231<br>(987) 009-8874<br>(123) 456-7890<br>(965) 332-0981<br>(765) 998-7754<br>(876) 554-3321<br>(987) 665-4432<br>(456) 456-5465<br>(456) 456-4565<br>(756) 345-3467<br>(967) 646-7457            |
| CANIZALES-VALENZUELA, MARIA GARCIA, REGINA GARCIA, GAUADALUPE GOMEZ, GLORIA GOMEZ, OFELIA KIRCHNER, RICHARD MUNOZ, JACOB NICACIO, COOKIE RIOS, AIDE SILVA, LORENA WELLS, TOYE H ZWINGE, KATHLEEN  Babnee Due AGUIRRE, SUSANNA P ALVARADO, PAULA S. ALVAREZ, PAMELA AMARO, CRUZ ANES, JOSEPH ARANA, MARIA ARELLANO, COLLETTE BAGWELL, JAMIE BAIR, KATHLEEN  BARRANCO, GABINO BEJARANO, ADELITA BLANCO, LORENA M                                             |   | (40.00)<br>(38.18)<br>(27.82)<br>(62.54)<br>(87.79)<br>(6.81)<br>(5.54)<br>(17.16)<br>(33.48)<br>(69.00)<br>(25.68)<br>(0.16)<br>418.94<br>192.00<br>266.60<br>386.88                                 | (775) 663-5533<br>(816) 554-7733<br>(826) 553-4421<br>(874) 554-2231<br>(987) 009-8874<br>(123) 456-7890<br>(965) 332-0981<br>(765) 998-7754<br>(876) 554-3321<br>(098) 456-3321<br>(987) 665-4432<br>(456) 456-5465<br>(456) 456-4565<br>(756) 345-3467<br>(967) 646-7457             |
| GARCIA, REGINA GARICIA, GAUADALUPE GOMEZ, GLORIA GOMEZ, OFELIA KIRCHNER, RICHARD MUNOZ, JACOB NICACIO, COOKIE RIOS, AIDE SILVA, LORENA WELLS, TOYE H ZWINGE, KATHLEEN  Babre Due AGUIRRE, SUSANNA P ALVARADO, PAULA S. ALVAREZ, PAMELA AMARO, CRUZ ANES, JOSEPH ARANA, MARIA ARELLANO, COLLETTE BAGWELL, JAMIE BAIR, KATHLEEN  BARRANCO, GABINO BEJARANO, ADELITA BLANCO, LORENA M                                                                         |   | (38.18)<br>(27.82)<br>(62.54)<br>(87.79)<br>(6.81)<br>(5.54)<br>(17.16)<br>(33.48)<br>(69.00)<br>(25.68)<br>(0.16)<br>418.94<br>192.00<br>266.60<br>386.88                                            | (816) 554-7733<br>(826) 553-4421<br>(874) 554-2231<br>(987) 009-8874<br>(123) 456-7890<br>(965) 332-0981<br>(765) 998-7754<br>(876) 554-3321<br>(098) 456-3321<br>(987) 665-4432<br>(456) 456-5465<br>(456) 456-4565<br>(756) 345-3467<br>(967) 646-7457                               |
| GARICIA, GAUADALUPE GOMEZ, GLORIA GOMEZ, OFELIA KIRCHNER, RICHARD MUNOZ, JACOB NICACIO, COOKIE RIOS, AIDE SILVA, LORENA WELLS, TOYE H ZWINGE, KATHLEEN  BABNICE DUE AGUIRRE, SUSANNA P ALVARADO, PAULA S. ALVAREZ, PAMELA AMARO, CRUZ ANES, JOSEPH ARANA, MARIA ARELLANO, COLLETTE BAGW ELL, JAMIE BAIR, KATHLEEN  BARRANCO, GABINO BEJARANO, ADELITA BLANCO, LORENA M                                                                                     |   | (27.82)<br>(62.54)<br>(87.79)<br>(6.81)<br>(5.54)<br>(17.18)<br>(33.48)<br>(69.00)<br>(25.68)<br>(0.18)<br>418.94<br>192.00<br>266.60<br>386.88                                                       | (826) 553-4421<br>(874) 554-2231<br>(987) 009-8874<br>(123) 456-7890<br>(965) 332-0981<br>(765) 998-7754<br>(876) 554-3321<br>(098) 456-3321<br>(987) 665-4432<br>(456) 456-5465<br>(456) 456-4565<br>(756) 345-3467<br>(967) 646-7457                                                 |
| GOMEZ, GLORIA GOMEZ, OFELIA KIRCHNER, RICHARD MUNOZ, JACOB NICACIO, COOKIE RIOS, AIDE SILVA, LORENA WELLS, TOYE H ZWINGE, KATHLEEN  Babnce Due AGUIRRE, SUSANNA P ALVARADO, PAULA S. ALVAREZ, PAMELA AMARO, CRUZ ANES, JOSEPH ARANA, MARIA ARELLANO, COLLETTE BAGW ELL, JAMIE BAIR, KATHLEEN  BARRANCO, GABINO BEJARANO, ADELITA BLANCO, LORENA M                                                                                                    |   | (62.54)<br>(87.79)<br>(6.81)<br>(5.54)<br>(17.16)<br>(33.48)<br>(69.00)<br>(25.68)<br>(0.16)<br>418.94<br>192.00<br>266.60<br>386.88                                                                  | (874) 554-2231<br>(987) 009-8874<br>(123) 456-7890<br>(965) 332-0981<br>(765) 998-7754<br>(876) 554-3321<br>(098) 456-3321<br>(987) 665-4432<br>(456) 456-5465<br>(456) 456-4565<br>(756) 345-3467<br>(967) 646-7457                                                                   |
| GOMEZ, OFELIA KIRCHNER, RICHARD MUNOZ, JACOB NICACIO, COOKIE RIOS, AIDE SILVA, LORENA WELLS, TOYE H ZWINGE, KATHLEEN  BAINCE DUE AGUIRRE, SUSANNA P ALVARADO, PAULA S. ALVAREZ, PAMELA AMARO, CRUZ ANES, JOSEPH ARANA, MARIA ARELLANO, COLLETTE BAGW ELL, JAMIE BAIR, KATHLEEN BARRANCO, GABINO BEJARANO, ADELITA BLANCO, LORENA M                                                                                                    |   | (87.79)<br>(6.81)<br>(5.54)<br>(17.16)<br>(33.48)<br>(69.00)<br>(25.68)<br>(0.16)<br>418.94<br>192.00<br>266.60<br>386.88                                                                             | (987) 009-8874<br>(123) 456-7890<br>(965) 332-0981<br>(765) 998-7754<br>(876) 554-3321<br>(098) 456-3321<br>(987) 665-4432<br>(456) 456-5465<br>(456) 456-4565<br>(756) 345-3467<br>(967) 646-7457                                                                                     |
| KIRCHNER, RICHARD MUNOZ, JACOB NICACIO, COOKIE RIOS, AIDE SILVA, LORENA WELLS, TOYE H ZWINGE, KATHLEEN  Baince Due AGUIRRE, SUSANNA P ALVARADO, PAULA S. ALVAREZ, PAMELA AMARO, CRUZ ANES, JOSEPH ARANA, MARIA ARELLANO, COLLETTE BAGW ELL, JAMIE BAIR, KATHLEEN BARRANCO, GABINO BEJARANO, ADELITA BLANCO, LORENA M                                                                                                    |   | (6.81)<br>(5.54)<br>(17.16)<br>(33.48)<br>(69.00)<br>(25.68)<br>(0.16)<br>418.94<br>192.00<br>266.60<br>386.88                                                                                        | (123) 456-7890<br>(965) 332-0981<br>(765) 998-7754<br>(876) 554-3321<br>(098) 456-3321<br>(987) 665-4432<br>(456) 456-5465<br>(456) 456-4565<br>(756) 345-3467<br>(967) 646-7457                                                                                                    |
| MUNOZ, JACOB NICACIO, COOKIE RIOS, AIDE BILVA, LORENA VELLS, TOYE H LWINGE, KATHLEEN  BALANCE DUE ACUIRRE, SUSANNA P ALVARADO, PAULA S. ALVAREZ, PAMELA AMMARO, CRUZ ANES, JOSEPH ARANA, MARIA ARELLANO, COLLETTE BAGWELL, JAMIE BAIR, KATHLEEN BARRANCO, GABINO BEJARANO, ADELITA BLANCO, LORENA M                                                                                                    |   | (5.54)<br>(17.16)<br>(33.48)<br>(69.00)<br>(25.68)<br>(0.16)<br>418.94<br>192.00<br>266.60<br>386.88                                                                                                  | (985) 332-0981<br>(765) 998-7754<br>(876) 554-3321<br>(098) 456-3321<br>(987) 865-4432<br>(456) 456-5465<br>(456) 456-4565<br>(756) 345-3467<br>(987) 646-7457                                                                                                    |
| NICACIO, COOKIE RIOS, AIDE BILVA, LORENA WELLS, TOYE H ZWINGE, KATHLEEN  BAIANCE DUE ACURRE, SUSANNA P ALVARADO, PAULA S. ALVAREZ, PAMELA AMMARO, CRUZ ANES, JOSEPH ARANA, MARIA ARELLANO, COLLETTE BAGWELL, JAMIE BAIR, KATHLEEN BARRANCO, GABINO BEJARANO, ADELITA BLANCO, LORENA M                                                                                                    |   | (17.16)<br>(33.48)<br>(69.00)<br>(25.88)<br>(0.16)<br>418.94<br>192.00<br>266.60<br>386.88                                                                                                    | (765) 998-7754<br>(876) 554-3321<br>(098) 456-3321<br>(987) 665-4432<br>(456) 456-5465<br>(456) 456-4565<br>(756) 345-3467<br>(967) 646-7457                                                                                                    |
| RIOS, AIDE SILVA, LORENA WELLS, TOYE H ZWINGE, KATHLEEN  BAINNCE DUE AGUIRRE, SUSANNA P ALVARADO, PAULA S. ALVAREZ, PAMELA AMMARO, CRUZ AMES, JOSEPH ARANA, MARIA ARELLANO, COLLETTE BAGWELL, JAMIE BAIR, KATHLEEN BARRANCO, GABINO BEJARANO, ADELITA BLANCO, LORENA M                                                                                                    |   | (33.48)<br>(69.00)<br>(25.68)<br>(0.16)<br>418.94<br>192.00<br>266.60<br>386.88                                                                                                    | (876) 554-3321<br>(098) 456-3321<br>(987) 665-4432<br>(456) 456-5465<br>(456) 456-4565<br>(756) 345-3467<br>(987) 646-7457                                                                                                    |
| SILVA, LORENA WELLS, TOYE H ZWINGE, KATHLEEN  BAINNCE DUE AGUIRRE, SUSANNA P ALVARADO, PAULA S. ALVAREZ, PAMELA AMARO, CRUZ ANES, JOSEPH ARANA, MARIA ARELLANO, COLLETTE BAGWELL, JAMIE BAIR, KATHLEEN BARRANCO, GABINO BEJARANO, ADELITA BLANCO, LORENA M                                                                                                    |   | (69.00)<br>(25.68)<br>(0.16)<br>418.94<br>192.00<br>266.60<br>386.88                                                                                                    | (987) 665-3321<br>(987) 665-4432<br>(456) 456-5465<br>(456) 456-4565<br>(756) 345-3467<br>(967) 646-7457                                                                                                    |
| WELLS, TOYE H ZWINGE, KATHLEEN  Balance Due AGUIRE, SUSANNA P ALVARADO, PAULA S. ALVAREZ, PAMELA AMARO, CRUZ ANNES, JOSEPH ARANA, MARIA ARELLANO, COLLETTE BAGWELL, JAMIE BAIR, KATHLEEN BARRANCO, GABINO BEJARANO, ADELITA BLANCO, LORENA M                                                                                                    |   | (25.68)<br>(0.16)<br>418.94<br>192.00<br>266.60<br>386.88                                                                                                    | (987) 665-4432<br>(456) 456-5465<br>(456) 456-4565<br>(756) 345-3467<br>(987) 646-7457                                                                                                    |
| Balance Due AGUIRE, SUSANNA P ALVARADO, PAULA S. ALVAREZ, PAMELA AMARO, CRUZ ANES, JOSEPH ARANA, MARIA BRELLANO, COLLETTE BAGW ELL, JAMIE BAIR, KATHLEEN BARRANCO, GABINO BEJARANO, ADELITA BLANCO, LORENA M                                                                                                    |   | (0.16)<br>418.94<br>192.00<br>266.60<br>386.88                                                                                                    | (456) 456-5465<br>(456) 456-4565<br>(756) 345-3467<br>(987) 848-7457                                                                                                    |
| Balance Due AGUIRE, SUSANNA P ALVARADO, PAULA S. ALVAREZ, PAMELA AMARO, CRUZ ANES, JOSEPH ARANA, MARIA ARELLANO, COLLETTE BAGW ELL, JAMIE BAIR, KATHLEEN BARRANCO, GABINO BEJARANO, ADELITA BLANCO, LORENA M                                                                                                    |   | 418.94<br>192.00<br>266.60<br>386.88                                                                                                    | (458) 458-4585<br>(758) 345-3487<br>(987) 848-7457                                                                                                    |
| GUIRRE, SUSANNA P LLVARADO, PAULA S. LLVAREZ, PAMELA MARO, CRUZ NES, JOSEPH RANA, MARIA RELLANO, COLLETTE AGWELL, JAMIE AIR, KATHLEEN ARRANCO, GABINO EJARANO, ADELITA ILANCO, LORENA M                                                                                                    |   | 192.00<br>266.60<br>386.88                                                                                                    | (458) 458-4585<br>(758) 345-3487<br>(987) 848-7457                                                                                                    |
| ALVARADO, PAULA S. ALVAREZ, PAMELA AMARO, CRUZ ANES, JOSEPH ARANA, MARIA ARELLANO, COLLETTE BAGWELL, JAMIE BAIR, KATHLEEN BARRANCO, GABINO BEJARANO, ADELITA BLANCO, LORENA M                                                                                                    |   | 192.00<br>266.60<br>386.88                                                                                                    | (458) 458-4585<br>(758) 345-3487<br>(987) 848-7457                                                                                                    |
| ALVAREZ, PAMELA<br>AMARO, CRUZ<br>ANES, JOSEPH<br>ARANA, MARIA<br>ARELLANO, COLLETTE<br>BAGW ELL, JAMIE<br>BAIR, KATHLEEN<br>BARRANCO, GABINO<br>BEJARANO, ADELITA<br>BLANCO, LORENA M                                                                                                    |   | 266.60<br>386.88                                                                                                    | (758) 345-3467<br>(987) 848-7457                                                                                                    |
| MARO, CRUZ NES, JOSEPH RANA, MARIA RELLANO, COLLETTE AGWELL, JAMIE AIR, KATHLEEN ARRANCO, GABINO EJARANO, ADELITA LANCO, LORENA M                                                                                                    |   | 386.88                                                                                                    | (987) 646-7457                                                                                                    |
| ARANA, MARIA<br>ARELLANO, COLLETTE<br>BAGWELL, JAMIE<br>BAIR, KATHLEEN<br>BARRANCO, GABINO<br>BEJARANO, ADELITA<br>BLANCO, LORENA M                                                                                                    |   |                                                                                                    | (,                                                                                                    |
| ARANA, MARIA<br>ARELLANO, COLLETTE<br>BAGWELL, JAMIE<br>BAIR, KATHLEEN<br>BARRANCO, GABINO<br>BEJARANO, ADELITA<br>BLANCO, LORENA M                                                                                                    |   | 205.02                                                                                                    | (014) 003-8/0/                                                                                                    |
| RELLANO, COLLETTE<br>BAGWELL, JAMIE<br>BAIR, KATHLEEN<br>BARRANCO, GABINO<br>BEJARANO, ADELITA<br>BLANCO, LORENA M                                                                                                    |   |                                                                                                    |                                                                                                    |
| AGW ELL, JAMIE<br>AIR, KATHLEEN<br>ARRANCO, GABINO<br>EJARANO, ADELITA<br>LANCO, LORENA M                                                                                                    |   | 242.00                                                                                                    | (935) 671-1354                                                                                                    |
| AIR, KATHLEEN<br>ARRANCO, GABINO<br>EJARANO, ADELITA<br>LANCO, LORENA M                                                                                                    |   | 328.00                                                                                                    | (546) 878-9345                                                                                                    |
| ARRANCO, GABINO<br>EJARANO, ADELITA<br>LANCO, LORENA M                                                                                                    |   | 530.00                                                                                                    | (678) 456-9455                                                                                                    |
| EJARANO, ADELITA<br>LANCO, LORENA M                                                                                                    |   |                                                                                                    | (922) 456-7667                                                                                                    |
| ILANCO, LORENA M                                                                                                    |   |                                                                                                    | (568) 973-5564                                                                                                    |
|                                                                                                    |   |                                                                                                    | (458) 768-6788                                                                                                    |
| OOKER, TONI                                                                                                    |   |                                                                                                    | (789) 234-2345                                                                                                    |
|                                                                                                    |   |                                                                                                    | (678) 565-2345                                                                                                    |
| ALDERON, ANGEL                                                                                                    |   |                                                                                                    | (567) 568-9123                                                                                                    |
| AMPOS, MOISES                                                                                                    |   |                                                                                                    | (789) 567-8567                                                                                                    |
| ANTU, RICARDO                                                                                                    |   |                                                                                                    | (789) 344-5434                                                                                                    |
| ARTW RIGHT, ADRIANE J.                                                                                                    |   |                                                                                                    | (768) 123-2345                                                                                                    |
| ASTANEDA, GABRIEL                                                                                                    |   |                                                                                                    | (367) 223-4589                                                                                                    |
| ASTELLANOS, MARICELLA                                                                                                    |   |                                                                                                    | (456) 234-8897                                                                                                    |
| AUDILLO, DANIEL                                                                                                    |   |                                                                                                    | (678) 123-4566                                                                                                    |
| HAPA, JENNIFER                                                                                                    |   |                                                                                                    | (912) 556-3357                                                                                                    |
| HARLES, GUADALUPE                                                                                                    |   |                                                                                                    | (124) 556-8890                                                                                                    |
| HAVARRIA, ADRIANA                                                                                                    |   |                                                                                                    | (678) 223-6754                                                                                                    |
| HAVEZ, ISMAEL                                                                                                    |   |                                                                                                    | (654) 987-1125                                                                                                    |
| HAVEZ, MIKE                                                                                                    |   |                                                                                                    | (579) 664-8126                                                                                                    |
| HAYOLLA, MARTHA                                                                                                    |   |                                                                                                    | (654) 879-8775                                                                                                    |
| HRESTMAN, CASSANDRA                                                                                                    |   |                                                                                                    | (559) 903-0192                                                                                                    |

## **Tenant Listing**

List each active customer (customers currently renting at least one unit) in the facility. Includes the customer's name, building, type, location, and description. All personal and financial information has been omitted from this report in order to provide a simple list where each customer's unit / container / vehicle are located on the lot. The fields "building", "type", "location", and "description" can be changed in the "Maintenance | Units" screen for each unit.

| Storage Unit  RV Parking  A Storage Unit  RV Parking  A Storage Unit  RV Parking  RV Parking  RV Parking  RV Parking  RV Parking  RV Parking  RV Parking  RV Parking  RV Parking  RV Parking  RV Parking  Storage Unit  Storage Unit  RV Parking  Exterior  Exterior  Storage Unit  RV Parking  Exterior  Storage Unit  Storage Unit  RV Parking  Exterior  Storage Unit  RV Parking  Exterior  Storage Unit  RV Parking  Exterior  Storage Unit  RV Parking  Exterior  Storage Unit  RV Parking  Exterior  Storage Unit  RV Parking  Exterior  Storage Unit  RV Parking  Exterior  Storage Unit  RV Parking  Exterior  Storage Unit  RV Parking  Exterior  Storage Unit  RV Parking  Exterior  Storage Unit  RV Parking  Exterior  Storage Unit  RV Parking  Exterior  Storage Unit  RV Parking  RV Parking  Exterior  Storage Unit  RV Parking  RV Parking  Exterior  Storage Unit  RV Parking  RV Parking | Empower Storage<br>41695 Date St.<br>Suite A<br>Murrieta, CA 92562 |          | ļ            | _          |          | Tenant Listing |
|----------------------------------------------------------------------------------------------------|--------------------------------------------------------------------|----------|--------------|------------|----------|----------------|
| Storage Unit Storage Unit Storage Unit Storage Unit RV Parking RV Parking RV Parking RV Parking RV Parking RV Parking RV Parking RV Parking Storage Unit Storage Unit Storage Unit Storage Unit Storage Unit Storage Unit Storage Unit RV Parking Storage Unit Storage Unit Storage Un | Customer Name                                                      | Building | lype         | Location   |          | Description    |
| Storage Unit A Storage Unit C RV Parking A Storage Unit C RV Parking C RV Parking C RV Parking C RV Parking C RV Parking C RV Parking Storage Unit Storage Unit S | AGUIRRE, SILVIA J.                                                 |          | Storage Unit |            |          |                |
| Storage Unit  R V Parking  R V Parking  R V Parking  C R V Parking  C R V Parking  R V Parking  R V Parking  Storage Unit  Storage Unit  RV Parking  Storage Unit  RV Parking  Storage Unit  RV Parking  Storage Unit  RV Parking  Storage Unit  RV Parking  Storage Unit  RV Parking  Storage Unit  RV Parking  Storage Unit  RV Parking  Storage Unit  RV Parking  Storage Unit  RV Parking  Storage Unit  RV Parking  Storage Unit  RV Parking  Storage Unit  RV Parking  Storage Unit  RV Parking  Storage Unit  Storage Unit  Storage Unit  RV Parking  Storage Unit  Storage Unit  Storage | ARCHER, ANNIE A.                                                   | O        | RV Parking   | RV Parking | Exterior |                |
| A Storage Unit RV Parking A Storage Unit C RV Parking RV Parking Storage Unit Storage Unit                                                                                                    | Burton, Shay M                                                     |          | Storage Unit |            |          |                |
| A Storage Unit C RV Parking C RV Parking C RV Parking C RV Parking Storage Unit Storage Unit Sto | CONNER, PHILL D.                                                   | A        | Storage Unit |            | Exterior |                |
| A Storage Unit C RV Parking C RV Parking C Storage Unit Storage Unit Storage Unit Storage Unit Storage Unit RV Parking Storage Unit Storage Unit Sto | Downey, Dave                                                       | O        | RV Parking   | RV Parking | Exterior |                |
| C RV Parking RV Parking C Storage Unit Storage Unit                                                                                                    | ELIAS, ERICKA J.                                                   | A        | Storage Unit |            | Exterior |                |
| C RV Parking RV Parking Storage Unit Storage Unit Storage Unit Storage Unit Storage Unit Storage Unit RV Parking Storage Unit RV Parking Storage Unit Storage Unit Storage Uni | ESCOBAR, ISRAEL I.                                                 | O        | RV Parking   | RV Parking | Exterior |                |
| Storage Unit Storage Unit Storage Unit RV Parking Storage Unit C RV Parking Storage Unit Storage Unit Storage Unit Storage Unit Storage Unit Storage Unit Storage Unit Storage Unit Storage Unit Storage Unit Storage Unit Storage Unit Storage Unit Storage Unit Storage Unit Storage Unit Storage Unit Storage Unit Storage Unit Storage Unit Storage Unit                                                                                                    | FERRITI, TONI A.                                                   | O        | RV Parking   | RV Parking | Exterior |                |
| HAL. C RV Parking Storage Unit Storage Unit Storage Unit Storage Unit RV Parking Storage Unit Storage Unit Storage Unit Storage Unit Storage Unit Storage Unit Storage Unit Storage Unit Storage Unit Storage Unit Storage Unit Storage Unit Storage Unit Storage Unit Storage Unit Storage Unit Storage Unit Storage Unit Storage Unit Prage 1 of 1                                                                                                    | FILLOW, FRANK F.                                                   |          | Storage Unit |            |          |                |
| Storage Unit RV Parking Storage Unit Storage Unit Storage Unit Storage Unit Storage Unit Storage Unit Storage Unit Storage Unit Storage Unit Storage Unit Storage Unit Storage Unit Storage Unit Storage Unit Storage Unit Storage Unit Storage Unit Storage Unit Storage Unit Storage Unit                                                                                                    | FORRESTER, JIM D.                                                  | 8        | Storage Unit |            | Exterior |                |
| Storage Unit C RV Parking Storage Unit Storage Unit Storage Unit Storage Unit Storage Unit Storage Unit Storage Unit Storage Unit Storage Unit Storage Unit Storage Unit Storage Unit Storage Unit Storage Unit Storage Unit Storage Unit RV Parking Storage Unit                                                                                                    | GARCIA, JAMES K.                                                   |          | Storage Unit |            |          |                |
| Storage Unit Storage Unit Storage Unit Storage Unit Storage Unit Storage Unit Storage Unit Storage Unit Storage Unit Storage Unit Storage Unit Storage Unit Page 1 of 1                                                                                                    | HABINIEGHT, MARTHAL.                                               | O        | RV Parking   | RV Parking | Exterior |                |
| Storage Unit Storage Unit Storage Unit Storage Unit C RV Parking C Storage Unit Storage Unit Storage Unit Storage Unit Storage Unit Storage Unit Storage Unit Page 1 of 1                                                                                                    | HART, ROSS C.                                                      |          | Storage Unit |            |          |                |
| Storage Unit Storage Unit Storage Unit C RV Parking C Storage Unit Storage Unit Storage Unit Storage Unit Storage Unit Storage Unit Page 1 of 1                                                                                                    | JONES, JILLIAN J.                                                  | O        | RV Parking   | RV Parking | Exterior |                |
| Storage Unit Storage Unit C Storage Unit Storage Unit Storage Unit C RV Parking Storage Unit Storage Unit Page 1 of 1                                                                                                    | JUMPING, JOJO I.                                                   |          | Storage Unit |            |          |                |
| Storage Unit C RV Parking C Storage Unit Storage Unit Storage Unit Storage Unit Page 1 of 1                                                                                                    | Jackson, Alan                                                      |          | Storage Unit |            |          |                |
| C Storage Unit Storage Unit Storage Unit Storage Unit Storage Unit C RV Parking Storage Unit A Storage Unit Page 1 of 1                                                                                                    | Johnson, Sam X.                                                    |          | Storage Unit |            |          |                |
| Storage Unit C RV Parking Storage Unit Storage Unit APARKING Storage Unit Page 1 of 1                                                                                                    | MENDEZ, JOY L.                                                     | O        | RV Parking   | RV Parking | Exterior |                |
| Storage Unit C RV Parking Storage Unit Storage Unit Page 1 of 1                                                                                                    | PHILLIPS, STEVE L.                                                 | O        | Storage Unit |            | Exterior |                |
| C RV Parking RV Parking Storage Unit Storage Unit SPPM Parking RV Parking RV  | PHILLIPS, STEVE L.                                                 |          | Storage Unit |            |          |                |
| Storage Unit Count: 22 Storage Unit 12:26:59PM 5.0.0 DMIN                                                                                                    | REDDY, KAREN R.                                                    | O        | RV Parking   | RV Parking | Exterior |                |
| 22                                                                                                    |                                                                    |          | Storage Unit |            |          |                |
|                                                                                                    | Count:                                                             | 22       |              |            |          |                |
|                                                                                                    |                                                                    |          |              |            |          |                |
|                                                                                                    |                                                                    |          |              |            |          |                |
|                                                                                                    |                                                                    |          |              |            |          |                |
|                                                                                                    |                                                                    |          |              |            |          |                |
|                                                                                                    |                                                                    |          |              |            |          |                |
|                                                                                                    |                                                                    |          |              |            |          |                |
|                                                                                                    | 3/2/2013 12:26:59PM                                                |          |              |            |          |                |
|                                                                                                    | Version:4.5.0.0<br>User ID: ADMIN                                  |          | Pa           | ge 1 of 1  |          |                |
|                                                                                                    |                                                                    |          |              |            |          |                |

#### **Customer Detail**

A complete information sheet for a selected customer. Includes names, address, phone information for the customer, alternate contact and employer. Also includes all notes and comments, and a current financial and late status for each unit currently rented by the customer.

#### Customer Detail **Empower Storage** 41695 Date St. Suite A Murrieta, CA 92562 Personal Information Name: Smith, Julie Status: Active Address: 29080 Box Springs Rd Birthday: Age: Perris CA 99383-8888 SSN: 685-82-8828 Phone: (909) 838-3882 Drivers Lic #: A9393828 St: CA Exp: 2000 Fax: (909) 873-8323 Tax ID: Exempt?: False E-mail: Heard About Us From: **Employer Information** Alternate Contact Information Employer: MGM Studios Name: Jackson, Michael Address: 7417 Vine Street Address: 10203 Dandy Dancer Way Hollywood, CA 90211-Hollywood, CA 90211-Phone: (213) 339-3939 (213) 034-9393 Phone: Fax: (213) 949-3939 Fax: E-Mail: Supervisor: Leo Department: Notes: Other Information Access Code: Timezone: 2 Keypad: 1 Auto CC: Auto ACH: Fingerprint: Photo: Notes: 2/23/2008 We will no longer accept a check for payment for this account. Refer any questions to Tom Smith (Manager) DRIVER LICENSE Financial Information Unit Rate Paid Through Insur Other Total D 12 \$80.00 12/22/2012 \$160.00 \$70.00 \$0.00 \$0.00 \$0.00 \$230.00 80.00 \$160.00 \$0.00 \$0.00 \$0.00 \$230.00 \$70.00 Com ments Date Time U ser ID Comments 02/23/2006 10:35 Have informend customer of the history of receiving bad checks. Told customer that we will only allow payments in cash effective 2/23/06. 02/08/2013 15:24 ADMIN Changed Customer's Gate Access Code from "" to "1" 02/08/2013 15:24 ADMIN Changed Customer's Gate Key Pad from "" to "1" 2/8/2013 3:24:28PM Version:4.4.3d Page 1 of 2

User ID: ADMIN

## **Auto Credit Card Payments**

List of all customers on automatic credit card payments. Provides the customer name, card holder name, unit number, rental rate, paid through and next billing date. Cards expiring before the next billing date are also noted.

| Empower Storage<br>41695 Date St.       |      | S           | cheduled Cr | edit Card F | ayments  |
|-----------------------------------------|------|-------------|-------------|-------------|----------|
| Suite A                                 |      |             |             |             |          |
| Murrieta, CA 92562                      |      |             |             |             |          |
| Name                                    | Unit | Card Type   | Rate        | Paid Till   | Next Due |
| Burton, Shay M                          | D1   | Vis a       | \$80.00     | 2/16/2013   | 2/17/201 |
| Jackson, Alan                           | D 16 | Visa        | \$80.00     | 2/23/2013   | 2/24/201 |
| REDDY, KAREN R.                         | C 32 | MasterCard  | \$100.00    | 2/12/2013   | 2/13/201 |
| Count: 3                                |      |             | \$260.00    |             |          |
| MasterCard 1                            |      |             |             |             |          |
| Visa 2                                  |      |             |             |             |          |
|                                         |      |             |             |             |          |
|                                         |      |             |             |             |          |
|                                         |      |             |             |             |          |
|                                         |      |             |             |             |          |
|                                         |      |             |             |             |          |
|                                         |      |             |             |             |          |
|                                         |      |             |             |             |          |
|                                         |      |             |             |             |          |
|                                         |      |             |             |             |          |
|                                         |      |             |             |             |          |
|                                         |      |             |             |             |          |
|                                         |      |             |             |             |          |
|                                         |      |             |             |             |          |
|                                         |      |             |             |             |          |
|                                         |      |             |             |             |          |
|                                         |      |             |             |             |          |
|                                         |      |             |             |             |          |
|                                         |      |             |             |             |          |
|                                         |      |             |             |             |          |
|                                         |      |             |             |             |          |
|                                         |      |             |             |             |          |
|                                         |      |             |             |             |          |
|                                         |      |             |             |             |          |
|                                         |      |             |             |             |          |
|                                         |      |             |             |             |          |
|                                         |      |             |             |             |          |
|                                         |      |             |             |             |          |
|                                         |      |             |             |             |          |
|                                         |      |             |             |             |          |
|                                         |      |             |             |             |          |
|                                         |      |             |             |             |          |
|                                         |      |             |             |             |          |
|                                         |      |             |             |             |          |
|                                         |      |             |             |             |          |
|                                         |      |             |             |             |          |
|                                         |      |             |             |             |          |
|                                         |      |             |             |             |          |
|                                         |      |             |             |             |          |
|                                         |      |             |             |             |          |
|                                         |      |             |             |             |          |
|                                         |      |             |             |             |          |
|                                         |      |             |             |             |          |
|                                         |      |             |             |             |          |
| 2/11/2013 12:28:02PM<br>Version:4.5.0.0 |      | Page 1 of 1 |             |             |          |

### **Credit Card Expiration Dates**

List all customers on auto credit card payments with an expiring credit card within the next 30 days. Includes the customer name, then name on the card, card type, expiration date, and next billing date.

# **Empower Storage** Credit Cards Expiring In 30 Days 41695 Date St. Suite A Murrieta, CA 92562 Phone Name Card Name Card Type Exp Date Next Payment (949) 499-4944 ISRAEL ESCOBAR ESCOBAR, ISRAEL 02/13 (888) 282-2282 JILLIAN JONES (939) 995-4959 MARTHA HABINIEGHT JONES, JILLIAN Mas terCard 02/13 2/13/2013 HABINIEGHT, MARTHA Visa 02/13 3/7/2013 Count: 3 2/11/2013 1:26:00PM Version:4.5.0.0 Page 1 of 1

User ID:

## **Auto Checking Account Payments (ACH)**

List of all customers on automatic checking account (ACH) payments. Provides the customers name. bank routing, account numbers and check number. Also provides check class (Business or Persona), type (Savings or Checking) and the next billing date.

| Empower Storage<br>41895 Date St. |      |                | F            | Automati | C ACH A  | ccounts  |
|-----------------------------------|------|----------------|--------------|----------|----------|----------|
| Suite A                           |      |                |              |          |          |          |
| Murrieta, CA 92562                |      |                |              |          |          |          |
| Name                              | Unit | Routing Number | Bank Account | Class    | Туре     | Next Due |
| PHILLIPS, STEVE                   | C 37 | 123456789      | 1234567      | Personal | Checking | 3/8/2013 |
| PHILLIPS, STEVE                   | D 5  | 123456789      | 1234567      | Personal | Checking | 3/8/2013 |
| FILLOW, FRANK                     | D 19 | 198269386      | 7195274      | Personal | Checking | 3/6/2013 |
| Count: 3                          |      |                |              |          |          |          |
|                                   |      |                |              |          |          |          |
|                                   |      |                |              |          |          |          |
|                                   |      |                |              |          |          |          |
|                                   |      |                |              |          |          |          |
|                                   |      |                |              |          |          |          |
|                                   |      |                |              |          |          |          |
|                                   |      |                |              |          |          |          |
|                                   |      |                |              |          |          |          |
|                                   |      |                |              |          |          |          |
|                                   |      |                |              |          |          |          |
|                                   |      |                |              |          |          |          |
|                                   |      |                |              |          |          |          |
|                                   |      |                |              |          |          |          |
|                                   |      |                |              |          |          |          |
|                                   |      |                |              |          |          |          |
|                                   |      |                |              |          |          |          |
|                                   |      |                |              |          |          |          |
|                                   |      |                |              |          |          |          |
|                                   |      |                |              |          |          |          |
|                                   |      |                |              |          |          |          |
|                                   |      |                |              |          |          |          |
|                                   |      |                |              |          |          |          |
|                                   |      |                |              |          |          |          |
|                                   |      |                |              |          |          |          |
|                                   |      |                |              |          |          |          |
|                                   |      |                |              |          |          |          |
|                                   |      |                |              |          |          |          |
|                                   |      |                |              |          |          |          |
|                                   |      |                |              |          |          |          |
|                                   |      |                |              |          |          |          |
|                                   |      |                |              |          |          |          |
|                                   |      |                |              |          |          |          |
|                                   |      |                |              |          |          |          |
|                                   |      |                |              |          |          |          |
|                                   |      |                |              |          |          |          |
|                                   |      |                |              |          |          |          |
| 2/11/2013 10:12:40AM              |      |                |              |          |          |          |
| Version:4.5.0.0                   |      | Page 1 of      |              |          |          |          |

## **Transaction Summary**

A summary level list of all transaction for a selected day. Includes the time of the transaction, customer name (if it is a customer transaction ), the transaction description, unit number, total charges and total credits for each transaction.

| Empower Storage<br>41695 Date St.         | •                |                 |        | Trans  | action Sum         | nmary Fo       |
|-------------------------------------------|------------------|-----------------|--------|--------|--------------------|----------------|
| Suite A<br>Murrieta, CA 92562             |                  |                 |        | Febru  | ary 09, 2012 to Fe | ebruary 09, 20 |
|                                           |                  | Unit            | Charge | Credit | Paid<br>Through    | Balance        |
|                                           |                  |                 |        |        |                    |                |
| 11/25/2012 22:02<br>Starting Balance      | Move-In          |                 |        |        |                    | 0.00           |
| Rent                                      |                  | D 12            | 80.00  |        | 11/25/2012         |                |
| Admin Fee                                 |                  | D 12            | 5.00   |        | 11/25/2012         |                |
| Ending Balance                            |                  |                 |        |        |                    | 85.00          |
| 11/25/2012 22:02<br>Starting Balance      | Check # 3345     | Amount: \$85.00 |        |        |                    | 85.00          |
| Applied Fee Payment                       |                  | D 12            |        | 5.00   | 11/25/2012         |                |
| Applied Rent Payment                      |                  | D 12            |        | 80.00  | 11/25/2012         |                |
| Ending Balance                            |                  | 5.2             |        | 55.55  |                    | 0.00           |
| 12/26/2012 22:03                          | Rent Charge      |                 |        |        |                    |                |
| Starting Balance                          |                  |                 |        |        |                    | 0.00           |
| Rent                                      |                  | D 12            | 80.00  |        | 12/26/2012         |                |
| Ending Balance                            |                  |                 |        |        |                    | 80.00          |
|                                           |                  |                 |        |        |                    |                |
| 1/6/2013 00:00<br>Starting Balance        | Step 1 - Late No | otice           |        |        |                    | 80.00          |
| Step 1 - Late Notice                      |                  | D 12            | 10.00  |        | 1/6/2013           |                |
| Ending Balance                            |                  |                 |        |        |                    | 90.00          |
| 1/10/2013 00:00                           | Step 2 - Prelimi | nary Lien       |        |        |                    |                |
| Starting Balance                          |                  |                 |        |        |                    | 90.00          |
| Step 2 - Preliminary Lien                 |                  | D 12            | 25.00  |        | 1/10/2013          | 445.00         |
| Ending Balance                            |                  |                 |        |        |                    | 115.0          |
| 1/15/2013 00:00                           | Step 3 - Notice  | of Lien Sale    |        |        |                    |                |
| Starting Balance                          |                  |                 |        |        |                    | 115.00         |
| Step 3 - Notice of Lien Sale              | ŧ                | D 12            | 35.00  |        | 12/25/2012         |                |
| Ending Balance                            |                  |                 |        |        |                    | 150.00         |
| 1/22/2013 00:00                           | Step 4 - Notice  | of Sale         |        |        |                    |                |
| Starting Balance                          |                  |                 |        |        |                    | 150.0          |
| Step 4 - Notice of Sale<br>Ending Balance |                  | D 12            |        |        | 12/25/2012         | 150.00         |
|                                           |                  |                 |        |        |                    |                |
| 2/9/2013 7:16:23AN<br>Version:4.4.3d      | 1                | Page            | 1 of 2 |        |                    |                |

### **Access Codes**

List all customer in the facility, with or without gate access code, and provides the customers time zone, key pad, and unit number. Includes a count of total active customers

| Name                 | Time Zone | Key Pad | Access Code | Unit |
|----------------------|-----------|---------|-------------|------|
| AGUIRRE, SILVIA J.   | 1         | 1       | 32415       | E1   |
| ARCHER, ANNIE A.     | 1         | 1       | 83351       | C 25 |
| BARRINGER, BONNIE B. |           |         |             | E.7  |
| Burton, Shay M       | 1         | 1       | 51134       | D1   |
| CONNER, PHILL D.     | 1         | 1       | 27784       | A1   |
| CORYANN, DONNAI.     |           |         |             | D4   |
| Downey, Dave         | 1         | 1       | 44286       | C 28 |
| ELIAS, ERICKA J.     | 1         | 1       | 37980       | A10  |
| ESCOBAR, ISRAEL I.   | 1         | 1       | 37812       | C21  |
| FERRITI, TONI A.     | 1         | 2       | 67589       | C 36 |
| FILLOW, FRANK F.     | 1         | 1       | 44711       | D 19 |
| FORRESTER, JIM D.    | 1         | 1       | 88365       | B17  |
| GARCIA, JAMES K.     | 1         | 1       | 67566       | D14  |
| HABINIEGHT, MARTHAL. | 2         | 2       | 77351       | C 33 |
| HART, ROSS C.        | 1         | 1       | 35564       | D 9  |
| Jackson, Alan        | 1         | 1       | 99164       | D 16 |
| Johnson, Sam X.      | 1         | 1       | 42556       | D 15 |
| JONES, JILLIAN J.    | 1         | 1       | 59109       | C 24 |
| JUMPING, JOJO I.     | 1         | 1       | 91827       | E6   |
| MENDEZ, JOY L.       | 1         | 1       | 91314       | C 30 |
| PHILLIPS, STEVE L.   | 1         | 1       | 42599       | C 37 |
| PHILLIPS, STEVE L.   | 1         | 1       |             | D5   |
| REDDY, KAREN R.      | 1         | 2       | 51143       | C 32 |
| Smith, Julie         | 2         | 1       | 22345       | D 12 |

### **Customer List**

List each customer's full customer information. Includes name and address for the customer, alternate contact, and employer. It will also display each unit rented by the customer including current rate, balances and paid through date information.

| Empower Storage<br>41695 Date St.<br>Suite A            |                                                 | Customer List                             |
|---------------------------------------------------------|-------------------------------------------------|-------------------------------------------|
| Murrieta, CA 92562                                      |                                                 |                                           |
| Customer                                                | Alternate                                       | Employer                                  |
| AGUIRRE, SILVIA J.                                      | ARCHER, AMIE A.                                 | HOME ELECTRONICS                          |
| 855 MONTEREY WAY APT. 4C                                | 858 W. GEORGE AVE.                              | 7677 HERNIA AVE.                          |
| CHINO, CA 85858-5858                                    | HEMET, CA 85858-5858                            | INDIO, CA 85850-3003                      |
| Phone: (874) 747-4848, (883) 847-7474                   | Phone: (883) 838-3838                           | Phone: (020) 020-2020                     |
| Fax: (773) 748-9404                                     | Fax: (838) 838-3838                             | Fax: (020) 200-2020                       |
|                                                         | Balance: \$0.00                                 |                                           |
| Unit: E1 P/T: 02/27/2013 N/P: 02/28/2013                | Rent: \$0.00 Fees: \$0.00 Dep: \$0.00 Ins: \$0. | .00 Rate: \$80.00 Status: Current         |
| ARCHER, ANNIE A.                                        | MORROW, MELVIN M.                               | BILLINGS BOOKS                            |
| P.O. BOX 44                                             | P.O. BOX 44                                     | 444 W. EAST STREET                        |
| SUN CITY, CA 88488-4848                                 | INDIO, CA 85588-5888                            | HEMET, CA 85858-5858                      |
| Phone: (848) 488-8484, (888) 833-8383                   | Phone: (888) 987-7373                           | Phone: (993) 848-4849                     |
| Fax: (883) 838-3883                                     | Fax: (887) 373-7737<br>Balance: \$0.00          | Fax: (898) 848-4848                       |
| Unit: C25 P/T: 02/26/2013 N/P: 02/27/2013               |                                                 | .00 Rate: \$100.00 Status: Current        |
| Burton, Shay M                                          | Broomrider, Brenda                              | Mateo Maint Company                       |
| 7337 Cocoa Street                                       | 24474 Towngate Rd                               | 2239 Old Mill Rd                          |
| Brownsville, CA 97473                                   | Riverside, CA 92501                             | Riverside, CA 99883                       |
| Phone: (212) 938-3888                                   | Phone: (909) 383-8388                           | Phone: (909) 383-8388                     |
| Fax:                                                    | Fax: (909) 383-8382                             | Fax:                                      |
|                                                         | Balance: \$0.00                                 |                                           |
| Unit: D1 P/T: 02/08/2013 N/P: 02/09/2013                | Rent: \$0.00 Fees: \$0.00 Dep: \$0.00 Ins: \$0. | .00 Rate: \$80.00 Status: Current         |
| CONNER, PHILL D.                                        | Samsucker, Julie L.                             | DEFENSE PRODUCTS                          |
| 88503 JOYROAD                                           | 123123 Apple Way                                | 88444 FLYING HIGH                         |
| TEMECULA, CA 87400-0020                                 | Sun City, CA 32423-4234                         | CORONA, CA 85993-9939                     |
| Phone: (858) 920-0002                                   | Phone: (123) 123-1231                           | Phone: (999) 974-8344                     |
| Fax:                                                    | Fax:<br>Balance: \$115.00                       | Fax: (787) 493-9939                       |
| Unit: A1 P/T: 01/15/2013 N/P: 02/16/2013                |                                                 | \$0.00 Rate: \$45.00 Status: Lien         |
| Davis and Davis                                         | Che Kuri                                        | Mater Tarractation                        |
| Downey, Dave<br>38388 Gatewood Street                   | Cho, Kuei<br>83888 Sunbird Rd                   | Metro Transpertation<br>25101 Kalimia Ave |
| 38388 Gatewood Street<br>Perris, CA 99033               |                                                 | Moreno Valley, CA 92557                   |
| Perns, CA 99033<br>Phone: (565) 666-6562. (565) 727-277 | Phone: (993) 838-3883                           | Phone: (909) 737-3777                     |
| Fax:                                                    | Fax:                                            | Fax:                                      |
|                                                         | Balance: \$200.00                               |                                           |
|                                                         |                                                 |                                           |

### **Customer Payment Plans – Summaryl**

List each active customer (customer currently renting units) by billing plan. Billing plans control when each customer will be charged rent, either Anniversary or Fixed Month Billing, and weather or not the customer will receive an invoice. Also includes any recurring fees and/or discount for each customer that has one assigned to their account. Includes the customer name, rate, total discounts per month, total fees per month, and the total payment per month for each customer. Counts and totals are provide for each plan and a grand total. Also see: "Customer to receive invoices", "Recurring fees and discounts", and "Variance" reports.

| Suite A Murrieta, CA 92562  ricing Plan: Annual  Customer Name  Folster, Robert  Total in plan: 1 ricing Plan: Monthly | <b>Un</b> | it      | Rate     |           |    |       |          |
|----------------------------------------------------------------------------------------------------|-----------|---------|----------|-----------|----|-------|----------|
| Customer Name Folster, Robert Total in plan: 1                                                                         |           | it      | Rate     |           |    |       |          |
| Customer Name Folster, Robert Total in plan: 1                                                                         |           | it      | Rate     |           |    |       |          |
| Folster, Robert  Total in plan: 1                                                                                      |           | it      | Rate     |           |    |       |          |
| Total in plan: 1                                                                                                    | D7        |         |          | Discounts | F  | ees   | Total    |
| •                                                                                                    |           |         | \$ 88.00 | \$ (8.80) | \$ | 1.00  | \$ 80.20 |
|                                                                                                    |           | Totals: | 88.00    | (8.80)    |    | 1.00  | 80.20    |
| Customer Name                                                                                                    | Un        | it      | Rate     | Discounts | F  | ees   | Total    |
| ELIAS, ERICKA J.                                                                                                    | A10       |         | 50.00    |           |    |       |          |
| FORRESTER, JIM D.                                                                                                    | B17       |         | 72.00    | (10.00)   |    |       | 62.00    |
| ESCOBAR, ISRAEL I.                                                                                                    | C21       |         | 100.00   |           |    |       |          |
| JONES, JILLIAN J.                                                                                                    | C 24      |         | 110.00   | (10.00)   |    | 16.95 | 116.95   |
| ARCHER, ANNIE A.                                                                                                    | C 25      |         | 100.00   |           |    |       |          |
| Downey, Dave                                                                                                    | C 28      |         | 110.00   |           |    |       |          |
| MENDEZ, JOY L.                                                                                                    | C 30      |         | 110.00   |           |    |       |          |
| REDDY, KAREN R.                                                                                                    | C 32      |         | 110.00   | -         |    | 1.00  | 111.00   |
| HABINIEGHT, MARTHA L.                                                                                                  | C 33      |         | 100.00   |           |    |       |          |
| PHILLIPS, STEVE L.                                                                                                    | C37       |         | 45.00    |           |    |       |          |
| Burton, Shay M                                                                                                    | D 1       |         | 80.00    |           |    |       |          |
| PHILLIPS, STEVE L.                                                                                                    | D 5       |         | 80.00    |           |    |       |          |
| HART, ROSS C.                                                                                                    | D9        |         | 80.00    |           |    |       |          |
| Smith, Julie                                                                                                    | D 12      |         | 88.00    |           |    |       |          |
| BARCIA, JAMES K.                                                                                                    | D 14      |         | 80.00    |           |    |       |          |
| Johnson, Sam X.                                                                                                    | D 15      |         | 88.00    |           |    |       |          |
| Jackson, Alan                                                                                                    | D 16      |         | 88.00    |           |    |       |          |
| FILLOW, FRANK F.                                                                                                    | D 19      |         | 80.00    |           |    |       |          |
| AGUIRRE, SILVIA J.                                                                                                    | E1        |         | 80.00    |           |    |       |          |
| JUMPING, JOJO I.                                                                                                    | E6        |         | 88.00    |           |    |       |          |
| Total in plan: 20<br>ricing Plan: Monthly w/Invoice                                                                    |           | Totals: | 1,739.00 | (20.00)   |    | 17.95 | 1,736.95 |
| Customer Name                                                                                                    | Un        | it      | Rate     | Discounts | F  | ees   | Total    |
| CONNER, PHILL D.                                                                                                    | A1        |         | 50.00    |           |    | 1.00  | 51.00    |
| FERRITI, TONI A.                                                                                                    | C 36      |         | 110.00   |           |    | 1.00  | 111.00   |
| Total in plan: 2                                                                                                    |           | Totals: | 160.00   | -         | _  | 2.00  | 162.00   |
| Total in all plans: 23                                                                                                 |           | Totals: | 1,987.00 | (28.80)   |    | 20.95 | 1,979.15 |

## **Customer Payment Plans – Detaill**

Displays the same information as the Customer Payment Plans Summary, but also includes the name of Fees or Discounts associated with a customer account

| Empower Storage<br>41695 Date St.<br>Suite A<br>Murrieta, CA 92562 |               |                               |           |       | yment I  |
|--------------------------------------------------------------------|---------------|-------------------------------|-----------|-------|----------|
| ricing Plan: Annual                                                |               |                               |           |       |          |
| Customer Name                                                      | U nit         | Rate                          | Discounts | Fees  | Total    |
| Folster, Robert                                                    | D7            | \$ 88.00                      | \$ (8.80) | 1.00  | \$ 80.20 |
|                                                                    |               | Invoice Fee                   | S - S     |       |          |
| Total in plan: 1                                                   |               | Yearly Discount               | (8.80)    | 1.00  | 80.20    |
| ricing Plan: Monthly                                               |               |                               |           |       |          |
| Customer Name                                                      | U nit         | Rate                          | Discounts | Fees  | Total    |
| ELIAS, ERICKA J.                                                   | A10           | 50.00                         |           |       |          |
| FORRESTER, JIM D.                                                  | B17           | 72.00                         | (10.00)   |       | 62.00    |
|                                                                    |               | or Discount                   | (10.00)   | -     |          |
| ESCOBAR, ISRAEL I.                                                 | C 21          | 100.00                        |           |       |          |
| JONES, JILLIAN J.                                                  | C 24          | 110.00                        | (10.00)   | 16.95 | 116.95   |
|                                                                    |               | or Discount                   | (10.00)   | -     |          |
| ARCHER, ANNIE A.                                                   | Burgi<br>C 25 | lary 100%, \$ 5,000<br>100.00 | -         | 16.95 |          |
|                                                                    | - 22          |                               |           |       |          |
| Downey, Dave                                                       | C 28          | 110.00                        |           |       |          |
| MENDEZ, JOY L.                                                     | C 30          | 110.00                        |           |       |          |
| REDDY, KAREN R.                                                    | C 32          | 110.00                        |           | 1.00  | 111.00   |
|                                                                    |               | Invoice Fee                   | -         | 1.00  |          |
| HABINIEGHT, MARTHA L.                                              | C 33          | 100.00                        |           |       |          |
| PHILLIPS, STEVE L.                                                 | C 37          | 45.00                         |           |       |          |
| Burton, Shay M                                                     | D1            | 80.00                         |           |       |          |
| ,y m                                                               | · .           | 55.50                         |           |       |          |
| PHILLIPS, STEVE L.                                                 | D 5           | 80.00                         |           |       |          |
| HART, ROSS C.                                                      | D9            | 80.00                         |           |       |          |
| Smith, Julie                                                       | D 12          | 88.00                         |           |       |          |
| 0.000                                                              |               |                               |           |       |          |
| GARCIA, JAMES K.                                                   | D 14          | 80.00                         |           |       |          |
| Johnson, Sam X.                                                    | D 15          | 88.00                         |           |       |          |
| Jackson, Alan                                                      | D 16          | 88.00                         |           |       |          |
| FILLOW, FRANK F.                                                   | D 19          | 80.00                         |           |       |          |
| 8/4/2013 1:02:17PM<br>Version:4.5.0.0<br>User ID: AD MIN           | Pa            | age 1 of 2                    |           |       |          |

#### **Customers To Receive Invoices**

User ID: ADMIN

Lists all customer assigned to an Invoice plan. Each customer assigned to a payment plan that includes invoices will receive an invoice. The report includes the customer's name, next billing date, next invoice date, last invoice date, unit, paid through date, and outstanding balances. The total balance and count are also included. Also see: Customer Payment Plans Detail & Summary reports.

#### **Empower Storage Customers To Receive Invoices** 41695 Date St. (Sort By Next Billing Date) Suite A Murrieta, CA 92562 Next Next Last Paid Billing U nit Through Balance Name Invoice \* Invoice FERRITI, TONI A. 3/27/2013 3/10/2013 Never C 36 1/26/2013 S 275.00 D7 3/31/2014 (1,059.20) Folster, Robert 4/1/2013 3/18/2013 Never CONNER, PHILL D 4/2/2013 3/16/2013 2/15/2013 2/1/2013 215.00 Count: 3 (569.20) Total "Bold entries have not printed this billing cycle. 3/4/2013 1:41:43PM Version:4.5.0.0 Page 1 of 1

### **Email Addresses**

Lists active customers email address and unit number.

### E-Mail Addresses **Empower Storage** 41695 Date St. Active Customers Suite A Murrieta, CA 92562 Name Unit E-Mail Address C 25 aa826@zmail.net ARCHER, ANNIE A. Burton, Shay M D 1 bs 224@ hotmail.com Downey, Dave C 28 daved55@fmail.com ESCOBAR, ISRAEL I. C21 israele@gomail,com Folster, Robert D7 rfolster229@yahoo.com JONES, JILLIAN J. C 24 jj22@gmail.com MENDEZ, JOY L. C 30 joymendez@calmail.com 3/6/2013 10:41:37AM Version:4.5.0.0 Page 1 of 1 User ID: ADMIN

## **Customer's Birthdays**

Includes all customers, both active and inactive, who's birth date was entered into the Customer Information screen. Customers are listed by birth month. Includes customer name, unit (if active), birthday and age.

| Main Street Storage<br>1900 Main Street<br>Lone Pine, CA 93385-              |             | Custome    | rs Birthday |
|------------------------------------------------------------------------------|-------------|------------|-------------|
| Name                                                                         | Unit        | Birthdate  | Age         |
| February<br>Pruett, Jas                                                      | D12         | 02/21/1926 | 78          |
| April<br>CONNER, PHILL D.                                                    | A1          | 04/17/1986 | 18          |
| November<br>HART, ROSS C.                                                    | D9          | 11/11/1996 | 7           |
| HABINIEGHT, MARTHA L.                                                        | C33         | 11/24/1932 | 71          |
|                                                                              |             |            |             |
|                                                                              |             |            |             |
|                                                                              |             |            |             |
|                                                                              |             |            |             |
|                                                                              |             |            |             |
|                                                                              |             |            |             |
|                                                                              |             |            |             |
|                                                                              |             |            |             |
|                                                                              |             |            |             |
|                                                                              |             |            |             |
|                                                                              |             |            |             |
|                                                                              |             |            |             |
|                                                                              |             |            |             |
|                                                                              |             |            |             |
|                                                                              |             |            |             |
|                                                                              |             |            |             |
|                                                                              |             |            |             |
|                                                                              |             |            |             |
|                                                                              |             |            |             |
|                                                                              |             |            |             |
|                                                                              |             |            |             |
| <b>4/28/2004 4:00:07PM</b><br><i>Version:</i> 4.3.7<br><i>User ID:</i> ADMIN | Page 1 of 1 |            |             |

## **Tax Exempt Customers**

Lists all customers who are not charged (exempt) from rental tax.

This report is automatically sorted by last name. All units that are *linked* to a customer who has been granted a tax exempt status will not be charged rental tax. A customer is assigned tax exempt status in the **Customer Detail / Customer Information** screen

| 2/19/2006 12:01:16PN<br>Version:4.3.9e<br>User ID: TOM |  |        | ARCHER, ANNIE A. C.      | AGUIRRE, SILVIA J. E1       | Customer Name U | Main Street Storage<br>1900 Main Street<br>Lone Pine, CA 93385- |
|--------------------------------------------------------|--|--------|--------------------------|-----------------------------|-----------------|-----------------------------------------------------------------|
|                                                        |  | !      | C25                      | 1                           | Unit            |                                                                 |
|                                                        |  |        | 98-3838383               | 88-3848488                  | Tax ld          |                                                                 |
| Pag                                                    |  |        | P.O. BOX 44              | 855 MONTEREY WAY<br>APT. 4C | Address         |                                                                 |
| Page 1 of 1                                            |  |        | SUN CITY                 | CHINO                       | City            |                                                                 |
|                                                        |  | !      | S δ                      | CA                          | State           |                                                                 |
|                                                        |  |        | 88488-4848<br>84899-2929 |                             | State Zip       |                                                                 |
|                                                        |  |        | (848) 488-8484           | (874) 747-4848              | Phone           | lax exempt customers                                            |
|                                                        |  |        | 1/21/2006                | 1/20/2006                   | Move-In<br>Date | ot Custo                                                        |
|                                                        |  | 240.00 | 80.00                    | \$80.00                     | Rental<br>Rate  | iller o                                                         |

# **Unit Reports**

To generate reports that contain unit specific information go to the *Reports* pull down menu and select *Unit Reports* from the menu items.

A sample of each report including a brief explanation of the report is itemized below with a page number reference.

| Units Status                             | 21 |
|------------------------------------------|----|
| Units Excluded From Late Steps           | 22 |
| Available Units                          | 23 |
| Unit Walkthrough                         | 24 |
| Lock-Out                                 | 25 |
| Daily Lock-Out                           | 26 |
| Unit Denied Access                       | 27 |
| Occupancy                                | 28 |
| Occupancy V3                             | 29 |
| Overall Occupancy                        | 30 |
| Consolidated Occupancy                   | 31 |
| Occupancy By Location                    | 32 |
| Occupancy History                        | 33 |
| Price List                               | 34 |
| Price List Summary – By Size             | 35 |
| Price List Summary – By Area             | 36 |
| Price List Summary – By Rate             | 37 |
| Price List Summary – By Size (All Units) | 38 |
| Scheduled Move-Out Report                | 39 |
| Unit History                             | 40 |
| Unit Activity                            | 41 |
| Pending Rate Changes                     | 42 |
| Rate Change History                      | 43 |
| Facility Rate Change History             | 44 |
| Damaged Units                            | 45 |

### **Units Status**

A List of all units in the facility. Includes the unit number, size, base rate, unit status (rent, available, current, late...) and the customer name. Totals are provided for the Total Number of Units, Rented Units, Available Units, Percent Rented and Percent Available.

| 41695 D   | ver Storage<br>ate St. |                    |                      |            |                                          | Unit Status |
|-----------|------------------------|--------------------|----------------------|------------|------------------------------------------|-------------|
| Suite A   |                        |                    |                      |            |                                          |             |
| Murrieta, | CA 92582               |                    |                      |            |                                          |             |
| U nit     | Size                   | Rate               | Unit Sta             | tus        | Customer                                 |             |
| D2        | 10 X 20                | \$80.00            | Available            |            |                                          |             |
| D3        | 10 X 20                | 80.00              | Available            |            |                                          |             |
| D 4       | 10 X 20                | 80.00              | Reserved             |            | CORYANN, DONNA I.                        |             |
| D 5       | 10 X 20                | 80.00              | Current              |            | PHILLIPS, STEVE L.                       |             |
| D6        | 10 X 20                | 80.00              | Available            |            |                                          |             |
| D7        | 10 X 20                | 80.00              | Current              |            | Lape, Michelle                           |             |
| D8        | 10 X 20                | 80.00              | Available            |            |                                          |             |
| D9        | 10 X 20                | 80.00              | Current              |            | HART, ROSS C.                            |             |
| D 10      | 10 X 20                | 80.00              | Unavailable          |            |                                          |             |
| D 11      | 10 X 20                | 80.00              | Company              |            |                                          |             |
| D 12      | 10 X 20                | 80.00              | Sale                 |            | Smith, Julie                             |             |
| D 13      | 10 X 20                | 80.00              | Available            |            |                                          |             |
| D 14      | 10 X 20                | 80.00              | Sale                 |            | GARCIA, JAMES K.                         |             |
| D 15      | 10 X 20                | 80.00              | Current              |            | Johnson, Sam X.                          |             |
| D 16      | 10 X 20                | 80.00              | Current              |            | Jackson, Alan                            |             |
| D 17      | 10 X 20                | 80.00              | Available            |            |                                          |             |
| D 18      | 10 X 20                | 80.00              | Available            |            |                                          |             |
| D 19      | 10 X 20                | 80.00              | Current              |            | FILLOW, FRANK F.                         |             |
| D 20      | 10 X 20                | 80.00              | Available            |            |                                          |             |
| E1        | 10 X 10                | 80.00              | Current              |            | AGUIRRE, SILVIA J.                       |             |
| E2        | 10 X 10                | 80.00              | Available            |            |                                          |             |
| E3        | 10 X 10                | 80.00              | Available            |            |                                          |             |
| E4        | 10 X 10                | 80.00              | Available            |            |                                          |             |
| E5        | 10 X 10                | 80.00              | Damaged              |            |                                          |             |
| E6<br>E7  | 10 X 10<br>10 X 10     | 80.00<br>80.00     | Pre-Lien<br>Reserved |            | JUMPING, JOJO I.<br>BARRINGER, BONNIE B. |             |
| E8        | 10 X 10                | 80.00              | Available            |            | BARRINGER, BONNIE B.                     |             |
| E9        | 10 X 10                | 80.00              | Available            |            |                                          |             |
| E10       | 10 X 10                | 80.00              | Unavailable          |            |                                          |             |
|           |                        |                    |                      |            |                                          |             |
|           |                        | Rented             |                      | 35 %       |                                          |             |
|           |                        | Available          |                      | 56 %       |                                          |             |
|           |                        | Company<br>Damaged |                      | 1 %<br>1 % |                                          |             |
|           |                        | Reserved           |                      | 3 %        |                                          |             |
|           |                        | Unavailable        |                      | 4 %        |                                          |             |
|           |                        |                    |                      |            |                                          |             |
|           |                        | Total Units        | s: 72                | 100 %      |                                          |             |
|           |                        |                    |                      |            |                                          |             |
|           |                        |                    |                      |            |                                          |             |
|           |                        |                    |                      |            |                                          |             |
|           |                        |                    |                      |            |                                          |             |
|           |                        |                    |                      |            |                                          |             |
|           |                        |                    |                      |            |                                          |             |
| 2/14/201  | 3 3:51:36PM            |                    |                      |            |                                          |             |
| Version:  | 4.5.0.0                |                    |                      | Page:      | 2 of 2                                   |             |

### **Units Excluded From Late Steps**

This report was designed to show all units that have been assigned a status that exempts them from advancing through the late step process. If the customer was assigned this status after they had entered into a late step, they will remain in that late step until an adjustment to their account is made to remove them from the late step, or until they are removed from Excluded from late step status. To assign a customer as excluded from late steps, go to the **Maintenance** pull down menu, select **Units**, enter the unit number and click on the **No Late Charges check box**.

| Empower Storage<br>41695 Date St.<br>Murrieta, CA 92562<br>Suite A |      |           | Units       | s Excluded   | From Late Fees      |
|--------------------------------------------------------------------|------|-----------|-------------|--------------|---------------------|
| Name                                                               | Unit | Paid Thru | Late Status | Date Entered | Days Late (Prepaid) |
| ARCHER, ANNIE A.                                                   | C 25 | 3/12/2013 |             | 12/30/1899   | (8)                 |
| ESCOBAR, ISRAEL I.                                                 | C21  | 3/12/2013 |             | 12/30/1899   | (8)                 |
| FERRITI, TONI A.                                                   | C 36 | 1/26/2013 |             | 12/30/1899   | 37                  |
| JONES, JILLIAN J.                                                  | C 24 | 4/18/2013 |             | 12/30/1899   | (45)                |
| Total Units: 4                                                     |      |           |             |              |                     |
|                                                                    |      |           |             |              |                     |

### **Available Units**

List all available units at the facility there rate, number of days they have been vacant and their net loss (number of days vacant x daily prorate) This report does not include "unavailable", "damaged", or "company" units. (Also see the Unit Price List & Length of Stay reports.)

| Empower Sto<br>1695 Date St.<br>Jurrieta, CA 92 | -                               |                           |        | Available (     |            |                  |
|-------------------------------------------------|---------------------------------|---------------------------|--------|-----------------|------------|------------------|
|                                                 | 503                             |                           |        |                 |            |                  |
| X 3 X 4                                         |                                 |                           |        |                 |            |                  |
|                                                 |                                 |                           |        |                 |            | Vacancy          |
| U nit                                           | Location                        | Description               |        | Rate            | Days       | Loss             |
|                                                 | Floor                           | Locker"D"                 |        | \$ 22.00        | 38         | \$ 27.36         |
|                                                 | f Floor<br>able Units: 2        | Locker"Up"                | Totals | 44.00           | 10<br>24   | 7.20<br>34.56    |
| X 5                                             |                                 |                           |        |                 |            |                  |
| 11-14                                           | l a satisar                     | P                         |        | D-4-            | D          | Vacancy<br>Loss  |
| U nit<br>29 3rd                                 | Location                        | Description Swing door    |        | Rate 47.00      | Days<br>63 | 97.65            |
|                                                 | able Units: 1                   | 3411g 0001                | Totals | 47.00           | 63         | 97.65            |
| X 6                                             |                                 |                           |        |                 |            |                  |
| Unit                                            | Location                        | Danadati                  |        | Data            | Davis      | Vacancy<br>Loss  |
| 76 3rd                                          | Location                        | Description<br>Swing door |        | Rate 50.00      | Days<br>3  | 4.92             |
|                                                 | i floor                         | Swing door                |        | 50.00           | 11         | 18.04            |
| Avail                                           | able Units: 2                   | ·                         | Totals | 100.00          | 7          | 22.96            |
| X 5 UP                                          |                                 |                           |        |                 |            | Vacancy          |
| U nit                                           | Location                        | Description               |        | Rate            | Days       | Loss             |
|                                                 | d floor<br>d floor              | Swing door *              |        | 53.00           | 64         | 111.36           |
|                                                 | i floor<br>i floor              | Swing door<br>Swing door  |        | 53.00<br>53.00  | 127<br>377 | 220.98<br>655.98 |
|                                                 | i floor                         | Swing door                |        | 53.00           | 78         | 135.72           |
| '82 3rd                                         | i floor                         | Swing door                |        | 53.00           | 8          | 13.92            |
|                                                 | floor                           | Swing door                |        | 53.00           | 109        | 189.66           |
|                                                 | s floor<br>able Units: <b>7</b> | Swing door                | Totals | 53.00<br>371.00 | 109        | 1,332.84         |
| X 10 UP                                         |                                 |                           |        |                 |            |                  |
| Unit                                            | Location                        | Description               |        | Rate            | Days       | Vacancy<br>Loss  |
|                                                 | d floor                         | Swing door                |        | 95.00           | 4          | 12.48            |
|                                                 | i floor                         | Swing door                |        | 95.00           | 3          | 9.36             |
| Avail                                           | able Units: 2                   |                           | Totals | 190.00          | 4          | 21.84            |
| Total Availab                                   |                                 | Grand                     | Total: | \$752.00        |            | \$1,509.8        |
| acancy Loss = 1                                 | Number of days available ti     | mes the daily prorate.    |        |                 |            |                  |
|                                                 |                                 |                           |        |                 |            |                  |

### **Unit Walkthrough**

List all units in the facility ordered by each units "walk-through" number. The walk-through numbers can be changed by the user in the "Maintenance | Change Walk-Through Order" menu. This report is intended to provide a list of units in the order the manager will physically check the facility. It includes the order number, building, unit number, size, paid through date, unit status, overlock status, and the customer's name. A total number of units is also included.

|                                        | in Street<br>ne, CA 9338           | 35-      |                    |                         |                   |                 |                       |                                         |
|----------------------------------------|------------------------------------|----------|--------------------|-------------------------|-------------------|-----------------|-----------------------|-----------------------------------------|
| Order                                  | Building                           | Unit     | Size               | Paid<br>Through         | Status            | Over-<br>locked | Scheduled<br>Move Out | Name                                    |
| 0                                      |                                    | D1       | 10 X 20            | 05/23/2004              | Rented            |                 |                       | Burton, Shay M                          |
| 0                                      |                                    | D2       | 10 X 20            |                         | Available         |                 |                       |                                         |
| 0                                      |                                    | D3       | 10 X 20            |                         | Available         |                 |                       | CODYANN DONNA                           |
| 0                                      |                                    | D4<br>D5 | 10 X 20            | 03/12/200;              | Rented            |                 |                       | CORYANN, DONNA I.<br>PHILLIPS, STEVE L. |
| 0                                      |                                    | D6       | 10 X 20<br>10 X 20 | 05/14/2004              | Available         |                 |                       | PHILLIPS, STEVE L.                      |
| 0                                      |                                    | D7       | 10 X 20<br>10 X 20 |                         | Available         |                 |                       |                                         |
| 0                                      |                                    | D8       | 10 X 20            |                         | Available         |                 |                       |                                         |
| 0                                      |                                    | D9       | 10 X 20            | 04/12/2004              | Late              |                 |                       | HART, ROSS C.                           |
| 0                                      |                                    | D10      | 10 X 20            | 02/10/200               |                   |                 |                       | 18411,11000 0.                          |
| 0                                      |                                    | D11      | 10 X 20            | 02/10/2000              | Company           |                 |                       |                                         |
| 0                                      |                                    | D12      | 10 X 20            | 04/09/2004              | Pre-Lien          | ×               |                       | Pruett, Jas                             |
| 0                                      |                                    | D13      | 10 X 20            | 0                       | Available         |                 |                       |                                         |
| 0                                      |                                    | D14      | 10 X 20            | 04/17/2004              | Rented            |                 |                       | GARCIA, JAMES K.                        |
| 0                                      |                                    | D15      | 10 X 20            | 05/04/2004              | Rented            |                 |                       | Johnson, Sam X.                         |
| 0                                      |                                    | D16      | 10 X 20            | 05/30/2004              | Rented            |                 |                       | Jackson, Alan                           |
| 0                                      |                                    | D17      | 10 X 20            |                         | Available         |                 |                       |                                         |
| 0                                      |                                    | D18      | 10 X 20            |                         | Available         |                 |                       |                                         |
| 0                                      |                                    | D19      | 10 X 20            | 05/12/2004              | Rented            |                 |                       | FILLOW, FRANK F.                        |
| 0                                      |                                    | D20      | 10 X 20            |                         | Available         |                 |                       |                                         |
| 0                                      |                                    | E1       | 10 X 10            | 06/11/2004              | Rented            |                 |                       | AGUIRRE, SILVIA J.                      |
| 0                                      |                                    | E2       | 10 X 10            |                         | Available         |                 |                       |                                         |
| 0                                      |                                    | E3       | 10 X 10            |                         | Available         |                 |                       |                                         |
| 0                                      |                                    | E4       | 10 X 10            |                         | Available         |                 |                       |                                         |
| 0                                      |                                    | E5<br>E6 | 10 X 10            | 051071000               | Damaged<br>Rented |                 |                       | JUMPING, JOJO I.                        |
| 0                                      |                                    | E7       | 10 X 10<br>10 X 10 | 05/07/200<br>03/12/200: |                   |                 |                       | BARRINGER, BONNIE B.                    |
| 0                                      |                                    | E8       | 10 X 10            | 03/12/200.              | Available         |                 |                       | DARKINGER, BONNIE B.                    |
| 0                                      |                                    | E9       | 10 X 10            |                         | Available         |                 |                       |                                         |
| 0                                      |                                    | E10      | 10 X 10            | 02/10/2000              | Unavailable       |                 |                       |                                         |
| 0                                      | Α                                  | A1       | 5 X 5              | 05/02/2004              | Rented            |                 |                       | CONNER, PHILL D.                        |
| 0                                      | A                                  | A2       | 5 X 5              | 00/02/200               | Available         |                 |                       |                                         |
| 0                                      | A                                  | A3       | 5 X 5              |                         | Available         |                 |                       |                                         |
| 0                                      | Α                                  | A4       | 5 X 5              |                         | Available         |                 |                       |                                         |
| 0                                      | Α                                  | A5       | 5 X 5              |                         | Available         |                 |                       |                                         |
| 0                                      | Α                                  | A6       | 5 X 5              |                         | Available         |                 |                       |                                         |
| 0                                      | Α                                  | A7       | 5 X 5              |                         | Available         |                 |                       |                                         |
| 0                                      | A                                  | A8       | 5 X 5              |                         | Available         |                 |                       |                                         |
| 0                                      | A                                  | A9       | 5 X 5              |                         | Available         |                 |                       |                                         |
| 0                                      | A                                  | A10      | 5 X 5              | 05/13/2004              | Rented            |                 |                       | ELIAS, ERICKA J.                        |
| 0                                      | В                                  | B11      | 5 X 10             |                         | Available         |                 |                       |                                         |
| 0                                      | В                                  | B12      | 5 X 10             |                         | Available         |                 |                       |                                         |
| 0                                      | В                                  | B13      | 5 X 10             |                         | Available         |                 |                       |                                         |
| 0                                      | В                                  | B14      | 5 X 10             |                         | Available         |                 |                       |                                         |
| <b>4/29/20</b><br>Version:<br>User ID: | <b>04 8:22:5</b><br>4.3.7<br>ADMIN | 8AM      |                    | Pa                      | ige 1 of 2        |                 |                       |                                         |

### **Lock-Out**

List all units in the facility that are currently "overlocked". Includes the unit number, building, size, rental status, late status, and customer's name. For units that have been denied access through the security gate, see the Deny Access report.

| 41805 C             | ver Storage |         |        |          |                   | Lock-Out Repor |
|---------------------|-------------|---------|--------|----------|-------------------|----------------|
| 41695 Da<br>Suite A |             |         |        |          |                   |                |
| Murrieta,           | CA 92562    |         |        |          |                   |                |
| Unit                | Building    | Size    |        | Status   |                   | Name           |
| B17                 | В           | 5 X 10  | Rented | Lien     | FORRESTER, JIM D. |                |
| 036                 | С           | 10 X 30 | Rented | Lien     | FERRITI, TONI A.  |                |
| D 12                |             | 10 X 20 | Rented | Sale     | Smith, Julie      |                |
| D 14                |             | 10 X 20 | Rented | Sale     | GARCIA, JAMES K.  |                |
| E6                  |             | 10 X 10 | Rented | Pre-Lien | JUMPING, JOJO I.  |                |
| Cour                | nt: 5       |         |        |          |                   |                |
|                     |             |         |        |          |                   |                |
|                     |             |         |        |          |                   |                |
|                     |             |         |        |          |                   |                |
|                     |             |         |        |          |                   |                |
|                     |             |         |        |          |                   |                |
|                     |             |         |        |          |                   |                |
|                     |             |         |        |          |                   |                |
|                     |             |         |        |          |                   |                |
|                     |             |         |        |          |                   |                |
|                     |             |         |        |          |                   |                |
|                     |             |         |        |          |                   |                |
|                     |             |         |        |          |                   |                |
|                     |             |         |        |          |                   |                |
|                     |             |         |        |          |                   |                |
|                     |             |         |        |          |                   |                |
|                     |             |         |        |          |                   |                |
|                     |             |         |        |          |                   |                |
|                     |             |         |        |          |                   |                |
|                     |             |         |        |          |                   |                |
|                     |             |         |        |          |                   |                |
|                     |             |         |        |          |                   |                |
|                     |             |         |        |          |                   |                |
|                     |             |         |        |          |                   |                |
|                     |             |         |        |          |                   |                |
|                     |             |         |        |          |                   |                |
|                     |             |         |        |          |                   |                |
|                     |             |         |        |          |                   |                |
|                     |             |         |        |          |                   |                |
|                     |             |         |        |          |                   |                |
|                     |             |         |        |          |                   |                |
|                     |             |         |        |          |                   |                |
|                     |             |         |        |          |                   |                |
|                     |             |         |        |          |                   |                |
|                     |             |         |        |          |                   |                |
|                     |             |         |        |          |                   |                |
|                     |             |         |        |          |                   |                |
|                     |             |         |        |          |                   |                |
|                     |             |         |        |          |                   |                |
|                     |             |         |        |          |                   |                |
| 2/15/201:           | 3 9:47:08AM |         |        |          |                   |                |

### **Daily Lock-Out**

List each unit that had a change in "overlock" status on the selected day. Units are grouped into two categories; "changed to overlock" and "remove overlock". Only the units that changed locked out status on the selected day will be included in the report. This report is recommended to be printed each date during "End-Of-Day" so the manager can walk the facility and change the lock status on each unit listed.

| 41695                                           | ate St.    |         |        |            |          |          |     |      |         | Status Changes    |  |
|-------------------------------------------------|------------|---------|--------|------------|----------|----------|-----|------|---------|-------------------|--|
| Suite A<br>Murrieta                             | , CA 92562 |         |        |            |          |          |     |      |         | February 15, 2013 |  |
| Changed to Overlocked:                          |            |         |        |            |          |          |     |      |         |                   |  |
| Unit                                            | Building   | Size    | Status | Paid Thru  | Rent     | Fees     | Ins | sur. | Balance | Name              |  |
| B17                                             | В          | 5 X 10  | Lien   | 01/23/2013 | \$ 65.00 | \$ 70.00 | \$  | 0.00 |         | FORRESTER, JIM D. |  |
| C38                                             | С          | 10 X 30 | Lien   | 01/22/2013 | 45.00    | 70.00    |     | 0.00 | 115.00  | FERRITI, TONI A.  |  |
|                                                 |            |         |        |            |          |          |     |      |         |                   |  |
|                                                 |            |         |        |            |          |          |     |      |         |                   |  |
|                                                 |            |         |        |            |          |          |     |      |         |                   |  |
|                                                 |            |         |        |            |          |          |     |      |         |                   |  |
|                                                 |            |         |        |            |          |          |     |      |         |                   |  |
|                                                 |            |         |        |            |          |          |     |      |         |                   |  |
|                                                 |            |         |        |            |          |          |     |      |         |                   |  |
| 2 <mark>/15/20</mark> 1<br>/ersion:<br>/ser ID: |            | М       |        |            | Page     | e 1 of 1 |     |      |         |                   |  |

### **Unit Denied Access**

Lists each that has been "denied access" via the gate system. The "denied access" option is set in the "Maintenance | Program Setup | Lien Status" menu. Includes units id, name, status, balance, overlocked status, building, and location. Totals are provided for unit balance and a count of units.

| 41695 Da               | <b>er Storage</b><br>te St. |          |             |        | Unit     | ts Denied Acces |
|------------------------|-----------------------------|----------|-------------|--------|----------|-----------------|
| Suite A<br>Murrieta, ( | CA 92582                    |          |             |        |          |                 |
| Unit                   | Name                        | Status   | Balance     | Locked | Building | Location        |
| A1                     | CONNER, PHILL D.            | Late     | s 115.00    | No     | A        | _               |
| B17                    | FORRESTER, JIM D.           | Lien     | 135.00      | Yes    | В        |                 |
| C 29                   | Downey, Dave                | Pre-Lien | 331.00      | No     | С        | RV Parking      |
| C 36                   | FERRITI, TONI A.            | Lien     | 115.00      | No     | С        | RV Parking      |
| D 12                   | Smith, Julie                | Sale     | 230.00      | Yes    |          |                 |
| D 14                   | GARCIA, JAMES K.            | Sale     | 230.00      | Yes    |          |                 |
| E6                     | JUMPING, JOJO I.            | Late     | 115.00      | No     |          |                 |
| Num                    | ber Of Units: 7             |          | \$1,271.00  |        |          |                 |
|                        |                             |          |             |        |          |                 |
|                        |                             |          |             |        |          |                 |
|                        |                             |          |             |        |          |                 |
|                        |                             |          |             |        |          |                 |
|                        |                             |          |             |        |          |                 |
|                        |                             |          |             |        |          |                 |
|                        |                             |          |             |        |          |                 |
|                        |                             |          |             |        |          |                 |
|                        |                             |          |             |        |          |                 |
|                        |                             |          |             |        |          |                 |
|                        |                             |          |             |        |          |                 |
|                        |                             |          |             |        |          |                 |
|                        |                             |          |             |        |          |                 |
|                        |                             |          |             |        |          |                 |
|                        |                             |          |             |        |          |                 |
|                        |                             |          |             |        |          |                 |
|                        |                             |          |             |        |          |                 |
|                        |                             |          |             |        |          |                 |
|                        |                             |          |             |        |          |                 |
|                        |                             |          |             |        |          |                 |
|                        |                             |          |             |        |          |                 |
|                        |                             |          |             |        |          |                 |
|                        |                             |          |             |        |          |                 |
|                        |                             |          |             |        |          |                 |
|                        |                             |          |             |        |          |                 |
|                        |                             |          |             |        |          |                 |
|                        |                             |          |             |        |          |                 |
|                        |                             |          |             |        |          |                 |
|                        |                             |          |             |        |          |                 |
|                        | 13 10:28:24AM               |          | Page 1 of 1 |        |          |                 |

### Occupancy

The occupancy reports provides a comparison by size current rent to potential rent. Items details for each size include; total area in square feet, total number of units, rented units, reserved units, number of vacant units, rentable units (available units not listed as damaged or company units), percent rented, percent of area rented, default rate (set in the "Maintenance | Program Setup | Unit Sizes" menu), current potential rent, current actual rent, and the percent actual of potential rent. **Unavailable units are not included in this report**. Occupancy by size information is archived, except for totals by category on the Monthly Facility Summary, therefore will always show status at the time the report is printed.

| Empower Storage 41695 Date St.  Occupancy |                |                 |                 |                   |                 |                |             |                        |                   |                              |                           |                                   |
|-------------------------------------------|----------------|-----------------|-----------------|-------------------|-----------------|----------------|-------------|------------------------|-------------------|------------------------------|---------------------------|-----------------------------------|
| uite A<br>Iurrieta, CA 92562              | 2              |                 |                 |                   |                 |                |             |                        |                   |                              |                           |                                   |
| nit<br>ize                                | T otal<br>Area | T otal<br>Units | Rented<br>Units | Reserved<br>Units | Vacant<br>Units | Other<br>Units | %<br>Rented | % of<br>Area<br>Rented | D efault<br>R ent | Current<br>Potential<br>Rent | Current<br>Actual<br>Rent | Percent<br>Actual of<br>Potential |
| X 5                                       | 400            | 16              | 3               | 0                 | 13              | 0              | 18.8%       | 18.8%                  | 720.00            | \$730.00                     | \$145.00                  | 20.1%                             |
| X 10                                      | 500            | 10              | 1               | 0                 | 9               | 0              | 10.0%       | 10.0%                  | 650.00            | 657.00                       | 72.00                     | 11.1%                             |
| 0 X 10                                    | 900            | 9               | 2               | 1                 | 5               | 1              | 25.0%       | 22.2%                  | 720.00            | 648.00                       | 168.00                    | 23.3%                             |
| 0 X 20                                    | 3,800          | 19              | 9               | 1                 | 8               | 1              | 50.0%       | 47.4%                  | 1,520.00          | 1,472.00                     | 752.00                    | 49.5%                             |
| 0 X 30                                    | 4,500          | 15              | 8               | 0                 | 7               | 0              | 53.3%       | 53.3%                  | 1,500.00          | 1,550.00                     | 850.00                    | 56.7%                             |
| otal:                                     | 10,100         | 69              | 23              | 2                 | 42              | 2              | 35.4%       | 44.8%                  | \$5,110.00        | \$5,057.00                   | \$1,987.00                | 38.99                             |
|                                           |                |                 |                 |                   |                 |                |             |                        |                   |                              |                           |                                   |
|                                           |                |                 |                 |                   |                 |                |             |                        |                   |                              |                           |                                   |

*Current Actual Rent = sum of occupied units at their rented rate.* 

Current Potential Rent = sum of occupied units at their rented rate and vacant units at their default rate. Default Rent = Sum of all units at their default rate (as entered into the unit size table).

Percent of Rented = Percentage of total rented units to the total rentable units (not counting unavailable units)

Also see: Occupancy V3, Overall Occupancy, Consolidated Occupancy, Occupancy by Location, Occupancy History.

## Occupancy V3

This report is similar to the "Occupancy Report" without the "Current Potential Rent" column and some formatting lines. Also see Occupancy Report.

| rsion 3                                  | Percent<br>Actual of<br>Default | 18.8%<br>10.0%<br>22.2%<br>48.7%        | 35.0%                |                                                                                                    |                                                       |
|------------------------------------------|---------------------------------|-----------------------------------------|----------------------|----------------------------------------------------------------------------------------------------|-------------------------------------------------------|
| Version 3                                | Current<br>Actual<br>Rent       | \$135.00<br>65.00<br>160.00<br>1,325.00 | \$1,685.00           |                                                                                                    |                                                       |
|                                          | Default<br>Rent                 | 720.00<br>650.00<br>720.00<br>2,720.00  | \$4,810.00           |                                                                                                    |                                                       |
|                                          | % of<br>Area<br>Rented          | 18.8%<br>10.0%<br>22.2%<br>50.0%        | 43.3%                |                                                                                                    |                                                       |
|                                          | Area<br>Rented                  | 75<br>50<br>200<br>3,400                | 3,725                |                                                                                                    |                                                       |
|                                          | % of<br>Units<br>Rented         | 18.8%<br>10.0%<br>25.0%<br>51.5%        | 35.4%                | <u> </u>                                                                                                    |                                                       |
|                                          | Vacant<br>Units                 | 13<br>9<br>5<br>15                      | 42                   | ndt rate.<br>available uni                                                                                                    | Page 1 of 1                                           |
|                                          | Rented Reserved<br>Units Units  | 0 0 1 1                                 | 2                    | s at their defa                                                                                                    | <u>R</u>                                              |
|                                          | Rented<br>Units                 | 3<br>1<br>2<br>17                       | 23                   | vacant units (not obe units (not)                                                                                                    |                                                       |
|                                          | Total<br>Units                  | 16<br>10<br>9<br>34                     | 69                   | to or are, and the control of the control of the co |                                                       |
|                                          | Default<br>Rate                 | \$45.00<br>65.00<br>80.00<br>80.00      | \$69.71<br>(average) | is at their roul into a their roul into a their roul or their control of their control or their control or t |                                                       |
|                                          | Total<br>Area                   | 400<br>500<br>900<br>6,800              | 8,600                | cocpoien min                                                                                                    |                                                       |
| 1900 Main Street<br>Lone Pine, CA 93385- | Unit                            | 25<br>50<br>100<br>200                  |                      | Current, Actual west - saint of occupied units at their reated rate. Current Josepha Rent - saint of occupied units at their reated rate and vacant units at their default rate. Maximum Possible Rent = sum of units at their default rate.  Porcent of Rented = Percentage of total rented units to the total rentable units (not counting unavailable units)                                                                                                    | 4/29/2004 8:44:17AM<br>Version4.3.7<br>User ID: ADMIN |
| 1900 Main Street<br>Lone Pine, CA 93385- | Unit                            | 5 X 5<br>5 X 10<br>10 X 10<br>10 X 20   | Total:               | Current Avental<br>Coursett Potental<br>Maximum Poss<br>Percent of Rea                                                                                                    | 4/29/2004 8:44<br>Version4.3.7<br>User ID: ADMIN      |

## **Overall Occupancy**

Provides the same occupancy information as the "Occupancy Report", except that it **includes Unavailable** units. Also see Occupancy Report.

| Companicy   Companicy   Comp |
|----------------------------------------------------------------------------------------------------|
| % Area Default Potential Actual Rented Rented Rent Rent Rent Rent Rent Rent Rent Rent                                                                                                    |
| Current Currer Default Potential Actua Rent Rent Rent Rent % 5 720.00 \$ 720.00 \$ 138 % 650.00 660.00 68 % 1,000.00 1,440.00 720 % 1,500.00 1,500.00 1,000 % 5,370.00 4,950.00 2,080                                                                                                    |
| Default Rent Rent         Current Potential Rent         Actual Rent           720.00         \$ 720.00         \$ 138           650.00         650.00         68           800.00         1,440.00         720           1,600.00         1,500.00         1,000           5,370.00         4,950.00         2,080                                                                                                    |
| Current Currer Potential Actua Rent Rent 720.00 \$ 133 650.00 68 640.00 160 1,500.00 1,000 4,950.00 2,080                                                                                                    |
| Currer<br>Actua<br>Rent<br>3 133<br>6 6<br>720<br>7.000<br>2,080                                                                                                    |
|                                                                                                    |

## **Consolidated Occupancy**

Provides the same occupancy information as the "Occupancy Report", except that it also lists Damaged and Company units. **Unavailable units are not included.** Also see the Occupancy Report and the Overall Occupancy Report.

| Legend:  Current Actual Rent = sum of occupied units at their rented rate.  Gurrent Possible Rent = sum of units at their default rate, including Company or Damaged Maximum Possible Rent = sum of units at their default rate, including Company or Damaged Unavailable units are not included in this report. | 1        |          |        | 5 X 10 500 | 5 X 5 400 | Unit Total<br>Size Area      | Murrieta, CA 92582 | 41695 Date St. | Empower Storage |  |
|----------------------------------------------------------------------------------------------------|----------|----------|--------|------------|-----------|------------------------------|--------------------|----------------|-----------------|--|
| 69 foccupied of occupied mof units tage of tota uded in the                                                                                                    | 3   5    | ; 19     | 9      | 10         | ð         | Total<br>Units               |                    |                |                 |  |
| units at the ad units at their del at their del ar report.                                                                                                    | 3   5    | ; w      | 2      | _          | w         | Rented<br>Units              |                    |                |                 |  |
| 2 rented rather rented rather rented fault rate, in fault rate, in the to                                                                                                    |          | , _      | _      | 0          | 0         | Reserved<br>Units            |                    |                |                 |  |
| ate. d rate and oncluding Cotal rentab                                                                                                    |          | n 00     | o      | 9          | 13        | Vacant<br>Units              |                    |                |                 |  |
| 1<br>vacant unit:<br>ompany an<br>ompany an                                                                                                    |          | , _      | 0      | 0          | 0         | Company<br>Units             |                    |                |                 |  |
| s at their default raid Damaged.                                                                                                    |          | 0        | -      | 0          | 0         | Damaged<br>Units             |                    |                |                 |  |
| 37.3%  Ite, not includin                                                                                                    | 00.7%    | 47.4%    | 22.2%  | 10.0%      | 18.8%     | %<br>Rented                  |                    |                |                 |  |
| ng Compai                                                                                                    | 00.7%    | 47.4%    | 22.2%  | 10.0%      | 18.8%     | % of<br>Area<br>Rented       |                    |                |                 |  |
| s5,110.00 sylventry or Damaged units)                                                                                                    | 1,500.00 | 1,520.00 | 720.00 | 650.00     | 720.00    | Maximim<br>Possible<br>Rent  |                    |                |                 |  |
| \$4,950.00                                                                                                    | 1,500.00 | 1,440.00 | 640.00 | 650.00     | \$720.00  | Current<br>Potential<br>Rent |                    |                |                 |  |
| \$2,080.00                                                                                                    | 1,000.00 | 720.00   | 160.00 | 65.00      | \$135.00  | Current<br>Actual<br>Rent    |                    | ç              | 000             |  |
| 40.7%                                                                                                    | Ι        |          |        | 10.0%      | 18.8%     | Percent<br>Actual of<br>Max  |                    | Consolidated   | Occupancy       |  |

## **Occupancy By Location**

Provides the same occupancy information as the "Occupancy Report" but divides the sizes by the unit's "location". The unit's location can be changed in the "Maintenance | Units" menu. **Unavailable units are not included.** Also see the Occupancy Report and the Overall Occupancy Report.

| 2/15/2013 12:2<br>Version:4.5.0.0<br>User ID: TOM       | Legend: Current Actt Current Pot units alte Default Ren % Rented = counting un                                                                                                    | Total:     |          | Location:            |          | 10 X 20  | 10 X 10 | 5 X 10 | Location:                | Unit<br>Size                    | Empower Storage<br>41695 Date St.<br>Suite A<br>Murrieta, CA 92562 |
|---------------------------------------------------------|----------------------------------------------------------------------------------------------------|------------|----------|----------------------|----------|----------|---------|--------|--------------------------|---------------------------------|--------------------------------------------------------------------|
| 2/15/2013 12:25:26PM<br>Version:4.5.0.0<br>User ID: TOM | Legend:  Current Actual Rent = sum of occupied units at their rented rate.  Current Potential Rent = sum of occupied units at their rented rate and vacant units at their default rate.  Default Rent = sum of units at their unit size rate.  Rented = Percentage of total rented units to the total rentable units (not counting unavailable units) | 10,100     | 4,500    | RV Parkin g<br>4,500 | 5,600    | 3,800    | 900     | 500    | 400                      | Total<br>Area                   | r Storage<br>St<br>\ 92582                                         |
|                                                         | at their unit                                                                                                    | 69         | 15       | ಹ                    | 54       | 19       | 9       | 6      | ö                        | Total<br>Units                  |                                                                    |
|                                                         | units at the ed units at the ed units at the size rate.                                                                                                    | 25         | 10       | 10                   | 15       | 9        | 2       | _      | ω                        | Rented<br>Units                 |                                                                    |
|                                                         | ir rented rate.<br>heir rented rai<br>total rentable                                                                                                    | 2          | 0        | 0                    | 2        | _        | _       | 0      | •                        | Reserved<br>Units               |                                                                    |
|                                                         | units (not                                                                                                    | 40         | On       | On .                 | 35       | 00       | Oi      | 9      | 13                       | Vacant<br>Units                 |                                                                    |
|                                                         | <b>-</b>                                                                                                    | 2          |          | 0                    | 2        | _        | _       | 0      |                          | Other<br>Units                  |                                                                    |
|                                                         |                                                                                                    | 38.5%      | 66.7%    | 66.7%                | 28.8%    | 50.0%    | 25.0%   | 10.0%  | 10.0%                    | %<br>Rented                     |                                                                    |
|                                                         |                                                                                                    | 50.7%      | 66.7%    | 66.7%                | 37.9%    | 47.4%    | 22.2%   | 10.0%  | 100<br>000<br>300<br>300 | % of<br>Area<br>Rented          |                                                                    |
|                                                         |                                                                                                    | 5,110.00   | 1,500.00 | 1,500.00             | 3,610.00 | 1,520.00 | 720.00  | 650.00 | \$720.00                 | Default<br>Rent                 |                                                                    |
|                                                         |                                                                                                    | 0 4,950.00 | 1,500.00 |                      | 3,450.00 | 1,440.00 | 640.00  | 650.00 | \$720.00                 | Current<br>Potential<br>Rent    |                                                                    |
|                                                         |                                                                                                    | 2,080.00   | 1,000.00 | 1,000.00             | 1,080.00 | 720.00   | 160.00  | 65.00  | \$135.00                 | Current<br>Actual<br>Rent       | ō                                                                  |
|                                                         |                                                                                                    | 40.7%      |          |                      | 29.9%    | 47.4%    | 22.2%   | 10.0%  | 18.8%                    | Percent<br>Actual of<br>Default | Occupancy By Location                                              |

## **Occupancy History**

Provides basic occupancy information by unit size for the past thirteen months, starting with the current month. Transfers are considered as one "rented unit" and one "vacated unit". Also note that adding or deleted units will effect this report. **Unavailable units are not included.** 

| 2/15/2013 12:33:35PM<br>Version 4.5.0.0<br>User 10 - TOM |
|----------------------------------------------------------|
|                                                          |
|                                                          |
|                                                          |
| Pag                                                      |
| Page 3 of 3                                              |
| ω                                                        |
|                                                          |
|                                                          |
|                                                          |
|                                                          |
|                                                          |
|                                                          |
|                                                          |
|                                                          |
|                                                          |

#### **Price List**

List each "available" unit, grouped by size. Includes the size, unit id, location, rate, prorate from the print date to the end of the month, and the total move-in (basic rent + prorate). **Unavailable, damaged, and company units are not included in this report.** See the Price List Summary report for a condensed price list.

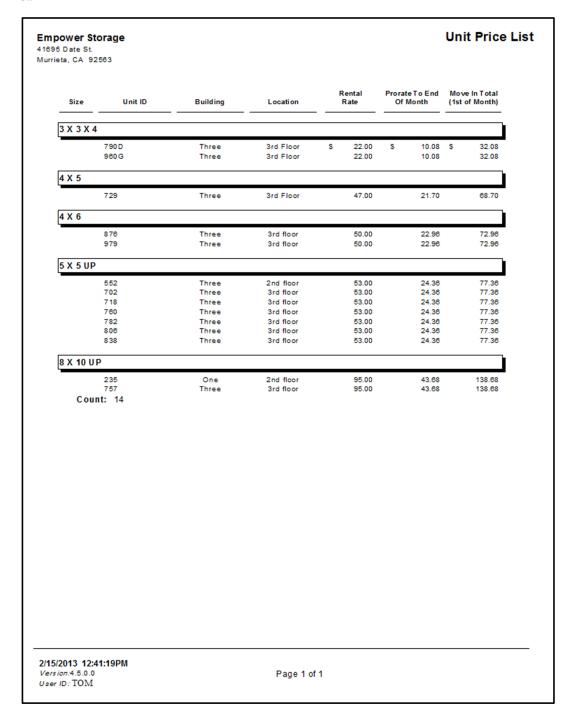

### Price List Summary - By Size

Provides a condensed list of the *available* units, grouped by size. Includes the size, unit id, square feet, rate, and prorate amount from the print date to the end of the month. **Unavailable, damaged, and company units are not included in this report.** Also see the Unit Price List, Price List Summary by Area, or Price List Summary by Rate.

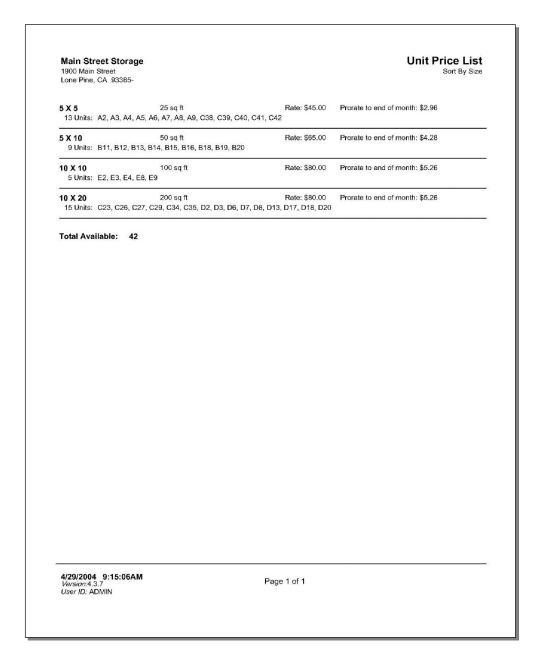

#### Price List Summary - By Area

Provides a condensed list of the available units, grouped by area (square feet). Includes the size, unit id, square feet, rate, and prorate amount from the print date to the end of the month. **Unavailable, damaged, and company units are not included in this report.** Also see the Unit Price List, Price List Summary by Size, or Price List Summary by Rate.

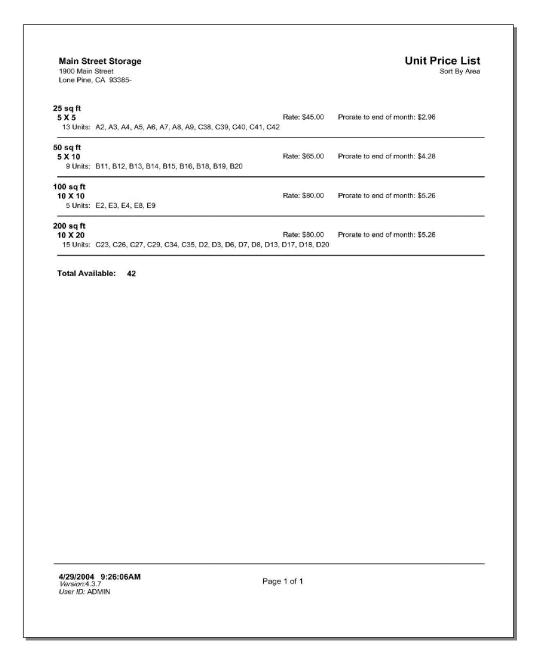

#### Price List Summary - By Rate

Provides a condensed list of the available units, grouped by area (square feet). Includes the size, unit id, square feet, rate, and prorate amount from the print date to the end of the month. **Unavailable, damaged, and company units are not included in this report.** Also see the Unit Price List, Price List Summary by Size, or Price List Summary by Rate.

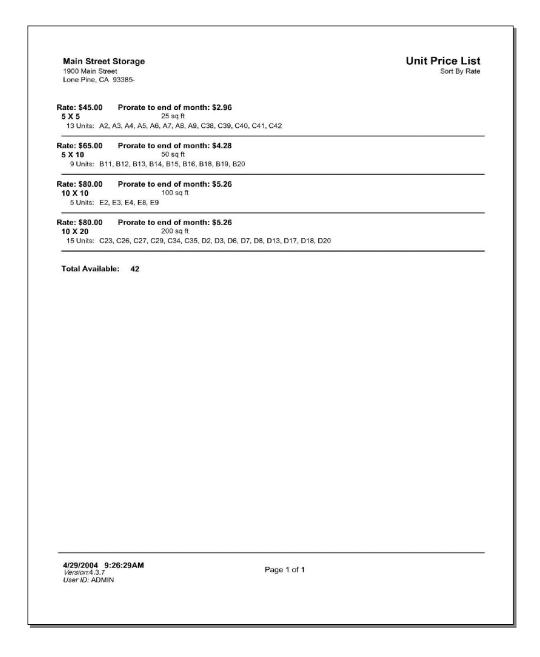

## Price List Summary – By Size (All Units)

Provides a condensed list of the <u>all units</u>, group by size. Includes the size, unit id, square feet, rate, and prorate amount from the print date to the end of the month. **Unavailable, damaged, and company units are not included in this report.** Also see the Unit Price List, Price List Summary by Area, or Price List Summary by Rate.

|                             | eet Storage<br>Street<br>CA 93385- |                                                           |                     |                                          | <b>Unit Price Lis</b><br>Sort By Siz                                        |
|-----------------------------|------------------------------------|-----------------------------------------------------------|---------------------|------------------------------------------|-----------------------------------------------------------------------------|
| 5 <b>X 5</b><br>16 Units:   | A1, A2, A3, A4,                    | 25 sq ft<br>A5, A6, A7, A8, A9, A                         |                     | Rate: \$45.00<br>40, C41, C42            | Prorate to end of month: \$2.96                                             |
| 5 X 10<br>10 Units:         | B11, B12, B13,                     | 50 sq ft<br>B14, B15, B16, B17, B                         |                     | Rate: \$65.00                            | Prorate to end of month: \$4.28                                             |
| 10 X 10<br>10 Units:        | E1, E2, E3, E4,                    | 100 sq ft<br>E5, E6, E7, E8, E9, E                        |                     | Rate: \$80.00                            | Prorate to end of month: \$5.26                                             |
| <b>10 X 20</b><br>36 Units: | C21, C22, C23,<br>D8, D9, D10, D   | 200 sq ft<br>C24, C25, C26, C27,<br>11, D12, D13, D14, D1 | C28, C29, C30, C31, | Rate: \$80.00<br>C32, C33, C34<br>9, D20 | Prorate to end of month: \$5.26<br>4, C35, C36, D1, D2, D3, D4, D5, D6, D7, |
| Total Ava                   | ilable: 72                         |                                                           |                     |                                          |                                                                             |
|                             |                                    |                                                           |                     |                                          |                                                                             |
|                             |                                    |                                                           |                     |                                          |                                                                             |
|                             |                                    |                                                           |                     |                                          |                                                                             |
|                             |                                    |                                                           |                     |                                          |                                                                             |
|                             |                                    |                                                           |                     |                                          |                                                                             |
|                             |                                    |                                                           |                     |                                          |                                                                             |
|                             |                                    |                                                           |                     |                                          |                                                                             |
|                             |                                    |                                                           |                     |                                          |                                                                             |
|                             |                                    |                                                           |                     |                                          |                                                                             |
|                             |                                    |                                                           |                     |                                          |                                                                             |
|                             |                                    |                                                           |                     |                                          |                                                                             |
|                             |                                    |                                                           |                     |                                          |                                                                             |

### **Scheduled Move-Out Report**

Also referred to as the "Schedule Vacated Report". This report will list any unit that has been scheduled for move out within the date range provided. Includes the vacated date, unit id, size, and customer name.

| Empower Stora<br>41695 Date St.<br>Suite A<br>Murrieta, CA 92562 |                          |     |                                                  |                                                                     | Scheduled Vacate Report February 1, 2013 to March 31, 2013 |
|------------------------------------------------------------------|--------------------------|-----|--------------------------------------------------|---------------------------------------------------------------------|------------------------------------------------------------|
| Vacate Date<br>2/18/2013<br>2/28/2013<br>3/9/2013<br>3/23/2013   | UC21<br>C24<br>C32<br>D7 | nit | Size<br>10 × 30<br>10 × 30<br>10 × 30<br>10 × 20 | ESCOBAR, ISRAEL I. JONES, JILLIAN J. REDDY, KAREN R. Lape, Michelle | Customer                                                   |
|                                                                  |                          |     |                                                  |                                                                     |                                                            |
|                                                                  |                          |     |                                                  |                                                                     |                                                            |
|                                                                  |                          |     |                                                  |                                                                     |                                                            |
|                                                                  |                          |     |                                                  |                                                                     |                                                            |
| 2/15/2013 3:10:36<br>Version:4.5.0.0<br>User ID: TOM             | РМ                       |     | P                                                | age 1 of 1                                                          |                                                            |

## **Unit History**

This report generates a complete history of all renters who have occupied a selected unit covering the date range of the report. Similar to the Transaction Summary it lists all transaction activities for each rental customer during their occupancy. Also see the Transaction Summary report.

| Empow<br>41695 Da<br>Suite A | er Storage<br>te St. | •                                                |                |               |               | Uı       | nit His       |
|------------------------------|----------------------|--------------------------------------------------|----------------|---------------|---------------|----------|---------------|
|                              | CA 92562             |                                                  |                | J             | anuary 1, 201 | 3 to Fe  | ebruary 15    |
|                              |                      |                                                  |                | Charge        | Credit        | B        | alance        |
| 1/9/2013                     | 21:31                | Move-In                                          | HABINIEGHT, MA | RTHA L.       |               |          |               |
| ADMIN                        |                      | Starting Balance<br>Rent                         |                | \$ 80.00      | s -           | \$       | 0.00          |
|                              |                      | Admin Fee                                        |                | 5.00          | -             | \$       | 0.00          |
|                              |                      | Ending Balance                                   |                |               |               |          |               |
| 1/9/2013<br>ADM IN           | 21:32                | Charge - Visa<br>Starting Balance                | HABINIEGHT, MA | RTHA L.       |               |          |               |
| ADMIN                        |                      | Applied Fee Payment                              |                | _             | 5.00          | \$       | 0.00          |
|                              |                      | Applied Rent Payment                             |                | -             | 80.00         | \$       | 0.00          |
|                              |                      | Ending Balance                                   |                |               |               |          |               |
| 2/9/2013                     | 09:21                | Rent Charge                                      | HABINIEGHT, MA | RTHA L.       |               |          |               |
| ADMIN                        |                      | Starting Balance                                 |                |               |               |          |               |
|                              |                      | Rent                                             |                | 80.00         | -             | \$       | 0.00          |
|                              |                      | Ending Balance                                   |                |               |               |          |               |
| 2/10/2013                    | 14:00                | Payment                                          | HABINIEGHT, MA | RTHA L.       |               |          |               |
| ADMIN                        |                      | Starting Balance                                 |                |               |               |          |               |
|                              |                      | Previous Rent Balance<br>Ending Balance          |                | 80.00         | -             | \$       | 80.00         |
| 2/10/2013                    | 14:00                | Check # 512                                      | HABINIEGHT, MA | RTHA L.       |               |          |               |
| ADMIN                        |                      | Starting Balance                                 |                |               |               |          |               |
|                              |                      | Applied Rent Payment                             |                | -             | 80.00         | \$       | 0.00          |
|                              |                      | Ending Balance                                   |                |               |               |          |               |
| 2/15/2013                    | 15:25                | Move-Out                                         | HABINIEGHT, MA | RTHA L.       |               |          |               |
| TOM                          |                      | Starting Balance                                 |                |               |               |          |               |
|                              |                      | Move Out                                         |                | -             | -             | \$       | 0.00          |
|                              |                      | Ending Balance                                   |                |               |               |          |               |
| 2/15/2013                    | 15:25                | Move-In                                          | TORY, JAN L.   |               |               |          |               |
| TOM                          |                      | Starting Balance                                 |                | 40.00         |               |          |               |
|                              |                      | Rent - Prorated<br>Admin Fee                     |                | 46.06<br>5.00 |               | \$<br>\$ | 0.00<br>46.06 |
|                              |                      | Ending Balance                                   |                | 3.00          |               | Ψ        | 40.00         |
| 2/15/2013                    | 15:25                | Cash                                             | TORY, JAN L.   |               |               |          |               |
| TOM                          |                      | Starting Balance                                 |                |               |               | _        |               |
|                              |                      | Applied Fees Payment - A<br>Applied Rent Payment | admin Fee      |               | 5.00<br>46.06 | \$<br>\$ | 46.06<br>0.00 |
|                              |                      | Applied Rent Payment (P                          | repaid)        | _             | 100.00        |          | 100.00        |
|                              |                      | Ending Balance                                   |                |               |               | -        |               |

## **Unit Activity**

Lists and groups all Move In, Transfer, and Move Out activity within the date range provided. Includes date, customer name, unit id, size, rate, and paid through date. Also provides totals for the rate and count per category.

| Empowe                                  | er Storage |                                        |             |         | Ur               | it Activity            |
|-----------------------------------------|------------|----------------------------------------|-------------|---------|------------------|------------------------|
| Suite A<br>Murrieta, C                  |            |                                        |             | Janu    | ary 1, 2013 to F | February 15, 2013      |
|                                         | D ate      | N ame                                  | U nit Id    | Size    | Rate             | Paid Through           |
| Move-In                                 | 1/3/2013   |                                        | E6          | 10 X 10 |                  | 0/0/0040               |
|                                         |            | JUMPING, JOJO I.<br>AGUIRRE, SILVIA J. | E1          | 10 X 10 |                  | 2/2/2013<br>3/9/2013   |
|                                         |            | FILLOW, FRANK F.                       | D 19        | 10 X 10 |                  | 3/7/2013               |
|                                         |            | ARCHER, ANNIE A.                       | C 25        | 10 X 30 |                  | 3/8/2013               |
|                                         |            | ELIAS, ERICKA J.                       | A10         | 5 X 5   |                  | 2/8/2013               |
|                                         |            | ESCOBAR, ISRAEL I.                     | C 21        | 10 X 30 | 100.00           | 3/8/2013               |
|                                         | 1/9/2013   | HABINIEGHT, MARTHA L.                  | C 33        | 10 X 30 | 100.00           | 3/31/2013              |
|                                         | 1/10/2013  | PHILLIPS, STEVE L.                     | C 37        | 5 X 5   | 45.00            | 3/9/2013               |
|                                         | 1/10/2013  | PHILLIPS, STEVE L.                     | D 5         | 10 X 20 |                  | 3/9/2013               |
|                                         |            | MENDEZ, JOY L.                         | C 30        | 10 X 30 |                  | 2/12/2013              |
|                                         |            | JONES, JILLIAN J.                      | C 24        | 10 X 30 | 100.00           | 2/14/2013              |
|                                         |            | REDDY, KAREN R.                        | C 32        | 10 X 30 |                  | 2/14/2013              |
| Late                                    |            | Burton, Shay M                         | D 1         | 10 X 20 |                  | 2/18/2013              |
| Late                                    |            | CONNER, PHILL D.                       | A1          | 5 X 5   |                  | 12/25/2012             |
|                                         |            | Lape, Michelle                         | D7          | 10 X 20 |                  | 1/10/2014              |
|                                         |            | 1st Street Chapel                      | C 28        | 10 X 30 |                  | 3/31/2013              |
|                                         |            | Holister Food Bank                     | C 26        | 10 X 30 |                  | 3/31/2013              |
|                                         |            | POINTER, SAMMY D.                      | D 9<br>C 33 | 10 X 20 |                  | 3/31/2013<br>3/31/2013 |
|                                         |            | TORY, JAN L.                           | 033         | 10 X 30 | 100.00           | 3/31/2013              |
|                                         | Count: 19  |                                        |             |         |                  |                        |
| Move-Out                                |            |                                        |             |         |                  |                        |
|                                         | 2/15/2013  | HABINIEGHT, MARTHA L.                  | C 33        | 10 X 30 |                  |                        |
|                                         | 2/15/2013  | HART, ROSS C.                          | D9          | 10 X 20 |                  |                        |
|                                         | Count: 2   |                                        |             |         |                  |                        |
| Transfer In                             |            |                                        |             |         |                  |                        |
|                                         | 2/11/2013  | Downey, Dave                           | C 29        | 10 X 30 | 100.00           | 1/14/2013              |
|                                         | Count: 1   | -                                      |             |         |                  |                        |
| Transfer Ou                             |            |                                        |             |         |                  |                        |
| mansier ou                              | 2/11/2013  | Downey, Dave                           | C 28        | 10 X 30 | 100.00           | 1/14/2013              |
|                                         | Count: 1   | Downey, Dave                           | 020         | 10 × 30 | 100.00           | 1/14/2013              |
|                                         |            |                                        |             |         |                  |                        |
|                                         |            |                                        |             |         |                  |                        |
|                                         |            |                                        |             |         |                  |                        |
|                                         |            |                                        |             |         |                  |                        |
| 2/15/2013<br>Version:4.5<br>User ID: TO |            |                                        | Page 1 of 1 |         |                  |                        |

### **Pending Rate Changes**

Generates a report of all pending rate changes that have been setup with the rate change tool but not yet implimented. This report provides a "what if" tool ideal for seeing how each rate change will effect the selected units. For each rate change it includes the affected unit ids, size, new rate, current rate, and customer name. Totals for the old rate, new rate and net change are also provided. The report is available in the Report menu or the "Maintenance | Rate Change" menu.

| 41695 (<br>Suite A   | wer Storag                               | , <del>-</del>     |           |                |                      |          |                              | zumg Nu | ite Changes |
|----------------------|------------------------------------------|--------------------|-----------|----------------|----------------------|----------|------------------------------|---------|-------------|
|                      | a, CA 92562                              |                    |           |                |                      |          |                              |         |             |
| d                    | Date                                     | Prorate            | E ffect   |                |                      |          | Match Criteria               |         |             |
| 2                    | 02/28/2013                               | No                 | Add \$5.0 | 0 to rate      |                      |          | Size = 10 X 20               |         |             |
| Affected             |                                          | Size               |           | New Ra         | ite Old R            | ate      | Customer                     |         |             |
| U nit:               |                                          | 10 X 20            |           | \$85.          |                      | _        | Burton,Shay                  |         |             |
| U nit:               |                                          | 10 X 20            |           | \$85.          |                      |          | Burton, Snay                 |         |             |
| U nit:               |                                          | 10 X 20            |           | \$85.          |                      |          |                              |         |             |
| U nit:               | D 12                                     | 10 X 20            |           | \$85.          | .00 \$80             | .00      | Smith,Julie                  |         |             |
| U nit:               | D 13                                     | 10 X 20            |           | \$85.          | .00 \$80             | .00      |                              |         |             |
| U nit:               |                                          | 10 X 20            |           | \$85.          |                      |          | GARCIA, JAMES                |         |             |
| U nit:               |                                          | 10 X 20            |           | \$85           |                      |          | Johnson,Sam                  |         |             |
| U nit:<br>U nit:     |                                          | 10 X 20<br>10 X 20 |           | \$85.<br>\$85. |                      |          | Jackson, Alan                |         |             |
| U nit:               |                                          | 10 X 20            |           | \$85.          |                      |          |                              |         |             |
| U nit:               |                                          | 10 X 20            |           | \$85.          |                      |          | FILLOW,FRANK                 |         |             |
| U nit:               |                                          | 10 X 20            |           | \$85.          |                      |          |                              |         |             |
| U nit:               | D 20                                     | 10 X 20            |           | \$85.          | .00 \$80             | .00      |                              |         |             |
| U nit:               |                                          | 10 X 20            |           | \$85.          |                      |          |                              |         |             |
| U nit:               |                                          | 10 X 20            |           | \$85.          |                      |          | CORYANN,DONNA                |         |             |
| U nit:               |                                          | 10 X 20            |           | \$85.          |                      |          | PHILLIPS,STEVE               |         |             |
| U nit:<br>U nit:     |                                          | 10 X 20<br>10 X 20 |           | \$85.<br>\$80. |                      |          | POINTER, SAMMY               |         |             |
| U nit:               |                                          | 10 X 20            |           | \$85           |                      |          | TOTAL COMMITTER              |         |             |
| U nit:               |                                          | 10 X 20            |           | \$85.          |                      |          | HART,ROSS                    |         |             |
| Count:               | 20                                       | To                 | otal:     | 1,695          | .00 1,595            | .00      | Net Change:                  | 100.00  |             |
| Count:               | 20                                       | To                 | otal:     | 1,695.         | .00 1,595            | .00      | Net Change:                  | 100.00  |             |
| Applied<br>Unit      | I Rate Chan<br>Size                      |                    | Old       | <u>Rate</u>    | New Rate             | <u>C</u> | <u>ustomer</u>               |         |             |
|                      |                                          |                    |           |                |                      |          |                              |         |             |
| 3/7/201              |                                          | 20                 | 644       | 00.00          | £44E 00              | _        | 000 DA D 100 AC              |         |             |
| C21<br>C25           | 10 X<br>10 X                             |                    |           | 00.00<br>00.00 | \$115.00<br>\$115.00 |          | SCOBAR,ISRAEL<br>RCHER,ANNIE |         |             |
| C33                  | 10 X                                     |                    |           | 00.00          | \$115.00             |          | ABINIEGHT, MARTI             | HA      |             |
|                      |                                          |                    |           |                |                      |          |                              |         |             |
|                      | Rate Chang                               |                    | 011       | Data           | Name Diet            | _        |                              |         |             |
| <u>U nit</u>         | Size                                     | <u>.</u>           | Old       | Rate           | New Rate             | <u>C</u> | <u>ustomer</u>               |         |             |
| <b>3/14/20</b><br>D7 | 13<br>10 X                               | 20                 | \$75      | 5.00           | \$80.00              | Р        | OINTER,SAM MY                |         |             |
| υr                   | 10 X                                     | . 20               | \$75      | 5.00           | \$80.00              | ۲        | OINTER,SAMMY                 |         |             |
|                      |                                          |                    |           |                | Page 1               | of 1     |                              |         |             |
| Versi                | 2013 5:00:17<br>ion:4.5.0.0<br>ID: ADMIN | 7PM                |           |                | i aye i              | J. 1     |                              |         |             |

### **Rate Change History**

List all rate changes to "occupied" units that occurred during the date range entered when the report was generated. Note that only units that are currently occupied will be included in the report. Includes the unit id, date of each change, old rate, new rate, customer name, last rate change date per unit, and the person that created the rate change.

| Empowe<br>41695 Date<br>Suite A<br>Murrieta, Co |                                                                         | Rate                                                                                                    | e Change History                                               |
|-------------------------------------------------|-------------------------------------------------------------------------|----------------------------------------------------------------------------------------------------|----------------------------------------------------------------|
| U nit A1                                        | Last Rate Change:                                                       | Move In Date: 11/2/2012                                                                                                    | Default Rate: \$45.00                                          |
| Name:                                           | CONNER, PHILL D.                                                        |                                                                                                    | Size: 5 X 5                                                    |
| 3/2/2013                                        | \$45.00 to \$50.00 (Change)                                             |                                                                                                    | 11.11% User: ADMIN                                             |
| U nit A10                                       | Last Rate Change:                                                       | 2/27/2013                                                                                                    | Default Rate: \$45.00                                          |
| Name:                                           | ELIAS, ERICKA J.                                                        |                                                                                                    | Size: 5 X 5                                                    |
| 3/2/2013                                        | \$45.00 to \$50.00 (Change)                                             |                                                                                                    | 11.11% User: ADMIN                                             |
|                                                 | Last Rate Change:<br>FORRESTER, JIM D.<br>\$65.00 to \$72.00 (Change)   | 2/27/2013         Current Rate:         \$72.00           Move In Date:         12/31/2012           Dollar Difference:         \$7.00         Percent Difference:  | Default Rate: \$65.00<br>Size: 5 X 10<br>10.77 % User: ADMIN   |
| U nit C21                                       | Last Rate Change:                                                       | 2/27/2013         Current Rate:         \$100.00           Move In Date:         1/13/2013           Dollar Difference:         \$10.00         Percent Difference: | Default Rate: \$100.00                                         |
| Name:                                           | ESCOBAR, ISRAEL I.                                                      |                                                                                                    | Size: 10 X 30                                                  |
| 3/2/2013                                        | \$100.00 to \$110.00 (Change)                                           |                                                                                                    | 10.00 % User: ADMIN                                            |
|                                                 | Last Rate Change:<br>JONES, JILLIAN J.<br>\$100.00 to \$110.00 (Change) | Move In Date: 1/19/2013                                                                                                    | Default Rate: \$100.00<br>Size: 10 X 30<br>10.00 % User: ADMIN |
| U nit C25                                       | Last Rate Change:                                                       | 2/27/2013                                                                                                    | Default Rate: \$100.00                                         |
| Name:                                           | ARCHER, ANNIE A.                                                        |                                                                                                    | Size: 10 X 30                                                  |
| 3/2/2013                                        | \$100.00 to \$110.00 (Change)                                           |                                                                                                    | 10.00 % User: ADMIN                                            |
|                                                 | Last Rate Change: Downey, Dave \$100.00 to \$110.00 (Change)            | Move In Date: 12/20/2012                                                                                                    | Default Rate: \$100.00<br>Size: 10 X 30<br>10.00 % User: ADMIN |
| U nit C30                                       | Last Rate Change:                                                       | Move In Date: 1/17/2013                                                                                                    | Default Rate: \$100.00                                         |
| Name:                                           | MENDEZ, JOY L.                                                          |                                                                                                    | Size: 10 X 30                                                  |
| 3/2/2013                                        | \$100.00 to \$110.00 (Change)                                           |                                                                                                    | 10.00 % User: ADMIN                                            |
|                                                 | Last Rate Change: REDDY, KAREN R. \$100.00 to \$110.00 (Change)         | Move In Date: 1/20/2013                                                                                                    | Default Rate: \$100.00<br>Size: 10 X 30<br>10.00 % User: ADMIN |
| U nit C33                                       | Last Rate Change:                                                       | 2/27/2013                                                                                                    | Default Rate: \$100.00                                         |
| Name:                                           | HABINIEGHT, MARTHA L.                                                   |                                                                                                    | Size: 10 X 30                                                  |
| 3/2/2013                                        | \$100.00 to \$110.00 (Change)                                           |                                                                                                    | 10.00 % User: ADMIN                                            |
|                                                 | Last Rate Change:<br>FERRITI, TONI A.<br>\$100.00 to \$110.00 (Change)  | 2/27/2013                                                                                                    | Default Rate: \$100.00<br>Size: 10 X 30<br>10.00 % User: ADMIN |
| U nit C37                                       | Last Rate Change:                                                       | 2/27/2013                                                                                                    | Default Rate: \$45.00                                          |
| Name:                                           | PHILLIPS, STEVE L.                                                      |                                                                                                    | Size: 5 X 5                                                    |
| 3/2/2013                                        | \$45.00 to \$50.00 (Change)                                             |                                                                                                    | 11.11% User: ADMIN                                             |
| U nit D1                                        | Last Rate Change:                                                       | Move In Date: 1/24/2013                                                                                                    | Default Rate: \$80.00                                          |
| N ame:                                          | Burton, Shay M                                                          |                                                                                                    | Size: 10 X 20                                                  |
| 3/2/2013                                        | \$80.00 to \$88.00 (Change)                                             |                                                                                                    | 10.00 % User: ADMIN                                            |
| U nit D12                                       | Last Rate Change:                                                       | 2/27/2013         Current Rate:         \$88.00           Move In Date:         12/9/2012           Dollar Difference:         \$8.00         Percent Difference:   | Default Rate: \$80.00                                          |
| Name:                                           | Smith, Julie                                                            |                                                                                                    | Size: 10 × 20                                                  |
| 3/2/2013                                        | \$80.00 to \$88.00 (Change)                                             |                                                                                                    | 10.00 % User: ADMIN                                            |
| 3/2/2013 1<br>Version:4.5<br>User ID: AI        | .0.0                                                                    | Page 1 of 2                                                                                                    |                                                                |

### **Facility Rate Change History**

Sorted by unit number this report lists all units in the facility and shows the date of the last rate change for each unit, the unit rental rate before and after the rate change, the current rental rate for the unit, the master default rate heal in the unite size table, the customer move-in date (if the unit is occupied) and the size of the unit.

| Empower<br>41695 Date<br>Suite A<br>Murrieta, CA | St.                                                                         | Facility Rate                                                                                                    | e Change History                                                |
|--------------------------------------------------|-----------------------------------------------------------------------------|----------------------------------------------------------------------------------------------------|-----------------------------------------------------------------|
| U nit A1<br>N ame:<br>3/2/2013                   | Last Rate Change:<br>CONNER, PHILL D.<br>\$45.00 to \$50.00 (Change)        | 2/27/2013         Current Rate:         \$50.00           Move In Date:         11/2/2012           Dollar Difference:         \$5.00         Percent Difference: | Default Rate: \$45.00<br>Size: 5 X 5<br>11.11% User: ADMIN      |
|                                                  | Last Rate Change:<br>ELIAS, ERICKA J.<br>\$45.00 to \$50.00 (Change)        | Move In Date: 1/13/2013                                                                                                    | Default Rate: \$45.00<br>Size: 5 X 5<br>11.11 % User: ADMIN     |
| U nit B17<br>Name:                               | Last Rate Change: FORRESTER, JIM D. \$65.00 to \$72.00 (Change)             | 2/27/2013 Current Rate: \$72.00<br>Move In Date: 12/31/2012                                                                                                    | Default Rate: \$65.00<br>Size: 5 X 10<br>10.77 % User: ADMIN    |
|                                                  | Last Rate Change:<br>ESCOBAR, ISRAEL I.<br>\$100.00 to \$110.00 (Change)    | Move In Date: 1/13/2013                                                                                                    | Default Rate: \$100.00<br>Size: 10 X 30<br>10.00 % User: AD MIN |
| U nit C24<br>N ame: 3/2/2013                     | Last Rate Change:<br>JONES, JILLIAN J.<br>\$100.00 to \$110.00 (Change)     | Move In Date: 1/19/2013                                                                                                    | Default Rate: \$100.00<br>Size: 10 X 30<br>10.00 % User: ADMIN  |
|                                                  | Last Rate Change:<br>ARCHER, ANNIE A.<br>\$100.00 to \$110.00 (Change)      | Move In Date: 1/13/2013                                                                                                    | Default Rate: \$100.00<br>Size: 10 X 30<br>10.00 % User: ADMIN  |
|                                                  | Last Rate Change:<br>Downey, Dave<br>\$100.00 to \$110.00 (Change)          | 2/27/2013                                                                                                    | Default Rate: \$100.00<br>Size: 10 X 30<br>10.00 % User: AD MIN |
|                                                  | Last Rate Change:<br>MENDEZ, JOY L.<br>\$100.00 to \$110.00 (Change)        | 2/27/2013                                                                                                    | Default Rate: \$100.00<br>Size: 10 X 30<br>10.00 % User: ADMIN  |
| U nit C32<br>N ame:<br>3/2/2013                  | Last Rate Change:<br>REDDY, KAREN R.<br>\$100.00 to \$110.00 (Change)       | 2/27/2013                                                                                                    | Default Rate: \$100.00<br>Size: 10 X 30<br>10.00 % User: ADMIN  |
|                                                  | Last Rate Change:<br>HABINIEGHT, MARTHA L.<br>\$100.00 to \$110.00 (Change) | 2/27/2013                                                                                                    | Default Rate: \$100.00<br>Size: 10 X 30<br>10.00 % User: AD MIN |
| U nit C36<br>N ame:<br>3/2/2013                  | Last Rate Change:<br>FERRITI, TONI A.<br>\$100.00 to \$110.00 (Change)      | Move In Date: 12/30/2012                                                                                                    | Default Rate: \$100.00<br>Size: 10 X 30<br>10.00 % User: ADMIN  |
|                                                  | Last Rate Change:<br>PHILLIPS, STEVE L.<br>\$45.00 to \$50.00 (Change)      | Move In Date: 1/14/2013                                                                                                    | Default Rate: \$45.00<br>Size: 5 X 5<br>11.11% User: ADMIN      |
|                                                  | Last Rate Change:<br>Burton, Shay M<br>\$80.00 to \$88.00 (Change)          | Move In Date: 1/24/2013                                                                                                    | Default Rate: \$80.00<br>Size: 10 X 20<br>10.00 % User: ADMIN   |
|                                                  | Last Rate Change:<br>Smith, Julie<br>\$80.00 to \$88.00 (Change)            | 2/27/2013         Current Rate:         \$88.00           Move In Date:         12/9/2012           Dollar Difference:         \$8.00         Percent Difference: | Default Rate: \$80.00<br>Size: 10 X 20<br>10.00 % User: ADMIN   |
| 3/2/2013 11<br>Version:4.5.<br>User ID: AD       | 0.0                                                                         | Page 1 of 2                                                                                                    |                                                                 |

## **Damaged Units**

Lists each unit with a status of "Damaged". The unit status and notes can be set for each unit in the "Maintenance | Units" menu. Includes the unit id, size, location, description, days in the "damaged" status, current rental rate, and unit notes.

| Empower St<br>41695 Date St.<br>Suite A            | orage                                                                     |         |             |             | Dama | ged Units |
|----------------------------------------------------|---------------------------------------------------------------------------|---------|-------------|-------------|------|-----------|
| Murrieta, CA 92                                    | 2562                                                                      |         |             |             |      |           |
| Notes                                              | U nit                                                                     | Size    | Location    | Description | Days | Rate      |
| E                                                  |                                                                           | 10 X 10 |             |             | 3661 | \$80.00   |
| Door                                               | Damage                                                                    |         |             |             |      |           |
| Parts have been<br>Expect parts to                 | bad locking hasp.<br>n ordered.<br>be in by February<br>expected to be Ma | 28th.   |             |             |      |           |
|                                                    | U nits:                                                                   |         |             |             | _    | 80.00     |
|                                                    | Total Units:                                                              | 1       |             |             | _    | 80.00     |
|                                                    |                                                                           |         |             |             |      |           |
|                                                    |                                                                           |         |             |             |      |           |
|                                                    |                                                                           |         |             |             |      |           |
|                                                    |                                                                           |         |             |             |      |           |
|                                                    |                                                                           |         |             |             |      |           |
|                                                    |                                                                           |         |             |             |      |           |
|                                                    |                                                                           |         |             |             |      |           |
|                                                    |                                                                           |         |             |             |      |           |
|                                                    |                                                                           |         |             |             |      |           |
|                                                    |                                                                           |         |             |             |      |           |
| 2/18/2013 9:19<br>Version:4.5.0.0<br>User ID: ADMI |                                                                           |         | Page 1 of 1 |             |      |           |

# Accounting Reports

To generate reports that contain accounting specific information go to the *Reports* pull down menu and select *Accounting Reports* from the menu items.

A sample of each report including a brief explanation of the report is itemized below with a page number reference.

| Inventory Summary                | 47 |
|----------------------------------|----|
| Inventory Activity               | 48 |
| Returned Merchandise Detail      | 49 |
| Credit Card Activity             | 50 |
| Deposit Slip                     | 51 |
| Payment Activity                 | 52 |
| Payment Detail – Summary         | 53 |
| Payment Detail – Detail          | 54 |
| Moneys Charged – Summary         | 55 |
| Liability Detail                 | 56 |
| Adjustment – Summary             | 57 |
| Prepaid Applied – Summary        | 58 |
| Receipts Audit                   | 59 |
| Prepaid Receipts                 | 60 |
| Aging Report                     | 61 |
| Variance Report                  | 62 |
| Revert Rates                     | 63 |
| Collection Worksheet             | 64 |
| Deposit Liability                | 65 |
| Move Out Detail                  | 66 |
| Fee and Discount Summary         | 67 |
| Fee and Discount Detail          | 68 |
| Tax Reconciliation               | 69 |
| Credit Card Batch Reconciliation | 70 |
| Return Merchandise Detail        | 71 |

## **Inventory Summary**

Lists all items in inventory. Includes the item number, category, price, cost, quantity on hand, and extended cost.

| 1900 Main Si<br>Lone Pine, C |                                                           |              |        | Inventory           | Summary          |
|------------------------------|-----------------------------------------------------------|--------------|--------|---------------------|------------------|
| ltem                         | Description                                               | Price        | Cost   | Quantity<br>On Hand | Extended<br>Cost |
| 31                           | SMALL BOX (1.5) (16 X 12 X 12)                            | \$1.70       | \$0.00 | 91                  | \$0.00           |
| 32                           | MEDIUM BOX (3.0) (18 X 18 X 16)                           | 2.35         | 0.00   | 55                  | 0.00             |
| 33                           | LARGE BOX(4.5) (18 X 18 X 24)                             | 3.00         | 0.00   | 58                  | 0.00             |
| 34                           | X-LARGE BOX(22 X 22 X 21)                                 | 3.75         | 0.00   | 28                  | 0.00             |
| 35                           | 20" WB W/BAR (20 X 20 X 45)                               | 7.45         | 0.00   | 9                   | 0.00             |
| 36                           | 24" WB W/BAR(24 X 20 X 47)                                | 9.45         | 0.00   | 9                   | 0.00             |
| 37<br>38                     | DISH BOX (5.2) (18 X 18 X 28)<br>MIRROR BOX (37 X 4 X 28) | 5.45<br>4.25 | 0.00   | 7<br>0              | 0.00             |
| .1                           | 1 1/2" LOCK BY LAI                                        | 5.00         | 0.00   | 13                  | 0.00             |
| .1                           | 1 3/4" LOCK BY LAI                                        | 5.95         | 0.00   | 6                   | 0.00             |
| 21                           | SMALL BUBBLE (12" X 20")                                  | 3.00         | 0.00   | 9                   | 0.00             |
| 2                            | LARGE BUBBLE (12" X X20")                                 | 3.50         | 0.00   | 13                  | 0.00             |
| 3                            | 10# WRAPPING PAPER                                        | 8.80         | 0.00   | 0                   | 0.00             |
| 94                           | 2" X 110 YARD CLEAR PLASTIC                               | 2.45         | 0.00   | 18                  | 0.00             |
| 5                            | 2" X 110 YARDS TAN PLASTIC                                | 2.45         | 0.00   | 39                  | 0.00             |
| P6                           | 2" X 30 YARDS BROWN PAPER                                 | 3.00         | 0.00   | 21                  | 0.00             |
| Count:                       | 16                                                        | \$71.55 \$   |        | 376                 | \$0.00           |
|                              |                                                           |              |        |                     |                  |
|                              |                                                           |              |        |                     |                  |

### **Inventory Activity**

List all inventory sales by item, by sale. For each sale the date, customer, quantity, taxable status and price are included. Totals are provided for each item sold and for all items sold during the selected date range. This report also shows inventory that has been received into the facility from the "Received Inventory" tool located in the Activity | Receive Merchandise pull down menu.

| uite A<br>Iurrieta, CA                                   | 92562                                                              |                                      |                  |                                                                                         | Monday,                | February 18, 201                      |
|----------------------------------------------------------|--------------------------------------------------------------------|--------------------------------------|------------------|-----------------------------------------------------------------------------------------|------------------------|---------------------------------------|
| 1/2" LOCK E                                              | 3Y LAI                                                             | Price \$                             | 5.00 Cui         | rrent Quantity:                                                                         | 38                     | Taxable: Yes                          |
| Date                                                     | Custor                                                             | mer                                  | Quantity<br>Sold | Amount<br>Sold                                                                          | Quantity<br>Returned   | Amount<br>Returned                    |
| 2/18/2013                                                | Received Inventory                                                 | Item Total                           | (25)<br>(25)     | \$0.00                                                                                  | 0                      | \$0.00                                |
| RGE BOX (                                                | (4.5) (18 X 18 X 24)                                               | Price \$                             | 3.00 Cui         | rrent Quantity:                                                                         | 52                     | Taxable: Yes                          |
| Date                                                     | Custor                                                             | mer                                  | Quantity<br>Sold | Amount<br>Sold                                                                          | Quantity<br>Returned   | Amount<br>Returned                    |
| 2/18/2013<br>2/18/2013                                   | Burton, Shay M<br>Non-Tenant                                       | Item Total                           | 3<br>3<br>6      | 9.00<br>9.00<br><b>\$18.00</b>                                                          | 0                      | \$0.00                                |
| EDIUM BOX                                                | (3.0) (18 X 18 X 16)                                               | Price \$                             | 2.35 Cui         | rrent Quantity:                                                                         | 51                     | Taxable: Yes                          |
| Date                                                     | Custor                                                             | mer                                  | Quantity<br>Sold | Amount<br>Sold                                                                          | Quantity<br>Returned   | Amount<br>R etu m ed                  |
| 2/18/2013                                                | Non-Tenant                                                         | Item Total                           | 4                | 9.40<br><b>\$9.40</b>                                                                   | 0                      | \$0.00                                |
| MALL BOX (                                               | (1.5) (16 X 12 X 12)                                               | Price \$                             | 1.70 Cui         | rrent Quantity:                                                                         | 83                     | Taxable: Yes                          |
|                                                          |                                                                    |                                      |                  |                                                                                         | Quantity               |                                       |
| Date                                                     | Custor                                                             | mer                                  | Quantity<br>Sold | Amount<br>Sold                                                                          | Returned               | Amount<br>Returned                    |
| Date<br>2/18/2013<br>2/18/2013                           | Burton, Shay M<br>Non-Tenant                                       |                                      |                  |                                                                                         |                        |                                       |
| 2/18/2013                                                | Burton, Shay M                                                     | mer<br>Item Total                    | Sold 5           | Sold 8.50                                                                               |                        |                                       |
| 2/18/2013<br>2/18/2013                                   | Burton, Shay M                                                     | Item Total                           | 5<br>3<br>8      | 8.50<br>5.10                                                                            | Returned               | \$0.00                                |
| 2/18/2013<br>2/18/2013<br>LARGE BO                       | Burton, Shay M<br>Non-Tenant                                       | Item Total Price \$                  | Sold             | \$50d  8.50 5.10 \$13.60  street Quantity:  Amount Sold                                 | R eturned 0            | \$0.00                                |
| 2/18/2013<br>2/18/2013<br>LARGE BO                       | Burton, Shay M<br>Non-Tenant<br>X (22 X 22 X 21)                   | Item Total Price \$                  | 5 3 8 3.75 Cur   | \$.50<br>5.10<br>\$13.60<br>street Quantity:                                            | 0 Quantity             | \$0.00 Taxable: Yes                   |
| 2/18/2013<br>2/18/2013<br>LARGE BO:<br>Date<br>2/18/2013 | Burton, Shay M Non-Tenant  X (22 X 22 X 21)  Custor Burton, Shay M | Item Total Price \$                  | Sold             | \$ sold                                                                                 | 0 25 Quantity Returned | \$0.00  Taxable: Yes  Amount Returned |
| 2/18/2013<br>2/18/2013<br>LARGE BO:<br>Date<br>2/18/2013 | Burton, Shay M Non-Tenant  X (22 X 22 X 21)  Custor Burton, Shay M | Item Total  Price \$ mer  Item Total | Sold             | 8.50<br>5.10<br>\$13.60<br>rrent Quantity:<br>Amount<br>Sold<br>3.75<br>7.50<br>\$11.25 | 0 25 Quantity Returned | \$0.00 Taxable: Yes Amount Returned   |

#### **Returned Merchandise Detail**

The Returned Merchandise Detail report that had been returned to the facility over a given date range. The report is broken down by customer name (if the merchandise was purchased by an active customer in the facility), the name of the merchandise item, the quantity returned, and the net amount of money returned (retail price and tax). This report also details how the money was refunded (cash, check or credit card) or if the refunded money was applied to another unit as a rent credit.

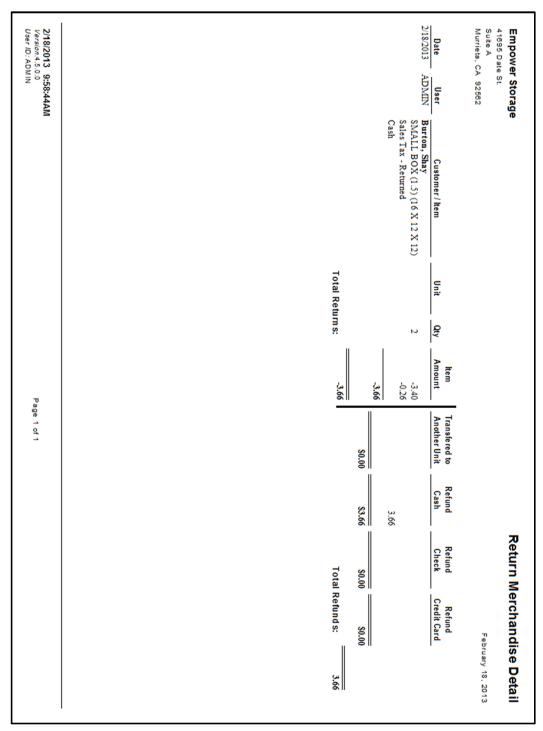

## **Credit Card Activity**

Provides a list of all credit card charges for a given time period, based on the posting date of the transactions. Includes the customer name, date of each transaction, amount, approval number, the last four digits of the card number, card expiration date, and card type (Visa, MC...) Also includes a total amount of money for all transactions.

| Empov                        | ver Storage                  |       |                 |              |                | Credit           | Card Pa          | yments          |
|------------------------------|------------------------------|-------|-----------------|--------------|----------------|------------------|------------------|-----------------|
| 41695 D                      | ate St.                      |       |                 |              |                |                  |                  |                 |
| Suite A<br>Murrieta,         | CA 92582                     |       |                 |              |                | January          | 1, 2013 to Fel   | bruary 18, 2013 |
| Date<br>Posted               | N ame                        | U nit | Paid<br>Through | Card<br>Type | Card<br>Number | Date<br>Charged² | Approval<br>Code | Amount          |
| 1/7/2013                     | HABINIEGHT, MARTHA L         | C 33  | 1/7/2013        | Visa         | 0932           | 1/7/2013         | 223321           | \$85.0          |
|                              |                              | C 24  | 1/13/2013       | Mas terCard  | 1234           | 1/13/2013        | 232322           | \$165.0         |
| 2/8/2013                     | ESCOBAR, ISRAEL I.           | C21   | 3/6/2013        | Visa         | 8881           |                  | 123456           | \$80.0          |
| Local                        |                              |       |                 |              |                |                  |                  |                 |
|                              | MasterCard<br>Visa           |       | 165.0<br>165.0  |              |                |                  |                  |                 |
| Local Su                     |                              |       | \$330.0         | _            |                |                  |                  |                 |
| Tatal C.                     | radit Camba                  |       |                 | _            |                |                  |                  |                 |
| lotal Ci                     | edit Cards                   |       | \$330.0         | 00           |                |                  |                  |                 |
|                              |                              |       |                 |              |                |                  |                  |                 |
| <u>Legend</u><br>* indicates | that this was an online pay  | ment  |                 |              |                |                  |                  |                 |
|                              | rged only shown if different |       | osted.          |              |                |                  |                  |                 |
|                              |                              |       |                 |              |                |                  |                  |                 |
|                              |                              |       |                 |              |                |                  |                  |                 |
|                              |                              |       |                 |              |                |                  |                  |                 |
|                              |                              |       |                 |              |                |                  |                  |                 |
|                              |                              |       |                 |              |                |                  |                  |                 |
|                              |                              |       |                 |              |                |                  |                  |                 |
|                              |                              |       |                 |              |                |                  |                  |                 |
|                              |                              |       |                 |              |                |                  |                  |                 |
|                              |                              |       |                 |              |                |                  |                  |                 |
|                              |                              |       |                 |              |                |                  |                  |                 |
|                              |                              |       |                 |              |                |                  |                  |                 |
|                              |                              |       |                 |              |                |                  |                  |                 |
|                              |                              |       |                 |              |                |                  |                  |                 |
|                              |                              |       |                 |              |                |                  |                  |                 |
|                              |                              |       |                 |              |                |                  |                  |                 |
|                              |                              |       |                 |              |                |                  |                  |                 |
|                              |                              |       |                 |              |                |                  |                  |                 |
|                              |                              |       |                 |              |                |                  |                  |                 |
|                              |                              |       |                 |              |                |                  |                  |                 |
|                              |                              |       |                 |              |                |                  |                  |                 |
|                              |                              |       |                 |              |                |                  |                  |                 |
|                              |                              |       |                 |              |                |                  |                  |                 |
|                              |                              |       |                 |              |                |                  |                  |                 |
|                              |                              |       |                 |              |                |                  |                  |                 |
|                              |                              |       |                 |              |                |                  |                  |                 |
|                              |                              |       |                 |              |                |                  |                  |                 |
|                              |                              |       |                 |              |                |                  |                  |                 |
|                              |                              |       |                 |              |                |                  |                  |                 |
|                              |                              |       |                 |              |                |                  |                  |                 |
|                              |                              |       |                 |              |                |                  |                  |                 |
|                              |                              |       |                 |              |                |                  |                  |                 |
|                              |                              |       |                 |              |                |                  |                  |                 |
|                              |                              |       |                 |              |                |                  |                  |                 |
|                              |                              |       |                 |              |                |                  |                  |                 |
|                              |                              |       |                 |              |                |                  |                  |                 |
|                              |                              |       |                 |              |                |                  |                  |                 |
|                              |                              |       |                 |              |                |                  |                  |                 |
|                              |                              |       |                 |              |                |                  |                  |                 |
|                              |                              |       |                 |              |                |                  |                  |                 |
|                              |                              |       |                 |              |                |                  |                  |                 |
|                              |                              |       |                 |              |                |                  |                  |                 |
|                              |                              |       |                 |              |                |                  |                  |                 |
|                              |                              |       |                 |              |                |                  |                  |                 |
|                              |                              |       |                 |              |                |                  |                  |                 |
|                              |                              |       |                 |              |                |                  |                  |                 |
|                              |                              |       |                 |              |                |                  |                  |                 |
|                              |                              |       |                 |              |                |                  |                  |                 |
|                              |                              |       |                 |              |                |                  |                  |                 |
|                              |                              |       |                 |              |                |                  |                  |                 |
|                              |                              |       |                 |              |                |                  |                  |                 |
|                              |                              |       |                 |              |                |                  |                  |                 |
|                              |                              |       |                 |              |                |                  |                  |                 |
| 2)(18)(2014                  | 10:41-27ΔΜ                   |       |                 |              |                |                  |                  |                 |
|                              | 10:41:27AM                   |       |                 |              |                |                  |                  |                 |
| 2/18/2013<br>Version: 4.     | 5.0.0                        |       | Page ·          | 1 of 1       |                |                  |                  |                 |

### **Deposit Slip**

This report generates a list of all check and cash transactions for the date range entered when the report was generated. The Bank account number is included (if entered in the "Maintenance | Facility Info" screen) allowing the report to be used for bank deposits. Any money refunded as "cash" from a move-out, canceled reservation, or returned merchandise transaction will be deducted from the cash total under "Cash Refunded Subtotal". See the Move-Out Detail report for a detail list of all refund transactions.

|                               |               |          | Deposit           |
|-------------------------------|---------------|----------|-------------------|
| Empower Sto<br>41895 Date St. | -             |          |                   |
| Suite A                       |               |          |                   |
| Murrieta, CA 925              | 62            |          | February 18, 2013 |
| Account Number:               | 000000-999999 |          |                   |
| Bank Number                   | Check Number  | Amount   |                   |
| 16-277                        | 3467          | \$135.00 |                   |
| 23-247                        | 9165          | \$115.00 |                   |
| *Check Subtotal:              | _             | \$250.00 |                   |
| Cash Subtotal:                | _             | \$289.70 |                   |
| Cash Refund Sub               | ototal:       | -\$80.00 |                   |
| Total:                        | _             | \$459.70 |                   |
|                               |               |          |                   |
|                               |               |          |                   |
|                               |               |          |                   |

### **Payment Activity**

Details all payments received during the selected date period. All transactions are itemized as cash, check and charge payments. Includes the posting date, customer name, unit number, paid through date, payment type (cash,check,or charge) card / check number (credit card numbers are "x"ed out except for the last four digits), check bank number, and the amount. Totals are provided for cash, check, and charge as well as the total for all payments. We recommend printing this report each day using the automated "report group" feature.

| 1900 Main S<br>Lone Pine, C |                                |            |      |                 |                |                      | Payment                    |                              |
|-----------------------------|--------------------------------|------------|------|-----------------|----------------|----------------------|----------------------------|------------------------------|
| Lone Pine, C                | JA 93385-                      |            |      |                 |                | Ар                   | oril 1, 2004 to            | April 29, 2004               |
| Date                        | Name                           | -          | Unit | Paid<br>Through | Туре           | Check/Card<br>Number | Bank<br>Number             | Amount                       |
| 04/24/2004 Bi               |                                | D1         |      |                 | Cash           |                      |                            | \$85.00                      |
|                             | GUIRRE, SILVIA                 | E1<br>D19  |      |                 | Check<br>Check | 1253<br>1666         | 16-66<br>12-90             | 165.00                       |
|                             | ILLOW, FRANK<br>SCOBAR, ISRAEL | C21        |      |                 | Cash           | 1666                 | 12-90                      | 88.08                        |
|                             | ABINIEGHT, MARTHA              | C33        |      |                 | Card           | XXXXXXXXXXXX093      |                            | 85.00<br>85.00               |
|                             | LIAS, ERICKA                   | A10        |      |                 | Check          | 22032                | 12-44                      | 95.00                        |
|                             | HILLIPS, STEVE                 | D5         |      |                 | Cash           |                      |                            | 85.00                        |
|                             | HILLIPS, STEVE                 | C37        |      |                 | Cash           |                      |                            | 50.00                        |
| 04/04/2004 Jo               | ohnson, Sam                    | D15        |      |                 | Check          | 2322                 | 12-44                      | 83.93                        |
|                             | UMPING, JOJO                   | E6         |      |                 | Cash           |                      |                            | 85.00                        |
|                             | RCHER, ANNIE                   | C25        |      |                 | Cash           |                      |                            | 85.00                        |
| 04/17/2004 Jo               |                                | D15        |      |                 | Cash           |                      |                            | 12.93                        |
|                             | ENDEZ, JOY<br>EDDY, KAREN      | C30<br>C32 |      |                 | Cash<br>Check  | 43-85                | 15-90                      | 98.93<br>85.00               |
|                             | ONES, JILLIAN                  | C24        |      |                 | Card           | XXXXXXXXXXXXXX1234   | 10-80                      | 165.00                       |
| 04/23/2004 Ja               |                                | D16        |      |                 | Check          | 1542                 | 16-66                      | 80.00                        |
|                             | ONNER, PHILL                   | A1         |      |                 | Cash           |                      |                            | 61.85                        |
| 04/28/2004 E                | SCOBAR, ISRAEL                 | C21        |      | 06/13/2004      | Cash           |                      |                            | 80.00                        |
| 04/28/2004 Pd               | ower, Jeff                     | C22        |      | 05/27/2004      | Cash           |                      |                            | 165.00                       |
|                             |                                |            |      |                 |                |                      | Cash Total:                | 893.7                        |
|                             |                                |            |      |                 |                |                      | heck Total:<br>Card Total: | 250.00                       |
|                             |                                |            |      |                 |                |                      |                            | 597.0°<br>250.00<br>1,740.72 |
|                             |                                |            |      |                 |                |                      | Card Total:                | 250.00                       |

### **Payment Detail - Summary**

Provides the totals amount of money received within the date ranged provided, grouped by method (cash, check, credit card) then by income category (rent, fees ...). The credit card category is further divided by the credit card type. The total for each grouping and a grand total are also included. This report is useful for auditing the "Cash Receipts" section of the Monthly Facility Summary. Also see the Payment Detail – Detail report.

| Empower Storage                                    | Payment Detail                       |
|----------------------------------------------------|--------------------------------------|
| 11695 Date St.<br>Suite A                          | Summary                              |
| Murrieta, CA 92562                                 | January 1, 2013 to February 18, 2013 |
| Cash                                               | \$1,303.41                           |
| Applied Fee Payment                                | \$40.00                              |
| Applied Fees Payment - Step 1 - Late Notice        | \$20.00                              |
| Applied Fees Payment - Step 2 - Preliminary Lien   | \$50.00                              |
| Applied Fees Payment - Step 3 - Notice of Lien Sal | \$35.00                              |
| Applied Fees Payment - Step 4 - Notice of Sale     | \$50.00                              |
| Applied Merch. Payment                             | \$33.00                              |
| Applied Rent Payment                               | \$992.93                             |
| Applied Rent Payment (Prepaid)                     | \$80.00                              |
| Applied Sales Tax Payment                          | \$0.70                               |
| Applied Tax Payment                                | \$1.78                               |
| Check                                              | \$1,157.01                           |
| Applied Fee Payment                                | \$25.00                              |
| Applied Fees Payment - Step 1 - Late Notice        | \$30.00                              |
| Applied Fees Payment - Step 2 - Preliminary Lien   | \$75.00                              |
| Applied Fees Payment - Step 3 - Notice of Lien Sal | \$105.00                             |
| Applied Merch. Payment                             | \$15.00                              |
| Applied Rent Payment                               | \$826.00                             |
| Applied Rent Payment (Prepaid)                     | \$80.00                              |
| Applied Tax Payment                                | \$1.01                               |
| Credit Card                                        | \$330.00                             |
| MasterCard                                         | \$165.00                             |
| Applied Fee Payment Applied Rent Payment           | \$5.00                               |
|                                                    | \$160.00                             |
| Visa                                               | \$165.00                             |
| Applied Fee Payment                                | \$5.00                               |
| Applied Rent Payment                               | \$160.00                             |
|                                                    | Total2,790.42                        |
|                                                    |                                      |
|                                                    |                                      |
|                                                    |                                      |
|                                                    |                                      |
|                                                    |                                      |
|                                                    |                                      |
|                                                    |                                      |
|                                                    |                                      |
| 2/18/2013 12:10:39PM                               | Page 1 of 1                          |
| Version:4.5.0.0<br>User ID: ADMIN                  |                                      |
| /ser ib. rabivitiv                                 |                                      |

### Payment Detail - Detail

Provides the transaction details for each payment transaction within the date ranged provided, grouped by method (cash, check, credit card) then by income category (rent, fees ...). The credit card category is further divided by the credit card type. For each transaction the date, unit id, customer name and amount are provided. The total for each grouping and a grand total are also included. This report is useful for reconciling the cash drawer or for auditing the "Cash Receipts" section of the Monthly Facility Summary. Also see the Payment Detail – Detail report.

| Jnit Customer  FILLOW, FRANK F. ELIAS, ERICKA J. REDDY, KAREN R. HABINIEGHT, MARTHA L. HART, ROSS C. FORRESTER, JIM D. FERRITI, TONI A. Total For Applied Rent Payment  (Prepaid) Jackson, Alan | Amount  8 80.00 90.00 80.00 80.00 160.00 65.00 45.00 826.00                                                                                                  |
|----------------------------------------------------------------------------------------------------|----------------------------------------------------------------------------------------------------|
| continued)  FILLOW, FRANK F.  ELIAS, ERICKA J.  REDDY, KAREN R.  HABINIEGHT, MARTHA L.  HART, ROSS C.  FORRESTER, JIM D.  FERRITI, TONI A.  Total For Applied Rent Payment                      | 8 80.00<br>90.00<br>80.00<br>80.00<br>160.00<br>65.00<br>45.00                                                                                               |
| continued)  FILLOW, FRANK F.  ELIAS, ERICKA J.  REDDY, KAREN R.  HABINIEGHT, MARTHA L.  HART, ROSS C.  FORRESTER, JIM D.  FERRITI, TONI A.  Total For Applied Rent Payment                      | 90.00<br>80.00<br>80.00<br>160.00<br>65.00<br>45.00                                                                                                    |
| FILLOW, FRANK F.  ELIAS, ERICKA J.  REDDY, KAREN R.  HABINIEGHT, MARTHA L.  HART, ROSS C.  FORRESTER, JIM D.  FERRITI, TONI A.  Total For Applied Rent Payment                                  | 90.00<br>80.00<br>80.00<br>160.00<br>65.00<br>45.00                                                                                                    |
| FILLOW, FRANK F.  ELIAS, ERICKA J.  REDDY, KAREN R.  HABINIEGHT, MARTHA L.  HART, ROSS C.  FORRESTER, JIM D.  FERRITI, TONI A.  Total For Applied Rent Payment                                  | 90.00<br>80.00<br>80.00<br>160.00<br>65.00<br>45.00                                                                                                    |
| REDDY, KAREN R.  HABINIEGHT, MARTHA L.  HART, ROSS C.  FORRESTER, JIM D.  FERRITI, TONI A.  Total For Applied Rent Payment  [Prepaid]                                                           | 80.00<br>80.00<br>160.00<br>65.00<br>45.00                                                                                                    |
| HABINIEGHT, MARTHA L. HART, ROSS C. FORRESTER, JIM D. FERRITI, TONI A. Total For Applied Rent Payment <sup>**</sup> (Prepaid)                                                                   | 80.00<br>160.00<br>65.00<br>45.00                                                                                                    |
| HART, ROSS C. FORRESTER, JIM D. FERRITI, TONI A. Total For Applied Rent Payment <sup>**</sup> (Prepaid)                                                                                         | 160.00<br>65.00<br>45.00                                                                                                    |
| FORRESTER, JIM D. FERRITI, TONI A.  Total For Applied Rent Payment  (Prepaid)                                                                                                    | 65.00<br>45.00                                                                                                    |
| FERRITI, TONI A.  Total For Applied Rent Payment  [Prepaid]                                                                                                    | 45.00                                                                                                    |
| Total For Applied Rent Payment (Prepaid)                                                                                                    |                                                                                                    |
| (Prepaid)                                                                                                    | 826.00                                                                                                    |
|                                                                                                    |                                                                                                    |
|                                                                                                    |                                                                                                    |
|                                                                                                    | 80.00                                                                                                    |
| Total For Applied Rent Payment (Prepaid)                                                                                                    | 80.00                                                                                                    |
| ,                                                                                                    | 33.33                                                                                                    |
| Johanna Cam V                                                                                                    | 0.03                                                                                                    |
|                                                                                                    | 0.93                                                                                                    |
| _                                                                                                    | 0.08                                                                                                    |
|                                                                                                    | 1.01                                                                                                    |
| Total For Check                                                                                                    | 1,157.01                                                                                                    |
|                                                                                                    |                                                                                                    |
|                                                                                                    |                                                                                                    |
|                                                                                                    |                                                                                                    |
| JONES, JILLIAN J.                                                                                                    | 5.00                                                                                                    |
| Total For Applied Fee Payment                                                                                                    | 5.00                                                                                                    |
|                                                                                                    | 0.00                                                                                                    |
| IONES III I I I I                                                                                                    | 100.00                                                                                                    |
| _                                                                                                    | 160.00                                                                                                    |
| Total For Applied Rent Payment                                                                                                    | 160.00                                                                                                    |
| Total For MasterCard                                                                                                    | 165.00                                                                                                    |
|                                                                                                    |                                                                                                    |
|                                                                                                    |                                                                                                    |
| HABINIEGHT, MARTHA L.                                                                                                    | 5.00                                                                                                    |
| Total For Applied Fee Payment                                                                                                    | 5.00                                                                                                    |
|                                                                                                    |                                                                                                    |
| HARINIEGHT MARTHA                                                                                                    | 80.00                                                                                                    |
| HABINIEGHT, MARTHA L.                                                                                                    |                                                                                                    |
| ESCORAB ISBAEL I                                                                                                    | 00.00                                                                                                    |
| ESCOBAR, ISRAEL I.                                                                                                    | 80.00                                                                                                    |
| Total For Applied Rent Payment                                                                                                    | 80.00<br>160.00                                                                                                    |
| _                                                                                                    |                                                                                                    |
| Total For Applied Rent Payment                                                                                                    | 160.00                                                                                                    |
| Total For Applied Rent Payment Total For Vis a                                                                                                    | 160.00<br>165.00                                                                                                    |
|                                                                                                    | Total For Applied Fee Payment  JONES, JILLIAN J.  Total For Applied Rent Payment  Total For MasterCard  HABINIEGHT, MARTHA L.  Total For Applied Fee Payment |

#### Moneys Charged - Summary

List all "charge" transactions within the provided date range, summarized to the transaction level. Each transaction, includes the date, time, customer name, total rent, fees, tax, insurance, merchandise, other, deposits, and discounts charged. Totals are provide for each income category and transaction,. This report provides more detail for the "Charges" section of the Monthly Facility Summary. Also see the Charges Detail – Detail report.

|                    |                                                             |                |                                                                                                    |                                                                                                    |                                                                                                    | Februa                                                                                                    | rv 18. 2013                                                                                                    |                                                                                                    | immary<br>0. 2013                                                                   |
|--------------------|-------------------------------------------------------------|----------------|----------------------------------------------------------------------------------------------------|----------------------------------------------------------------------------------------------------|----------------------------------------------------------------------------------------------------|----------------------------------------------------------------------------------------------------|----------------------------------------------------------------------------------------------------|----------------------------------------------------------------------------------------------------|-------------------------------------------------------------------------------------|
| Prepaid<br>Applied | Rent                                                        | Fees           | Tax                                                                                                    | Insur                                                                                                    | Merch                                                                                                    | Other                                                                                                    | Deposit                                                                                                    | Discounts                                                                                                    | Total                                                                               |
| \$0.00             | \$0.00                                                      | \$0.00         | \$0.23                                                                                                    | \$0.00                                                                                                    | \$3.00                                                                                                    | \$0.00                                                                                                    | \$0.00                                                                                                    | \$0.00                                                                                                    | \$3.23                                                                              |
| \$(80.00)          | 100.00                                                      | 0.00           | 0.00                                                                                                    | 0.00                                                                                                    | 0.00                                                                                                    | 0.00                                                                                                    | 0.00                                                                                                    | 0.00                                                                                                    | 20.00                                                                               |
| \$0.00             | 100.00                                                      | 0.00           | 0.00                                                                                                    | 0.00                                                                                                    | 0.00                                                                                                    | 0.00                                                                                                    | 0.00                                                                                                    | 0.00                                                                                                    | 100.00                                                                              |
| \$0.00             | 100.00                                                      | 0.00           | 5.40                                                                                                    | 0.00                                                                                                    | 0.00                                                                                                    | 0.00                                                                                                    | 0.00                                                                                                    | (10.00)                                                                                                    | 95.40                                                                               |
| \$0.00             | 0.00                                                        | 35.00          | 0.00                                                                                                    | 0.00                                                                                                    | 0.00                                                                                                    | 0.00                                                                                                    | 0.00                                                                                                    | 0.00                                                                                                    | 35.00                                                                               |
| (80.00)            | 300.00                                                      | 35.00          | 5.63                                                                                                    | 0.00                                                                                                    | 3.00                                                                                                    | 0.00                                                                                                    | 0.00                                                                                                    | (10.00)                                                                                                    | 253.63                                                                              |
|                    |                                                             |                |                                                                                                    |                                                                                                    |                                                                                                    |                                                                                                    |                                                                                                    |                                                                                                    |                                                                                     |
|                    | ### Applied \$0.00 \$(80.00) \$(80.00) \$0.00 \$0.00 \$0.00 | Applied   Rent | Applied         Rent         Fees           \$0.00         \$0.00         \$0.00           \$(0.00)         100.00         0.00           \$0.00         100.00         0.00           \$0.00         100.00         0.00           \$0.00         0.00         35.00 | Applied         Rent         Fees         Tax           \$0.00         \$0.00         \$0.00         \$0.23           \$(80.00)         100.00         0.00         0.00           \$0.00         100.00         0.00         0.00           \$0.00         100.00         0.00         5.40           \$0.00         0.00         35.00         0.00 | Applied         Rent         Fees         Tax         Insur           \$0.00         \$0.00         \$0.00         \$0.23         \$0.00           \$(0.00)         \$(0.00)         \$(0.00)         \$(0.00)         \$(0.00)         \$(0.00)           \$(0.00)         \$(0.00)         \$(0.00)         \$(0.00)         \$(0.00)         \$(0.00)           \$(0.00)         \$(0.00)         \$(0.00)         \$(0.00)         \$(0.00)         \$(0.00)           \$(0.00)         \$(0.00)         \$(0.00)         \$(0.00)         \$(0.00)         \$(0.00) | Applied         Rent         Fees         Tax         In sur         Merch           \$0.00         \$0.00         \$0.00         \$0.23         \$0.00         \$3.00           \$(0.00)         \$0.00         \$0.00         \$0.00         \$0.00         \$0.00         \$0.00         \$0.00         \$0.00         \$0.00         \$0.00         \$0.00         \$0.00         \$0.00         \$0.00         \$0.00         \$0.00         \$0.00         \$0.00         \$0.00         \$0.00         \$0.00         \$0.00         \$0.00         \$0.00         \$0.00         \$0.00         \$0.00         \$0.00         \$0.00         \$0.00         \$0.00         \$0.00         \$0.00         \$0.00         \$0.00         \$0.00         \$0.00         \$0.00         \$0.00         \$0.00         \$0.00         \$0.00         \$0.00         \$0.00         \$0.00         \$0.00         \$0.00         \$0.00         \$0.00         \$0.00         \$0.00         \$0.00         \$0.00         \$0.00         \$0.00         \$0.00         \$0.00         \$0.00         \$0.00         \$0.00         \$0.00         \$0.00         \$0.00         \$0.00         \$0.00         \$0.00         \$0.00         \$0.00         \$0.00         \$0.00         \$0.00         \$0.00         \$0.00         \$0.00< | Prepaid<br>Applied         Rent<br>\$0.00         Fees<br>\$0.00         Tax<br>\$0.00         Insur<br>\$0.23         Merch<br>\$0.00         Other<br>\$0.00           \$(80.00)         100.00         0.00         0.00         0.00         0.00         0.00         0.00         0.00         0.00         0.00         0.00         0.00         0.00         0.00         0.00         0.00         0.00         0.00         0.00         0.00         0.00         0.00         0.00         0.00         0.00         0.00         0.00         0.00         0.00         0.00         0.00         0.00         0.00         0.00         0.00         0.00         0.00         0.00         0.00         0.00         0.00         0.00         0.00         0.00         0.00         0.00         0.00         0.00         0.00         0.00         0.00         0.00         0.00         0.00         0.00         0.00         0.00         0.00         0.00         0.00         0.00         0.00         0.00         0.00         0.00         0.00         0.00         0.00         0.00         0.00         0.00         0.00         0.00         0.00         0.00         0.00         0.00         0.00         0.00         0.00         0.00 | Prepaid<br>Applied         Rent<br>\$0.00         Fees<br>\$0.00         Tax<br>\$0.00         Insur<br>\$0.00         Merch<br>\$0.00         Other<br>\$0.00         Deposit<br>\$0.00           \$(80.00)         \$0.00         \$0.00         \$0.00         \$0.00         \$0.00         \$0.00         \$0.00         \$0.00         \$0.00         \$0.00         \$0.00         \$0.00         \$0.00         \$0.00         \$0.00         \$0.00         \$0.00         \$0.00         \$0.00         \$0.00         \$0.00         \$0.00         \$0.00         \$0.00         \$0.00         \$0.00         \$0.00         \$0.00         \$0.00         \$0.00         \$0.00         \$0.00         \$0.00         \$0.00         \$0.00         \$0.00         \$0.00         \$0.00         \$0.00         \$0.00         \$0.00         \$0.00         \$0.00         \$0.00         \$0.00         \$0.00         \$0.00         \$0.00         \$0.00         \$0.00         \$0.00         \$0.00         \$0.00         \$0.00         \$0.00         \$0.00         \$0.00         \$0.00         \$0.00         \$0.00         \$0.00         \$0.00         \$0.00         \$0.00         \$0.00         \$0.00         \$0.00         \$0.00         \$0.00         \$0.00         \$0.00         \$0.00         \$0.00         \$0.00         \$0.00         \$0.00 | Prepaid   Applied   Rent   Fees   Tax   Insur   Merch   Other   Deposit   Discounts |

#### **Moneys Charged Detail - Detail**

List all "charge" transactions within the provided date range. For each transaction, includes the date, time, unit id, description, customer name, total rent, fees, tax, insurance, merchandise, other, deposits, and discounts charged. Totals are provide for each income category and transaction,. This report provides more detail for the "Charges" section of the Monthly Facility Summary. Also see the Charges Detail – Summary report.

| Suite A                                       |                                           |                    |        |       |      |       |         | F-1    | 10 2011     | 3 to February 2 | Detail       |
|-----------------------------------------------|-------------------------------------------|--------------------|--------|-------|------|-------|---------|--------|-------------|-----------------|--------------|
| Murrieta, CA 92562                            |                                           |                    |        |       |      |       |         | Februs | ry 18, 2013 | 3 to February 2 | 0, 2013      |
|                                               | _                                         | Prepaid<br>Applied | Rent   | Fees  | Tax  | Insur | Merch _ | Other  | Deposit     | Discounts       | Total        |
| Merchandise 5                                 | LARGE BOX (4.5) (18 X<br>Sales Tax        |                    |        |       | 0.23 |       | 3.00    |        |             |                 | 3.00<br>0.23 |
|                                               | -                                         | 0.00               | 0.00   | 0.00  | 0.23 | 0.00  | 3.00    | 0.00   | 0.00        | 0.00            | 3.23         |
| 2/19/2013 00:00 JON<br>Rent Charge C24<br>C24 | IES, JILLIAN  Rent Prepaid Applied (Rent) | (80.00)            | 100.00 |       |      |       |         |        |             |                 | 100.00       |
|                                               | -                                         | (80.00)            | 100.00 | 0.00  | 0.00 | 0.00  | 0.00    | 0.00   | 0.00        | 0.00            | 20.00        |
| 2/19/2013 00:00 Dov<br>Rent Charge C28        | vney, Dave<br>Rent                        |                    | 100.00 |       |      |       |         |        |             |                 | 100.00       |
|                                               | -                                         | 0.00               | 100.00 | 0.00  | 0.00 | 0.00  | 0.00    | 0.00   | 0.00        | 0.00            | 100.00       |
| 2/19/2013 00:00 REI<br>Rent Charge C32<br>C32 | DDY, KAREN<br>Rent<br>Senior Discount     |                    | 100.00 |       |      |       |         |        |             | -10.00          | 100.00       |
| C32                                           | Rental Tax                                |                    |        |       | 5.40 |       |         |        |             |                 | 5.40         |
|                                               | _                                         | 0.00               | 100.00 | 0.00  | 5.40 | 0.00  | 0.00    | 0.00   | 0.00        | -10.00          | 95.40        |
| 2/19/2013 00:00 COI<br>Step 3 - Notic A1      | NNER, PHILL<br>Step 3 - Notice of Lien §  |                    |        | 35.00 |      |       |         |        |             |                 | 35.00        |
|                                               | _                                         | 0.00               | 0.00   | 35.00 | 0.00 | 0.00  | 0.00    | 0.00   | 0.00        | 0.00            | 35.00        |
|                                               | Total \$                                  | (80.00)            | 300.00 | 35.00 | 5.63 | 0.00  | 3.00    | 0.00   | 0.00        | (10.00)         | 253.63       |

#### **Liability Detail**

List all units with a prepaid (credit) balance or a deposit balance. Includes the customer name, unit id, paid through date, next billing date, rent credit, rental rate, days prepaid, deposit balance, and inactive customer balance. This report provides details for the "Liability" section of the Monthly Facility Summary report.

Prepaid rent is the sum of all rent credits.

The dates prepaid is the number of days between the end of the current billing period and the paid through date.

The "inactive balance" refers to customer that moved out with credit balance remaining on the account. This balance can be changed in the "Adjustments" screen.

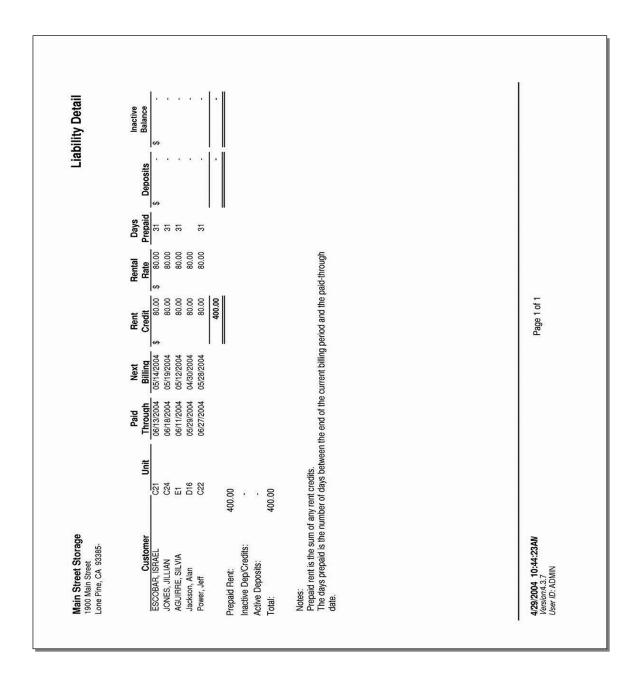

#### Adjustment - Summary

List adjustment transactions summarized to the income category (rent, fees...) within the date range provided. This report provides additional detail for the "Adjustment" section of the Monthly Facility Summary report. Also see the Adjustment Detail – Detail report, and the Adjustments report in the "General" section.

| Empower Storage<br>41695 Date St.<br>Suite A<br>Murrieta. CA 92562 | Adjustment Detai<br>Summai<br>Wednesday, February 20, 201 |             |         |  |  |  |
|--------------------------------------------------------------------|-----------------------------------------------------------|-------------|---------|--|--|--|
| murrieta, CA 92502                                                 | А                                                         | dju stments | Credits |  |  |  |
| FEES                                                               |                                                           |             |         |  |  |  |
| Adjustment: Fees Adjustment Transaction                            |                                                           |             |         |  |  |  |
|                                                                    | Subtotal:                                                 | 0.00        | 25.00   |  |  |  |
|                                                                    | FEES TOTAL:                                               | 0.00        | 25.00   |  |  |  |
| RENT                                                               |                                                           |             |         |  |  |  |
| Adjustment: Rent Adjustment (Aging) Transaction                    |                                                           |             |         |  |  |  |
|                                                                    | Subtotal:                                                 | 0.00        | 80.00   |  |  |  |
|                                                                    | RENT TOTAL:                                               | 0.00        | 80.00   |  |  |  |
|                                                                    | GRAND TOTAL:                                              | 0.00        | 105.00  |  |  |  |
|                                                                    | _                                                         |             |         |  |  |  |
|                                                                    |                                                           |             |         |  |  |  |
|                                                                    |                                                           |             |         |  |  |  |
| 2/20/2013 12:02:07AM<br>Version:4-5.0.0                            |                                                           |             |         |  |  |  |
| User ID: ADMIN                                                     |                                                           |             |         |  |  |  |

#### Adjustments - Detail

List each adjustment transaction by income category (rent, fees...) within the date range provided. This report provides details for the "Adjustment" section of the Monthly Facility Summary report. Includes the date, time, customer name, adjustment type, and amount for each adjustment transaction. Also see the Adjustment Detail – Summary report, and the Adjustments report in the "General" section.

| Empower Storage<br>41895 Date St.<br>Suite A |                         | Adjustment Det.  Wednesday, February 20, 2 |              |              |  |
|----------------------------------------------|-------------------------|--------------------------------------------|--------------|--------------|--|
| Murrieta, CA 92562                           |                         | w ean                                      | esday, Febru | ary 20, 2013 |  |
|                                              |                         | Adju                                       | ıstments     | Credits      |  |
| FEES                                         |                         |                                            |              |              |  |
| Adjustment: Fees Adjustment Transact         |                         |                                            |              |              |  |
| 2/20/2013 00:01 GARCIA, JAMES                | Fees Adjustment         | D 14                                       |              | 25.00        |  |
|                                              |                         | Subtotal:                                  | 0.00         | 25.00        |  |
|                                              |                         | FEES TOTAL:                                | 0.00         | 25.00        |  |
| RENT                                         |                         |                                            |              |              |  |
| Adjustment: Rent Adjustment (Aging) T        |                         |                                            |              |              |  |
| 2/20/2013 00:01 GARCIA, JAMES                | Rent Adjustment (Aging) | D14                                        |              | 80.00        |  |
|                                              |                         | Subtotal:<br>RENT TOTAL:                   | 0.00         | 80.00        |  |
|                                              |                         |                                            | 0.00         |              |  |
|                                              |                         | GRAND TOTAL:                               | 0.00         | 105.00       |  |
|                                              |                         |                                            |              |              |  |
|                                              |                         |                                            |              |              |  |
|                                              |                         |                                            |              |              |  |
| 2/20/2013 12:03:43AM                         |                         |                                            |              |              |  |
| Version:4.5.0.0<br>User ID: ADMIN            |                         |                                            |              |              |  |
| OSET ID. ADMIN                               |                         |                                            |              |              |  |

### **Prepaid Applied - Summary**

Generates a report covering the date range that was entered when the report was started, showing customer accounts that were paid using accrued money from their prepaid account. This report is broken down by account category, with customer totals on the far right side of the report and grand totals on the bottom.

| rieta, CA 92562                  |       |         |        |      | Febr  | uary 01, 2013 to February 20, 2013 |       |        |
|----------------------------------|-------|---------|--------|------|-------|------------------------------------|-------|--------|
|                                  |       | Rent    | Fees   | Tax  | Insur | Merch                              | Other | Total  |
| 02/02/2013 09:20 Jackson, Alan   |       | -80.00  | 0.00   | 0.00 | 0.00  | 0.00                               | 0.00  | -80.0  |
| 02/14/2013 09:21 AGUIRRE, SILVIA |       | -80.00  | 0.00   | 0.00 | 0.00  | 0.00                               | 0.00  | -80.0  |
| 02/19/2013 11:00 JONES, JILLIAN  |       | -80.00  | 0.00   | 0.00 | 0.00  | 0.00                               | 0.00  | -80.0  |
| 02/19/2013 11:00 REDDY, KAREN    |       | -100.00 | -15.00 | 0.00 | 0.00  | 0.00                               | 0.00  | -115.0 |
| Count 5                          | Total | -340.00 | -15.00 | 0.00 | 0.00  | 0.00                               | 0.00  | -355.0 |
|                                  |       |         |        |      |       |                                    |       |        |

#### **Prepaid Applied - Detail**

Generates a report covering the date range that was entered when the report was started, showing the individual accounts that were charged and subsequently paid with accrued prepaid money for each customer.

| eta, CA 92562                          |                 |                         |         |        |      | Febr  | uary 01, 201 | 3 to February | 20, 2013 |
|----------------------------------------|-----------------|-------------------------|---------|--------|------|-------|--------------|---------------|----------|
|                                        |                 |                         | Rent    | Fees   | Tax  | Insur | Merch        | Other         | Total    |
| 02/02/2013 09:20<br>Rent Charge<br>D16 | Jackson, Alan   | Prepaid Applied (Rent)  | -80.00  |        |      |       |              |               | -80      |
| D 16                                   |                 | Prepaid Applied (Rent)  | -80.00  | 0.00   | 0.00 | 0.00  | 0.00         | 0.00          | -80      |
| 02/14/2013 09:21<br>Rent Charge        | AGUIRRE, SILVIA |                         | -80.00  |        |      |       |              |               | -80.     |
| E1                                     |                 | Prepaid Applied (Rent)  | -80.00  | 0.00   | 0.00 | 0.00  | 0.00         | 0.00          | -80.     |
| 02/19/2013 11:00<br>Rent Charge<br>C24 | JONES, JILLIAN  | Proposid Applied (Page) | -80.00  |        |      |       |              |               | -80.     |
| 024                                    |                 | Prepaid Applied (Rent)  | -80.00  | 0.00   | 0.00 | 0.00  | 0.00         | 0.00          | -80      |
| 02/19/2013 11:00<br>Rent Charge<br>C32 | REDDY, KAREN    | Prepaid Applied (Rent)  | -100.00 |        |      |       |              |               | -100     |
|                                        |                 |                         |         | -15.00 |      |       |              |               | -15.     |
| C32                                    |                 | Prepaid Applied (Fees)  | -100.00 | -15.00 | 0.00 | 0.00  | 0.00         | 0.00          | -115.    |
| Count                                  | 5               | Total                   | -340.00 | -15.00 | 0.00 | 0.00  | 0.00         | 0.00          | -355.    |
|                                        |                 |                         |         |        |      |       |              |               |          |
|                                        |                 |                         |         |        |      |       |              |               |          |

#### **Receipts Audit**

Provides a daily summary for money received for the selected month. For each day the total cash, check, and credit card amounts are shown. Also included are subtotals for cash and check, and individual totals for each card type. A key feature of this report is that the credit card transactions are shown by the actual date charged, not the posting date. For example, if a payment is taken after the end-of-day processing, that payment will be posted the next day, but will show on this report for the actual date charged. This helps when reconciling credit card and bank statements

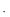

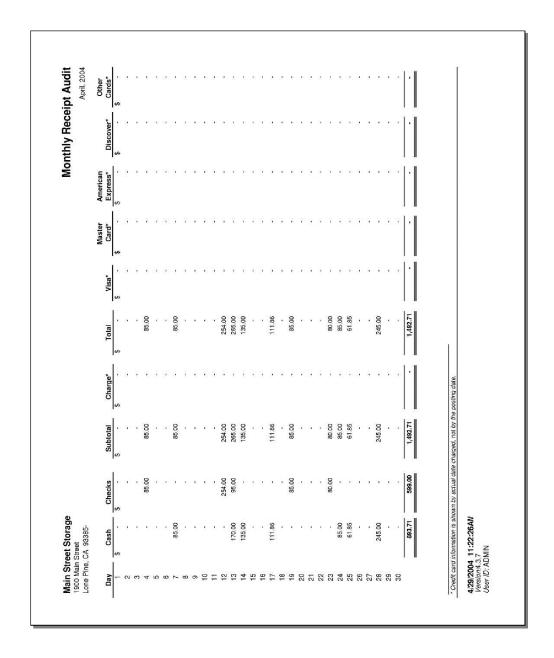

## **Prepaid Receipts**

List the prepaid receipts by income category (rent, fees...) within the provided date range. Each transaction within each category is display. Includes the income category, customer name, unit id, date, and amount. Totals for each category and all items are provided.

| Emp            | ower Storage                         |             | ı          | Prepaid Receipts            |
|----------------|--------------------------------------|-------------|------------|-----------------------------|
| 41695<br>Suite | 5 Date St.                           |             |            |                             |
|                | A<br>eta, CA 92562                   |             | February 1 | , 2013 to February 20, 2013 |
|                | , 57. 52552                          |             |            |                             |
| tem            | Customer Name                        | UNIT        | DATE       | Amoun                       |
| pplied         | d Rent Payment (Prepaid)             |             |            |                             |
|                | Jackson Alan                         | D 16        | 02/14/2013 | \$ 80.00                    |
|                | GARCIA JAMES                         | D 14        | 02/20/2013 | 480.00                      |
|                | REDDY KAREN                          | C 32        | 02/20/2013 | 100.00                      |
|                | Total Applied Rent Payment (Prepaid) |             |            | 660.00                      |
| otal F         | Prepaid                              |             |            | 660.00                      |
|                |                                      |             |            |                             |
|                |                                      |             |            |                             |
|                |                                      |             |            |                             |
|                |                                      |             |            |                             |
|                |                                      |             |            |                             |
|                |                                      |             |            |                             |
|                |                                      |             |            |                             |
|                |                                      |             |            |                             |
|                |                                      |             |            |                             |
|                |                                      |             |            |                             |
|                |                                      |             |            |                             |
|                |                                      |             |            |                             |
|                |                                      |             |            |                             |
|                |                                      |             |            |                             |
|                |                                      |             |            |                             |
|                |                                      |             |            |                             |
|                |                                      |             |            |                             |
|                |                                      |             |            |                             |
|                |                                      |             |            |                             |
|                |                                      |             |            |                             |
|                |                                      |             |            |                             |
|                |                                      |             |            |                             |
|                |                                      |             |            |                             |
|                |                                      |             |            |                             |
|                |                                      |             |            |                             |
|                |                                      |             |            |                             |
|                |                                      |             |            |                             |
|                |                                      |             |            |                             |
|                |                                      |             |            |                             |
|                |                                      |             |            |                             |
|                |                                      |             |            |                             |
|                |                                      |             |            |                             |
|                |                                      |             |            |                             |
|                |                                      |             |            |                             |
|                |                                      |             |            |                             |
|                |                                      |             |            |                             |
| 2/20/          | /2013 11:04:12AM                     | Page 1 of 1 |            |                             |
| 1/200          | ion:4.5.0.0                          |             |            |                             |

### **Aging Report**

Shows the any outstanding balance, aged for each unit in the facility. Included are the customer name, unit number, averaged age in number of days, 0 to 30, 31 to 60, 61 to 90, greater than 90, and total amount due. The report is sorted by customer name. Units with money aged more than 30 days are shown in bold type. Totals are shown for each aging category as well as the average days aged. This report shows that aging data at the time the report is printed. It does not allow you to enter a date range when generating this report.

| 91+ 0 0 0.00 0 0.00 0 0.00 0 0.00 0 0.00 0 0.00 0 0.00 0 0.00 0 0.00 0 0.00 0 0.00 0 0.00 0 0.00 0 0.00 0 0.00 0 0.00 0 0.00 0 0.00 0 0.00 0 0.00 0 0.00 0 0.00 0 0.00 0 0.00 0 0.00 0 0.00 0 0.00 0 0.00 0 0.00 0 0.00 0 0.00 | Totals  114.00 83.00 95.00 95.00 57.00 50.00 84.00 74.00 57.00 74.00 47.00 140.00 62.00          |
|----------------------------------------------------------------------------------------------------|--------------------------------------------------------------------------------------------------|
| 0 0.00<br>0 0.00<br>0 0.00<br>0 0.00<br>0 0.00<br>0 0.00<br>0 0.00<br>0 0.00<br>0 0.00<br>0 0.00<br>0 0.00<br>0 0.00                                                                                                    | 83.00<br>95.00<br>95.00<br>57.00<br>50.00<br>84.00<br>74.00<br>57.00<br>74.00<br>47.00<br>140.00 |
| 0 0.00<br>0 0.00<br>0 0.00<br>0 0.00<br>0 0.00<br>0 0.00<br>0 0.00<br>0 0.00<br>0 0.00<br>0 0.00<br>0 0.00                                                                                                    | 95.00<br>95.00<br>57.00<br>50.00<br>84.00<br>74.00<br>57.00<br>74.00<br>47.00                    |
| 0 0.00<br>0 0.00<br>0 0.00<br>0 0.00<br>0 0.00<br>0 0.00<br>0 0.00<br>0 0.00<br>0 0.00<br>0 0.00<br>0 0.00                                                                                                    | 95.00<br>57.00<br>50.00<br>84.00<br>74.00<br>57.00<br>74.00<br>47.00<br>140.00                   |
| 0 0.00<br>0 0.00<br>0 0.00<br>0 0.00<br>0 0.00<br>0 0.00<br>0 0.00<br>0 0.00<br>0 0.00<br>0 0.00                                                                                                    | 57.00<br>50.00<br>84.00<br>74.00<br>57.00<br>74.00<br>47.00<br>140.00                            |
| 0 0.00<br>0 0.00<br>0 0.00<br>0 0.00<br>0 0.00<br>0 0.00<br>0 0.00<br>0 0.00<br>0 0.00                                                                                                    | 50.00<br>84.00<br>74.00<br>57.00<br>74.00<br>47.00                                               |
| 0 0.00<br>0 0.00<br>0 0.00<br>0 0.00<br>0 0.00<br>0 0.00<br>0 0.00<br>0 0.00                                                                                                    | 84.00<br>74.00<br>57.00<br>74.00<br>47.00                                                        |
| 0 0.00<br>0 0.00<br>0 0.00<br>0 0.00<br>0 0.00<br>0 0.00<br>0 0.00                                                                                                    | 74.00<br>57.00<br>74.00<br>47.00<br>140.00                                                       |
| 0.00<br>0.00<br>0.00<br>0.00<br>0.00<br>0.00<br>0.00<br>0.0                                                                                                    | 57.00<br>74.00<br>47.00<br>140.00                                                                |
| 0 0.00<br>0 0.00<br>0 0.00<br>0 0.00<br>0 0.00                                                                                                    | 74.00<br>47.00<br>140.00                                                                         |
| 0 0.00<br>0 0.00<br>0 0.00<br>0 0.00<br>0 0.00                                                                                                    | 47.00<br>140.00                                                                                  |
| 0.00<br>0.00<br>0.00<br>0.00                                                                                                    | 140.00                                                                                           |
| 0.00                                                                                                    |                                                                                                  |
| 0.00                                                                                                    | 62.00                                                                                            |
| 0.00                                                                                                    |                                                                                                  |
|                                                                                                    | 32.00                                                                                            |
| 0.00                                                                                                    | 108.00                                                                                           |
|                                                                                                    | 130.00                                                                                           |
| 0.00                                                                                                    | 89.00                                                                                            |
| 0.00                                                                                                    | 123.00                                                                                           |
| 0.00                                                                                                    | 123.00                                                                                           |
| 0.00                                                                                                    | 11.00                                                                                            |
| 0.00                                                                                                    | 51.00                                                                                            |
| 0.00                                                                                                    | 74.00                                                                                            |
| 0.00                                                                                                    | 70.00                                                                                            |
|                                                                                                    | 47.00                                                                                            |
|                                                                                                    | 130.00                                                                                           |
|                                                                                                    | 475.00                                                                                           |
|                                                                                                    | 133.00                                                                                           |
|                                                                                                    | 78.00                                                                                            |
| 0.00                                                                                                    | 112.00                                                                                           |
| 7,210.59                                                                                                    | 39,605.92                                                                                        |
|                                                                                                    | 0.00<br>0.00<br>223.00<br>0.00<br>0.00                                                           |

### **Variance Report**

The variance reports list all customers not at the current default rate for the unit size. Default rates are set for each size and can be updated via the "Maintenance | Program Setup | Unit Sizes" menu. Included on the report are the customer name, unit number, move-in date, unit size, last rate change date, current (actual) amount, schedule (default) amount, the variance in dollars and percent. Totals are included for the actual amount, scheduled amount, variance, and percent variance.

| Empower Storag<br>41695 Date St.<br>Suite A<br>Murrieta, CA 92562 | e           |             |                |                        |                  |                     |                      | L                     | Init Varia         | ince Rep            | oort          |
|-------------------------------------------------------------------|-------------|-------------|----------------|------------------------|------------------|---------------------|----------------------|-----------------------|--------------------|---------------------|---------------|
| Name                                                              | Unit        | Move In     | Size           | Last<br>Rate<br>Change | Actual<br>Amount | Scheduled<br>Amount | Variance             | Discount              | Discount<br>Amount | Variance<br>Percent | Net<br>Amount |
| Burton, Shay M                                                    | D1          | 1/24/2013   | 10 X 20        | Never                  | 70.00            | 80.00               | (10.00)              |                       |                    |                     |               |
| MINNOW, MARTHA M.                                                 | D2          | 2/19/2013   | 10 X 20        | Never                  | 80.00            | 80.00               | _                    | Senior Discount       | \$10.00            |                     |               |
|                                                                   |             |             |                |                        |                  |                     |                      |                       | \$10.00            | 12.50 %             | \$70.00       |
| SIMPSON, DARREN K                                                 | D6          | 2/19/2013   | 10 X 20        | Never                  | 80.00            | 80.00               | -                    | Military Discount     | \$12.00            |                     |               |
| SIMPSON, DARREN K                                                 | D6          | 2/19/2013   | 10 X 20        | Never                  | 80.00            | 80.00               |                      | Senior Discount       | \$10.00<br>\$22.00 | 27.50 %             | \$58.00       |
| MOORE, GENE L.                                                    | D17         | 2/19/2013   | 10 X 20        | Never                  | 80.00            | 80.00               | _                    | Senior Discount       | \$22.00<br>\$10.00 | 21.50 %             | 308.00        |
|                                                                   |             |             |                |                        |                  |                     |                      |                       | \$10.00            | 12.50 %             | \$70.0        |
| KEEBLER, SERGIO D.                                                | D18         | 2/19/2013   | 10 X 20        | Never                  | 70.00            | 80.00               | (10.00)<br>(\$20.00) |                       | \$42.00            |                     |               |
| 7.                                                                | otal Revenu | e ALL occup | oled units Act | tual vs Schedul        | led \$2,100.00   | \$2,120.00          | Total                | Variance and Discount | s: \$(62.00)       |                     |               |
| 2/20/2013 2:50:<br>Version:4.5.0.0<br>User ID:                    | 44PM        |             |                | P                      | age 1 of 1       |                     |                      |                       |                    |                     |               |

#### **Revert Rates**

List each unit that will have the rate revert back to the default rate. Includes the revert-date, unit id, customer name, current rate, default rate, size, and move in date. "Revert Rate" happens when a customer is moved in for a non-standard rate and the manager select the option for Storage Commander to reset the rate to the default on a specific date. This feature simply allows the operator to reduce the rental rate for a selected time period. The difference does not show as discount, but will show on the Variance report until the rate reverts back to the default.

| Empower S<br>41695 Date St.<br>Suite A<br>Murrieta, CA 9         |                   |                                               |                                       | Revert Ra                                                            | ate Report                                |
|------------------------------------------------------------------|-------------------|-----------------------------------------------|---------------------------------------|----------------------------------------------------------------------|-------------------------------------------|
| R evert<br><u>D ate</u><br>4/2/2013<br>5/2/2013<br>Total U nits: | Unit<br>C26<br>D3 | Customer  Jefferson, Jarvis P SILLEY, JOHN D. | Current Rate \$80.00 \$70.00 \$150.00 | Default Rate \$100.00 \$10 \times 30 \$88.00 \$10 \times 20 \$180.00 | Move-in<br>Date<br>2/20/2013<br>2/20/2013 |
|                                                                  |                   |                                               |                                       |                                                                      |                                           |
|                                                                  |                   |                                               |                                       |                                                                      |                                           |
|                                                                  |                   |                                               |                                       |                                                                      |                                           |
|                                                                  |                   |                                               |                                       |                                                                      |                                           |
| 2/20/2013 4:3<br>Version:4.5.0.0<br>User ID: ADMII               |                   |                                               | Page 1 of 1                           |                                                                      |                                           |

#### **Collection Worksheet**

List each customer with a balance due. Includes the customer name, primary phone, alternate phone, comments, notes, and list each unit rented for each customer. The paid through date and income category balances (rent, fees...) are provide for each unit listed, as well as totals for each category at the end of the report. The collection worksheet is designed to assist the manager in contacting customers in order to obtain payment for outstanding balances. The report will only include customers that have a paid through date in the past. Customers with a paid through date in the future, even if they have a balance due, will not show on this report; therefore this report may not match to Aging report. Also see the Delinquent Units report for a condensed list of delinquent customers.

| Empower Storage                                                                                                    |                                                                            |                                                    |                                                                                                    |               | Colle            | ection W | orkshee         |
|----------------------------------------------------------------------------------------------------|----------------------------------------------------------------------------|----------------------------------------------------|----------------------------------------------------------------------------------------------------|---------------|------------------|----------|-----------------|
| Suite A<br>Murrieta, CA 92562                                                                                                    |                                                                            |                                                    |                                                                                                    |               |                  |          |                 |
| Smith, Julie                                                                                                    |                                                                            |                                                    |                                                                                                    |               |                  |          |                 |
| Main Phone: (909) 838-3882<br>Alt Phone:                                                                                                    | :                                                                          |                                                    |                                                                                                    |               |                  |          |                 |
|                                                                                                    | Paid<br>Through                                                            | Rent                                               | Fees                                                                                                    | Other         | Insurance        | Tax      | Total           |
| Unit: D12 Sale                                                                                                    | 1/8/2013                                                                   | \$180.00                                           | \$70.00                                                                                                    | \$0.00        | \$0.00           | \$0.00   | \$230.00        |
| Comments:                                                                                                    |                                                                            |                                                    |                                                                                                    |               |                  |          |                 |
| Date Time<br>02/23/2006 10:35                                                                                                    | User ID<br>AD MIN                                                          |                                                    |                                                                                                    |               | of receiving ba  |          | d customer      |
| Notes:                                                                                                    |                                                                            | that we will on                                    | ly allow paym                                                                                                    | ients in cash | effective 2/23/0 | 16.      |                 |
| 2/23/2006<br>We will no longer accept a<br>Refer any questions to To                                                                                                    |                                                                            |                                                    | nt.                                                                                                    |               |                  |          |                 |
| Downey, Dave                                                                                                    |                                                                            | <u> </u>                                           |                                                                                                    |               |                  |          |                 |
| Main Phone: (585) 686-6562                                                                                                    | !                                                                          |                                                    |                                                                                                    |               |                  |          |                 |
| Alt Phone: (585) 727-277                                                                                                    | Paid                                                                       |                                                    |                                                                                                    |               |                  |          |                 |
|                                                                                                    | Through                                                                    | Rent                                               | Fees                                                                                                    | Other         | Insurance        | Tax      | Total           |
| Unit: C28 Sale                                                                                                    | 1/18/2013                                                                  | 180.00                                             | 120.00                                                                                                    | 0.00          | 0.00             | 0.00     | 300.00          |
| Comments:                                                                                                    |                                                                            |                                                    |                                                                                                    |               |                  |          |                 |
| Date Time                                                                                                    | User ID                                                                    | Comments                                           |                                                                                                    |               |                  |          |                 |
|                                                                                                    |                                                                            |                                                    |                                                                                                    |               |                  |          |                 |
| FERRITI, TONIA.  Main Phone: (999) 090-9076                                                                                                    |                                                                            |                                                    |                                                                                                    |               |                  |          |                 |
| FERRITI, TONIA. Main Phone: (999) 090-9076                                                                                                    | 1                                                                          |                                                    |                                                                                                    |               |                  |          |                 |
| FERRITI, TONI A. Main Phone: (999) 090-9076                                                                                                    |                                                                            | Rent                                               | Fees                                                                                                    | Other         | Insurance        | Tax      | Total           |
| FERRITI, TONI A. Main Phone: (999) 090-9076                                                                                                    | Paid                                                                       | Rent 45.00                                         | Fees 70.00                                                                                                    | Other         | Insurance 0.00   | Tax      | Total 115.00    |
| FERRITI, TONI A. Main Phone: (999) 090-9076 AR Phone: (000) 980-9843                                                                                                    | Paid<br>Through                                                            |                                                    |                                                                                                    |               |                  |          |                 |
| FERRITI, TONI A.  Main Phone: (999) 090-9076  Alt Phone: (000) 980-9843  Unit: C36 Lien                                                                                                    | Paid<br>Through                                                            |                                                    |                                                                                                    |               |                  |          |                 |
| FERRITI, TONI A.  Main Phone: (999) 090-9076  Alt Phone: (000) 980-9843  Unit: C38 Lien  Comments:                                                                                                    | Paid<br>Through<br>1/28/2013<br>User ID                                    | 45.00<br>Comments                                  | 70.00                                                                                                    |               |                  |          |                 |
| FERRITI, TONI A.  Main Phone: (999) 090-9076  AR Phone: (000) 980-9843  Unit: C36 Lien  Comments:  Date Time  Notes:                                                                                                    | Paid<br>Through<br>1/28/2013<br>User ID                                    | 45.00<br>Comments                                  | 70.00                                                                                                    |               |                  |          |                 |
| FERRITI, TONI A.  Main Phone: (999) 090-9076 All Phone: (000) 980-9843  Unit: C36 Lien  Comments: Date Time  Notes: TONI WILL BE MOVING TONI WILL BE MOVING TONI WILL  | Paid<br>Through<br>1/26/2013<br>User ID                                    | 45.00<br>Comments                                  | 70.00                                                                                                    |               |                  |          |                 |
| FERRITI, TONI A.  Main Phone: (999) 090-9076  All Phone: (000) 980-9843  Unit: C36 Lien  Comments:  Date Time  Notes:  TONI WILL BE MOVING TONI WILL BE MOVING TONI WI | Paid Through  1/28/2013  User ID  TO A SMALLER UN                          | 45.00<br>Comments                                  | 70.00                                                                                                    |               |                  |          |                 |
| FERRITI, TONI A.  Main Phone: (999) 090-9076 AR Phone: (000) 980-9843  Unit: C36 Lien  Comments: Date Time  Notes: TONI WILL BE MOVING TONI WILL BE MOVING TONI WILL B | Paid<br>Through<br>1/26/2013<br>User ID                                    | 45.00<br>Comments                                  | 70.00                                                                                                    |               |                  |          |                 |
| FERRITI, TONI A.  Main Phone: (999) 090-9076 All Phone: (000) 980-9843  Unit: C36 Lien  Comments: Date Time  Notes: TONI WILL BE MOVING TONI WILL BE MOVING TONI WILL  | Paid Through  1/28/2013  User ID  TO A SMALLER UN                          | 45.00 Comments                                     | 70.00 To 50 To 50 | 0.00          | 0.00             | 0.00     | 115.00          |
| FERRITI, TONI A.  Main Phone: (999) 090-9076 All Phone: (000) 980-9843  Unit: C36 Lien  Comments: Date Time  Notes: TONI WILL BE MOVING 1  FORRESTER, JIM D.  Main Phone: (932) 948-5858  All Phone: (939) 939-3939                                                                                                    | Paid Through  1/26/2013  User ID  TO A SMALLER UN  Paid Through            | 45.00 Comments NIT IN 6 MONTH                      | 70.00                                                                                                    | 0.00<br>Other | 0.00             | 0.00     | 115.00<br>Total |
| FERRITI, TONI A.  Main Phone: (999) 090-9076 AR Phone: (000) 980-9843  Unit: C36 Lien  Comments: Date Time  Notes: TONI WILL BE MOVING TONI WILL BE MOVING TONI WILL B | Paid Through  1/26/2013  User ID  TO A SMALLER UN  Paid Through            | 45.00 Comments NIT IN 6 MONTH                      | 70.00                                                                                                    | 0.00<br>Other | 0.00             | 0.00     | 115.00<br>Total |
| FERRITI, TONI A.  Main Phone: (999) 090-9076 AR Phone: (000) 980-9843  Unit: C36 Lien  Comments: Date Time  Notes: TONI WILL BE MOVING 7  FORRESTER, JIM D.  Main Phone: (932) 948-5858 AR Phone: (939) 939-3939  Unit: B17 Lien  Comments:                                                                                                    | Paid Through  1/26/2013  User ID  TO A SMALLER UN  Paid Through  1/27/2013 | 45.00 Comments NIT IN 6 MONTH  Rent 65.00 Comments | 70.00                                                                                                    | 0.00<br>Other | 0.00             | 0.00     | 115.00<br>Total |

### **Deposit Liability**

List all customers, both active and inactive customers with a credit balance in rent or deposit fields, including the customer name, unit id (if active), unit balance, deposit balance, paid through date, phone, and status.

Totals are provided for each balance and a count for the number of customers listed. Also see the Liability Detail report.

| Empower Storage<br>41695 Date St.<br>Suite A<br>Murrieta, CA 92562 |      |              |                 | Deposit A    | and Credit I   | Liability |
|--------------------------------------------------------------------|------|--------------|-----------------|--------------|----------------|-----------|
| Name                                                               | Unit | Unit Balance | Deposit Balance | Paid Through | Phone          | Status    |
| Downey, Dave                                                       | C28  | \$300.00     | \$25.00         | 1/18/2013    | (585) 888-8582 | Sale      |
| BARCIA, JAMES K.                                                   | D14  | (480.00)     | 0.00            | 9/16/2013    | (859) 399-9294 | Current   |
| ONES, JILLIAN J.                                                   | C24  | 20.00        | 25.00           | 2/18/2013    | (888) 282-2282 | Current   |
| ackson, Alan                                                       | D16  | (80.00)      | 25.00           | 4/1/2013     | (618) 383-8383 | Current   |
| efferson, Jarvis P                                                 | C26  | (80.00)      | 0.00            | 3/31/2013    | (859) 383-8383 | Current   |
| EEBLER, SERGIO D.                                                  | D18  | (70.00)      | 0.00            | 3/31/2013    | (949) 478-2828 | Current   |
| IENDEZ, JOY L.                                                     | C30  | 0.00         | 25.00           | 3/16/2013    | (887) 773-7373 | Current   |
| INNOW, MARTHA M.                                                   | D2   | (70.00)      | 0.00            | 3/31/2013    | (888) 383-8383 | Current   |
| OORE, GENE L.                                                      | D17  | (70.00)      | 0.00            | 3/31/2013    | (849) 321-0985 | Current   |
| ILLEY, JOHN D.                                                     | D3   | (70.00)      | 0.00            | 3/31/2013    | (983) 342-9993 | Current   |
| IMPSON, DARREN K.                                                  | D6   | (58.00)      | 0.00            | 3/31/2013    | (929) 293-9494 | Current   |
| Count: 11                                                          |      | (658.00)     | 100.00          |              |                |           |
|                                                                    |      |              |                 |              |                |           |
|                                                                    |      |              |                 |              |                |           |

#### **Move Out Detail**

List all move out transaction within the date range provided. Includes the date, customer name, unit, uncollected funds, forfeited credits, refunds for cash/check/charge, and an area to write notes. This report was designed to provide a list of financial exceptions from move out transaction. It may be used to sum uncollected rent and fees, or provide a list of customer requiring refunds. Storage Commander prompts the manager to classify any remaining balance to one of these categories during a move out.

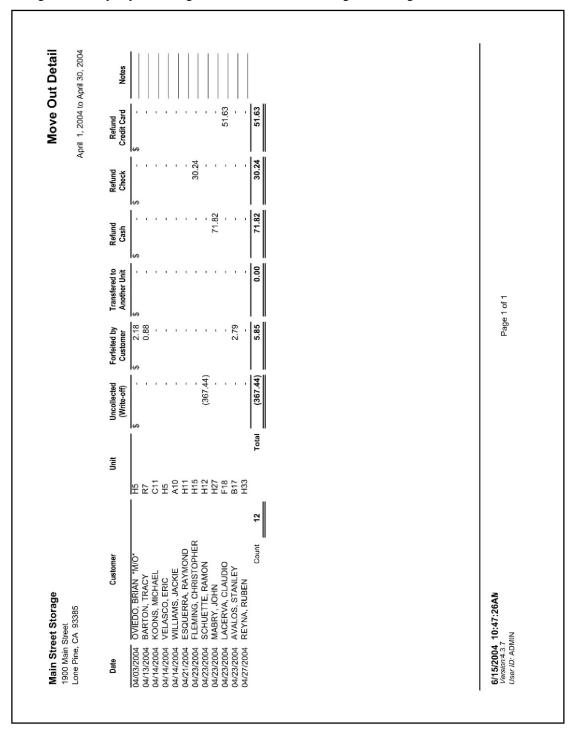

## **Fee and Discount Summary**

List all fees and discounts "charged" within the date range provided. Items are grouped by either "Fees" or "Discount" and summarized by the name of the fee/discount. This report provides more detail for the "Charges" section of the Monthly Facility Report. Also see the Fee and Discount Detail report.

| Empower Storage<br>41695 Date St.<br>Suite A | Fee And Discount Summary Report     |
|----------------------------------------------|-------------------------------------|
| Murrieta, CA 92562                           | January 1, 2013 to February 21, 201 |
| Category / Item                              | Amoun                               |
|                                              |                                     |
| Discounts Military Discount                  | -3.9                                |
| Senior Discount                              | -30.0                               |
|                                              | -33.9                               |
| Fees                                         |                                     |
| Admin Fee                                    | 105.0                               |
| Sales Tax                                    | 2.7                                 |
| Step 1 - Late Notice                         | 105.0                               |
| Step 2 - Preliminary Lien                    | 225.0                               |
| Step 3 - Notice of Lien Sale                 | 245.0                               |
| Step 4 - Notice of Sale                      | 50.0<br>732.7                       |
|                                              |                                     |
|                                              |                                     |
|                                              | -144                                |
| 2/21/2013 9:59:04AM<br>Version.4.5.0.0       | ≘ 1 of 1                            |

## **Fee and Discount Detail**

List all fees and discounts "charged" within the date range provided. Items are grouped by either "Fees" or "Discount" and summarized by the name of the fee/discount. Each transaction is listed including the customer name, unit id, size, date, time and amount. This report provides more detail for the "Charges" section of the Monthly Facility Report. Also see the Fee and Discount Summary report.

| Empower Storage<br>41895 Date St. |                  |               |         |           | ee And Dis        | tail Report |
|-----------------------------------|------------------|---------------|---------|-----------|-------------------|-------------|
| Suite A<br>Murrieta, CA 92562     |                  |               |         |           |                   |             |
| Mulleta, GA 32302                 |                  |               |         | January   | 1, 2013 to Februs | ry 21, 2013 |
| Category / Item                   | U nit            | Move In Date* | Size    | Date      | Time              | Amount      |
| Discounts<br>Military Discount    |                  |               |         |           |                   |             |
| SIMPSON, DARREN                   | D6               | 2/19/2013     | 10 X 20 | 2/19/2013 | 1:53:14PM         | -3.94       |
| Count: 1                          |                  |               |         |           |                   | -3.94       |
| Senior Discount                   |                  |               |         |           |                   |             |
| MINNOW, MARTHA                    | D2               | 2/19/2013     | 10 X 20 | 2/19/2013 | 1:49:57PM         | -10.00      |
| MOORE, GENE                       | D 17             | 2/19/2013     | 10 X 20 | 2/19/2013 | 1:46:15PM         | -10.00      |
| SIMPSON, DARREN                   | D6               | 2/19/2013     | 10 X 20 | 2/19/2013 | 1:53:14PM         | -10.00      |
| Count: 3                          |                  |               |         |           |                   | -30.00      |
| Count: 4                          |                  |               |         |           |                   | -33.94      |
| * Move In Date will only appea    | ar for active cu | stomers       |         |           |                   |             |
| ees                               |                  |               |         |           |                   |             |
| Admin Fee                         |                  |               |         |           |                   |             |
| AGUIRRE, SILVIA                   | E1               | 1/12/2013     | 10 X 10 | 1/12/2013 | 9:28:46PM         | 5.00        |
| ARCHER, ANNIE                     | C 25             | 1/13/2013     | 10 X 30 | 1/13/2013 | 9:43:49PM         | 5.00        |
| Burton, Shay                      | D1               | 1/24/2013     | 10 X 20 | 1/24/2013 | 6:01:53PM         | 5.00        |
| CONNER, PHILL                     | A1               | 11/2/2012     | 5 X 5   | 1/25/2013 | 11:10:47AM        | 5.00        |
| ELIAS, ERICKA                     | A10              | 1/13/2013     | 5 X 5   | 1/13/2013 | 9:32:50PM         | 5.00        |
| ESCOBAR, ISRAEL                   | C 21             | 1/13/2013     | 10 X 30 | 1/13/2013 | 9:31:06PM         | 5.00        |
| FILLOW, FRANK                     | D 19             | 1/12/2013     | 10 X 20 | 1/12/2013 | 9:30:01PM         | 5.00        |
| HABINIEGHT, MARTHA                | C 33             | 1/13/2013     | 10 X 30 | 1/13/2013 | 9:31:41PM         | 5.00        |
| Jefferson, Jarvis                 | C 26             | 2/20/2013     | 10 X 30 | 2/20/2013 | 4:33:18PM         | 5.00        |
| Johnson, Sam                      | D 15             | 1/4/2013      | 10 X 20 | 1/4/2013  | 9:40:06PM         | 5.00        |
| JONES, JILLIAN                    | C 24             | 1/19/2013     | 10 X 30 | 1/19/2013 | 9:53:33PM         | 5.00        |
| JUMPING, JOJO                     | E6               | 1/7/2013      | 10 X 10 | 1/7/2013  | 9:42:34PM         | 5.00        |
| KEEBLER, SERGIO                   | D 18             | 2/19/2013     | 10 X 20 | 2/19/2013 | 1:44:46PM         | 5.00        |
| MENDEZ, JOY                       | C 30             |               | 10 X 30 | 1/17/2013 | 9:49:04PM         | 5.00        |
| MINNOW, MARTHA                    | D2               |               | 10 X 20 | 2/19/2013 | 1:49:57PM         | 5.00        |
| MOORE, GENE                       | D 17             |               | 10 X 20 | 2/19/2013 | 1:46:15PM         | 5.00        |
| PHILLIPS, STEVE                   | D 5              |               | 10 X 20 | 1/14/2013 | 9:33:40PM         | 5.00        |
| PHILLIPS, STEVE                   | C 37             |               | 5 X 5   | 1/14/2013 | 9:34:08PM         | 5.00        |
| REDDY, KAREN                      | C 32             |               | 10 X 30 | 1/19/2013 | 9:52:19PM         | 5.00        |
| SILLEY, JOHN                      | D3               |               | 10 X 20 | 2/20/2013 | 4:32:23PM         | 5.00        |
| SIMPSON, DARREN                   | D6               | 2/19/2013     | 10 X 20 | 2/19/2013 | 1:53:14PM         | 5.00        |
| Count: 21<br>Sales Tax            |                  |               |         |           |                   | 105.00      |
| CONNER, PHILL                     | A1               | 11/2/2012     | 5 X 5   | 1/25/2013 | 11:10:47AM        | 0.85        |
| FILLOW . FRANK                    | D 19             |               | 10 X 20 | 1/12/2013 | 9:30:01PM         | 0.83        |
| Johnson, Sam                      | D 15             |               | 10 X 20 | 1/4/2013  | 9:40:06PM         | 0.03        |
| MENDEZ, JOY                       | C30              |               | 10 X 30 | 1/17/2013 | 9:49:04PM         | 0.93        |
| Count: 4                          |                  |               |         |           |                   | 2.79        |
| Step 1 - Late Notice              |                  |               |         |           |                   |             |
| CONNER, PHILL                     | A1               | 11/2/2012     | 5 X 5   | 2/6/2013  | 12:00:00AM        | 10.00       |
| Downey, Dave                      | C 28             |               | 10 X 30 | 1/29/2013 | 12:00:00AM        | 10.00       |
| ELIAS, ERICKA                     | A10              | 1/13/2013     | 5 X 5   | 2/15/2013 | 12:00:00AM        | 15.00       |
|                                   |                  |               |         |           |                   |             |
| 2/21/2013 10:05:09AM              |                  | Page 1        | 1 of 2  |           |                   |             |
| Version:4.5.0.0                   |                  |               |         |           |                   |             |

## **Tax Reconciliation**

This report provides a summarized list of adjustments, charges and receipts for items that may be a basis for tax calculations within the date range provided. Each income category is shown, as well as the item description.

| Empower Storage<br>41695 Date St.                       |            |             |       | IUX      | Reconciliat        |           |
|---------------------------------------------------------|------------|-------------|-------|----------|--------------------|-----------|
| Suite A<br>Murrieta, CA 92562                           |            |             |       | Feb 1    | 1, 2013 to Feb 28, | 2013      |
| marie, 57 5252                                          |            |             |       |          |                    |           |
| Category / Item                                         | Rent       | Merchandise | Tax   | Fees     | Other              | Total     |
| Adjustment                                              |            |             |       |          |                    |           |
| Deposit Adjustments                                     | 0.00       | 0.00        | 0.00  | 0.00     | 75.00              |           |
|                                                         | 0.00       | 0.00        | 0.00  | 0.00     | 75.00              | 75.00     |
| Charges                                                 |            |             |       |          |                    |           |
| Deposits                                                | 0.00       | 0.00        | 0.00  | 0.00     | 75.00              |           |
| Discounts                                               | (33.94)    | 0.00        | 0.00  | 0.00     | 0.00               |           |
| Late Fees                                               | 0.00       | 0.00        | 0.00  | 765.00   | 0.00               |           |
| Other Fees                                              | 0.00       | 0.00        | 0.00  | 30.00    | 0.00               |           |
| Prepaid Applied                                         | (340.00)   | 0.00        | 0.00  | 0.00     | 0.00               |           |
| Rent                                                    | 1,876.27   | 0.00        | 0.00  | 0.00     | 0.00               |           |
| Tax - Rent                                              | 0.00       | 0.00        | 14.10 | 0.00     | 0.00               |           |
|                                                         | 1,502.33   | 0.00        | 14.10 | 795.00   | 75.00              | 2,386.43  |
| Receipts                                                |            |             |       |          |                    |           |
| Deposits                                                | 0.00       | 0.00        | 0.00  | 0.00     | (25.00)            |           |
| Fees                                                    | 0.00       | 0.00        | 0.00  | (170.00) | 0.00               |           |
| Prepaid                                                 | (1,078.00) | 0.00        | 0.00  | 0.00     | 0.00               |           |
| Rent                                                    | (977.33)   | 0.00        | 0.00  | 0.00     | 0.00               |           |
|                                                         | (2,055.33) | 0.00        | 0.00  | (170.00) | (25.00)            | (2,250.33 |
|                                                         |            |             |       |          |                    |           |
| 3/1/2013 1:00:56PM<br>Version:4.5.0.0<br>User ID: ADMIN | Page       | 1 of 1      |       |          |                    |           |

## **Credit Card Batch Reconciliation**

Lists each credit card transaction within the selected date range, based on the actual date processed. This report provides complete detail for each transaction for balancing or auditing credit card statements. Includes the customer name, date processed, time, amount, approval code, card number, expiration date, card type, and posting date (posting date will be the following day if the payment was received after end-of-day processing.)

|                 | ate St.<br>, CA 92582                                   |                  |                                     |              |                | February       | 8, 2013 to Feb   | oruary 21, 2013     |
|-----------------|---------------------------------------------------------|------------------|-------------------------------------|--------------|----------------|----------------|------------------|---------------------|
| Date<br>Charged | Name                                                    | U nit            | Paid<br>Through                     | Card<br>Type | Card<br>Number | Date<br>Posted | Approval<br>Code | Amount              |
| 2/8/201         | 3 Smith, Julie                                          | A133             | 2/28/2013                           | Visa         | 4498           |                | 243862           | \$20.00             |
| 2/8/201         | 3 Burton, Shay                                          | C303             | 2/28/2013                           | Visa         | 2191           |                | 278442           | \$275.00            |
| 2/8/201         | 3 Ferriti, Toni                                         | B332             | 2/28/2013                           | Mas terCard  | 9010           |                | 062413           | \$140.00            |
| 2/8/201         | 3 Smith, Bill                                           | A235             | 2/28/2013                           | Mas terCard  | 2684           |                | 00829Z           | \$65.23             |
| 2/8/201         | 3 Keebler, Sergio                                       | A233             | 2/28/2013                           | Mas terCard  | 1855           |                | 316934           | \$265.00            |
| 2/8/201         | 3 Minnow, Martha                                        | C345             |                                     | Mas terCard  |                |                | B03714           | \$100.00            |
| 2/8/201         | 3 Moore, Gene                                           | A113             |                                     | Mas terCard  | 0408           |                | MIIGAN           | \$45.00             |
|                 | 3 Silley, John                                          | C 40 2           | 2/28/2013                           |              | 6919           | 2/9/2013       | 000001           | \$340.00            |
|                 | 3 Simpson, Darren                                       | C332             |                                     | Mas terCard  |                |                | 044989           | \$105.00            |
|                 | 3 Conner, Phill                                         | C317             | 1/31/2013                           |              | 6314           |                | 383802           | \$115.00            |
|                 | 3 Jackson, Alain                                        | B356             | 2/28/2013                           |              | 9455           | 2/11/2013      | 150819           | \$85.05             |
|                 | 3 Johnson, Sam                                          | A115             | 2/28/2013                           |              | 6640           |                | 021053           | \$80.00             |
|                 | 3 Jumping, Jojo                                         | A111             | 2/28/2013                           |              | 4540           |                | 132924           | \$220.00            |
|                 | 3 Fillow, Frank                                         | C 339            |                                     | Mas terCard  |                |                | 044809           | \$115.00            |
|                 | 3 Hart, Ross                                            | B206             | 5/31/2013                           |              | 1259           | 040000         | 04457D           | \$225.00            |
|                 | 3 Archer, Annie                                         | D 522            | 2/28/2013                           |              | 9291           | 2/13/2013      | 598580           | \$195.00            |
|                 | 3 Elias, Ericka                                         | C365             |                                     | Mas terCard  |                | 2/13/2013      | 005200           | \$115.00            |
|                 | 3 Elias, Ericka<br>3 Aguirre, Silvia                    | C365             | 2/28/2013                           | Mas terCard  | 9339           | 2/13/2013      | 031601<br>044515 | \$95.00<br>\$120.00 |
|                 | 3 Butler, Robert                                        | C 30 2<br>A 1 46 | 2/28/2013                           |              | 3527           |                | 654456           | \$120.00            |
|                 | 3 Butler, Robert                                        | A146             | 2/20/2013                           | Visa         | 3527           |                | 654468           | \$49.52<br>\$10.00  |
| Local Su        | MasterC ard<br>Visa<br> btotal:                         |                  | 590.1<br>959.1<br><b>\$1</b> ,549.1 | 57           |                |                |                  |                     |
| Online          | MasterC ard<br>Visa                                     |                  | 455.<br>775.                        |              |                |                |                  |                     |
| Online S        | ubtotal:                                                |                  | <b>\$1,230</b> .                    | 00           |                |                |                  |                     |
| Total C         | redit Cards                                             |                  | \$2,779.8                           | BO           |                |                |                  |                     |
|                 | s that this was an online<br>sted only shown if differe |                  | arged.                              |              |                |                |                  |                     |
|                 |                                                         |                  |                                     |              |                |                |                  |                     |
|                 |                                                         |                  |                                     |              |                |                |                  |                     |
|                 |                                                         |                  |                                     |              |                |                |                  |                     |

## **Return Merchandise Detail**

Provides a detailed breakdown of all merchandise returned for the selected date range.

| 2/16/2006 10:12:06PN |                |         |                                                                               | 2/14/2006                                                                                                    |        | 2/13/2006                                                      |       |                                                                           | 2/11/2006                                                           |        |       |                               | 2/10/2006    | Date                       | Lone Pine, CA 93385-                   | 1900 Main Street |
|----------------------|----------------|---------|-------------------------------------------------------------------------------|----------------------------------------------------------------------------------------------------|--------|----------------------------------------------------------------|-------|---------------------------------------------------------------------------|---------------------------------------------------------------------|--------|-------|-------------------------------|--------------|----------------------------|----------------------------------------|------------------|
| 10:12:0              |                |         |                                                                               | MOL                                                                                                    |        | TOM                                                            |       |                                                                           | TOM                                                                 |        |       |                               | TOM          | User                       | A 93386                                | treet            |
| 6PN                  |                |         | LARGE BOX(4.5) (18 X 18 X 24) Sales Tax - Returned Transfer to unit:D1 (Rent) | Burton, Shay<br>SMALL BOX (1.5) (16 X 12 X 12)<br>X-LARGE BOX(22 X 22 X 21)<br>MEDIUM BOX (3.0) (18 X 18 X 1 | Cass n | SANCHEZ, CECILA LARGE BUBBLE (12" X X20') Sales Tax - Returned | Check | LARGE BUBBLE (12" X X20') 2" X 110 YARD CLEAR PLASTI Sales Tax - Returned | <b>DOIE, JON</b> X-LARGE BOX(22 X 22 X 21) SMALL BUBBLE (12" X 20") |        | Cash  | MEDIUM BOX (3.0) (18 X 18 X 1 | Burton, Shay | Customer / Item            | Ÿ.                                     |                  |
|                      | Total Returns: |         | D1                                                                            |                                                                                                    |        |                                                                |       |                                                                           |                                                                     |        |       |                               |              | Unit                       |                                        |                  |
|                      | rns:           |         | , · <del>-</del>                                                              | 2 3                                                                                                    |        | ω                                                              |       | - 3                                                                       | 2                                                                   |        |       | 1 0                           | o.           | Qty                        |                                        |                  |
| D                    | -69.75         | -19.34  | -3.00<br>-1.39                                                                | -5.10<br>-7.50<br>-2.35                                                                                      | -11.31 | -24.45<br>-10.50<br>-0.81                                      |       | -10.50<br>-2.45<br>-1.75                                                  | -3.75<br>-6.00                                                      | -14.65 | -1.05 | -2.35                         | 11.25        | Item<br>Amount             |                                        |                  |
| 0.4                  | 317.04         | \$10.34 | 19.34                                                                         |                                                                                                    |        |                                                                |       |                                                                           |                                                                     |        |       |                               |              | Transfered to Another Unit |                                        |                  |
|                      | 343.70         | 30 303  |                                                                               |                                                                                                    | 11.51  | -                                                              |       |                                                                           |                                                                     |        | 14.65 |                               |              | Refund<br>Cash             |                                        |                  |
|                      | Total          | 27 75   |                                                                               |                                                                                                    |        |                                                                | 24.45 |                                                                           |                                                                     |        |       |                               |              | Refund<br>Check            | February 1                             |                  |
|                      | Total Refunds: |         | •                                                                             |                                                                                                    |        |                                                                |       |                                                                           |                                                                     |        |       |                               |              | Refund<br>Credit Card      | February 10, 2006 to February 16, 2006 |                  |
|                      | 69.75          |         |                                                                               |                                                                                                    |        |                                                                |       |                                                                           |                                                                     |        |       |                               |              |                            | ry 16, 20                              |                  |

# Analysis Reports

To generate reports that will help you analyze the financial efficiency of your self storage facility go to the *Reports* pull down menu and select *Analysis Reports* from the menu items.

A sample of each report including a brief explanation of the report is itemized below with a page number reference.

| Monthly Facility Summary                | 73 |
|-----------------------------------------|----|
| Monthly Cash Audit                      | 75 |
| Monthly Cash Audit V2                   | 76 |
| Monthly Unit Activity                   | 77 |
| Rolling Cash Flow                       | 78 |
| Unit Area Income Analysis               | 79 |
| Unit Area Income Analysis – By Location | 80 |
| Payment Audit                           | 81 |
| Projected Rent                          | 82 |
| Length of Stay                          | 87 |
| Super Summary                           | 88 |
| Super Summary – By Location             | 92 |

### **Monthly Facility Summary**

The transaction summary on the left side of the report shows sums grouped by transaction types. Activities in Storage Commander that modify unit or customer data are recorded as transactions. These include rent charges, late fees, bounced-check fees, balance adjustments, and move-out credits. Transactions are generated during move-in, move-out, transfer, end-of-day, and adjustment activities. Since transactions include the date of the activity, the report filters out transactions that fall outside of the report's date range.

### Adjustments

This section summarizes credits and adjustments for the unit rent, fee, deposit, and insurance balances. Credits are negative amounts added to a unit balance to credit a customer (such as a special discount or waiving of a fee) or during a move-out where prepaid money is credited to the customer's balance. Adjustments are positive amounts added to a unit balance during an adjustment to increase the amount owed by a customer.

### **Cash Receipts**

This section summarizes payment transactions for the unit balances. Although it is labeled "Cash Receipts" it also includes check and credit card payments.

### Charges

This section summarizes charge transactions for the unit balances. These are generated during move-in, transfer, merchandise, payment, returned check, and end-of-day activities. Payment activities will generate charge transactions if the payment is made before the next billing date. End-of-day activities will generate late charges and "normal" rent charges (if the end-of-day activity covers a billing date). Returned check fees are included in this section but the payments backed out by a returned check activity are summarized in the Returned Check section (see below).

### **Delinquencies**

This section summarizes the late events that have "Step 1" through "Step 4" in the late event name as seen in the Lien Status maintenance menu.

### **Returned Checks**

This section summarizes the amount of charges that were paid for by returned checks. Any returned check fees are summarized in the Charges section (see above).

### **Transfer Charges (Net)**

This section summarizes any net difference in charges caused by transfers between units of different prices. Negative amounts in this section indicate that the net transfer charges were transfers from more expensive to less expensive units. The charges associated with transfers are also included in the Charge section (see above).

### **Transactions This Period**

This section summarizes the number of transactions for the date range of the report. Note that a move-in transaction that involves more than one unit is only counted as one move-in transaction.

### **Unit Summary**

This section summarizes the facility's occupancy status at the time that the report is run. The Projected Rent is the sum of the actual rental rates for all rented units. The Gross Potential is the sum of the default rates for all units, rented or not. The Economic Occupancy is the ratio of Projected Rent to Gross Potential.

### **Receivables Aging**

This section summarizes the unpaid charges for all rented units grouped by the age of the charge, at the time the report is run.

### Liabilities

This section summarizes the prepaid rent, inactive customer balances, and deposits for active customers at the time that the report is run. Storage Commander keeps track of prepaid rent either by paid-through date, unit rent balance, or both. If the paid-through date for a unit is past the end of the current billing period,

then prepaid amount is the average daily rate for that unit times the number of days between the paid-through date and the end of the current billing period. The average daily rate is the monthly rate for the unit times 12 divided by 365. The Prepaid Rent number in this section is a sum of the prepaid rent for all active units, which includes unit rent credits and paid-through date credits.

### **Delinquent Unit Count**

This section summarizes the units in the late categories, and includes the count of the units in each late step and the sum of the total amount owed for the units in each late step. Note that if a unit is more than one billing period late, then the total owed for that unit will include the rent billed for the last billing period, even if that rent is considered current (not yet crossed it's "late threshold") at the time the report is run.

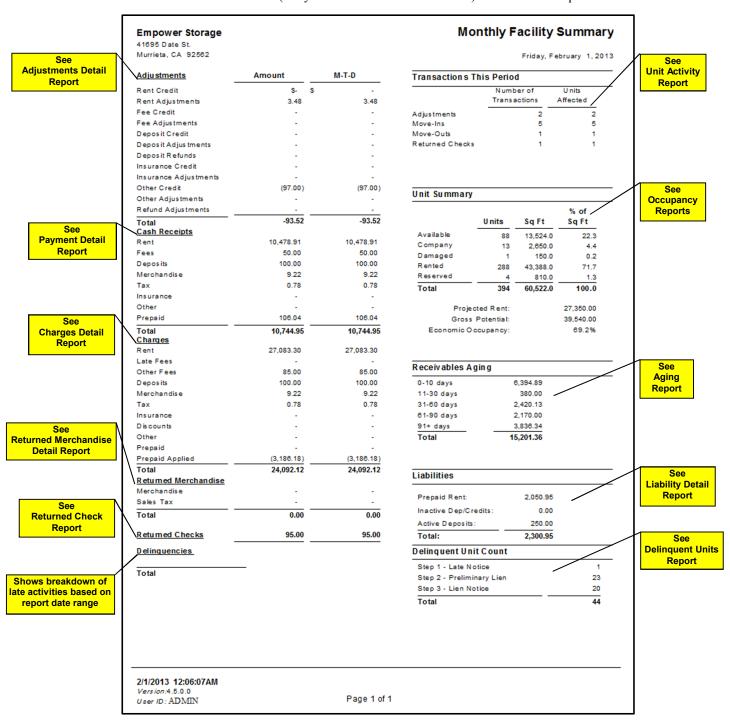

# **Monthly Cash Audit**

Provides a summary of cash receipts for each day of the selected month. For each day, the amounts and totals are provided by income category (rent, fees...). Also see the Monthly Cash Audit report.

| Rent         Fees         Prepaids         Deposits         Merch         Tax         Insur.         Other         Receipts         Refund         Che           10.478.91         50.00         106.04         100.00         9.22         0.78         0.00         0.00         10,744.95         0.00           4.224.22         10.00         0.00         0.00         0.00         0.00         0.00         0.00         10,744.95         0.00           1,2545.00         0.00         0.00         0.00         0.00         0.00         0.00         0.00         0.00         1,744.95         0.00           1,245.00         0.00         0.00         0.00         0.00         0.00         0.00         0.00         1,245.00         0.00           1,245.00         0.00         0.00         9.22         0.78         0.00         0.00         1,245.00         0.00           1,251.49         10.00         0.00         0.00         0.00         0.00         1,251.49         0.00           1,250.20         0.00         0.00         0.00         0.00         0.00         0.00         1,251.49         0.00           1,250.20         0.00         0.00         0.                                                                                                    | Day       |           |             |          |          | Cash In |      |         |       |             | Cash Out | Out    | 1 |
|----------------------------------------------------------------------------------------------------|-----------|-----------|-------------|----------|----------|---------|------|---------|-------|-------------|----------|--------|---|
| 10,478.91         50.00         108.04         100.00         922         0.78         0.00         10,744.95         0.00           1,551.79         0.00         48.21         0.00         0.00         0.00         0.00         0.00         0.00         0.00         1,598.00         0.00           1,254.72         10.00         0.00         0.00         0.00         0.00         0.00         0.00         1,598.00         0.00           1,245.00         0.00         0.00         0.00         0.00         0.00         0.00         0.00         1,598.00         0.00           1,245.00         0.00         0.00         0.00         0.00         0.00         0.00         0.00         1,245.00         0.00           1,331.49         10.00         0.00         0.00         0.00         0.00         0.00         0.00         1,245.00         0.00           1,000.23         450.00         125.00         0.00         0.00         0.00         0.00         0.00         1,245.28         0.00           1,000.23         450.00         125.00         0.00         0.00         0.00         0.00         0.00         0.00         0.00         0.00         0.00                                                                                                    | Rent      | $ \cdot $ | !           | Prepaids | Deposits | Merch   | Tax  | ln sur. | Other | Receipts    | Refund   | Checks |   |
| 1,551.79         0.00         46.21         0.00         0.00         0.00         0.00         0.00         0.00         0.00         0.00         0.00         0.00         0.00         0.00         0.00         0.00         0.00         0.00         0.00         0.00         422.42         0.00         422.42         0.00         422.42         0.00         422.42         0.00         422.42         0.00         0.00         422.42         0.00         0.00         422.42         0.00         0.00         422.42         0.00         0.00         0.00         0.00         0.00         0.00         0.00         0.00         0.00         0.00         1,545.00         0.00         0.00         1,545.00         0.00         0.00         0.00         0.00         0.00         1,245.28         0.00         0.00         1,245.28         0.00         0.00         0.00         0.00         0.00         0.00         0.00         0.00         0.00         0.00         0.00         0.00         0.00         0.00         0.00         0.00         0.00         0.00         0.00         0.00         0.00         0.00         0.00         0.00         0.00         0.00         0.00         0.00         0.00 </td <td>10,478</td> <td>8.91</td> <td>50.00</td> <td>106.04</td> <td>100.00</td> <td>9.22</td> <td>0.78</td> <td>0.00</td> <td>0.00</td> <td>10,744.95</td> <td>0.00</td> <td>95.00</td> <td></td> | 10,478    | 8.91      | 50.00       | 106.04   | 100.00   | 9.22    | 0.78 | 0.00    | 0.00  | 10,744.95   | 0.00     | 95.00  |   |
| 422.42         10.00         0.00         0.00         0.00         0.00         432.42         0.00           1,545.00         0.00         0.00         0.00         0.00         0.00         0.00         432.42         0.00           1,210.64         10.00         0.00         0.00         0.00         0.00         0.00         1,245.00         0.00           1,331.49         10.00         0.00         0.00         0.00         0.00         0.00         1,351.49         0.00           1,000.23         450.00         0.00         0.00         0.00         0.00         0.00         0.00         1,245.28         0.00           1,000.23         450.00         125.00         0.00         0.00         0.00         0.00         0.00         1,450.23         0.00           1,244.00         30.00         0.00         0.00         0.00         0.00         0.00         0.00         0.00         0.00         0.00         0.00         0.00         0.00         0.00         0.00         0.00         0.00         0.00         0.00         0.00         0.00         0.00         0.00         0.00         0.00         0.00         0.00         0.00         0.00<                                                                                                    |           | 1.79      | 0.00        | 48.21    | 0.00     | 0.00    | 0.00 | 0.00    | 0.00  | 1,598.00    | 0.00     | 0.00   |   |
| 1,545,00         0.00         0.00         0.00         0.00         0.00         0.00         0.00         1,545,00         0.00         1,545,00         0.00         1,545,00         0.00         1,545,00         0.00         1,545,00         0.00         1,545,00         0.00         1,240,00         0.00         0.00         1,240,00         0.00         0.00         1,240,00         0.00         0.00         1,240,00         0.00         0.00         1,240,00         0.00         0.00         1,244,00         0.00         0.00         1,245,28         0.00         0.00         1,245,28         0.00         0.00         0.00         0.00         0.00         0.00         0.00         0.00         0.00         0.00         0.00         0.00         1,245,28         0.00         0.00         0.00         0.00         0.00         0.00         0.00         0.00         0.00         0.00         0.00         0.00         0.00         0.00         0.00         0.00         0.00         0.00         0.00         0.00         0.00         0.00         0.00         0.00         0.00         0.00         0.00         0.00         0.00         0.00         0.00         0.00         0.00         0.00         0                                                                                                    |           | 2.42      | 10.00       | 0.00     | 0.00     | 0.00    | 0.00 | 0.00    | 0.00  | 432.42      | 0.00     | 0.00   |   |
| 1,210.64         10.00         9.36         0.00         9.22         0.78         0.00         1,240.00         0.00         1,240.00         0.00         1,240.00         0.00         1,240.00         0.00         1,240.00         0.00         1,240.00         0.00         1,240.00         0.00         1,245.28         0.00         1,351.49         0.00         1,351.49         0.00         1,351.49         0.00         1,351.49         0.00         1,351.49         0.00         1,351.49         0.00         1,351.49         0.00         1,351.49         0.00         1,351.49         0.00         1,351.49         0.00         1,351.49         0.00         1,351.49         0.00         1,351.49         0.00         1,351.49         0.00         1,351.49         0.00         1,351.49         0.00         1,351.49         0.00         1,351.49         0.00         0.00         0.00         0.00         0.00         0.00         0.00         0.00         0.00         0.00         0.00         0.00         0.00         0.00         0.00         0.00         0.00         0.00         0.00         0.00         0.00         0.00         0.00         0.00         0.00         0.00         0.00         0.00         0.00                                                                                                    |           | 5.00      | 0.00        | 0.00     | 0.00     | 0.00    | 0.00 | 0.00    | 0.00  | 1,545.00    | 0.00     | 0.00   |   |
| 1,331.49         10.00         0.00         9.22         0.78         0.00         1,351.49         0.00           955.28         290.00         0.00         0.00         0.00         0.00         0.00         0.00         1,251.49         0.00           1,000.23         450.00         0.00         0.00         0.00         0.00         0.00         1,245.28         0.00           134.40         30.00         0.60         0.00         0.00         0.00         0.00         0.00         1,450.23         0.00           254.41         120.00         10.64         0.00         0.00         0.00         0.00         0.00         0.00         165.00         0.00           409.52         70.00         95.00         0.00         0.00         0.00         0.00         0.00         385.05         0.00           395.00         105.00         0.00         0.00         0.00         0.00         0.00         0.00         385.05         0.00           409.52         70.00         95.00         0.00         0.00         0.00         0.00         0.00         0.00         0.00         0.00           395.00         125.00         0.00         0.00 </td <td></td> <td>0.64</td> <td>10.00</td> <td>9.36</td> <td>0.00</td> <td>9.22</td> <td>0.78</td> <td>0.00</td> <td>0.00</td> <td>1,240.00</td> <td>0.00</td> <td>0.00</td> <td></td>                                                                             |           | 0.64      | 10.00       | 9.36     | 0.00     | 9.22    | 0.78 | 0.00    | 0.00  | 1,240.00    | 0.00     | 0.00   |   |
| 955.28         290.00         0.00         0.00         0.00         0.00         1,245.28         0.00           1,000.23         450.00         0.00         0.00         0.00         0.00         0.00         0.00         1,245.28         0.00           515.00         245.00         125.00         0.00         0.00         0.00         0.00         0.00         1,450.23         0.00           134.40         30.00         0.60         0.00         0.00         0.00         0.00         0.00         0.00         0.00         0.00           254.41         120.00         10.64         0.00         0.00         0.00         0.00         0.00         0.00         0.00         0.00           409.52         70.00         95.00         0.00         0.00         0.00         0.00         0.00         0.00         0.00         0.00         0.00         0.00         0.00         0.00         0.00         0.00         0.00         0.00         0.00         0.00         0.00         0.00         0.00         0.00         0.00         0.00         0.00         0.00         0.00         0.00         0.00         0.00         0.00         0.00         0.00                                                                                                    |           | 1.49      | 10.00       | 0.00     | 0.00     | 9.22    | 0.78 | 0.00    | 0.00  | 1,351.49    | 0.00     | 0.00   |   |
| 1,000.23         450.00         0.00         0.00         0.00         0.00         1,450.23         0.00           515.00         245.00         125.00         0.00         0.00         0.00         0.00         0.00         0.00         0.00         0.00         0.00         0.00         0.00         0.00         0.00         0.00         0.00         0.00         0.00         0.00         0.00         0.00         0.00         0.00         0.00         0.00         0.00         0.00         0.00         0.00         0.00         0.00         0.00         0.00         0.00         0.00         0.00         0.00         0.00         0.00         0.00         0.00         0.00         0.00         0.00         0.00         0.00         0.00         0.00         0.00         0.00         0.00         0.00         0.00         0.00         0.00         0.00         0.00         0.00         0.00         0.00         0.00         0.00         0.00         0.00         0.00         0.00         0.00         0.00         0.00         0.00         0.00         0.00         0.00         0.00         0.00         0.00         0.00         0.00         0.00         0.00         0.00 <td></td> <td>5.28</td> <td>290.00</td> <td>0.00</td> <td>0.00</td> <td>0.00</td> <td>0.00</td> <td>0.00</td> <td>0.00</td> <td>1,245.28</td> <td>0.00</td> <td>0.00</td> <td></td>                                    |           | 5.28      | 290.00      | 0.00     | 0.00     | 0.00    | 0.00 | 0.00    | 0.00  | 1,245.28    | 0.00     | 0.00   |   |
| 515.00         245.00         125.00         0.00         0.00         0.00         0.00         885.00         0.00           134.40         30.00         0.80         0.00         0.00         0.00         0.00         0.00         165.00         0.00           254.41         120.00         10.64         0.00         0.00         0.00         0.00         0.00         0.00         385.05         0.00           409.52         70.00         35.00         0.00         3.22         0.78         0.00         0.00         389.00         0.00           409.52         70.00         35.00         0.00         3.22         0.78         0.00         0.00         584.52         0.00           335.00         125.00         0.00         0.00         0.00         0.00         0.00         0.00         0.00         0.00           335.00         125.00         0.00         0.00         0.00         0.00         0.00         0.00         0.00         0.00           0.00         125.00         0.00         0.00         0.00         0.00         0.00         0.00         0.00         0.00           0.00         0.00         0.00         0.0                                                                                                    |           | 0.23      | 450.00      | 0.00     | 0.00     | 0.00    | 0.00 | 0.00    | 0.00  | 1,450.23    | 0.00     | 0.00   |   |
| 134.40         30.00         0.60         0.00         0.00         0.00         0.00         165.00         0.00           254.41         120.00         10.64         0.00         0.00         0.00         0.00         0.00         385.05         0.00           585.00         165.00         230.00         0.00         0.00         0.00         0.00         0.00         385.05         0.00           409.52         70.00         35.00         0.00         3.22         0.78         0.00         0.00         0.00         0.00           0.00         0.00         0.00         0.00         0.00         0.00         0.00         0.00         0.00         0.00           335.00         125.00         0.00         0.00         0.00         0.00         0.00         0.00         0.00         0.00         0.00           335.00         125.00         0.00         0.00         0.00         0.00         0.00         0.00         0.00         0.00           0.00         125.00         0.00         0.00         0.00         0.00         0.00         0.00         0.00         0.00           0.00         0.00         0.00         0.00                                                                                                    |           | 5.00      | 245.00      | 125.00   | 0.00     | 0.00    | 0.00 | 0.00    | 0.00  | 885.00      | 0.00     | 0.00   |   |
| 254.41         120.00         10.64         0.00         0.00         0.00         0.00         385.05         0.00           585.00         165.00         230.00         0.00         0.00         0.00         0.00         980.00         0.00           409.52         70.00         95.00         0.00         9.22         0.78         0.00         0.00         980.00         0.00           0.00         0.00         0.00         0.00         0.00         0.00         0.00         0.00         0.00         0.00         0.00         0.00         0.00         0.00         0.00         0.00         0.00         0.00         0.00         0.00         0.00         0.00         0.00         0.00         0.00         0.00         0.00         0.00         0.00         0.00         0.00         0.00         0.00         0.00         0.00         0.00         0.00         0.00         0.00         0.00         0.00         0.00         0.00         0.00         0.00         0.00         0.00         0.00         0.00         0.00         0.00         0.00         0.00         0.00         0.00         0.00         0.00         0.00         0.00         0.00         0.00                                                                                                    |           | 4.40      | 30.00       | 0.60     | 0.00     | 0.00    | 0.00 | 0.00    | 0.00  | 165.00      | 0.00     | 0.00   |   |
| 585.00         165.00         230.00         0.00         0.00         0.00         0.00         980.00         0.00           409.52         70.00         95.00         0.00         9.22         0.78         0.00         0.00         584.52         0.00           305.00         125.00         0.00         0.00         0.00         0.00         0.00         0.00         0.00         0.00           0.00         125.00         0.00         0.00         9.22         0.78         0.00         0.00         0.00         0.00           0.00         125.00         0.00         0.00         9.22         0.78         0.00         0.00         0.00         0.00           0.00         125.00         0.00         0.00         0.00         0.00         0.00         0.00         0.00         0.00         0.00           0.00         0.00         0.00         0.00         0.00         0.00         0.00         0.00         0.00         0.00           0.00         0.00         0.00         0.00         0.00         0.00         0.00         0.00         0.00         0.00           0.00         0.00         0.00         0.00 <th< td=""><td></td><td>4.41</td><td>120.00</td><td>10.64</td><td>0.00</td><td>0.00</td><td>0.00</td><td>0.00</td><td>0.00</td><td>385.05</td><td>0.00</td><td>0.00</td><td></td></th<>                                                                                                    |           | 4.41      | 120.00      | 10.64    | 0.00     | 0.00    | 0.00 | 0.00    | 0.00  | 385.05      | 0.00     | 0.00   |   |
| 409.52         70.00         95.00         0.00         9.22         0.78         0.00         0.00         584.52         0.00           0.00         0.00         0.00         0.00         0.00         0.00         0.00         0.00         0.00         0.00         0.00         0.00         0.00         0.00         0.00         0.00         0.00         0.00         0.00         0.00         0.00         0.00         0.00         0.00         0.00         0.00         0.00         0.00         0.00         0.00         0.00         0.00         0.00         0.00         0.00         0.00         0.00         0.00         0.00         0.00         0.00         0.00         0.00         0.00         0.00         0.00         0.00         0.00         0.00         0.00         0.00         0.00         0.00         0.00         0.00         0.00         0.00         0.00         0.00         0.00         0.00         0.00         0.00         0.00         0.00         0.00         0.00         0.00         0.00         0.00         0.00         0.00         0.00         0.00         0.00         0.00         0.00         0.00         0.00         0.00         0.00                                                                                                    |           | 5.00      | 165.00      | 230.00   | 0.00     | 0.00    | 0.00 | 0.00    | 0.00  | 980.00      | 0.00     | 0.00   |   |
| 0.00         0.00         0.00         0.00         0.00         0.00         0.00         0.00         0.00         0.00         0.00         0.00         0.00         0.00         0.00         0.00         0.00         0.00         0.00         0.00         0.00         0.00         0.00         0.00         0.00         0.00         0.00         0.00         0.00         0.00         0.00         0.00         0.00         0.00         0.00         0.00         0.00         0.00         0.00         0.00         0.00         0.00         0.00         0.00         0.00         0.00         0.00         0.00         0.00         0.00         0.00         0.00         0.00         0.00         0.00         0.00         0.00         0.00         0.00         0.00         0.00         0.00         0.00         0.00         0.00         0.00         0.00         0.00         0.00         0.00         0.00         0.00         0.00         0.00         0.00         0.00         0.00         0.00         0.00         0.00         0.00         0.00         0.00         0.00         0.00         0.00         0.00         0.00         0.00         0.00         0.00         0.00 <th< td=""><td></td><td>9.52</td><td>70.00</td><td>95.00</td><td>0.00</td><td>9.22</td><td>0.78</td><td>0.00</td><td>0.00</td><td>584.52</td><td>0.00</td><td>0.00</td><td></td></th<>                                      |           | 9.52      | 70.00       | 95.00    | 0.00     | 9.22    | 0.78 | 0.00    | 0.00  | 584.52      | 0.00     | 0.00   |   |
| 395.00         125.00         0.00         0.00         9.22         0.78         0.00         0.00         530.00         0.00           0.00         0.00         0.00         0.00         0.00         0.00         0.00         0.00         0.00         0.00         0.00         0.00         0.00         0.00         0.00         0.00         0.00         0.00         0.00         0.00         0.00         0.00         0.00         0.00         0.00         0.00         0.00         0.00         0.00         0.00         0.00         0.00         0.00         0.00         0.00         0.00         0.00         0.00         0.00         0.00         0.00         0.00         0.00         0.00         0.00         0.00         0.00         0.00         0.00         0.00         0.00         0.00         0.00         0.00         0.00         0.00         0.00         0.00         0.00         0.00         0.00         0.00         0.00         0.00         0.00         0.00         0.00         0.00         0.00         0.00         0.00         0.00         0.00         0.00         0.00         0.00         0.00         0.00         0.00         0.00         0.00                                                                                                    |           | 0.00      | 0.00        | 0.00     | 0.00     | 0.00    | 0.00 | 0.00    | 0.00  | 0.00        | 0.00     | 0.00   |   |
| 0.00     0.00     0.00     0.00     0.00     0.00     0.00     0.00     0.00       0.00     0.00     0.00     0.00     0.00     0.00     0.00     0.00     0.00       0.00     0.00     0.00     0.00     0.00     0.00     0.00     0.00     0.00       0.00     0.00     0.00     0.00     0.00     0.00     0.00     0.00     0.00       0.00     0.00     0.00     0.00     0.00     0.00     0.00     0.00     0.00                                                                                                    |           | 5.00      | 125.00      | 0.00     | 0.00     | 9.22    | 0.78 | 0.00    | 0.00  | 530.00      | 0.00     | 0.00   |   |
| 0.00     0.00     0.00     0.00     0.00     0.00     0.00     0.00     0.00       0.00     0.00     0.00     0.00     0.00     0.00     0.00     0.00     0.00     0.00       0.00     0.00     0.00     0.00     0.00     0.00     0.00     0.00     0.00       0.00     0.00     0.00     0.00     0.00     0.00     0.00     0.00                                                                                                    |           | 0.00      | 0.00        | 0.00     | 0.00     | 0.00    | 0.00 | 0.00    | 0.00  | 0.00        | 0.00     | 0.00   |   |
| 0.00         0.00         0.00         0.00         0.00         0.00         0.00         0.00         0.00         0.00         0.00         0.00         0.00         0.00         0.00         0.00         0.00         0.00         0.00         0.00         0.00         0.00         0.00         0.00         0.00         0.00         0.00         0.00         0.00         0.00         0.00         0.00         0.00         0.00         0.00         0.00         0.00         0.00         0.00         0.00         0.00         0.00         0.00         0.00         0.00         0.00         0.00         0.00         0.00         0.00         0.00         0.00         0.00         0.00         0.00         0.00         0.00         0.00         0.00         0.00         0.00         0.00         0.00         0.00         0.00         0.00         0.00         0.00         0.00         0.00         0.00         0.00         0.00         0.00         0.00         0.00         0.00         0.00         0.00         0.00         0.00         0.00         0.00         0.00         0.00         0.00         0.00         0.00         0.00         0.00         0.00         0.00 <td< td=""><td></td><td>0.00</td><td>0.00</td><td>0.00</td><td>0.00</td><td>0.00</td><td>0.00</td><td>0.00</td><td>0.00</td><td>0.00</td><td>0.00</td><td>0.00</td><td></td></td<>                                          |           | 0.00      | 0.00        | 0.00     | 0.00     | 0.00    | 0.00 | 0.00    | 0.00  | 0.00        | 0.00     | 0.00   |   |
| 0.00 0.00 0.00 0.00 0.00 0.00 0.00 0.0                                                                                                    |           | 0.00      | 0.00        | 0.00     | 0.00     | 0.00    | 0.00 | 0.00    | 0.00  | 0.00        | 0.00     | 0.00   |   |
| 0.00 0.00 0.00 0.00 0.00 0.00 0.00 0.0                                                                                                    |           | 0.00      | 0.00        | 0.00     | 0.00     | 0.00    | 0.00 | 0.00    | 0.00  | 0.00        | 0.00     | 0.00   |   |
| 0.00 0.00 0.00 0.00 0.00 0.00 0.00 0.00                                                                                                    |           | 0.00      | 0.00        | 0.00     | 0.00     | 0.00    | 0.00 | 0.00    | 0.00  | 0.00        | 0.00     | 0.00   |   |
|                                                                                                    |           | 0.00      | 0.00        | 0.00     | 0.00     | 0.00    | 0.00 | 0.00    | 0.00  | 0.00        | 0.00     | 0.00   |   |
| 20,789.09 \$ 1,575.00 \$ 622.85 \$ 100.00 \$ 46.10 \$ 3.90 \$ 0.00 \$ 0.00 \$ 23,136.94 \$ 0.00 \$                                                                                                    | \$ 20,789 |           | 1,575.00 \$ |          | 100.00   | 46.10   | 3.90 | 0.00    | 0.00  | 3 23,136.94 | 0.00     | 95.00  | • |

# **Monthly Cash Audit V2**

Provides a summary of cash receipts for each day of the selected month. For each day, the amounts and totals are provided by income category (rent, fees...). Also see the Month Cash Audit report.

| Cash         Rent         Fees         Prepaids         Deposits         Merch         Tax         Insur.         Other         Receipts         Refund         Chash Chas           10,649.95         10,478.91         50.00         106.04         100.00         9.22         0.78         0.00         10.744.95         0.00         10.744.95         0.00         10.744.95         0.00         10.744.95         0.00         10.744.95         0.00         10.744.95         0.00         10.744.95         0.00         10.744.95         0.00         10.744.95         0.00         10.00         0.00         0.00         0.00         0.00         0.00         0.00         0.00         0.00         0.00         0.00         0.00         0.00         0.00         1.245.00         0.00         1.245.00         0.00         1.245.00         0.00         1.245.00         0.00         1.245.00         0.00         1.245.00         0.00         1.245.00         0.00         1.245.00         0.00         1.245.00         0.00         1.245.00         0.00         1.245.00         0.00         1.245.00         0.00         1.245.00         0.00         1.245.00         0.00         0.00         0.00         0.00         0.00         0.00                                                                                                    |             |           |           |          |          |          |         |      |        |       |           |        |          |
|----------------------------------------------------------------------------------------------------|-------------|-----------|-----------|----------|----------|----------|---------|------|--------|-------|-----------|--------|----------|
| Cash         Rent         Fees         Prepaids         Deposits         Merch         Tax         Insur.         Other         Receipts         Refund         Che           10,649.95         10,478.91         50.00         105.04         100.00         22         0.78         0.00         10,744.95         0.00         10,744.95         0.00         10,744.95         0.00         10,744.95         0.00         10,744.95         0.00         10,744.95         0.00         10,744.95         0.00         10,744.95         0.00         10,744.95         0.00         0.00         0.00         0.00         0.00         0.00         0.00         0.00         0.00         0.00         0.00         1,585.00         0.00         1,585.00         0.00         422.42         0.00         0.00         0.00         0.00         0.00         0.00         1,545.00         0.00         1,545.00         0.00         1,545.00         0.00         1,545.00         0.00         1,545.00         0.00         1,545.00         0.00         1,245.28         0.00         1,245.28         0.00         1,245.28         0.00         1,245.28         0.00         1,245.23         0.00         1,245.23         0.00         0.00         0.00         0.                                                                                                    | Day         | Net       |           |          |          |          | Cash In |      |        |       |           | Cash   | Out      |
| 10,649 95   10,478 91   20,00   108,04   100,00   9.22   0.78   0.00   0.074 95   0.00   1,558,00   1,551,79   0.00   46.21   0.00   0.00   0.00   0.00   0.00   0.00   1,588,00   0.00   1,588,00   0.00   1,588,00   0.00   1,588,00   0.00   1,588,00   0.00   1,588,00   0.00   1,588,00   0.00   1,588,00   0.00   1,588,00   0.00   1,588,00   0.00   1,588,00   0.00   1,588,00   0.00   1,588,00   0.00   1,588,00   0.00   1,588,00   0.00   1,588,00   0.00   1,588,00   0.00   1,588,00   0.00   1,588,00   0.00   1,588,00   0.00   1,588,00   0.00   1,588,00   0.00   1,588,00   0.00   1,588,00   0.00   1,588,00   0.00   1,588,00   0.00   1,588,00   0.00   1,588,00   0.00   1,588,00   0.00   1,588,00   0.00   0.00   0.00   0.00   0.00   1,588,00   0.00   1,588,00   0.00   0.00   0.00   0.00   0.00   0.00   0.00   0.00   0.00   1,588,00   0.00   0.00   0.00   0.00   0.00   0.00   0.00   0.00   0.00   0.00   0.00   0.00   0.00   0.00   0.00   0.00   0.00   0.00   0.00   0.00   0.00   0.00   0.00   0.00   0.00   0.00   0.00   0.00   0.00   0.00   0.00   0.00   0.00   0.00   0.00   0.00   0.00   0.00   0.00   0.00   0.00   0.00   0.00   0.00   0.00   0.00   0.00   0.00   0.00   0.00   0.00   0.00   0.00   0.00   0.00   0.00   0.00   0.00   0.00   0.00   0.00   0.00   0.00   0.00   0.00   0.00   0.00   0.00   0.00   0.00   0.00   0.00   0.00   0.00   0.00   0.00   0.00   0.00   0.00   0.00   0.00   0.00   0.00   0.00   0.00   0.00   0.00   0.00   0.00   0.00   0.00   0.00   0.00   0.00   0.00   0.00   0.00   0.00   0.00   0.00   0.00   0.00   0.00   0.00   0.00   0.00   0.00   0.00   0.00   0.00   0.00   0.00   0.00   0.00   0.00   0.00   0.00   0.00   0.00   0.00   0.00   0.00   0.00   0.00   0.00   0.00   0.00   0.00   0.00   0.00   0.00   0.00   0.00   0.00   0.00   0.00   0.00   0.00   0.00   0.00   0.00   0.00   0.00   0.00   0.00   0.00   0.00   0.00   0.00   0.00   0.00   0.00   0.00   0.00   0.00   0.00   0.00   0.00   0.00   0.00   0.00   0.00   0.00   0.00   0.00   0.00   0.00   0.00   0.00   0.00   0.00   0.00   0 |             | Cash      | Rent      | Fees     | Prepaids | Deposits | Merch   | Tax  | insur. | Other | Receipts  | Refund | Checks   |
| 1,598.00   1,581.79   0,00   46.21   0,00   0,00   0,00   0,00   0,00   1,598.00   0,00   1,545.00   0,00   1,545.00   0,00   0,00   0,00   0,00   0,00   0,00   1,545.00   0,00   1,545.00   0,00   1,545.00   0,00   1,545.00   0,00   1,545.00   0,00   1,545.00   0,00   1,545.00   0,00   1,545.00   0,00   1,545.00   0,00   1,545.00   0,00   1,545.00   0,00   1,545.00   0,00   1,545.00   0,00   1,545.00   0,00   1,545.00   0,00   1,545.00   0,00   1,545.00   0,00   1,545.00   0,00   1,545.00   0,00   1,545.00   0,00   1,545.00   0,00   1,545.00   0,00   1,545.00   0,00   1,545.00   0,00   1,545.00   0,00   1,545.00   0,00   1,545.00   0,00   1,545.00   0,00   1,545.20   0,00   1,545.20   0,00   1,545.20   0,00   1,545.20   0,00   1,545.20   0,00   1,545.20   0,00   1,545.20   0,00   1,545.20   0,00   1,545.20   0,00   1,545.20   0,00   1,545.20   0,00   1,545.20   0,00   1,545.20   0,00   1,545.20   0,00   1,545.20   0,00   1,545.20   0,00   1,545.20   0,00   1,545.20   0,00   1,545.20   0,00   1,545.20   0,00   1,545.20   0,00   1,545.20   0,00   1,545.20   0,00   1,545.20   0,00   1,545.20   0,00   1,545.20   0,00   1,545.20   0,00   1,545.20   0,00   1,545.20   0,00   1,545.20   0,00   1,545.20   0,00   1,545.20   0,00   1,545.20   0,00   1,545.20   0,00   1,545.20   0,00   1,545.20   0,00   1,545.20   0,00   1,545.20   0,00   1,545.20   0,00   1,545.20   0,00   1,545.20   0,00   1,545.20   0,00   1,545.20   0,00   1,545.20   0,00   1,545.20   0,00   0,00   0,00   0,00   0,00   0,00   0,00   0,00   0,00   0,00   0,00   0,00   0,00   0,00   0,00   0,00   0,00   0,00   0,00   0,00   0,00   0,00   0,00   0,00   0,00   0,00   0,00   0,00   0,00   0,00   0,00   0,00   0,00   0,00   0,00   0,00   0,00   0,00   0,00   0,00   0,00   0,00   0,00   0,00   0,00   0,00   0,00   0,00   0,00   0,00   0,00   0,00   0,00   0,00   0,00   0,00   0,00   0,00   0,00   0,00   0,00   0,00   0,00   0,00   0,00   0,00   0,00   0,00   0,00   0,00   0,00   0,00   0,00   0,00   0,00   0,00   0,00   0,00   0,00   0,00   0,00   0,00   0, | _           | 10,649.95 | 10,478.91 | 50.00    | 106.04   | 100.00   | 9.22    | 0.78 | 0.00   | 0.00  | 10,744.95 | 0.00   | 9        |
| 432.42         422.42         420.00         0.00         0.00         0.00         0.00         432.42         0.00         0.00         432.42         0.00         0.00         432.42         0.00         0.00         432.42         0.00         0.00         432.42         0.00         0.00         432.42         0.00         0.00         432.42         0.00         0.00         1,545.00         0.00         1,245.00         0.00         1,245.00         0.00         1,245.00         0.00         0.00         0.00         1,245.00         0.00         0.00         1,245.00         0.00         0.00         1,245.00         0.00         0.00         0.00         0.00         0.00         0.00         1,245.23         0.00         0.00         0.00         0.00         0.00         1,245.23         0.00         0.00         0.00         0.00         0.00         0.00         0.00         0.00         0.00         0.00         0.00         0.00         0.00         0.00         0.00         0.00         0.00         0.00         0.00         0.00         0.00         0.00         0.00         0.00         0.00         0.00         0.00         0.00         0.00         0.00         0.00         0.00                                                                                                    | 2           | 1,598.00  | 1,551.79  | 0.00     | 46.21    | 0.00     | 0.00    | 0.00 | 0.00   | 0.00  | 1,598.00  | 0.00   |          |
| 1,545.00   1,545.00   0,00   0,00   0,00   0,00   0,00   0,00   0,00   0,00   1,545.00   0,00   1,240.00   0,00   1,240.00   0,00   1,240.00   0,00   1,240.00   0,00   1,240.00   0,00   1,240.00   0,00   1,240.00   0,00   1,240.00   0,00   1,240.00   0,00   1,245.20   0,00   1,245.20   0,00   1,245.20   0,00   1,245.20   0,00   1,245.20   0,00   1,245.20   0,00   1,245.20   0,00   1,245.20   0,00   1,245.20   0,00   1,245.20   0,00   1,245.20   0,00   1,245.20   0,00   1,245.20   0,00   1,245.20   0,00   1,245.20   0,00   1,245.20   0,00   1,245.20   0,00   1,245.20   0,00   1,245.20   0,00   1,245.20   0,00   1,245.20   0,00   1,245.20   0,00   1,245.20   0,00   1,245.20   0,00   1,245.20   0,00   1,245.20   0,00   1,245.20   0,00   1,245.20   0,00   1,245.20   0,00   1,245.20   0,00   1,245.20   0,00   1,245.20   0,00   1,245.20   0,00   1,245.20   0,00   1,245.20   0,00   1,245.20   0,00   1,245.20   0,00   1,245.20   0,00   1,245.20   0,00   1,245.20   0,00   1,245.20   0,00   1,245.20   0,00   1,245.20   0,00   1,245.20   0,00   1,245.20   0,00   1,245.20   0,00   1,245.20   0,00   1,245.20   0,00   1,245.20   0,00   1,245.20   0,00   1,245.20   0,00   1,245.20   0,00   1,245.20   0,00   1,245.20   0,00   1,245.20   0,00   1,245.20   0,00   1,245.20   0,00   1,245.20   0,00   1,245.20   0,00   1,245.20   0,00   1,245.20   0,00   1,245.20   0,00   1,245.20   0,00   1,245.20   0,00   0,00   0,00   0,00   0,00   0,00   0,00   0,00   0,00   0,00   0,00   0,00   0,00   0,00   0,00   0,00   0,00   0,00   0,00   0,00   0,00   0,00   0,00   0,00   0,00   0,00   0,00   0,00   0,00   0,00   0,00   0,00   0,00   0,00   0,00   0,00   0,00   0,00   0,00   0,00   0,00   0,00   0,00   0,00   0,00   0,00   0,00   0,00   0,00   0,00   0,00   0,00   0,00   0,00   0,00   0,00   0,00   0,00   0,00   0,00   0,00   0,00   0,00   0,00   0,00   0,00   0,00   0,00   0,00   0,00   0,00   0,00   0,00   0,00   0,00   0,00   0,00   0,00   0,00   0,00   0,00   0,00   0,00   0,00   0,00   0,00   0,00   0,00   0,00   0,00   0,00   0,00 | ω           | 432.42    | 422.42    | 10.00    | 0.00     | 0.00     | 0.00    | 0.00 | 0.00   | 0.00  | 432.42    | 0.00   |          |
| 1,240,00   1,210,64   10,00   9.36   10,00   9.22   0.78   0.00   0.00   1,240,00   0.00   1,351,49   1,331,49   1,331,49   1,331,49   1,331,49   1,331,49   1,331,49   1,331,49   1,331,49   1,331,49   1,331,49   1,331,49   1,331,49   1,331,49   1,331,49   1,331,49   1,331,49   1,331,49   1,331,49   1,331,49   1,331,49   1,331,49   1,331,49   1,331,49   1,331,49   1,331,49   1,331,49   1,331,49   1,331,49   1,331,49   1,331,49   1,331,49   1,331,49   1,331,49   1,331,49   1,331,49   1,331,49   1,331,49   1,331,49   1,331,49   1,331,49   1,331,49   1,331,49   1,331,49   1,331,49   1,331,49   1,331,49   1,331,49   1,331,49   1,331,49   1,331,49   1,331,49   1,331,49   1,331,49   1,331,49   1,331,49   1,331,49   1,331,49   1,331,49   1,331,49   1,331,49   1,331,49   1,331,49   1,331,49   1,331,49   1,331,49   1,331,49   1,331,49   1,331,49   1,331,49   1,331,49   1,331,49   1,331,49   1,331,49   1,331,49   1,331,49   1,331,49   1,331,49   1,331,49   1,331,49   1,331,49   1,331,49   1,331,49   1,331,49   1,331,49   1,331,49   1,331,49   1,331,49   1,331,49   1,331,49   1,331,49   1,331,49   1,331,49   1,331,49   1,331,49   1,331,49   1,331,49   1,331,49   1,331,49   1,331,49   1,331,49   1,331,49   1,331,49   1,331,49   1,331,49   1,331,49   1,331,49   1,331,49   1,331,49   1,331,49   1,331,49   1,331,49   1,331,49   1,331,49   1,331,49   1,331,49   1,331,49   1,331,49   1,331,49   1,331,49   1,331,49   1,331,49   1,331,49   1,331,49   1,331,49   1,331,49   1,331,49   1,331,49   1,331,49   1,331,49   1,331,49   1,331,49   1,331,49   1,331,49   1,331,49   1,331,49   1,331,49   1,331,49   1,331,49   1,331,49   1,331,49   1,331,49   1,331,49   1,331,49   1,331,49   1,331,49   1,331,49   1,331,49   1,331,49   1,331,49   1,331,49   1,331,49   1,331,49   1,331,49   1,331,49   1,331,49   1,331,49   1,331,49   1,331,49   1,331,49   1,331,49   1,331,49   1,331,49   1,331,49   1,331,49   1,331,49   1,331,49   1,331,49   1,331,49   1,331,49   1,331,49   1,331,49   1,331,49   1,331,49   1,331,49   1,331,49   1,331,49   1,331, | 4           | 1,545.00  | 1,545.00  | 0.00     | 0.00     | 0.00     | 0.00    | 0.00 | 0.00   | 0.00  | 1,545.00  | 0.00   |          |
| 1,351.49         1,331.49         10.00         0.00         9.22         0.78         0.00         1,351.49         0.00         1,351.49         0.00         1,351.49         0.00         1,351.49         0.00         1,351.49         0.00         1,351.49         0.00         1,351.49         0.00         1,351.49         0.00         1,351.49         0.00         1,351.49         0.00         1,351.49         0.00         1,245.28         0.00         1,245.28         0.00         1,245.28         0.00         1,245.28         0.00         1,245.28         0.00         0.00         0.00         0.00         1,245.28         0.00         0.00         0.00         0.00         1,245.28         0.00         0.00         0.00         0.00         0.00         1,245.28         0.00         0.00         0.00         0.00         0.00         0.00         0.00         0.00         0.00         0.00         0.00         0.00         0.00         0.00         0.00         0.00         0.00         0.00         0.00         0.00         0.00         0.00         0.00         0.00         0.00         0.00         0.00         0.00         0.00         0.00         0.00         0.00         0.00         0.00         0.                                                                                                    | On          | 1,240.00  | 1,210.64  | 10.00    | 9.36     | 0.00     | 9.22    | 0.78 | 0.00   | 0.00  | 1,240.00  | 0.00   |          |
| 1,245,28       955,28       290,00       0,00       0,00       0,00       0,00       0,00       0,00       1,245,28       0,00       0,00       1,245,28       0,00       0,00       1,245,28       0,00       0,00       1,245,28       0,00       0,00       1,245,23       0,00       0,00       1,245,23       0,00       1,245,23       0,00       1,245,23       0,00       1,245,23       0,00       1,245,23       0,00       1,245,23       0,00       1,245,23       0,00       1,245,03       0,00       1,245,03       0,00       1,245,03       0,00       0,00       0,00       0,00       0,00       0,00       0,00       0,00       0,00       0,00       0,00       0,00       0,00       0,00       0,00       0,00       0,00       0,00       0,00       0,00       0,00       0,00       0,00       0,00       0,00       0,00       0,00       0,00       0,00       0,00       0,00       0,00       0,00       0,00       0,00       0,00       0,00       0,00       0,00       0,00       0,00       0,00       0,00       0,00       0,00       0,00       0,00       0,00       0,00       0,00       0,00       0,00       0,00       0,00       0,00 <td>0</td> <td>1,351.49</td> <td>1,331.49</td> <td>10.00</td> <td>0.00</td> <td>0.00</td> <td>9.22</td> <td>0.78</td> <td>0.00</td> <td>0.00</td> <td>1,351.49</td> <td>0.00</td> <td></td>                                                                                                    | 0           | 1,351.49  | 1,331.49  | 10.00    | 0.00     | 0.00     | 9.22    | 0.78 | 0.00   | 0.00  | 1,351.49  | 0.00   |          |
| 1,450.23       1,000.23       450.00       0.00       0.00       0.00       0.00       0.00       1,450.23       0.00       0.00       1,450.23       0.00       0.00       0.00       1,450.23       0.00       0.00       1,450.23       0.00       0.00       0.00       1,450.23       0.00       0.00       1,450.23       0.00       0.00       1,450.23       0.00       0.00       0.00       1,450.23       0.00       0.00       0.00       0.00       0.00       0.00       0.00       0.00       0.00       0.00       0.00       0.00       0.00       0.00       0.00       0.00       0.00       0.00       0.00       0.00       0.00       0.00       0.00       0.00       0.00       0.00       0.00       0.00       0.00       0.00       0.00       0.00       0.00       0.00       0.00       0.00       0.00       0.00       0.00       0.00       0.00       0.00       0.00       0.00       0.00       0.00       0.00       0.00       0.00       0.00       0.00       0.00       0.00       0.00       0.00       0.00       0.00       0.00       0.00       0.00       0.00       0.00       0.00       0.00       0.00       0.00                                                                                                    | 7           | 1,245.28  | 955.28    | 290.00   | 0.00     | 0.00     | 0.00    | 0.00 | 0.00   | 0.00  | 1,245.28  | 0.00   | 0.00     |
| 885.00         515.00         245.00         125.00         0.00         0.00         0.00         0.00         885.00         0.00         885.00         0.00         885.00         0.00         0.00         0.00         0.00         0.00         0.00         0.00         0.00         0.00         0.00         0.00         0.00         0.00         105.00         0.00         0.00         105.00         0.00         0.00         105.00         0.00         0.00         105.00         0.00         0.00         105.00         0.00         0.00         0.00         0.00         0.00         0.00         0.00         0.00         0.00         0.00         0.00         0.00         0.00         0.00         0.00         0.00         0.00         0.00         0.00         0.00         0.00         0.00         0.00         0.00         0.00         0.00         0.00         0.00         0.00         0.00         0.00         0.00         0.00         0.00         0.00         0.00         0.00         0.00         0.00         0.00         0.00         0.00         0.00         0.00         0.00         0.00         0.00         0.00         0.00         0.00         0.00         0.00         <                                                                                                    | 00          | 1,450.23  | 1,000.23  | 450.00   | 0.00     | 0.00     | 0.00    | 0.00 | 0.00   | 0.00  | 1,450.23  | 0.00   | 0.00     |
| 165.00   134.40   30.00   0.60   0.00   0.00   0.00   0.00   0.00   165.00   0.00   385.05   254.41   120.00   10.64   0.00   0.00   0.00   0.00   0.00   385.05   0.00   0.00   385.05   0.00   385.05   0.00   385.05   0.00   385.05   0.00   385.05   0.00   385.05   0.00   385.05   0.00   385.05   0.00   385.05   0.00   385.05   0.00   385.05   0.00   385.05   0.00   385.05   0.00   385.05   0.00   385.05   0.00   385.05   0.00   385.05   0.00   385.05   0.00   385.05   0.00   385.05   0.00   385.05   0.00   385.05   0.00   385.05   0.00   385.05   0.00   385.05   0.00   385.05   0.00   385.05   0.00   385.05   0.00   385.05   0.00   385.05   0.00   385.05   0.00   385.05   0.00   385.05   0.00   385.05   0.00   385.05   0.00   385.05   0.00   385.05   0.00   385.05   0.00   385.05   0.00   385.05   0.00   385.05   0.00   385.05   0.00   385.05   0.00   385.05   0.00   385.05   0.00   385.05   0.00   385.05   0.00   385.05   0.00   385.05   0.00   385.05   0.00   385.05   0.00   385.05   0.00   385.05   0.00   385.05   0.00   385.05   0.00   385.05   0.00   385.05   0.00   385.05   0.00   385.05   0.00   385.05   0.00   385.05   0.00   385.05   0.00   385.05   0.00   385.05   0.00   385.05   0.00   385.05   0.00   385.05   0.00   385.05   0.00   385.05   0.00   385.05   0.00   385.05   0.00   385.05   0.00   385.05   0.00   385.05   0.00   385.05   0.00   385.05   0.00   385.05   0.00   385.05   0.00   385.05   0.00   385.05   0.00   385.05   0.00   385.05   0.00   385.05   0.00   385.05   0.00   385.05   0.00   385.05   0.00   385.05   0.00   385.05   0.00   385.05   0.00   385.05   0.00   385.05   0.00   385.05   0.00   385.05   0.00   385.05   0.00   385.05   0.00   385.05   0.00   385.05   0.00   385.05   0.00   385.05   0.00   385.05   0.00   385.05   0.00   385.05   0.00   385.05   0.00   385.05   0.00   385.05   0.00   385.05   0.00   385.05   0.00   385.05   0.00   385.05   0.00   385.05   0.00   385.05   0.00   385.05   0.00   385.05   0.00   385.05   0.00   385.05   0.00   385.05   0.00   385.05   0. | 9           | 885.00    | 515.00    | 245.00   | 125.00   | 0.00     | 0.00    | 0.00 | 0.00   | 0.00  | 885.00    | 0.00   |          |
| 385.05         254.41         120.00         10.64         0.00         0.00         0.00         0.00         385.05         0.00         385.05         0.00         385.05         0.00         385.05         0.00         385.05         0.00         385.00         0.00         0.00         0.00         0.00         385.00         0.00         0.00         385.00         0.00         0.00         0.00         980.00         0.00         0.00         0.00         980.00         0.00         0.00         0.00         0.00         0.00         0.00         0.00         0.00         0.00         0.00         0.00         0.00         0.00         0.00         0.00         0.00         0.00         0.00         0.00         0.00         0.00         0.00         0.00         0.00         0.00         0.00         0.00         0.00         0.00         0.00         0.00         0.00         0.00         0.00         0.00         0.00         0.00         0.00         0.00         0.00         0.00         0.00         0.00         0.00         0.00         0.00         0.00         0.00         0.00         0.00         0.00         0.00         0.00         0.00         0.00         0.00                                                                                                             | 10          | 165.00    | 134.40    | 30.00    | 0.60     | 0.00     | 0.00    | 0.00 | 0.00   | 0.00  | 165.00    | 0.00   |          |
| 980.00         585.00         165.00         230.00         0.00         0.00         0.00         980.00         980.00         980.00         980.00         980.00         980.00         980.00         980.00         980.00         980.00         980.00         980.00         980.00         980.00         980.00         980.00         980.00         980.00         980.00         980.00         980.00         980.00         980.00         980.00         980.00         980.00         980.00         980.00         980.00         980.00         980.00         980.00         980.00         980.00         980.00         980.00         980.00         980.00         980.00         980.00         980.00         980.00         980.00         980.00         980.00         980.00         980.00         980.00         980.00         980.00         980.00         980.00         980.00         980.00         980.00         980.00         980.00         980.00         980.00         980.00         980.00         980.00         980.00         980.00         980.00         980.00         980.00         980.00         980.00         980.00         980.00         980.00         980.00         980.00         980.00         980.00         980.00         980.00                                                                                                    | 11          | 385.05    | 254.41    | 120.00   | 10.64    | 0.00     | 0.00    | 0.00 | 0.00   | 0.00  | 385.05    | 0.00   |          |
| 584.52         409.52         70.00         95.00         0.00         92.0         0.78         0.00         584.52         0.00         584.52         0.00         584.52         0.00         584.52         0.00         584.52         0.00         584.52         0.00         584.52         0.00         584.52         0.00         584.52         0.00         584.52         0.00         0.00         0.00         0.00         0.00         0.00         0.00         0.00         0.00         0.00         0.00         0.00         0.00         0.00         0.00         0.00         0.00         0.00         0.00         0.00         0.00         0.00         0.00         0.00         0.00         0.00         0.00         0.00         0.00         0.00         0.00         0.00         0.00         0.00         0.00         0.00         0.00         0.00         0.00         0.00         0.00         0.00         0.00         0.00         0.00         0.00         0.00         0.00         0.00         0.00         0.00         0.00         0.00         0.00         0.00         0.00         0.00         0.00         0.00         0.00         0.00         0.00         0.00         0.00                                                                                                    | 12          | 980.00    | 585.00    | 165.00   | 230.00   | 0.00     | 0.00    | 0.00 | 0.00   | 0.00  | 980.00    | 0.00   |          |
| 530.00         395.00         125.00         0.00         0.00         0.00         0.00         0.00         0.00         0.00         0.00         0.00         0.00         0.00         0.00         0.00         0.00         0.00         0.00         0.00         0.00         0.00         0.00         0.00         0.00         0.00         0.00         0.00         0.00         0.00         0.00         0.00         0.00         0.00         0.00         0.00         0.00         0.00         0.00         0.00         0.00         0.00         0.00         0.00         0.00         0.00         0.00         0.00         0.00         0.00         0.00         0.00         0.00         0.00         0.00         0.00         0.00         0.00         0.00         0.00         0.00         0.00         0.00         0.00         0.00         0.00         0.00         0.00         0.00         0.00         0.00         0.00         0.00         0.00         0.00         0.00         0.00         0.00         0.00         0.00         0.00         0.00         0.00         0.00         0.00         0.00         0.00         0.00         0.00         0.00         0.00         0.00                                                                                                    | 13          | 584.52    | 409.52    | 70.00    | 95.00    | 0.00     | 9.22    | 0.78 | 0.00   | 0.00  | 584.52    | 0.00   |          |
| 530.00         395.00         125.00         0.00         0.00         9.22         0.78         0.00         530.00         0.00         0.00         0.00         0.00         0.00         0.00         0.00         0.00         0.00         0.00         0.00         0.00         0.00         0.00         0.00         0.00         0.00         0.00         0.00         0.00         0.00         0.00         0.00         0.00         0.00         0.00         0.00         0.00         0.00         0.00         0.00         0.00         0.00         0.00         0.00         0.00         0.00         0.00         0.00         0.00         0.00         0.00         0.00         0.00         0.00         0.00         0.00         0.00         0.00         0.00         0.00         0.00         0.00         0.00         0.00         0.00         0.00         0.00         0.00         0.00         0.00         0.00         0.00         0.00         0.00         0.00         0.00         0.00         0.00         0.00         0.00         0.00         0.00         0.00         0.00         0.00         0.00         0.00         0.00         0.00         0.00         0.00         0.00                                                                                                             | 14          | 0.00      | 0.00      | 0.00     | 0.00     | 0.00     | 0.00    | 0.00 | 0.00   | 0.00  | 0.00      | 0.00   |          |
| 6.00       0.00       0.00       0.00       0.00       0.00       0.00       0.00       0.00       0.00       0.00       0.00       0.00       0.00       0.00       0.00       0.00       0.00       0.00       0.00       0.00       0.00       0.00       0.00       0.00       0.00       0.00       0.00       0.00       0.00       0.00       0.00       0.00       0.00       0.00       0.00       0.00       0.00       0.00       0.00       0.00       0.00       0.00       0.00       0.00       0.00       0.00       0.00       0.00       0.00       0.00       0.00       0.00       0.00       0.00       0.00       0.00       0.00       0.00       0.00       0.00       0.00       0.00       0.00       0.00       0.00       0.00       0.00       0.00       0.00       0.00       0.00       0.00       0.00       0.00       0.00       0.00       0.00       0.00       0.00       0.00       0.00       0.00       0.00       0.00       0.00       0.00       0.00       0.00       0.00       0.00       0.00       0.00       0.00       0.00       0.00       0.00       0.00       0.00       0.00       0.00                                                                                                    | 5           | 530.00    | 395.00    | 125.00   | 0.00     | 0.00     | 9.22    | 0.78 | 0.00   | 0.00  | 530.00    | 0.00   |          |
| 6.00       0.00       0.00       0.00       0.00       0.00       0.00       0.00       0.00       0.00       0.00       0.00       0.00       0.00       0.00       0.00       0.00       0.00       0.00       0.00       0.00       0.00       0.00       0.00       0.00       0.00       0.00       0.00       0.00       0.00       0.00       0.00       0.00       0.00       0.00       0.00       0.00       0.00       0.00       0.00       0.00       0.00       0.00       0.00       0.00       0.00       0.00       0.00       0.00       0.00       0.00       0.00       0.00       0.00       0.00       0.00       0.00       0.00       0.00       0.00       0.00       0.00       0.00       0.00       0.00       0.00       0.00       0.00       0.00       0.00       0.00       0.00       0.00       0.00       0.00       0.00       0.00       0.00       0.00       0.00       0.00       0.00       0.00       0.00       0.00       0.00       0.00       0.00       0.00       0.00       0.00       0.00       0.00       0.00       0.00       0.00       0.00       0.00       0.00       0.00       0.00                                                                                                    | 6           | 0.00      | 0.00      | 0.00     | 0.00     | 0.00     | 0.00    | 0.00 | 0.00   | 0.00  | 0.00      | 0.00   |          |
| 0.00       0.00       0.00       0.00       0.00       0.00       0.00       0.00       0.00       0.00       0.00       0.00       0.00       0.00       0.00       0.00       0.00       0.00       0.00       0.00       0.00       0.00       0.00       0.00       0.00       0.00       0.00       0.00       0.00       0.00       0.00       0.00       0.00       0.00       0.00       0.00       0.00       0.00       0.00       0.00       0.00       0.00       0.00       0.00       0.00       0.00       0.00       0.00       0.00       0.00       0.00       0.00       0.00       0.00       0.00       0.00       0.00       0.00       0.00       0.00       0.00       0.00       0.00       0.00       0.00       0.00       0.00       0.00       0.00       0.00       0.00       0.00       0.00       0.00       0.00       0.00       0.00       0.00       0.00       0.00       0.00       0.00       0.00       0.00       0.00       0.00       0.00       0.00       0.00       0.00       0.00       0.00       0.00       0.00       0.00       0.00       0.00       0.00       0.00       0.00       0.00                                                                                                          | 17          | 0.00      | 0.00      | 0.00     | 0.00     | 0.00     | 0.00    | 0.00 | 0.00   | 0.00  | 0.00      | 0.00   |          |
| 0.00     0.00     0.00     0.00     0.00     0.00     0.00     0.00     0.00     0.00     0.00     0.00     0.00     0.00     0.00     0.00     0.00     0.00     0.00     0.00     0.00     0.00     0.00     0.00     0.00     0.00     0.00     0.00     0.00     0.00     0.00     0.00     0.00     0.00     0.00     0.00     0.00     0.00     0.00     0.00     0.00     0.00     0.00     0.00     0.00     0.00     0.00     0.00     0.00     0.00     0.00     0.00     0.00     0.00     0.00     0.00     0.00     0.00     0.00     0.00     0.00     0.00     0.00     0.00     0.00     0.00     0.00     0.00     0.00     0.00     0.00     0.00     0.00     0.00     0.00     0.00     0.00     0.00     0.00     0.00     0.00     0.00     0.00     0.00     0.00     0.00     0.00     0.00     0.00     0.00     0.00     0.00     0.00     0.00     0.00     0.00     0.00     0.00     0.00     0.00     0.00     0.00     0.00     0.00     0.00     0.00     0.00     0.00     0.00     0.00     0.00     0.00     0.00                                                                                                        | 18          | 0.00      | 0.00      | 0.00     | 0.00     | 0.00     | 0.00    | 0.00 | 0.00   | 0.00  | 0.00      | 0.00   |          |
| 0.00     0.00     0.00     0.00     0.00     0.00     0.00     0.00     0.00     0.00     0.00     0.00     0.00     0.00     0.00     0.00     0.00     0.00     0.00     0.00     0.00     0.00     0.00     0.00     0.00     0.00     0.00     0.00     0.00     0.00     0.00     0.00     0.00     0.00     0.00     0.00     0.00     0.00     0.00     0.00     0.00     0.00     0.00     0.00     0.00     0.00     0.00     0.00     0.00     0.00     0.00     0.00     0.00     0.00     0.00     0.00     0.00     0.00     0.00     0.00     0.00     0.00     0.00     0.00     0.00     0.00     0.00     0.00     0.00     0.00     0.00     0.00     0.00     0.00     0.00     0.00     0.00     0.00     0.00     0.00     0.00     0.00     0.00     0.00     0.00     0.00     0.00     0.00     0.00     0.00     0.00     0.00     0.00     0.00     0.00     0.00     0.00     0.00     0.00     0.00     0.00     0.00     0.00     0.00     0.00     0.00     0.00     0.00     0.00     0.00     0.00     0.00     0.00                                                                                                        | 19          | 0.00      | 0.00      | 0.00     | 0.00     | 0.00     | 0.00    | 0.00 | 0.00   | 0.00  | 0.00      | 0.00   |          |
| 0.00     0.00     0.00     0.00     0.00     0.00     0.00     0.00     0.00     0.00     0.00     0.00     0.00     0.00     0.00     0.00     0.00     0.00     0.00     0.00     0.00     0.00     0.00     0.00     0.00     0.00     0.00     0.00     0.00     0.00     0.00     0.00     0.00     0.00     0.00     0.00     0.00     0.00     0.00     0.00     0.00     0.00     0.00     0.00     0.00     0.00     0.00     0.00     0.00     0.00     0.00     0.00     0.00     0.00     0.00     0.00     0.00     0.00     0.00     0.00     0.00     0.00     0.00     0.00     0.00     0.00     0.00     0.00     0.00     0.00     0.00     0.00     0.00     0.00     0.00     0.00     0.00     0.00     0.00     0.00     0.00     0.00     0.00     0.00     0.00     0.00     0.00     0.00     0.00     0.00     0.00     0.00     0.00     0.00     0.00     0.00     0.00     0.00     0.00     0.00     0.00     0.00     0.00     0.00     0.00     0.00     0.00     0.00     0.00     0.00     0.00     0.00     0.00                                                                                                        | 20          | 0.00      | 0.00      | 0.00     | 0.00     | 0.00     | 0.00    | 0.00 | 0.00   | 0.00  | 0.00      | 0.00   |          |
| \$ 23,041.94 \$ 20,789.09 \$ 1,575.00 \$ 622.85\$ 100.00 \$ 46.10 \$ 3.90 \$ 0.00 \$ 0.00 \$ 23,136.94 \$ 0.00 \$                                                                                                    | 21          | 0.00      | 0.00      | 0.00     | 0.00     | 0.00     | 0.00    | 0.00 | 0.00   | 0.00  | 0.00      | 0.00   |          |
| 23,041.94 \$ 20,789.09 \$ 1,575.00 \$ 622.85\$ 100.00 \$ 46.10 \$ 3.90 \$ 0.00 \$ 0.00\$ 23,136.94 \$ 0.00 \$                                                                                                    | 22          | 0.00      | 0.00      | 0.00     | 0.00     | 0.00     | 0.00    | 0.00 | 0.00   | 0.00  | 0.00      | 0.00   |          |
|                                                                                                    | <b>6</b> 01 | 23,041.94 | 20,789.09 | 1,575.00 |          | 100.00   |         | 3.90 | 0.00   |       | 23,136.94 |        | \$ 95.00 |

# **Monthly Unit Activity**

Provides basic unit rental activity for the selected month. Shows the unit count, rented units, available units, move in and move out activity by size with a basic occupancy summary at the bottom of the page.

|                                       |         |            |          |           |             |          |          |             |                         |                |      | •            |                        |              |                |
|---------------------------------------|---------|------------|----------|-----------|-------------|----------|----------|-------------|-------------------------|----------------|------|--------------|------------------------|--------------|----------------|
| Murrieta, CA 92562                    |         |            |          |           |             |          |          |             |                         |                |      |              |                        | Febr         | February 2013  |
| U nit<br>Size                         | Units   | Total      | Rented   | Available | Unavailable | Company  | Reserved | Damaged     | % of<br>Avail<br>Rented | Begin<br>Occup | Move | Move<br>Outs | Tranfers<br>(In I Out) | End<br>Occup | N et<br>Change |
| 5×10                                  |         | <br> &     | <br> %   | <br> °    | <br> °      | -        | <br> °   | °           | 100.0%                  | 99             | 4    | 0            | 0   2                  | 28           | 2              |
| 8X35                                  |         | 12         | 00       | 4         | 0           | 0        | 0        | 0           | 86.7%                   | 7              | 1    | 0            | 010                    | 00           | 1              |
| 10X10                                 | -       | 109        | 82       | 21        | 0           | w        | -        | 0           | 79.6%                   | 78             | 4    |              | 1 110                  | 82           | 4              |
| 10X15                                 | -       | 112        | 64       | 44        | 0           | 2        | 1        | 1           | 59.3%                   | 63             | 1    | ,            | 0 0 0                  | 64           | 1              |
| 10X20                                 |         | 28         | 88       | 17        | 0           | 0        | -        | 0           | 69.1%                   | 38             | 2    | 60           | 110                    | 38           | 0              |
| 12X30                                 |         | 48         | 88       | 2         | 0           | <b>S</b> | -        | 0           | 95.0%                   | 37             | 1    | 3            | 0 0 0                  | 88           | -              |
| Ē                                     | Total 3 | 394 288 86 | 288      | 8         |             | <b>€</b> | 4        | -           | 76.6%                   | 279            | 13   |              | 4 2   2                | 288          | 6              |
|                                       |         |            |          | ,         |             | 1        | 7        |             |                         |                |      |              |                        |              |                |
| Category                              | OIIIIS  |            | % OIIIIS | <br> <br> | Alea        | 8        | Area     |             |                         |                |      |              |                        |              |                |
| Rented                                |         | 288        | 76       | 76.6%     | 43,388      |          | 71.7%    |             |                         |                |      |              |                        |              |                |
| Available                             |         | 88         | 22       | 22.3%     | 13,524      |          | 22.3%    |             |                         |                |      |              |                        |              |                |
| Unavailable                           |         | 0          | 0        | 960.0     | 0           |          | 960.0    |             |                         |                |      |              |                        |              |                |
| Company                               |         | 13         | e        | 3.3%      | 2,650       |          | 4.4%     |             |                         |                |      |              |                        |              |                |
| Damaged                               |         | -          | 0        | 0.3%      | 150         |          | 0.2%     |             |                         |                |      |              |                        |              |                |
| Reserved                              |         | 4          | -        | 1.0%      | 810         |          | 1.0%     |             |                         |                |      |              |                        |              |                |
| Total                                 |         | 394        | 100      | 100.0%    | 60,522      |          | 100.0%   |             |                         |                |      |              |                        |              |                |
|                                       |         |            |          |           |             |          |          |             |                         |                |      |              |                        |              |                |
| 2/22/2013 9:27:44AM<br>Version:4:5:00 |         |            |          |           |             |          | Page     | Page 1 of 1 |                         |                |      |              |                        |              |                |
| User ID : ADMIN                       |         |            |          |           |             |          |          |             |                         |                |      |              |                        |              |                |

# **Rolling Cash Flow**

Provides a summary by day for the selected month and previous two months of cash receipts. Only days are shown that have cash receipts. The report allows you to compare the current months receipts to the past two months. For a more detailed view of each *days* activity, see the Monthly Cash Audit and Receipts Audit reports.

|          | Date St.<br>a, CA 92582  |                |              |                         |                |              |                          |                |                | 90 Day<br>February 201  |
|----------|--------------------------|----------------|--------------|-------------------------|----------------|--------------|--------------------------|----------------|----------------|-------------------------|
| Dav<br>1 | December<br>\$ 10,709.00 | Dailv%<br>42.1 | Cum%<br>42.1 | January<br>\$ 10,539.94 | Dailv%<br>36.5 | Cum%<br>36.5 | February<br>\$ 10,744.95 | Dailv%<br>46.4 | Cum%<br>46.4   | Average<br>\$ 10,664.63 |
| 2        | 771.72                   | 3.0            | 45.1         | 1,757.40                | 6.1            | 42.6         | 1,598.00                 | 6.9            | 53.3           | 1,375.71                |
| 3        | 2,066.38                 | 8.1            | 53.2         | 1,504.27                | 5.2            | 47.8         | 432.42                   | 1.9            | 55.2           | 1,334.36                |
| 4        | 1,661.00                 | 6.5            | 59.7         | 1,266.60                | 4.4            | 52.2         | 1,545.00                 | 6.7            | 61.9           | 1,490.87                |
| 5        | 1,750.56                 | 6.9            | 66.6         | 801.20                  | 2.8            | 55.0         | 1,240.00                 | 5.4            | 67.3           | 1,263.92                |
| 6        | 541.00                   | 2.1            | 68.7         | 1,201.00                | 4.2            | 59.2         | 1,351.49                 | 5.8            | 73.1           | 1,031.16                |
| 7        | 1,142.00                 | 4.5            | 73.2         | 1,670.00                | 5.8            | 64.9         | 1,245.28                 | 5.4            | 78.5           | 1,352.43                |
| 8        | 1,067.00                 | 4.2            | 77.4         | 325.00                  | 1.1            | 66.1         | 1,450.23                 | 6.3            | 84.7           | 947.41                  |
| 9        | 1,015.00                 | 4.0            | 81.4         | 520.00                  | 1.8            | 67.9         | 885.00                   | 3.8            | 88.6           | 806.67                  |
| 10       | 155.31                   | 0.6            | 82.0         | 50.00                   | 0.2            | 68.0         | 165.00                   | 0.7            | 89.3           | 123.44                  |
| 11       | 240.00                   | 0.9            | 83.0         | 1,006.37                | 3.5            | 71.5         | 385.05                   | 1.7            | 90.9           | 543.81                  |
| 12       |                          | 0.0            | 83.0         | 129.00                  | 0.4            | 72.0         | 980.00                   | 4.2            | 95.2           | 369.67                  |
| 13       | 333.57                   | 1.3            | 84.3         | 149.28                  | 0.5            | 72.5         | 584.52                   | 2.5            | 97.7           | 355.79                  |
| 14       | 120.00                   | 0.5            | 84.7         | 350.00                  | 1.2            | 73.7         | -                        | 0.0            | 97.7           | 156.67                  |
| 15       | 155.00                   | 0.6            | 85.3         | 205.00                  | 0.7            | 74.4         | 530.00                   | 2.3            | 100.0          | 296.67                  |
| 16       | 114.16                   | 0.4            | 85.8         | 1,227.00                | 4.3            | 78.7         |                          | 0.0            | 100.0          | 447.05                  |
| 18       | 360.00                   | 1.4            | 87.2         | 210.00                  | 0.7            | 79.4         | -                        | 0.0            | 100.0          | 190.00                  |
| 19       | 241.35                   | 0.9            | 88.2         | 60.00                   | 0.2            | 79.6         | -                        | 0.0            | 100.0          | 100.45                  |
| 20       | 100.00                   | 0.4            | 88.6         | 352.30                  | 1.2            | 80.8         |                          | 0.0            | 100.0          | 150.77                  |
| 21       | 330.00                   | 1.3            | 89.8         | 54.32                   | 0.2            | 81.0         |                          | 0.0            | 100.0          | 128.11                  |
| 22       | 160.00                   | 0.6            | 90.5         | 556.20                  | 1.9            | 82.9         | -                        | 0.0            | 100.0          | 238.73                  |
| 23       | -                        | 0.0            | 90.5         | 445.00                  | 1.5            | 84.5         | -                        | 0.0            | 100.0          | 148.33                  |
| 24<br>25 | 150.00<br>125.00         | 0.6            | 91.1         | 900.00                  | 3.1<br>2.0     | 87.6         |                          | 0.0            | 100.0          | 350.00                  |
| 26       | 380.00                   | 0.5<br>1.5     | 91.6<br>93.0 | 563.60<br>120.00        | 0.4            | 89.6<br>90.0 |                          | 0.0            | 100.0<br>100.0 | 229.53<br>166.67        |
| 27       | 485.00                   | 1.9            | 95.0         | 229.75                  | 0.8            | 90.8         |                          | 0.0            | 100.0          | 238.25                  |
| 28       | 145.00                   | 0.6            | 95.5         | 120.00                  | 0.4            | 91.2         |                          | 0.0            | 100.0          | 88.33                   |
| 29       | 70.00                    | 0.3            | 95.8         | 1,507.48                | 5.2            | 96.4         |                          | 0.0            | 100.0          | 525.83                  |
| 30       | 155.00                   | 0.6            | 96.4         | 545.00                  | 1.9            | 98.3         |                          | 0.0            | 100.0          | 233.33                  |
| 31       | 914.79                   | 3.6            | 100.0        | 491.24                  | 1.7            | 100.0        |                          | 0.0            | 100.0          | 468.68                  |
|          |                          |                |              | 28.856.95               |                |              | 23,136,94                |                | -              | 25.817.24               |
| Tota     | 25,457.84                |                |              | 28,800.90               |                |              | 23,130.94                |                |                | 25,817.24               |
|          |                          |                |              |                         |                |              |                          |                |                |                         |
|          |                          |                |              |                         |                |              |                          |                |                |                         |

## **Unit Area Income Analysis**

This report is similar to Occupancy report by providing basic occupancy data with additional date showing rented area vs. available area, average rate per size, and rate per square foot (based on average and default rates.)

### **Empower Storage**

### **Unit Area Income Analysis**

41695 Date St. Murrieta, CA 92562

| U nit<br>Size | Avail<br>U nits | R en ted<br>U nits | U nit<br>Area | Avail<br>Area | Rented<br>Area | Percent<br>Rented | Default<br>Rate | Average<br>Rate | Total<br>Rate | Default<br>\$/sqft | Actual<br>\$/sqft |
|---------------|-----------------|--------------------|---------------|---------------|----------------|-------------------|-----------------|-----------------|---------------|--------------------|-------------------|
| 5X10          | 59              | 58                 | 50            | 2,950         | 2,900          | 98.3%             | \$60.00         | \$59.28         | \$3,438.00    | \$1.20             | \$1.19            |
| 8X35          | 12              | 8                  | 176           | 2,112         | 1,408          | 66.7%             | 60.00           | 58.75           | 470.00        | 0.34               | 0.33              |
| 10X10         | 109             | 82                 | 100           | 10,900        | 8,200          | 75.2%             | 80.00           | 77.00           | 6,314.00      | 0.80               | 0.77              |
| 10X15         | 112             | 64                 | 150           | 16,800        | 9,600          | 57.1%             | 95.00           | 92.81           | 5,940.00      | 0.63               | 0.62              |
| 10X20         | 56              | 38                 | 200           | 11,200        | 7,600          | 67.9%             | 120.00          | 120.61          | 4,583.00      | 0.60               | 0.60              |
| 12X30         | 46              | 38                 | 360           | 16,560        | 13,680         | 82.6%             | 200.00          | 173.82          | 6,605.00      | 0.56               | 0.48              |
| Totals        | 394             | 288                |               | 60,522.00     | 43,388.00      |                   |                 | 94.97           | 27,350.00     |                    |                   |

#### Legend:

Avail Units: all units except "Unavailable"

Unit Area: area of unit size in square feet

Avail Area: sum of area of available units in square feet

Rented Area: sum of area of rented units in square feet Percent Rented: ratio of rented to available units

Default Rate: default rental rate for unit size

Avg Actual Rate: average actual rate of rented units

Total Rate: Sum of rates for rented units

Max Default \$/sqft: maximum rate per square foot if all available units were rented at default rate Max Actual \$/sqft: maximum rate per square foot if all available units were rented at average actual rate

2/22/2013 9:42:34AM Version:4.5.0.0 User ID: ADMIN

Page 1 of 1

## **Unit Area Income Analysis – By Location**

This report is similar to Occupancy report by providing basic occupancy data with additional data showing rented area vs. available area, average rate per size, and rate per square foot (based on average and default rates.) This report is the same as the Unit Area Income Analysis report with sub totals by unit location. The unit location can be set for each unit in the "Maintenance | Units" menu.

| 41695 Date<br>Murrieta, C |                                                       | •                                                                                                 |              |                                                                                                    |                                      |                                        |                                        | Unit                  | Area Inco          |                    | ysis<br>ecation   |
|---------------------------|-------------------------------------------------------|---------------------------------------------------------------------------------------------------|--------------|----------------------------------------------------------------------------------------------------|--------------------------------------|----------------------------------------|----------------------------------------|-----------------------|--------------------|--------------------|-------------------|
| Unit<br>Size              | Avail<br>Units                                        | Rented<br>Units                                                                                   | Unit<br>Area | Avail<br>Area                                                                                       | Ren ted<br>Area                      | Percent<br>Rented                      | Default<br>Rate                        | Avg<br>Actual<br>Rate | Total<br>Rate      | Default<br>\$/sqft | Actual<br>\$/sqft |
| overed<br>Parking         |                                                       |                                                                                                   |              |                                                                                                    |                                      |                                        |                                        |                       |                    |                    |                   |
| X35                       | 12                                                    | 8                                                                                                 | 2,112        | 2,112                                                                                               | 1,408                                | 66.67%                                 | \$80.00<br><b>720.00</b>               | \$58.75<br>58.75      | \$470.00<br>470.00 | \$0.34             | \$0.33            |
| loor1                     | 12                                                    | 8                                                                                                 | 2,112        | 2,112                                                                                               | 1,408                                | 66.67%                                 | 720.00                                 | 56.75                 | 470.00             |                    |                   |
| X10                       | 59                                                    | 58                                                                                                | 50           | 2,950                                                                                               | 2,900                                | 98.3%                                  | 60.00                                  | 59.28                 | 3,438.00           | 1.20               | 1.19              |
| 0X10                      | 109                                                   | 82                                                                                                | 100          | 10,900                                                                                              | 8,200                                | 75.2%                                  | 80.00                                  | 77.00                 | 6,314.00           | 0.80               | 0.77              |
| 0X15                      | 112                                                   | 64                                                                                                | 150          | 16,800                                                                                              | 9,600                                | 57.1%                                  | 95.00                                  | 92.81                 | 5,940.00           | 0.63               | 0.62              |
| 0X20                      | 56                                                    | 38                                                                                                | 200          | 11,200                                                                                              | 7,600                                | 67.9%                                  | 120.00                                 | 120.61                | 4,583.00           | 0.60               | 0.60              |
| 2X30                      | 46                                                    | 38                                                                                                | 360          | 16,560                                                                                              | 13,680                               | 82.6%                                  | 200.00                                 | 173.82                | 6,605.00           | 0.56               | 0.48              |
|                           | 382                                                   | 280                                                                                               | 58,410       | 58,410                                                                                              | 41,980                               | 73.30%                                 | 38,820.00                              | 96.00                 | 26,880.00          |                    |                   |
| otal:                     | 394                                                   | 288                                                                                               | 60,522       | 60,522                                                                                              | 43,388                               | 73.1%                                  | 39,540.00                              | 94.97                 | 27,350.00          |                    |                   |
|                           | Rente<br>Perce<br>Defaul<br>Avg A<br>Total I<br>Max D | d Area: sum<br>nt Rented: ra<br>It Rate: defau<br>ctual Rate: s<br>Rate: Sum of<br>efault \$/sqft |              | d units in squar<br>available units<br>r unit size<br>ate of rented un<br>d units<br>per square foo | e feet<br>iits<br>t if all available | units were rented<br>units were rented | i at default rate<br>at average actual | rate                  |                    |                    |                   |
|                           |                                                       |                                                                                                   |              |                                                                                                    |                                      |                                        |                                        |                       |                    |                    |                   |
|                           |                                                       |                                                                                                   |              |                                                                                                    |                                      |                                        |                                        |                       |                    |                    |                   |
|                           |                                                       |                                                                                                   |              |                                                                                                    |                                      |                                        |                                        |                       |                    |                    |                   |
|                           |                                                       |                                                                                                   |              |                                                                                                    |                                      |                                        |                                        |                       |                    |                    |                   |
|                           |                                                       |                                                                                                   |              |                                                                                                    |                                      |                                        |                                        |                       |                    |                    |                   |
|                           |                                                       |                                                                                                   |              |                                                                                                    |                                      | ne 1 of 1                              |                                        |                       |                    |                    |                   |

## **Payment Audit**

Lists each payment transaction within the date range provided. For each transaction the amount and method of payment are displayed along with the how the money was applied to each income account and which unit it was applied to. Totals are provided for each income category and for the cash, check, and credit card categories.

### **Projected Rent**

The Projected Rent report shows how projected rent is calculated on a per-unit basis distributed by unit size and by billing day. The report also shows rent charges and payments for occupied units as well as default rates for all units.

The report displays projected rent distributions in two sections. The first section shows the distribution rental status and unit size, and the second section shows the distribution by billing day for the month. The report can be used run in detail mode and summary mode. Detail mode includes a line for each unit in each section, where summary mode only shows the totals for the distributions.

The report always shows the data for the current month only.

#### First Section

The first section shows the data organized first by rental status (Rented, Unavailable, Vacant, and Reserved) and then by unit size. The columns for the first section are:

Unit – This shows the unit size and default rate, and in detail mode also shows each individual unit.

Current Rate This is the rate that the unit is currently rented at.

Default Rate This is the default rate for the unit.

Variance This is the difference between the current rate and default rate for

rented units. A positive variance indicates that units are rented for

more than the default rate.

Rent Charged This is the sum of rent charges for the units for the current month.

Discounts Applied This is the sum of rent discounts (such as senior discounts) for the

current month.

Rent Paid This is sum of the rent portion of payments applied for the current

month.

Credit Applied This is the sum of prepaid rent credits applied for the current

month.

Unit Count This is the number of units for a particular category (unit size or

rental status).

Percent Projected This is the ratio of the current rental rate to the total sum of current

rental rates, expressed as a percent. This is always zero for vacant,

reserved, and unavailable units.

Percent Gross This is the ration of the default rental rate to the total sum of

default rates, expressed as a percent. This value is defined for all

units regardless of their status.

The last page of this section also shows:

Occupancy The ratio of rented units to total units (including unavailable units),

expressed as a percent.

Projected Rent The sum of current rental rates for all rented units.

Gross Potential Rent The sum of default rates for all units.

Economic Occupancy The ratio of Projected Rent to Gross Potential Rent, expressed as a

percent.

### **Second Section**

The second section shows projected rent distributed by billing day for the current month. For example, units that are billed on the third day of the month will have their data summarized for Day 3. Charges and payments for a unit for the current month are associated with that unit's billing day, instead of the date of the charge or payment transaction. Thus, if a unit is billed on the third day of the month, but received a payment on the twelfth day, the payment would be included in the total for the third day.

The columns for the second section are:

Rent Charged

Billing Day This is the day of the month that a unit will be billed on (from the

Next Billing Date for that unit).

Rented Units This is the number of rented units that are billed for the billing day.

Rental Rate This is the sum of current rent rates for rented units billed on the

This is the sum of current rent rates for rented units billed on the billing day.

This is the sum of rent charges for units that are billed on the

billing day.

Rent Paid This is the sum of rent portion of payments applied to units that are

billed on the billing day.

Discounts Applied This is the sum of discounts applied to units that are billed on the

billing day.

Credits Applied This is the sum of prepaid rent credits applied to units that are

billed on the billing day.

Projected - Charged This is the difference between Rental Rate and Rent Charged for

each billing day.

Charged - Paid This is the difference between Rent Charged and Rent Paid for

each billing day.

Percent Projected This is the portion of each billing day's Rental Rate sum to the

total sum of Rental Rates (the projected rent), expressed as a

percent, cumulative for each day.

Horizontal Line This line indicates the current day, that is, the day that the report is

run on.

| Unit                                                   | Current<br>Rate                 | Default<br>Rate                                                                    | Variance | Rent<br>Charged      | Discounts<br>Applied | Rent<br>Paid      | Credit<br>Applied | Unit           | Percent<br>Projected | Percent<br>Gross |
|--------------------------------------------------------|---------------------------------|------------------------------------------------------------------------------------|----------|----------------------|----------------------|-------------------|-------------------|----------------|----------------------|------------------|
| Company<br>10 X 20 (\$80.00)                           | -<br>-<br>-<br>-<br>-<br>-<br>- | \$ 80.00                                                                           | ٠<br>د   | ,<br>— <del>со</del> | 69                   | ,<br><del>с</del> | ,                 | -              | ا<br>ب               | 1.58             |
| SubTotal                                               |                                 |                                                                                    |          |                      |                      | •                 |                   | -              |                      | 1.58             |
| <b>Damaged</b><br>10 X 10 (\$80.00)                    | i                               | 80.00                                                                              | 1        | ı                    | ,                    | *                 | 10                | -              | şt.                  | 1.58             |
| SubTotal                                               |                                 | 80.00                                                                              |          |                      |                      |                   |                   | -              |                      | 1.58             |
| Rented                                                 | 160 00                          | 160.00                                                                             |          | 240 00               |                      | ( 240 00)         |                   | ٥              | o<br>a               | 3 17             |
| 10 X 20 (\$80.00)                                      | 1,480.00                        |                                                                                    | ( 40.00) | -                    |                      | (1,438.73)        |                   | 19             | 82.27                | 30.10            |
| 5 X 10 (\$65.00)<br>5 X 5 (\$45.00)                    | 65.00                           | 65.00                                                                              | 4.00     | 00.06                | , ,                  | (00:06)           | a a               | <b>-</b> α     | 3.61<br>5.23         | 1.29             |
| SubTotal                                               | -                               | l                                                                                  | <u>"</u> | <del>آ</del>         |                      | ( 1,768.73)       |                   | 24             | 100.00               | 36.34            |
| Reserved                                               |                                 |                                                                                    |          |                      |                      |                   |                   |                |                      |                  |
| 10 X 10 (\$80.00)<br>10 X 20 (\$80.00)                 | * 1                             | 80.00                                                                              | * *      | * 1                  |                      |                   | n ar              |                | e (                  | 1.58             |
| SubTotal                                               |                                 | 160.00                                                                             |          |                      |                      | r                 |                   | 8              |                      | 3.17             |
| Unavailable                                            |                                 | 1 ()<br>20<br>20<br>20<br>20<br>20<br>20<br>20<br>20<br>20<br>20<br>20<br>20<br>20 |          |                      |                      |                   |                   | 19             |                      |                  |
| 10 X 10 (\$80.00)<br>10 X 20 (\$80.00)                 |                                 | 160.00                                                                             |          | . 1                  |                      |                   | ж з               | <b>-</b> 0     |                      | 3.17             |
| SubTotal                                               |                                 | 240.00                                                                             |          |                      |                      |                   |                   | ı m            | 1                    | 4.75             |
| Vacant                                                 |                                 |                                                                                    |          |                      |                      |                   |                   |                |                      |                  |
| 10 X 10 (\$80.00)                                      | ï                               | 400.00                                                                             | 3,       | *                    | ı                    | ×                 | ı                 | 2              | *                    | 7.92             |
| 10 X 20 (\$80.00)                                      | 0.1                             | 1,040.00                                                                           |          |                      | E 3                  | 0.0               | K S               | <u>ნ</u> ი     | E s                  | 20.59            |
| 5 X 10 (\$65.00)<br>5 X 5 (\$45.00)                    | 1 1                             | 585.00                                                                             |          | 69.28                | , ,                  | (00.06 )          | ж ж               | υ <del>†</del> | 1, 1                 | 11.58            |
| 4/29/2004 2:55:02PM<br>Version:4.3.7<br>User ID: ADMIN |                                 |                                                                                    |          | Page                 | Page 1 of 3          |                   |                   |                |                      |                  |

|                                          | Percent<br>Gross<br>52.57   | 100.00    |            |                    |                          |                     |  |  |                                                             |
|------------------------------------------|-----------------------------|-----------|------------|--------------------|--------------------------|---------------------|--|--|-------------------------------------------------------------|
|                                          | Percent<br>Projected<br>\$  | 100:00    |            |                    |                          |                     |  |  |                                                             |
|                                          | Count<br>41                 | 72        |            |                    |                          |                     |  |  |                                                             |
|                                          | Credit<br>Applied           | 0.00      |            |                    |                          |                     |  |  |                                                             |
|                                          | Rent<br>Paid<br>(\$ 90.00)  | -1,858.73 |            |                    |                          |                     |  |  |                                                             |
|                                          | Discounts<br>Applied        | 0.00      |            |                    |                          |                     |  |  | of 3                                                        |
|                                          | Rent<br>Charged<br>\$ 69.28 | 1,929.03  |            |                    |                          |                     |  |  | Page 2 of 3                                                 |
|                                          | Variance *                  | -36.00    |            |                    |                          |                     |  |  |                                                             |
|                                          | Default<br>Rate             | 5,050.00  | 34.29      | 1,799.00           | \$ 5,050.00              | 35.62               |  |  |                                                             |
|                                          | Current<br>Rate             | 1,799.00  | Occupancy: | Projected Rent: \$ | Gross Potential Rent: \$ | Economic Occupancy: |  |  |                                                             |
| 1900 Main Street<br>Lone Pine, CA 93385- | Unit                        | Total:    |            | Pr                 | Gross Po                 | Есопотіс            |  |  | 4/29/2004 2:55:02PM<br>Version:4.3.7<br>I Josephy A. DAININ |

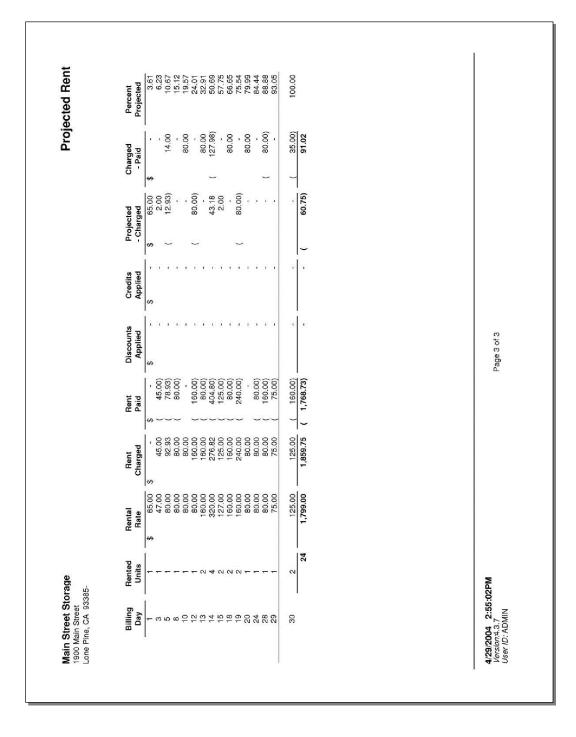

## **Length of Stay**

This report provides a detailed listing of average number of days customers rent spaces in your facility, based on unit sizes. For example; the report sample below was run to show the average length of stay between the dates of January 1, 2013 and February 22, 2013 and shows that the 10x20 storage units in this facility are rented 39 days or 78.91% of all possible days during the 49 day (January 1, 2006 to February 19, 2006) report period.

The **Current Facility Mix** section of this report is not date range dependent and will always show the *ACTUAL* total **Unit Count**, total **Rented Units**, total **Available Units** and total units classified as **Other**.

|                                      |                        |                  |                    |                    | Le              | ngth Of     | Stay         |
|--------------------------------------|------------------------|------------------|--------------------|--------------------|-----------------|-------------|--------------|
|                                      |                        |                  | Januar             | y 1, 2013 to       | February 22     | 2, 2013 (52 | Days)        |
| Unit Id                              | Size                   | Status           | % Days<br>Occupied | # Days<br>Occupied | Rate<br>Changes | Move<br>Ins | Move<br>Outs |
| 10 X30<br>312                        | 10 X30                 | Rented           |                    | 0440               | 0               | 0           | 0            |
| 313                                  | 10 X30                 | Rented           | 100%<br>100%       | 2146<br>1857       | 0               | 0           | 0            |
| 12 X 12 DOWN<br>480                  | 12 X 12 DOWN           | Rented           | 46.15%             |                    | 0               | 1           | 2            |
| 12 X 18                              |                        |                  |                    |                    |                 |             |              |
| 474                                  | 12 X 18                | Rented           | 28.85%             | 15                 | 0               | 0           | 0            |
| 13 X 20<br>332<br>3 X 3 X 4          | 13 X 20                | Rented           | 44.23%             | 23                 | 0               | 0           | 0            |
| 269                                  | 3 X 3 X 4              | Rented           | 75.00%             | 39                 | 0               | 2           | 2            |
| 270                                  | 3 X 3 X 4              | Rented           | 23.08%             |                    | 0               | 0           | 0            |
| 271                                  | 3 X 3 X 4              | Rented           | 44.23%             |                    | 0               | 0           | 0            |
| 272                                  | 3 X 3 X 4              | Rented           | 23.08%             |                    | 0               | 0           | 0            |
| 273                                  | 3 X 3 X 4              | Rented           | 32.69%             |                    | 0               | 0           | 0            |
| 274                                  | 3 X 3 X 4              | Rented           | 38.46%             |                    | 0               | 2           | 0            |
| 671                                  | 3 X 3 X 4              | Rented           | 46.15%             |                    | 0               | 0           | 0            |
| 606B                                 | 3 X 3 X 4              | Rented           | 75.00%             |                    | 0               | 0           | 0            |
| 606C                                 | 3 X 3 X 4              | Rented           | 19.23%             |                    | 0               | 0           | 0            |
| 671A                                 | 3 X 3 X 4              | Rented           | 55.77%             |                    | 0               | 0           | 0            |
| 790A                                 | 3 X 3 X 4              | Rented           | 25.00%             |                    | 0               | 0           | 0            |
| 790B                                 | 3 X 3 X 4              | Available        | 32.69%<br>25.00%   |                    | 0               | 0           | 1<br>0       |
| 790C                                 | 3 X 3 X 4              | Rented           |                    |                    | 0               |             |              |
| 790D<br>960A                         | 3 X 3 X 4              | Available        | 9.62%              |                    | 0               | 0           | 1<br>0       |
|                                      | 3 X 3 X 4              | Rented<br>Rented | 36.54%<br>30.77%   |                    |                 |             | 0            |
| 960B<br>960C                         | 3 X 3 X 4<br>3 X 3 X 4 | Rented           | 28.85%             |                    | 0               | 0           | 0            |
| 3000                                 | 37374                  | Kenteu           | 20.00%             | 13                 | 0               | U           | U            |
| 2/22/2013 2:15:3:<br>Version:4.5.0.0 | 2PM                    | Page             | 9 of 29            |                    |                 |             |              |

### **Super Summary**

The Super Summary report shows transaction activity over the past year as well as "snapshots" of current facility status. The transaction activity is summarized for the day that the report is run, the current month-to-date (MTD), the current year-to-date (YTD), the preceding five months, and the preceding twelfth month. The snapshots show certain facility attributes at the time the report is run, such as liabilities, aging, and occupancy.

The top two-thirds of the report summarize transaction data. The heading at the top of the report shows the date ranges for each column, and the data is grouped into sections, such as Adjustments, Charges, and Payments. The bottom third of the report contains the snapshots, each with its own column headings. Following is a description of each section:

### Adjustments

These contain debits to unit balances for rent, fees, tax, insurance, and deposits. Adjustment transactions are a result of manual adjustments by the user through the Adjustment dialog. The individual adjustments can be seen through the Adjustment Detail report.

### Charges

Rent, prepaid rent, fee, discount, and rent tax charges are a result of move-in, payment, move-out, and transfer activities. Late fee charges occur only during late events. Merchandise and sales tax charges can result from move-in and payment activities, and can also be a result of stand-alone ("walk-in") sales.

Prepaid rent charged is the portion of a rent charge in excess of the current amount owed for the unit. If when taking a payment the Number of Payments field is greater than zero then a prepaid rent charge will be shown for the excess payments. Note that if any additional amount is paid (by adjusting the Amount Paid field) in excess of the amount specified by the Number of Payments field, then this will not generate a prepaid rent charge. Although unit balances will be correct, and the extra amount will show up on receipts and transaction histories, the amount of prepaid rent charged will not always equal the amount of prepaid rent paid.

The Charge Detail report shows the individual rent charges.

#### Credits

Credits are program-generated adjustments to unit balances, usually as a result of a move-out rent credit. These are not the same as negative adjustments made by the user; which show up in the Adjustment section.

### **Payments**

This section shows how monies paid are applied to the various unit balances. The Payment Detail and Payment Audit reports show the individual payment transactions.

### Receipts

This section shows monies received as Cash, Check, or Credit Cards. This section differs from the Payments section in that the Receipts section shows the actual receipts, and the Payments section shows how the receipts are distributed to the outstanding balances. If there is a difference between the Payments section and the Receipts section it will be shown on the Payment Audit report. Differences are a result of how the payment transactions are generated. There is a bug in the program for earlier versions that generated incorrect payment transactions. Note that the receipts and unit balances are correct; if there is an error it is in how the payment transactions were generated. Note that the payment transactions are generated separately, after the monies received have been recorded and the unit balances have been credited.

### **Returned Checks**

This section shows amount of any returned checks. It does not include returned check fees assessed at the time the check was returned.

### **Transactions**

This section shows the number of move-in and move-out transactions. The "Est. Occupancy" line shows the net effect of applying the move-in and move-out transactions to the current occupancy (at the time the report is run) to arrive at an estimated occupancy. This may differ from actual occupancies if changes to unit rental status are made through the Unit Maintenance and Setup Existing Customer dialogs, or through the Browser program.

### Occupancy

This is the first of the snapshot sections, and shows overall occupancy of the facility at the time the report is run. It also shows the number of rented, vacant, unavailable, and reserved units, and the total units in the facility.

This section also shows Projected Rent, which is the sum of the rental rates for rented units. Also shown is the Gross Potential rent, which is the sum of the default rental rate for all units in the facility. It also shows the Economic Occupancy, which is the ratio of Projected rent to Gross Potential rent, expressed as a percent.

### Late Events

This snapshot section shows the total count of units in each late step, and the total amount owed for all of the units in each late step.

#### Aging

This snapshot section shows the total amount owed for all units for 0-10 days late, 11-30 days late, 31-60 days late, 61-90 days late, and 91 or greater days late. It also includes the total amount owed and the average days late.

### Liabilities

This snapshot section shows the total amounts held in prepaid rent, deposits, and inactive customers. The prepaid rent line includes prepaids "stored" as future paid-through dates as well as rent credits (negative rent balances). The deposits are summed for rented units. The inactive sum is for inactive customers that have a negative balance (owed to them by the facility).

#### Unit Rent

This snapshot section shows unit rent status at the time the report is run, and is designed to help the user understand any differences between projected rent and the amount of rent charged and received. The purpose of this section is to provide insight into the status of unit rents as compared to the projected rent, or in other words, to answer the question "Why is the rent charged, and rent paid, different from the projected rent?"

The sum of rent charged, and rent not yet charged for rented units will approximately equal the projected rent at any time in the month. Rent that have not yet been charged is comprised of units whose billing date has not yet occurred, or units that are prepaid through the current billing period, or units that will be charged during the next End-Of-Day operation.

The difference between projected rent and the sum of rent charged and rent not yet charged for rented units is shown in the Difference column. This value can be affected by units that are vacated and then re-rented in the same month, and by rate changes to rented units. Changing the rent status for units via the Unit Maintenance and Setup Existing Customer dialogs will affect the Difference, as well as using the Browser program. Units vacated after rent charged will also affect the Difference.

The columns for this section are:

Projected the sum of current rental rates for rented units (as in the Occupancy section).

Charged the sum of rent charged month-to-date for units that are currently rented.

Prepaid the sum the rental rates for units that have not been charged rent for the month,

and whose paid-through date is beyond the current date. Note that some of these units merely have a paid-through date and next-billing date that occur later in the month, and the rest have paid-through dates that is more than one billing period in the future. This is influenced by whether the billing plans are fixed-day

(e.g., first-of-the-month) or anniversary date.

Not Charged the sum of the rental rate of all currently rented units that have not yet been

charged rent and whose paid-through date is less than the current date. This usually includes only those units that will be charged during the following End-

Of-Day period.

Difference Projected minus Charged minus Prepaid minus Not Charged. This shows how

much of the Projected rent is not accounted for by the charged and not-yet-

charged units that are currently rented.

Discounts the sum of discounts applied month-to-date to rented units. The Projected rent

does not take discounts into account.

Paid the sum of paid rent month-to-date for units that are currently rented. This does

not count prepaid rent for rented units that was paid for in the current month.

Vacant Charged the sum of rent charged month-to-date for units that are currently not rented.

Vacant units are not counted as part of the Projected rent.

Vacant Paid the sum of rent paid month-to-date for units that are currently not rented.

#### **Super Summary Empower Storage** 41695 Date St. Murrieta, CA 92562 February 22, 2013 YTD \$(3,725.02) Feb 2012 A djustments MTD Jan 2013 Dec 2012 Nov 2012 Oct 2012 Sep 2012 \$(126.24) \$(3,598.78) \$(2,815.21) \$(3,766.25) \$(2,331.61) Rent Credit Rent Adj. \$(2,185.30) \$(4,250.26) 263.00 263.00 121.78 90.02 53.00 10.50 Fee Credit (1,100.00) (680.00) 10.00 (1,100.00) (350.00) (785.00) (1,125.00) (545.00) Fee Adj. 55.00 55.00 50.00 Deposit Credit Deposit Adj. Deposit Refunds 97.88 546.12 in suran ce Credit in suran ce Adj. Other Adl. Refund Adj. 45.24 45.24 37.84 311.10 151.76 77.54 Total 0.00 -81.00 -4.461.78 -4.380.78 -2.907.71 -2.659.20 -4.801.23 -4.169.38 -2.738.57 Cash Receipts Rent 5,947.00 Fees 350.00 3,145.00 2,795.00 2,041.00 2,495.00 2,130.00 2,455.00 2,295.00 Deposits 221.25 36.00 181.30 145.30 118.00 171.35 233.80 154.45 Merchandise 2.78 14.02 11.24 9.13 13.24 17.09 18.08 11.95 in suran ce Other Prepaid 2.743.00 16.740.70 13.997.70 11.352.40 13.157.60 14.583.10 16.087.54 287.08 Total 0.00 9,078.78 71,703.06 62,624.28 55,272.65 56,223.42 57,169.94 60,415.10 56,453.41 Charges 24,752.00 87,427.44 62,675.44 62,103.35 60,834.74 60,837.50 61,376.77 46,108.08 Rent Late Fees 1,535.00 4,865.00 3,330.00 3,530.00 2,910.00 3,470.00 2,870.00 2,490.00 Other Fees 60.00 290.00 230.00 280.00 350.00 260.00 320.00 280.00 Deposits Merchandise 36.00 181 30 145.30 118.00 171.35 221.25 227.80 154.45 14.02 17.09 2.78 11.24 9.13 13.24 11.95 in su ran ce (103.60) (335.60) (232.00) (300.40) (290.40) (255.00) (218.70) (435.50) Other Prepaid 14,219.00 Prepaid Applied (4.674.20) (19.595.14) (14.920.94) (14.983.00) (15.336.68) (16.066.84) (14.297.46) (714.12)Total 0.00 21,607.98 72,847.02 51,239.04 50,757.08 48,652.25 48,484.00 50,296.03 62,113.86 Returned Merch. Merchandise Sales Tax Total 0.00 0.00 0.00 0.00 0.00 0.00 0.00 0.00 0.00 Returned Checks 611.00 153.00 Receipts Cash 2.480.32 15,515.74 14,230.40 13,035.42 12,496.93 11,856.70 11,670.48 10,907.70 11,870.42 12,506.06 10,719.10 16,152.14 10,812.80 Checks Credit Cards 41,956.92 30,919.02 33,645.24 32,793.46 31,865.64 5,332.46 36,624.46 33,543.86 Total 0.00 9,078.78 71,703.06 62,624.28 55,272.65 56,223.42 57,169.94 60,415.10 56,453.41 <u>Transactions</u> 34 20 98.0 25 26 96.1 39 26 96.2 33 32 **95.5** Move Ins Move Outs 3 98.0 97.4 98.0 94.4 95.0 Est. Occ. % Summary Snapshot for February 22, 2013 Delinquent Unit Count Unit Summary Receivables Aging Liabilities % of Sq Ft 56 44 0-10 days 1,740.00 Prepaid Rent: Units Sq Ft Llen 11-30 days 21,890.33 Inactive Dep/Credits: 0.00 Available Rented 14 723 Pre-Lien 31-60 days 6,947.12 Active Deposits: 0.00 482.0 52,880.0 0.9 99.0 3,585.38 Total: 15.326.10 Total 122 Reserved 35.0 0.1 91+ day s 8,065.59 738 53.397.0 Total 42,228.42 Total 100.0 Projected Rent 63,244.40 69,264.00 Gross Potential: Economic Occupancy: 91.3% 2/22/2013 4:21:25PM User ID: Page 1 of 1

91

# **Super Summary – By Location**

This report is same as the standard Super Summary, except that one summary is printed for each location. See the Super Summary Report explanation for details on each section.

| Empower Sto                     | orage                         |                        |            |                  |                     |              | s                  | uper Su           | mmary         |
|---------------------------------|-------------------------------|------------------------|------------|------------------|---------------------|--------------|--------------------|-------------------|---------------|
| Murrieta, CA 92                 | 562                           |                        |            |                  |                     |              |                    |                   | ary 22, 20    |
| 3rd Floor                       |                               |                        |            |                  |                     |              |                    |                   |               |
| A djustments                    | Today                         | MTD                    | YTD        | Jan 2013         | Dec 2012            | Nov 2012     | Oct 2012           | Sep 2012          | Feb 201       |
| Rent Credit<br>Rent Adj.        | <b>\$</b> -                   | <b>\$</b> -            | \$(749.48) | \$(749.48)       | \$(489.49)          | \$(503.00)   | \$(1,015.10)       | \$(863.04)        | \$(365.6      |
| Fee Credit                      |                               |                        | (340.00)   | (340.00)         | 92.00<br>(135.00)   | (275.00)     | 50.00<br>(655.00)  | 53.00<br>(155.00) | 0.5<br>(195.0 |
| Fee Adj.                        |                               |                        | (340.00)   | (340.00)         | (133.00)            | (273.00)     | (655.66)           | (100.00)          | 30.0          |
| Deposit Credit                  | -                             |                        | -          |                  | -                   | -            | -                  | -                 | -             |
| Deposit Adj.                    | -                             | -                      | -          | -                | 97.88               | -            | -                  | 546.12            |               |
| Deposit Refunds                 | -                             | -                      | -          | -                | -                   | -            | -                  | -                 |               |
| n suran ce Credit               | -                             | -                      | -          | -                | -                   | -            | -                  | -                 |               |
| n suran ce Adj.<br>Other Credit |                               |                        |            |                  |                     |              |                    |                   |               |
| Other Adj.                      |                               |                        |            |                  |                     |              |                    |                   |               |
| Refund Adj.                     |                               |                        |            |                  |                     |              |                    | 45.92             | 43.4          |
| Total                           | 0.00                          | 0.00                   | -1,089.48  | -1,089.48        | -434.61             | -778.00      | -1,620.10          | -373.00           | -486.         |
| Cash Receipts<br>Rent           | -                             | 1,805.00               | 14,591.92  | 12,786.92        | 10,254.19           | 11,586.07    | 11,388.65          | 10,718.74         | 15,647.0      |
| Fees                            | -                             | 130.00                 | 1,350.00   | 1,220.00         | 655.00              | 920.00       | 1,045.00           | 855.00            | 835.0         |
| Deposits                        | -                             | -                      | -          | -                | -                   | -            | -                  | -                 |               |
| Merchandise                     | -                             | -                      | 52.00      | 52.00            | 16.00               | 32.00        | 44.00              | 28.00             | 33.5          |
| Гах                             | -                             | -                      | 4.02       | 4.02             | 1.24                | 2.46         | 3.40               | 2.16              | 2.5           |
| n su ran ce                     | -                             | -                      | -          | -                | -                   | -            | -                  | -                 |               |
| Other                           | -                             | -                      | -          |                  | -                   | 3 300 00     | 2 (00 10           | 3 (00 (0          |               |
| Prepald                         | •                             | 393.00                 | 3,247.70   | 2,854.70         | 2,964.90            | 3,369.60     | 3,422.40           | 3,100.40          | 75.8          |
| Total                           | 0.00                          | 2,328.00               | 19,245.64  | 16,917.64        | 13,891.33           | 15,910.13    | 15,903.45          | 14,704.30         | 16,593.       |
| <u>Charges</u><br>Rent          | _                             | 6,846.00               | 23.277.10  | 16,431.10        | 16,234.02           | 15.936.24    | 16.051.24          | 15,994.29         | 11,975.       |
| ate Fees                        | - :                           | 640.00                 | 2,120.00   | 1,480.00         | 1,315.00            | 1,160.00     | 1,510.00           | 1,210.00          | 975.          |
| Other Fees                      |                               | 10.00                  | 120.00     | 110.00           | 40.00               | 150.00       | 60.00              | 60.00             | 120.0         |
| Deposits                        | -                             | -                      | -          | -                | -                   | -            | -                  | -                 |               |
| Merchandise                     | -                             | -                      | 52.00      | 52.00            | 16.00               | 32.00        | 44.00              | 28.00             | 33.5          |
| Гах                             | -                             | -                      | 4.02       | 4.02             | 1.24                | 2.46         | 3.40               | 2.16              | 2.5           |
| n su ran ce                     | -                             | -                      | -          | -                | -                   | -            | -                  | -                 | (240          |
| Discounts<br>Other              |                               | (8.50)                 | (32.70)    | (24.20)          | (49.90)             | (15.70)      | (39.10)            | (13.90)           | (312.5        |
| Prepaid                         |                               | -                      |            |                  |                     |              |                    |                   | 5,183.0       |
| repaid Applied                  |                               | (1,039.50)             | (4,462.30) | (3,422.80)       | (3,414.50)          | (3,636.52)   | (3,917.34)         | (3,602.06)        | (41.1         |
| Total                           | 0.00                          | 6,448.00               | 21,078.12  | 14,630.12        | 14,141.86           | 13,628.48    | 13,712.20          | 13,678.49         | 17,935.       |
| Returned Merch.<br>Merchandise  | -                             | -                      | -          | -                | -                   | -            | -                  | -                 | 17,555.       |
| Sale s Tax                      | -                             | -                      | -          | -                | -                   | -            | -                  | -                 |               |
| Total .                         | 0.00                          | 0.00                   | 0.00       | 0.00             | 0.00                | 0.00         | 0.00               | 0.00              | 0.            |
| Returned Checks                 |                               |                        |            |                  |                     |              |                    |                   |               |
| Receipts                        |                               |                        |            |                  |                     |              |                    |                   |               |
| Cash                            | -                             | 618.00                 | 5,378.12   | 4,760.12         | 3,772.91            | 4,113.95     | 3,723.00           | 2,713.76          | 3,797         |
| Checks                          | -                             | 187.00                 | 2,501.20   | 2,314.20         | 1,463.00            | 2,658.20     | 2,045.60           | 2,040.80          | 3,017         |
| Credit Cards                    | -                             | 1,523.00               | 11,366.32  | 9,843.32         | 8,655.42            | 9,137.98     | 10,134.85          | 9,949.74          | 9,778         |
| Total                           | 0.00                          | 2,328.00               | 19,245.64  | 16,917.64        | 13,891.33           | 15,910.13    | 15,903.45          | 14,704.30         | 16,593.       |
| ransactions                     | _                             |                        |            |                  | _                   |              | _                  | _                 |               |
| Move Ins<br>Move Outs           | 0                             | 1 2                    | 13<br>8    | 12<br>6          | 4 8                 | 18<br>4      | 8<br>17            | 6<br>12           |               |
| st. Occ. %                      | 95.8                          | 95.8                   | 95.8       | 96.1             | 94.1                | 95.4         | 90.9               | 93.8              | 93            |
| Summary Snapshot fo             |                               |                        | 55.5       | 50.1             | J-1.1               | · · · ·      | 00.0               | 55.5              | 33            |
| Unit Summary                    | reuruary 22, 2                | v.v                    | Della      | quent Unit Count | Dana                | vables Aging | Liabil             | itias             |               |
| one ounnary                     |                               | %                      |            |                  | 56 0-10 d           |              | 362.00 Prepa       |                   | 5.374.20      |
|                                 | Units                         | Sq Ft Sq               | Ft Llen    | 1                | 44 11-30            | days         | 6,899.13 In active | e Dep/Credits:    | 0.00          |
| Available                       | 8                             | 260.0                  | 2.3 Pre-   | -L len           | 22 31-60            | dance of     | 2,204.00 Active    | Deposits:         | 0.00          |
| Rented                          | 268                           | 11,173.0               | 97.4 Tot   | al               | 122 61-90<br>91+ di |              | 1,117.00 Total:    |                   | 5,374.20      |
| Reserved                        | 1                             | 35.0                   | 0.3        |                  | Total               | 1.0          | 13,690.22          |                   |               |
| Total                           | 277                           | 11,468.0               | 100.0      |                  | i otal              |              | 13,030.22          |                   |               |
|                                 | jected Rent:<br>ss Potential: | 16,471.90<br>18,068.00 |            |                  |                     |              |                    |                   |               |
|                                 | O ccupancy:                   | 91.2%                  |            |                  |                     |              |                    |                   |               |
|                                 |                               |                        |            |                  |                     |              |                    |                   |               |
| 2/22/2013 4:3                   |                               |                        |            |                  |                     |              |                    |                   |               |
| Version:4.5.0.0                 |                               |                        |            |                  |                     |              |                    |                   |               |
| User ID:                        |                               |                        |            |                  |                     |              |                    |                   |               |

| 2/16/2006 10:12:06PN<br>Version:4.3.9e |                                     | 2/14/2006                                                                                                    | 2/13/2006                                                           | 2/11/2006                                                                                                    | 2/10/2006                                                                                      | Date                          | 1900 Main Street<br>Lone Pine, CA 93385- |
|----------------------------------------|-------------------------------------|----------------------------------------------------------------------------------------------------|---------------------------------------------------------------------|----------------------------------------------------------------------------------------------------|------------------------------------------------------------------------------------------------|-------------------------------|------------------------------------------|
| 10:12:0                                |                                     | TOM                                                                                                    | TOM                                                                 | TOM                                                                                                    | TOM                                                                                            | User                          | Street<br>CA 93385                       |
| 6PN                                    |                                     | Burton, Shay  SMALL BOX (1.5) (16 X 12 X 12)  X-LARGE BOX(22 X 22 X 21)  MEDIUM BOX (3.0) (18 X 18 X 1)  LARGE BOX(4.5) (18 X 18 X 24)  Sales Tax - Returned  Transfer to unit:D1 (Rent) | SANCHEZ, CECILA LARGE BUBBLE (12" X X20") Sales Tax - Returned Cash | DOIE, JON  X-LARGE BOX(22 X 22 X 21)  SMALL BUBBLE (12" X 20")  LARGE BUBBLE (12" X X20")  2" X 110 YARD CLEAR PLASTI  Sales Tax - Returned  Check | Burton, Shay X-LARGE BOX(22 X 22 X 21) MEDIUM BOX (3.0) (18 X 18 X 1 Sales Tax - Returned Cash | Customer / Item               | Ÿ                                        |
|                                        | Total Returns:                      | DI                                                                                                    |                                                                     |                                                                                                    |                                                                                                | Unit                          |                                          |
|                                        | 'ns:                                | 1 1 2 3                                                                                                    | ω.                                                                  | 1 3 2 1                                                                                                    | <u> </u>                                                                                       | Q                             |                                          |
| ا و                                    | -69.75                              | -5.10<br>-7.50<br>-2.35<br>-3.00<br>-1.39                                                                                                    | -24.45<br>-10.50<br>-0.81<br>-11.31                                 | -14.65<br>-3.75<br>-6.00<br>-10.50<br>-2.45<br>-1.75                                                                                               | -11.25<br>-2.35<br>-1.05                                                                       | Item<br>Amount                |                                          |
| Page 1 of 1                            | \$19.34                             | 19.34                                                                                                    |                                                                     |                                                                                                    |                                                                                                | Transfered to<br>Another Unit |                                          |
|                                        | \$25.96                             |                                                                                                    | 11.31                                                               |                                                                                                    | 14.65                                                                                          | Refund<br>Cash                |                                          |
|                                        | 6                                   |                                                                                                    |                                                                     | 24.45                                                                                                    |                                                                                                | Refund<br>Check               | February 10                              |
|                                        | 24.45 \$0.00 ====<br>Total Refunds: |                                                                                                    |                                                                     |                                                                                                    |                                                                                                | Refund<br>Credit Card         | February 10, 2006 to February 16, 2006   |
|                                        | 69.75                               |                                                                                                    |                                                                     |                                                                                                    |                                                                                                |                               | , 16, 200                                |

# **General Reports**

To generate reports that contain information covering a wide verity of activities within the facility, go to the *Reports* pull down menu and select *General Reports* from the menu items.

A sample of each report including a brief explanation of the report is itemized below with a page number

reference.

| Waiting List                       | 95  |
|------------------------------------|-----|
| Daily Transaction Summary          | 96  |
| Invoice History                    | 97  |
| Adjustments                        | 98  |
| User / Operator Activity – Summary | 99  |
| User / Operator Activity – Detail  | 100 |
| Rent Roll – By Customer            | 101 |
| Rent Roll – By Unit                | 102 |
| History Of Letters Sent            | 103 |
| Scheduled Auctions                 | 104 |
| Waived Fees                        | 105 |
| Returned Checks                    | 106 |
| Reversed Transactions              | 107 |
| Delinquent Units                   | 108 |
| Recurring Fees and Discounts       | 109 |
| System Log                         | 110 |
| Configuration Settings             | 111 |
| Configuration Settings - Continued | 112 |

## **Waiting List**

Lists all customers currently on the waiting list. The waiting list can be access from the "List" menu or from the Waiting List button on the toolbar. If customer from the waiting list reserves or moves into a unit, their personal information will be transfer automatically. The report includes the customer name, requested unit size, date placed on the waiting list, phone, and alternate phone.

| Main Street Storage<br>1900 Main Street                |                  |                          |                                  | Waiting List    |
|--------------------------------------------------------|------------------|--------------------------|----------------------------------|-----------------|
| Lone Pine, CA 93385-                                   |                  |                          |                                  |                 |
| Name                                                   | Unit Size        | Date                     | Phone                            | Alternate Phone |
| lefferson, Jarvis P                                    |                  | 04/24/2004               | (859) 383-8383                   |                 |
| SANCHEZ, CECILA R.                                     | 10 x 20          | 02/19/2004               | (949) 400-0000                   | (999) 999-9999  |
| MINNOW, MARTHA M.                                      | 10 x 20          | 03/04/2004               | (888) 383-8383                   | (887) 474-7474  |
| BARRINGER, BONNIE B.                                   | 10 x 20          | 03/04/2004               | (888) 383-8383                   | (838) 388-3838  |
| Blair, Bernard J                                       | 10 x 30          | 04/24/2004               | (909) 939-3939                   | (909) 373-7373  |
| (EEBLER, SERGIO D.                                     | 5 x 10           | 02/19/2004               | (949) 478-2828                   | (039) 494-9576  |
| PARKER, PAM K.                                         | 5 x 10           | 02/19/2004               | (999) 000-2939                   | (098) 849-4949  |
| SIMPSON, DARREN K.                                     | 5 x 10           | 02/19/2004               | (929) 293-9494                   | (999) 393-9399  |
| POINTER, SAMMY D.                                      | 5 x 10           | 02/19/2004               | (889) 929-2929                   | (929) 929-2929  |
| ONES, MARY R.                                          | 5 x 10           | 02/19/2004               | (888) 282-8282                   | (888) 828-2828  |
| FERGOSON, GARY L.                                      | 5 x 10<br>5 x 10 | 03/04/2004               | (828) 828-2828                   | (900) 985-8585  |
| 'ates, Chloe P<br>.ape, Michelle                       | 5 X 10           | 04/24/2004<br>04/24/2004 | (409) 928-4723<br>(909) 838-3838 | (909) 267-3637  |
| ORY, JAN L.                                            | 5 X 10           | 02/16/2004               | (929) 929-9344                   | (999) 977-7800  |
| SILLEY, JOHN D.                                        | 5 x 5            | 02/16/2004               | (983) 342-9993                   | (999) 883-9393  |
| CORYANN, DONNA I.                                      | 5 x 5            | 02/16/2004               | (999) 884-9343                   | (998) 803-7777  |
| OOIE, JON D.                                           | 5 x 5            | 02/16/2004               | (999) 292-9292                   | (999) 999-9323  |
| MOORE, GENE L.                                         | 5 x 5            | 02/16/2004               | (849) 321-0985                   | (843) 030-2293  |
|                                                        |                  |                          |                                  |                 |
| 4/29/2004 3:06:40PM<br>Version:4:3.7<br>User ID: ADMIN | ,                | Page 1 of 1              |                                  |                 |

# **Daily Transaction Summary**

Summary level report that lists all transaction for the selected day. Includes the time, customer name, transaction description, unit(s), charged amount and credit amount. Totals for the charges and credits are also provided. This report is a good "first-step" report to review on a daily basis to verify user activity.

| 1900 Mair          | reet Storage<br>Street         |                           | Trans    | saction S | ummary        |
|--------------------|--------------------------------|---------------------------|----------|-----------|---------------|
|                    | , CA 93385-                    |                           |          |           | April 29, 200 |
| Time               | Name                           | Transaction               | Unit     | Charge    | Credit        |
| 3:25 AM            | PHILLIPS, STEVE                | Invoice                   | C37      | \$ 0.00   | \$ 0.00       |
| 8:25 AM            | PHILLIPS, STEVE                | Invoice                   | D5       | 0.00      | 0.00          |
| 9:41 AM            | ELIAS, ERICKA                  | Transfer                  | A10, D3  | 16.10     | 0.00          |
| 9:52 AM            | CONNER, PHILL                  | Rate Change               | A1       | 0.00      | 0.00          |
| 9:52 AM            | PHILLIPS, STEVE                | Rate Change               | C37      | 0.00      | 0.00          |
| 0:51 AM            | HART, ROSS                     | Adjustment                | D9       | 0.00      | 0.00          |
| 0:53 AM            | FERRITI, TONI                  | Adjustment                | C36      | 0.00      | (5.00)        |
| 1:29 AM            | ARCHER, ANNIE<br>ARCHER, ANNIE | Billing Change<br>Payment | C25      | 0.00      | 0.00          |
| 1:29 AM            | ARCHER, ANNIE                  | Check # 12345             | C25      | 0.00      | 0.00          |
| 1:29 AM<br>1:59 AM | Johnson, Test                  | Adjustment                | D2       | 0.00      | 84.80<br>0.00 |
| 1:59 AM<br>1:59 AM | Johnson, Test                  | Move-In                   | D2<br>D2 | 80.00     | 0.00          |
| 1:59 AM            | Johnson, Test                  | Cash                      | D2       | 0.00      | 80.00         |
| 1:04 PM            | Jackson, Alan                  | Payment                   | D16      | 0.00      | 0.00          |
| 1:04 PM            | Jackson, Alan                  | Merchandise Sale          | D16      | 6.57      | 0.00          |
| 1:05 PM            | Jackson, Alan                  | Charge - MasterCard       | D16      | 0.00      | 86.57         |
|                    |                                |                           | Total:   | 102.67    | 246.37        |
|                    |                                |                           |          |           |               |
|                    |                                |                           |          |           |               |

# **Invoice History**

Lists each customer that received an invoice within the date ranged provided. Includes date the invoice was created, customer name, and unit id. The total number of invoices is also included.

| Empower Storage             |                                     | Invoice Letter History               |
|-----------------------------|-------------------------------------|--------------------------------------|
| Murrieta, CA 92562          |                                     | January 09, 2013 to February 25, 201 |
| Date                        | N ame                               | Unit                                 |
| 1/11/2013                   | Johnson, Nancy                      | 737                                  |
| 1/12/2013                   | Johnson, Tom                        | 618                                  |
| 1/13/2013                   | Smith, Sandra                       | 609                                  |
| 1/13/2013                   | Zootz, Phill J                      | 676                                  |
| 1/14/2013                   | Dapenger, Bill                      | 152                                  |
| 1/15/2013                   | Acme Leather,                       | 240                                  |
| 1/16/2013                   | Best, Best & Whatson, Bill Colligan | 477                                  |
| 1/16/2013                   | Fisher, Randy                       | 123                                  |
| 1/16/2013                   | Fisher, Randy                       | 237                                  |
| 1/18/2013                   | M.M.B Fastners,                     | 828                                  |
| 1/19/2013                   | Pitsmith, Susan                     | 574                                  |
| 1/19/2013                   | Sharp, Sam                          | 305                                  |
| 1/22/2013                   | Foxhart, Jimn                       | 220                                  |
| 1/22/2013                   | Front Line Tires,                   | 352                                  |
| 1/22/2013                   | Pindelhide, Andy K                  | 239                                  |
| 1/22/2013                   | Seltzr, Frank                       | 260                                  |
| 1/26/2013                   | Fulgelmister, Red                   | 120                                  |
| 1/27/2013                   | Henderson, Maria                    | 139                                  |
| 1/28/2013                   | Dumpsmart, Kelly                    | 345                                  |
| 1/29/2013                   | PlaySmart,                          | 106                                  |
| 1/29/2013                   | Renelds, David                      | 960F                                 |
| 1/30/2013                   | Dumpsmart, Kelly                    | 331                                  |
| 2/1/2013                    | Bigletter, Ralph                    | 317                                  |
| 2/7/2013                    | Jetson, Terin GROVE                 | 826                                  |
| 2/11/2013                   | Johnson, Nancy                      | 737                                  |
| 2/11/2013                   | Lestermen, Terri T                  | 132                                  |
| 2/12/2013                   | Johnson, Harold                     | 323                                  |
| 2/12/2013                   | Johnson, Tom                        | 618                                  |
| Count:                      | 28                                  |                                      |
|                             |                                     |                                      |
|                             |                                     |                                      |
|                             |                                     |                                      |
|                             |                                     |                                      |
|                             |                                     |                                      |
| 2/25/2013 11:44:03AM        | Page 1 of 1                         |                                      |
| /ersion:4.5.0.0<br> ser ID: | raye 1011                           |                                      |

# **Adjustments**

List all adjustment transaction within the date range provided. Includes the unit id, customer data, date, time, user id, and explanation provided by the user at the time of the adjustment. This report is most useful in investing adjustments and verify the reason why they are made.

| 1900 Main Street<br>Lone Pine, CA 93385-                                                                | Adjustments |
|----------------------------------------------------------------------------------------------------|-------------|
| Unit A1 CONNER, PHILL D.                                                                                |             |
| 4/28/2004 15:45:23 User: ADMIN<br>Description: After Change - Senior Discount                           | \$ -        |
| Unit C25 ARCHER, ANNIE A.                                                                               |             |
| 4/29/2004 11:29:11 User: ADMIN<br>Description: After Change - Sales Tax                                 | •           |
| Unit C36 FERRITI, TONI A.                                                                               |             |
| 4/29/2004 10:53:16 User: ADMIN Description: Rent Adjustment Reduced the customer rent balance by\$5.00. | ( 5.00)     |
| Unit D2 Johnson, Test                                                                                   |             |
| 4/29/2004 11:59:09 User: ADMIN Description: Move-In Rate Changed 80.00 to 75.00                         | ie.         |
|                                                                                                    |             |
| FAR-COMPRESS AND STREET AND RESTORATION AND AND AND AND AND AND AND AND AND AN                          | ( 500)      |
| 4/29/2004 10:51:57 User: ADMIN<br>Description: Fees Adjustment                                          | ( 5.00)     |
| 4/29/2004 10:51:57 User: ADMIN<br>Description: Fees Adjustment                                          | ( 5.00)     |
|                                                                                                    |             |
| 4/29/2004 10:51:57 User: ADMIN<br>Description: Fees Adjustment                                          |             |
| 4/29/2004 10:51:57 User: ADMIN<br>Description: Fees Adjustment                                          |             |
| 4/29/2004 10:51:57 User: ADMIN<br>Description: Fees Adjustment                                          |             |
| 4/29/2004 10:51:57 User: ADMIN<br>Description: Fees Adjustment                                          |             |
| 4/29/2004 10:51:57 User: ADMIN<br>Description: Fees Adjustment                                          |             |
| 4/29/2004 10:51:57 User: ADMIN<br>Description: Fees Adjustment                                          |             |
| 4/29/2004 10:51:57 User: ADMIN<br>Description: Fees Adjustment                                          |             |
| 4/29/2004 10:51:57 User: ADMIN<br>Description: Fees Adjustment                                          |             |

# **User / Operator Activity – Summary**

Provides the total number and dollar amount for each transaction grouped by user within the date range provided, summarized to the transaction type. This report is useful for determining the number of move-in, payments... that each user performed.

| Empower Storage                         |             | User Activity Report                 |
|-----------------------------------------|-------------|--------------------------------------|
| 41695 Date St.                          |             | Summary                              |
| Murrieta, CA 92562                      |             | February 1, 2013 to February 25, 201 |
| Andrea                                  |             |                                      |
| Total Move-Ins                          | 1           |                                      |
| Total Move-In \$                        | \$105.00    |                                      |
| Total Move-Outs                         | 3           |                                      |
| Total Move-Out \$                       | -\$180.35   |                                      |
| Total Adjustment - Uncollected Fundss   | 3           |                                      |
| Total Adjustment - Uncollected Funds \$ | -\$1,491.65 |                                      |
| Total Merchandise Sales                 | 1           |                                      |
| Total Merchandise Sale \$               | \$12.98     |                                      |
| Total For Andrea                        | -\$1,554.04 |                                      |
| BRIAN                                   |             |                                      |
| Total Merchandise Sales                 | 1           |                                      |
| Total Merchandise Sale \$               | \$50.87     |                                      |
| Total For BRIAN                         | \$50.87     |                                      |
| Robert                                  |             |                                      |
| Total Move-Ins                          | 7           |                                      |
| Total Move-In \$                        | \$430.00    |                                      |
| Total Move-Outs                         | 7           |                                      |
| Total Move-Out \$                       | -\$307.26   |                                      |
| Total Transfers                         | 6           |                                      |
| Total Transfer \$                       | -\$19.68    |                                      |
| Total Adjustments                       | 3           |                                      |
| Total Adjustment \$                     | -\$8.91     |                                      |
| Total Merchandise Sales                 | 2           |                                      |
| Total Merchandise Sale \$               | \$37.98     |                                      |
| Total For Robert                        | \$132.11    |                                      |
|                                         |             |                                      |
|                                         |             |                                      |
|                                         |             |                                      |
|                                         |             |                                      |
|                                         |             |                                      |
|                                         |             |                                      |
|                                         |             |                                      |
|                                         |             |                                      |
|                                         |             |                                      |
| 2/25/2042 42:42:200##                   | Page 1 of 1 |                                      |
|                                         |             |                                      |
| 2/25/2013 12:42:39PM<br>Version:4.5.0.0 | Page 1 of 1 |                                      |

# User / Operator Activity - Detail

Provides a list of each transaction and dollar amount, grouped by user, within the date range provided. This report is useful for determining the number of move-in, payments... that each user performed. Also see the User / Operator Activity Summary report.

| Empow<br>41695 Da              | ver Siorage<br>ate St.                           | User Ac                                                                          | tivity Report          |
|--------------------------------|--------------------------------------------------|----------------------------------------------------------------------------------|------------------------|
| Murrieta,                      | CA 92562                                         | February 1, 2013                                                                 | 3 to February 25, 2013 |
| Andrea                         |                                                  |                                                                                  |                        |
| Move-In                        |                                                  |                                                                                  |                        |
| 2/3/2013                       | 10:32:49 LAW SON, SANDRA<br>Unit: 317            | 9                                                                                | 205.00                 |
|                                | Unit: 317                                        | Rent<br>Admin Fee                                                                | \$85.00<br>20.00       |
|                                | Offic 317                                        | Admin Fee                                                                        | 20.00                  |
|                                |                                                  | Total Move-Ins                                                                   | 1                      |
|                                |                                                  | Total Move-In \$                                                                 | \$105.00               |
| Move-Ou                        | t                                                |                                                                                  |                        |
| 2/3/2013                       | 14:41:50 COMEAUX, JANICE                         |                                                                                  |                        |
|                                | Unit: 284                                        | Invoice Fee                                                                      | 0.00                   |
| 2/4/2042                       | Unit: 284                                        | Move Out                                                                         | 0.00                   |
| 2/4/2013                       | 14:48:48 LOPEZ, ALICIA<br>Unit: 368              | Rent Credit                                                                      | -118.25                |
| 2/4/2013                       | 14:49:12 DAPREMONT, KIANA                        | Kent Great                                                                       | -110.20                |
| 2/4/2010                       | Unit: 259                                        | Rent Credit                                                                      | -62.10                 |
|                                |                                                  |                                                                                  |                        |
|                                |                                                  | Total Move-Outs                                                                  | 3                      |
|                                |                                                  | Total Move-Out \$                                                                | -\$180.35              |
| A <i>dju stm e</i><br>2/3/2013 | ent - Uncollected Funds 14:41:50 COMEAUX, JANICE |                                                                                  |                        |
| 2/3/2013                       | Unit: 284                                        | Uncollected Rent                                                                 | -1,458.00              |
| 2/4/2013                       | 14:48:48 LOPEZ, ALICIA                           | Officorected Rent                                                                | -1,450.00              |
| 2/4/2010                       | Unit: 368                                        | Uncollected Rent                                                                 | -25.75                 |
| 2/4/2013                       | 14:49:12 DAPREMONT, KIANA                        |                                                                                  |                        |
|                                | Unit: 259                                        | Uncollected Rent                                                                 | -7.90                  |
|                                |                                                  | Total Adjustment II poellected Fundes                                            | 3                      |
|                                |                                                  | Total Adjustment - Uncollected Fundss<br>Total Adjustment - Uncollected Funds \$ | - <b>\$1,</b> 491.65   |
| Merchano                       | disa Sala                                        | Total Adjustment - Officollected Funds \$                                        | -\$1,491.00            |
| 2/3/2013                       | 09:43:48                                         |                                                                                  |                        |
|                                | U nit:                                           | LOCK MOON                                                                        | 12.00                  |
|                                | U nit:                                           | Sales Tax                                                                        | 0.98                   |
|                                |                                                  | Total Manch and in a Color                                                       |                        |
|                                |                                                  | Total Merchandise Sales<br>Total Merchandise Sale \$                             | 1<br>\$12.96           |
|                                |                                                  | Total For ALEXIA                                                                 | -\$1,554.04            |
| BRIAN                          |                                                  | TOTAL TOTAL EXTRA                                                                | -31,004.04             |
| Merchano                       | disa Sala                                        |                                                                                  |                        |
| 2/2/2013                       | 12:23:45                                         |                                                                                  |                        |
|                                | U nit:                                           | BOX GRAND WARDROBE                                                               | 35.85                  |
|                                | U nit:                                           | BOX X-LARGE                                                                      | 11.25                  |
|                                | U nit:                                           | Sales Tax                                                                        | 3.77                   |
|                                |                                                  | Total Merchandise Sales                                                          | 1                      |
|                                |                                                  | Total Merchandise Sale\$                                                         | \$50.87                |
|                                |                                                  | Total For BRIAN                                                                  | \$50.87                |
|                                |                                                  |                                                                                  |                        |
| 2/25/2041                      | 3. 4-00-46DM                                     | Page 1 of 4                                                                      |                        |
| Version:4                      | 3 1:09:46PM<br>.5.0.0                            |                                                                                  |                        |
| User ID:                       | 10.00                                            |                                                                                  |                        |

## **Rent Roll - By Customer**

Summary report list each active customer, in customer name order, and each unit rented with balance totals. For each unit the customer name, unit id, move in date, deposit balance, paid through date, late status, account balance, fees owed and rent aging are provided. Note, the "Rent Aging" section is just unpaid rent; so when comparing to the Aging Report which included fees and other amounts, the numbers may differ. Also see the Rent Roll by Unit report.

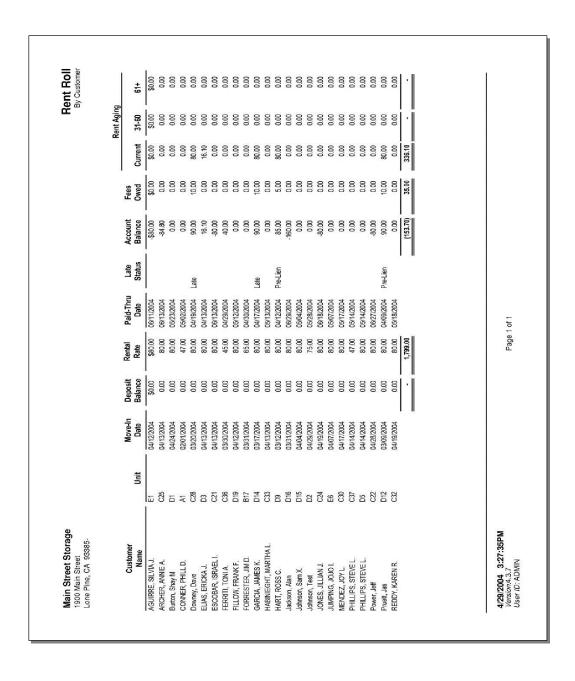

## Rent Roll - By Unit

Summary report list each active customer, in unit id order, and each unit rented with balance totals. For each unit the customer name, unit id, move in date, deposit balance, paid through date, late status, account balance, fees owed and rent aging are provided. Note, the "Rent Aging" section is just unpaid rent; so when comparing to the Aging Report which included fees and other amounts, the numbers may differ. Also see the Rent Roll by Customer report.

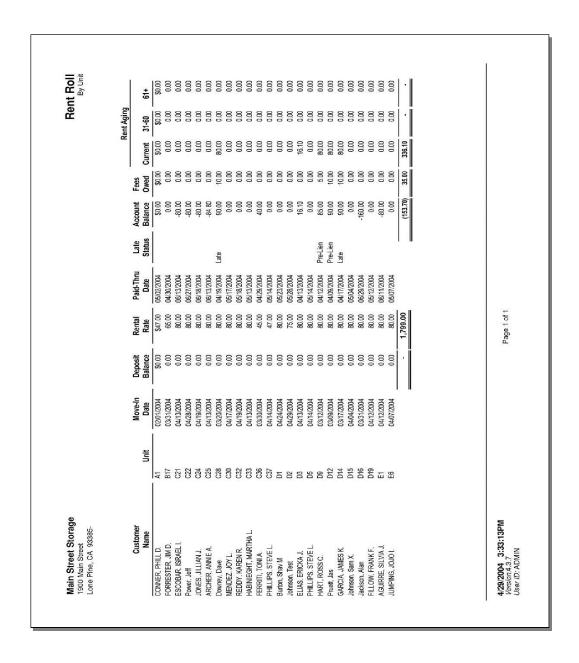

# **History Of Letters Sent**

| Empower S<br>41895 Date St.<br>Murrieta, CA 9 | Empower Siorage<br>41895 Date St.<br>Murieta, CA 92602 |          |      |                         | History Of Letters Sent February 01, 2013 to February 01, 2013 to February 25, 2013 | tters Sent  |
|-----------------------------------------------|--------------------------------------------------------|----------|------|-------------------------|-------------------------------------------------------------------------------------|-------------|
| Date                                          | Name                                                   | E-Mailed | Unit | E-Mail Address          | Description                                                                         | Fee Charged |
| 2/1/2013                                      | AMEZCUA, OLGA                                          |          | 258  |                         | s tep 0                                                                             | 80.00       |
| 2/1/2013                                      | Anderson Danny                                         | Yes      | 460  | DA@STORAGECOMMANDER.COM | Step 2 - Preliminary Lien                                                           | 20.00       |
| 2/1/2013                                      | Armmand, Louis D.                                      |          | 657  | )                       | step 0                                                                              | 00.0        |
| 2/1/2013                                      | BAGLEY, W END Y                                        |          | 597  |                         | step 0                                                                              | 00.0        |
| 2/1/2013                                      | BATTEE, SHALONDA                                       |          | 470  |                         | Late Fee                                                                            | 20.00       |
| 2/1/2013                                      | BEHLING, DANIEL                                        | Yes      | 613  | DBE@INFOSMART.NET       | Step 2 - Preliminary Lien                                                           | 20.00       |
| 2/1/2013                                      | BEJARANO, NIKKI                                        |          | 372  |                         | step 0                                                                              | 0.00        |
| 2/1/2013                                      | CONNOR, VINCENT                                        |          | 301  |                         | step 0                                                                              | 00'0        |
| 2/1/2013                                      | Carbajal, Armando                                      | Yes      | 313  | ARMAND0332@HOTMAIL.COM  | Step 1 - Late Notice                                                                | 15.00       |
| 2/1/2013                                      |                                                        |          | 473  |                         | step 0                                                                              | 0.00        |
| 2/1/2013                                      | DOUW ES, STACEY                                        |          | 465  |                         | locked gate                                                                         | 0.00        |
| 2/1/2013                                      | Esparza, Freddy                                        |          | 358  |                         | locked gate                                                                         | 0.00        |
| 2/1/2013                                      | FARIAS, EDWARD                                         |          | 234  |                         | s tep 0                                                                             | 0.00        |
| 2/1/2013                                      | FLAKES, SHANNON                                        |          | 412  |                         | s tep 0                                                                             | 0.00        |
| 2/1/2013                                      | FRANCO, LINO                                           |          | 15   |                         | step 0                                                                              | 00.0        |
| 2/1/2013                                      | Funes, Edwin A - Dela Torre, Andrew                    |          | 542  |                         | step 0                                                                              | 0.00        |
| 2/1/2013                                      | GARRETT, MAURICE                                       |          | 392  |                         | step 0                                                                              | 0.00        |
| 2/1/2013                                      | GOULD, LUCY                                            | Yes      | 12   | LGL718@GMAIL.COM        | Step 1 - Late Notice                                                                | 15.00       |
| 2/1/2013                                      | HAW KINS, ANTHONY                                      |          | 248  |                         | locked gate                                                                         | 00.0        |
| 2/1/2013                                      | HEMMER, DENISE                                         |          | 203  |                         | Step 2 - Preliminary Lien                                                           | 20.00       |
| 2/1/2013                                      | HERBAGE, MATTHEW                                       |          | 189  |                         | Step 1 - Late Notice                                                                | 15.00       |
| 2/1/2013                                      | HYMES, JACQUELINE                                      |          | 466  |                         | Step 2 - Preliminary Lien                                                           | 20.00       |
| 2/1/2013                                      | LAW RENCE, STEVEN                                      |          | 290  |                         | step 0                                                                              | 00.0        |
| 2/1/2013                                      | LEE, JOHNNY                                            |          | 317  |                         | step 0                                                                              | 00.0        |
| 2/1/2013                                      | Lewis, Clifton                                         |          | 186  |                         | step 0                                                                              | 0.00        |
| 2/1/2013                                      | Lopez, Mike                                            |          | 384  |                         | Invoice                                                                             | 00.0        |
| 2/1/2013                                      | Lopez, Mike                                            |          | R2   |                         | Invoice                                                                             | 00.0        |
| 2/1/2013                                      | Lopez, Mike                                            |          | R 13 |                         | Invoice                                                                             | 0.00        |
| 2/1/2013                                      | Lopez, Mike                                            |          | R 16 |                         | Invoice                                                                             | 0.00        |
| 2/1/2013                                      | MALDONADO, ARTURO                                      | Yes      | 529  | AMMA@SMARTMAIL.NET      | Step 2 - Preliminary Lien                                                           | 20.00       |
| 2/1/2013                                      | MARTIN, NOAH                                           |          | 540  |                         | step 0                                                                              | 0.00        |
| 2/1/2013                                      | Moore, Rochelle                                        |          | 563  |                         | step 0                                                                              | 0.00        |
| 2/1/2013                                      | Moore, Rochelle                                        |          | 584  |                         | step 0                                                                              | 00.0        |
| 2/1/2013                                      | NOLASCO, HERMELINDA Z.                                 |          | 487  |                         | step 0                                                                              | 00.0        |
| 2/1/2013                                      | NUNEZ, ARMANDO                                         |          | 290  |                         | Invoice                                                                             | 0.00        |
| יווכואכור                                     | 2025/2043 4-22-A3DM                                    |          |      |                         |                                                                                     |             |
| Version:4.5.0.0                               | 3.5.0.0                                                |          |      | Page 1 of 3             |                                                                                     |             |
|                                               |                                                        |          |      | 0 50 - 085 -            |                                                                                     |             |

## **Scheduled Auctions**

### Main Street Storage 1900 Main Street Lone Pine, CA 93385

### **Scheduled Auctions**

| Unit      | Size             | Customer       | Paid-Thru<br>Date | Auction<br>Fee |        | Unit<br>Balance |          |
|-----------|------------------|----------------|-------------------|----------------|--------|-----------------|----------|
| Auction D | Date: 07/09/2004 |                |                   |                |        | _               |          |
| 65        | 05X10            | BRIGGS,BEAU    | 02/29/2004        | \$             | 35.00  | \$              | 336.00   |
| 258       | 10X20R           | LUERA,LUCY     | 02/25/2004        |                | 35.00  |                 | 900.00   |
| 320       | 10X20R           | REYES,STEVEN   | 01/23/2004        |                | 35.00  |                 | 1,430.00 |
| 590       | 05X10            | ROW,GARY       | 01/19/2004        |                | 35.00  |                 | 500.00   |
| 972       | 10X10H           | DURAN, JOSEPH  | 01/09/2004        |                | 35.00  |                 | 795.00   |
| 2792      | 05X05U           | ASHER, WILLIAM | 01/18/2003        |                | 35.00  |                 | 895.00   |
| Count: 6  |                  |                |                   |                | 210.00 | 4               | ,856.00  |

6/23/2004 9:07:11AM Version:4.3.7 User ID:

Page 1 of 1

### **Waived Fees**

Lists all "waived fee" adjustment transaction for the date range selected. This is a sub-section of the "Adjustments" report where only "waived fee" transaction are listed. Includes the unit id, date, time, amount of the waved fee, managers name, customer name, name of the fee waived, and an explanation from the manager that waived the fee.

| Empowe                         | er Storage             | Ac                                                                                                    | djustments<br>Waived Fees |
|--------------------------------|------------------------|----------------------------------------------------------------------------------------------------|---------------------------|
| Suite A<br>Murrieta, C         |                        |                                                                                                    |                           |
| Jnit, Date                     | and User               | Description                                                                                                    | Amount                    |
| Jnit C30<br>2/25/2013<br>User: | MENDEZ, 3<br>14:33:24  | V alved: Step 1 - Late Notice                                                                                                    | -15.00                    |
| Notes:                         |                        | opped a check off last night, in the drop box. The computer had charged a late fee last: aved the late fee to match the check amount with the customers balance. Unit Subtotal | -15.00                    |
|                                | FERRITI, T<br>14:41:28 | ONI A. Waived: Step 3 - Notice of Lien Sale                                                                                                    | -35.00                    |
| Notes:                         | Waved "Notic           | ce of Lien Sale". Customer is moving out today, and will pay cash for ending balance.  Unit Subtotal                                                                           | -35.00                    |
|                                |                        | Grand Total                                                                                                    | -\$50.00                  |
|                                |                        |                                                                                                    |                           |
| 2/25/2013<br>Version:4.5       | 2:41:46PM<br>5.0.0     | Page 1 of 1                                                                                                    |                           |

### **Returned Checks**

Lists all return check transaction for the selected date range. Includes the date, time, user, check number, customer name and an itemized list of transaction revered for that check payment. The NSF fee transaction is also display ed if a fee is setup. NSF Fees are setup in the "Maintenance | Program Setup | Fees" menu.

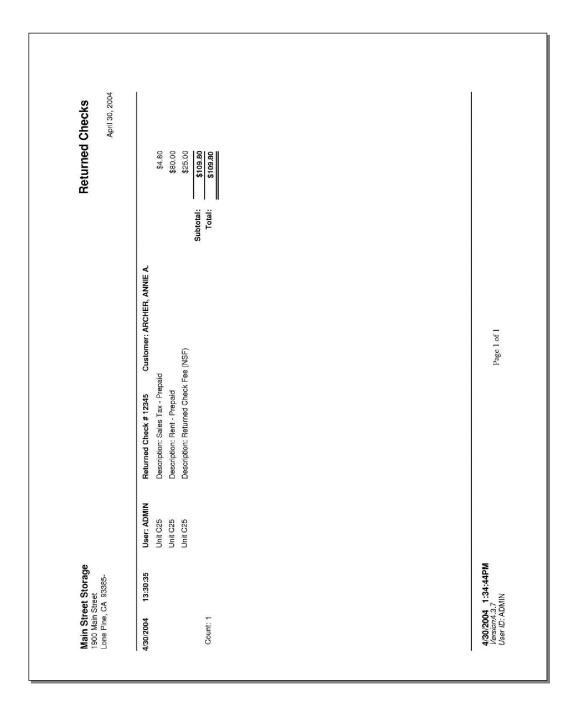

### **Reversed Transactions**

Lists all reversed transactions for the date range provided. Only move in and payment transactions can be reversed. Reversals must be done on the same date before the end-of-day processing is done. Includes the date, time, user, unit id(s) transaction description, customer name, charge, and credit amounts.

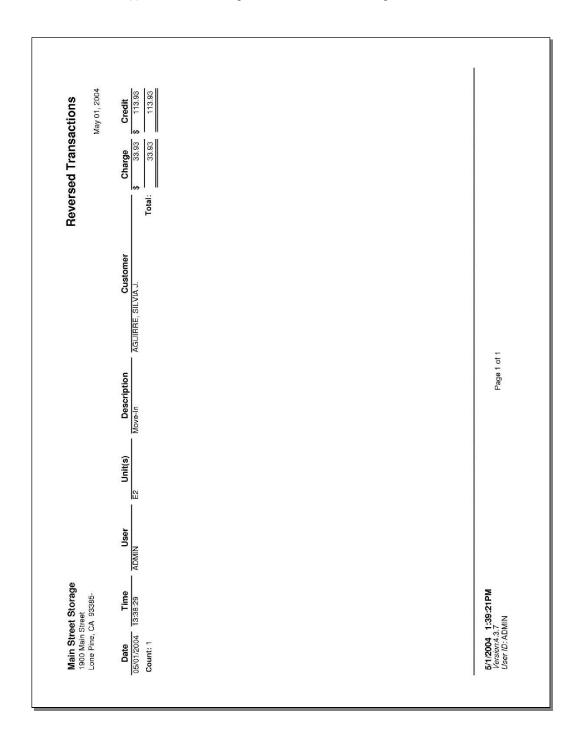

## **Delinquent Units**

List all units "late" units within the facility. "Late" units are any unit that has progressed into one of the lien steps. Late steps are setup in the "Maintenance | Program Setup | Lien Status" menu. The report subtotals by late step and includes the customer name, unit id, move in date, phone number, rate, last payment date, last payment amount, number of days late, paid through date, rent balance, fee balance, and account balance. Totals are shown for each late step and a grand total. The report is designed to assist the manager with collection calls provide overall visibility into late customers with average days late and payment information. Also see the Collection Worksheet report.

| Suite A<br>Murrieta, CA 92562 |         |                 |                 |                |                |                  |                    |              |                   | ם<br>ס          | Delinquent Onits | Since              |
|-------------------------------|---------|-----------------|-----------------|----------------|----------------|------------------|--------------------|--------------|-------------------|-----------------|------------------|--------------------|
| Step 1 - Late Notice          |         | Date            | Move-In         |                | Rental         | Last             | Last Pay           | Days         | Paid-Thru         | Rent            | Fees             | Account            |
| <b>Customer Name</b>          | Unit    | Entered         | Date            | Phone          | Rate           | Pay Date         | Amount             | Late         | Date              | Balance         | Balance          | Balance            |
| ELIAS, ERICKA J.              | A10     | 2/9/2013        | 1/7/2013        | (999) 393-9394 | \$45.00        | 1/7/2013         | 95.00              | 6            | 2/8/2013          | \$45.00         | \$15.00          | \$80.00            |
| Count: 2                      | 8       | 2/25/2013       | 12/24/2012      | 9/06-060 (666) | 160.00         | 2/25/2013        | 80.08              | ئ<br>ئا      | 2/20/2013         | 45.00           | 15.00            | . 00 09            |
|                               |         |                 |                 |                |                |                  |                    |              | 6                 |                 |                  |                    |
| step 2 - Preliminary L        | rieu    |                 |                 |                |                |                  |                    |              |                   |                 |                  |                    |
| Customer Name                 | Unit    | Date<br>Entered | Move-In<br>Date | Phone          | Rental<br>Rate | Last<br>Pay Date | Last Pay<br>Amount | Days<br>Late | Paid-Thru<br>Date | Rent<br>Balance | Fees<br>Balance  | Account<br>Balance |
| JUMPING, JOJO I.              | E8      | 2/9/2013        | 1/1/2013        | (838) 383-8383 | 80.00          | 1/1/2013         | 85.00              | 88           | 1/28/2013         | 80.00           | 35.00            | 115.00             |
| Count: 1                      |         |                 |                 |                | 80.00          |                  |                    | 28           | (avg)             | 80.00           | 35.00            | 115.00             |
| Step 3 - Notice of Lier       | en Sale |                 |                 |                |                |                  |                    |              |                   |                 |                  |                    |
|                               |         | Date            | Move-In         |                | Rental         | Last             | Last Pay           | Days         | Paid-Thru         | Rent            | Fees             | Account            |
| Customer Name                 | Unit    | Entered         | Date            | Phone          | Rate           | Pay Date         | Amount             | Late         | Date              | Balance         | Balance          | Balance            |
| CONNER, PHILL D.              | A1      | 2/12/2013       | 10/27/2012      | (858) 920-0002 | 45.00          | 1/19/2013        | 61.85              | g            | 1/23/2013         | 45.00           | 70.00            | 115.00             |
| FORRESTER, JIM D.             | 817     | 2/10/2013       | 12/25/2012      | (932) 948-5858 | 65.00          | 12/25/2012       | 70.00              | 35           | 1/21/2013         | 65.00           | 70.00            | 135.00             |
| Johnson, Sam X.               | D15     | 2/14/2013       | 12/29/2012      | (123) 123-1231 | 80.00          | 1/11/2013        | 12.93              | 31           | 1/25/2013         | 80.00           | 70.00            | 150.00             |
| Count: 3                      |         |                 |                 |                | 190.00         |                  |                    | 33           | (avg)             | 190.00          | 210.00           | 400.00             |
| Step 4 - Notice of Sale       | ē       |                 |                 |                |                |                  |                    |              |                   |                 |                  |                    |
|                               |         | Date            | Move-In         |                | Rental         | Last             | Last Pay           | Days         | Paid-Thru         | Rent            | Fees             | Account            |
| <b>Customer Name</b>          | Unit    | Entered         | Date            | Phone          | Rate           | Pay Date         | Amount             | Late         | Date              | Balance         | Balance          | Balance            |
| Downey, Dave                  | C28     | 2/9/2013        | 12/14/2012      | (585) 888-8582 | 115.00         | 12/14/2012       | 85.00              | 44           | 1/12/2013         | 180.00          | 120.00           | 300.00             |
| GARCIA, JAMES K.              | D14     | 2/7/2013        | 12/11/2012      | (859) 399-9294 | 80.00          | 12/11/2012       | 85.00              | 49           | 1/10/2013         | 160.00          | 70.00            | 230.00             |
| Smith, Julie                  | D12     | 1/30/2013       | 12/3/2012       | (909) 838-3882 | 80.00          | 2/25/2013        | 195.00             | 54           | 1/2/2013          | 160.00          | 70.00            | 230.00             |
| Count: 3                      |         |                 |                 |                | 275.00         |                  |                    | 84           | (avg)             | 500.00          | 260.00           | 760.00             |
| Total Delingent Units:        | 6       |                 |                 |                | 705.00         |                  |                    |              | ' "               | 815.00          | 520.00           | 1,335.00           |
|                               |         |                 |                 |                |                |                  |                    |              |                   |                 |                  |                    |
| 2/25/2013 3:26:06PM           |         |                 |                 |                | 1              |                  |                    |              |                   |                 |                  |                    |
|                               |         |                 |                 |                |                |                  |                    |              |                   |                 |                  |                    |

### **Recurring Fees and Discounts**

Lists all customers/units with a recurring fee or discount assigned to the unit. Recurring Discount and Fees apply each month to the assigned unit. Storage Commander also allows for "expiring discounts" that will start and stop at predestinated times. Expiring discounts are allow at move in or may be assigned anytime using the "Change a units billing" feature. The report groups the units by fee/discount name and subtotals at each group. Includes the fee/discount name, unit id, rate, discount amount, fee amount, weather or not the discount expires, if expiring what starting date and expiring date (last applied date).

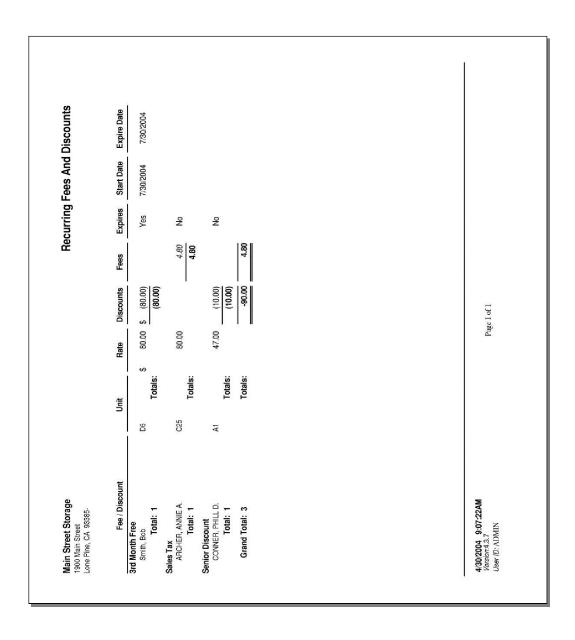

## **System Log**

Tracks user activity and some setup changes. Items logged include:

- User logon with computer name.
- Start and End of end-of-day processing.
- Backup and Restore.
- System time change. Includes any change to the system clock while the program is running, or a date/time changed to a value prior to the last time the program ran.
- Changes to accounting setup (cash vs accrual).
- Resetting of the gate interface data.

The report includes the date and time of the event, user id, program version, and event description. The report allows tracking of user activity and assists in investigate questionable activity by a user. Events that should be investigated include restoring data, and time changes.

| USER 20 ADMIN 25 ADMIN 26 ADMIN 31 ADMIN  | VERSION<br>Eval 4.3.5<br>Eval 4.3.5                                                                                                    | April 01, 2004 to April 30, 2004  DESCRIPTION  User logon:ADMIN on JEFF Start EOD Processing                                                                                                    |
|-------------------------------------------|----------------------------------------------------------------------------------------------------|----------------------------------------------------------------------------------------------------|
| ADMIN<br>ADMIN<br>ADMIN                   | Eval 4.3.5<br>Eval 4.3.5                                                                                                    | User logon:ADMIN on JEFF                                                                                                    |
| 35 ADMIN<br>26 ADMIN                      | Eval 4.3.5                                                                                                    |                                                                                                    |
| 6 ADMIN                                   |                                                                                                    | Start EOD Processing                                                                                                    |
|                                           |                                                                                                    | Start LOD I Tocessing                                                                                                    |
| 14 ADMINI                                 | Eval 4.3.5                                                                                                    | End EOD Processing                                                                                                    |
| 31 ADMIN                                  | Eval 4.3.5                                                                                                    | User logon:ADMIN on JEFF                                                                                                    |
| 6 ADMIN                                   | Eval 4.3.5                                                                                                    | User logon:ADMIN on JEFF                                                                                                    |
| 24 ADMIN                                  | Eval 4.3.5                                                                                                    | User logon:ADMIN on JEFF                                                                                                    |
|                                           |                                                                                                    | User logon:ADMIN on JEFF                                                                                                    |
|                                           |                                                                                                    | File Backup                                                                                                    |
|                                           |                                                                                                    | User logon:ADMIN on JEFF                                                                                                    |
|                                           |                                                                                                    | User logon:ADMIN on JEFF                                                                                                    |
|                                           |                                                                                                    | User logon:ADMIN on JEFF                                                                                                    |
|                                           |                                                                                                    | User logon:ADMIN on JEFF                                                                                                    |
|                                           |                                                                                                    | Time less than last run(12/30/1899 00:00:00)                                                                                                    |
|                                           |                                                                                                    | User logon:JEFF on JEFF                                                                                                    |
|                                           |                                                                                                    | User logon:JEFF on JEFF                                                                                                    |
|                                           |                                                                                                    | File Backup                                                                                                    |
|                                           |                                                                                                    | User logon:JEFF on JEFF Update Gate Interface                                                                                                    |
|                                           |                                                                                                    | Start EOD Processing                                                                                                    |
|                                           |                                                                                                    | End EOD Processing                                                                                                    |
|                                           |                                                                                                    | User logon:ADMIN on JEFF                                                                                                    |
|                                           |                                                                                                    | System time changed                                                                                                    |
|                                           |                                                                                                    | System time changed                                                                                                    |
|                                           |                                                                                                    | System time changed                                                                                                    |
|                                           |                                                                                                    | User logon:ADMIN on JEFF                                                                                                    |
|                                           |                                                                                                    | Accounting Method changed from Cash(default) to Accrual                                                                                                    |
|                                           |                                                                                                    | Paid Through dates updated to include credits                                                                                                    |
|                                           |                                                                                                    | User logon:ADMIN on JEFF                                                                                                    |
|                                           | 4.3.7                                                                                                    | User logon:ADMIN on JEFF                                                                                                    |
| 19 ADMIN                                  | 4.3.7                                                                                                    | User logon:ADMIN on JEFF                                                                                                    |
| 34 ADMIN                                  | 4.3.7                                                                                                    | User logon:ADMIN on JEFF                                                                                                    |
| 11 ADMIN                                  | 4.3.7                                                                                                    | User logon:ADMIN on JEFF                                                                                                    |
| 3 ADMIN                                   | Eval 4.3.7                                                                                                    | User logon:ADMIN on JEFF                                                                                                    |
| B3 ADMIN                                  | Eval 4.3.7                                                                                                    | File Backup                                                                                                    |
|                                           | Eval 4.3.7                                                                                                    | File Backup                                                                                                    |
|                                           |                                                                                                    | File Restore                                                                                                    |
|                                           |                                                                                                    | User logon:ADMIN on JEFF                                                                                                    |
|                                           |                                                                                                    | User logon:ADMIN on JEFF                                                                                                    |
|                                           |                                                                                                    | User logon:ADMIN on JEFF                                                                                                    |
|                                           |                                                                                                    | User logon:ADMIN on JEFF                                                                                                    |
|                                           |                                                                                                    | Start EOD Processing                                                                                                    |
|                                           |                                                                                                    | End EOD Processing                                                                                                    |
|                                           |                                                                                                    | User logon: ADMIN on JEFF                                                                                                    |
|                                           | Eval 4.3.7<br>Eval 4.3.7                                                                                                    | User logon: ADMIN on JEFF                                                                                                    |
|                                           | Eval 4.3.7<br>Eval 4.3.7                                                                                                    | User logon:ADMIN on JEFF User logon:ADMIN on JEFF                                                                                                    |
| 32 ADMIN                                  |                                                                                                    |                                                                                                    |
| 14052002210225355500340013103125500040015 | 17 ADMIN 40 ADMIN 54 ADMIN 55 ADMIN 66 ADMIN 67 ADMIN 68 ADMIN 69 ADMIN 60 ADMIN 60 ADMIN 60 ADMIN 61 ADMIN 61 ADMIN 62 ADMIN 63 ADMIN 64 ADMIN 65 ADMIN 65 ADMIN 66 ADMIN 67 ADMIN 68 ADMIN 68 ADMIN 69 ADMIN 69 ADMIN 60 ADMIN 61 ADMIN 61 ADMIN 62 ADMIN 63 ADMIN 64 ADMIN 65 ADMIN 65 ADMIN 66 ADMIN 67 ADMIN 68 ADMIN 68 ADMIN 69 ADMIN 60 ADMIN 60 ADMIN 61 ADMIN 61 ADMIN 62 ADMIN 63 ADMIN 64 ADMIN 65 ADMIN 66 ADMIN 67 ADMIN 68 ADMIN 68 ADMIN 69 ADMIN 69 ADMIN 60 ADMIN 60 ADMIN 60 ADMIN 61 ADMIN 61 | 177 ADMIN Eval 4.3.5 178 ADMIN Eval 4.3.5 179 ADMIN Eval 4.3.5 179 ADMIN Eval 4.3.7 179 ADMIN Eval 4.3.7 170 ADMIN Eval 4.3.7 170 ADMIN Eval 4.3.7 170 ADMIN Eval 4.3.7 170 ADMIN Eval 4.3.7 171 ADMIN Eval 4.3.7 172 JEFF Eval 4.3.7 172 JEFF Eval 4.3.7 173 ADMIN Eval 4.3.7 174 ADMIN Eval 4.3.7 175 ADMIN Eval 4.3.7 176 ADMIN Eval 4.3.7 177 ADMIN Eval 4.3.7 177 ADMIN Eval 4.3.7 178 ADMIN Eval 4.3.7 179 ADMIN Eval 4.3.7 180 ADMIN Eval 4.3.7 190 ADMIN Eval 4.3.7 191 ADMIN Eval 4.3.7 192 ADMIN Eval 4.3.7 193 ADMIN Eval 4.3.7 194 ADMIN Eval 4.3.7 195 ADMIN Eval 4.3.7 195 ADMIN Eval 4.3.7 196 ADMIN Eval 4.3.7 197 ADMIN Eval 4.3.7 198 ADMIN Eval 4.3.7 199 ADMIN Eval 4.3.7 190 ADMIN Eval 4.3.7 190 ADMIN Eval 4.3.7 191 ADMIN Eval 4.3.7 192 ADMIN Eval 4.3.7 193 ADMIN Eval 4.3.7 194 ADMIN Eval 4.3.7 195 ADMIN Eval 4.3.7 196 ADMIN Eval 4.3.7 197 ADMIN Eval 4.3.7 198 ADMIN Eval 4.3.7 199 ADMIN Eval 4.3.7 190 ADMIN Eval 4.3.7 190 ADMIN Eval 4.3.7 190 ADMIN Eval 4.3.7 191 ADMIN Eval 4.3.7 192 ADMIN Eval 4.3.7 193 ADMIN Eval 4.3.7 194 ADMIN Eval 4.3.7 195 ADMIN Eval 4.3.7 197 ADMIN Eval 4.3.7 198 ADMIN Eval 4.3.7 197 ADMIN Eval 4.3.7 197 ADMIN Eval 4.3.7 198 ADMIN Eval 4.3.7 199 ADMIN Eval 4.3.7 199 ADMIN Eval 4.3.7 199 ADMIN Eval 4.3.7 199 ADMIN Eval 4.3.7 199 ADMIN Eval 4.3.7 |

### **Configuration Settings**

This reports list all of the "setup options" current status. It includes sections containing the following:

- Facility Info: Facility name and address, email account and bank account.
- Default Settings: List each setting options, payment application, default pay type, Word document selections...
- Late Steps: List each setup for each late step (fee, days late, notices...)
- Fees and Discounts: Names, amount, percent vs. dollors...
- Payment Plans: Monthly, Monthly w/ Invoice, Prorate vs. Anniversary...
- Quickbooks: Export option settings for Storage Commander to Quickbooks.

The report is useful with multiple facilities allowing settings to be compare and consistent from one facility to another. Tech Support may also request this report for investigating questions. (only two pages of the 11 are displayed below)

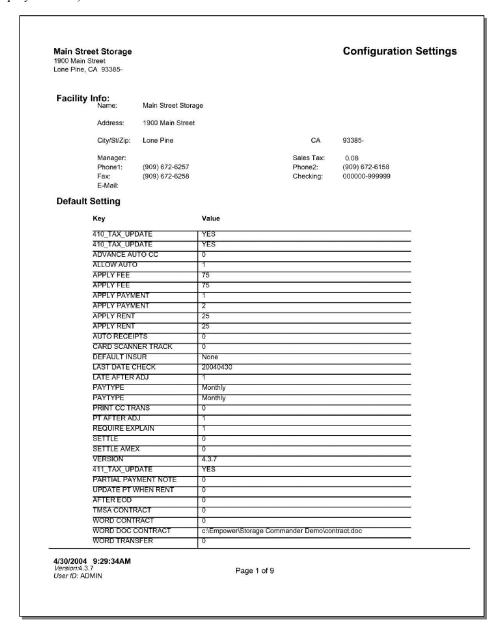

# **Configuration Settings - Continued**

| Main Street S<br>1900 Main Street<br>Lone Pine, CA 9 | t                                         |                      |                                | Co                                       | onfiguratio                      | on Setting |
|------------------------------------------------------|-------------------------------------------|----------------------|--------------------------------|------------------------------------------|----------------------------------|------------|
| Days                                                 | Name                                      |                      |                                |                                          |                                  |            |
| 47                                                   | Step 4 - Notice of S                      | ale                  |                                | Status:                                  | Sale                             |            |
|                                                      | Fee: 18<br>Round: Fa                      |                      | t: False<br><u>1:</u> False    | Minimum: \$ 10.0<br>% Of Balance: False  | 00                               |            |
| Print Notice:                                        | True                                      |                      |                                |                                          |                                  |            |
|                                                      | Standard Notice:<br>Word Notice:          | Notice of Lien Sale  |                                |                                          | Copies 1<br>Word:                |            |
| Print Alternate:                                     | False Alt Notice: Word Notice:            | Notice of Lien Sale  |                                |                                          | Copies 1<br>Word:                |            |
| Recurring:                                           | False<br>Standard Notice:<br>Word Notice: |                      |                                |                                          | Copies 0<br>Word:                |            |
| <u>Daily</u>                                         | False                                     | Daily Rate: 0.00     | )                              | Use Late Sched:                          | 0                                |            |
| E-Mail Late:                                         | False                                     | E-Mail Alt: False    | e                              | E-Mail Rec:                              | False                            |            |
| Overlock:                                            |                                           | Deny Access: True    |                                | Days Between:                            | 16                               |            |
| Fees & Disc                                          | counts                                    |                      |                                |                                          |                                  |            |
| Name<br>Admin Fee                                    |                                           |                      | int 5.00<br>int False          | Acitve True Move In True                 | Percent<br>Deposit               |            |
|                                                      |                                           | Recurri              | ng False                       | Transfer False                           | <u>Partial</u>                   | True       |
|                                                      |                                           |                      | SF False<br>ax False           | <u>Insur</u> False<br><u>Round</u> False | After Dis<br>Expires             |            |
| <del></del>                                          |                                           | Exp Mont             |                                | Exp Start 0                              | Only MO                          |            |
| Name<br>From Marth                                   |                                           |                      | <u>int</u> 1.00                | Acitve True                              | Percent                          |            |
| Free Month                                           |                                           |                      | <u>int</u> True<br>ng False    | Move In False<br>Transfer False          | <u>Deposit</u><br><u>Partial</u> |            |
|                                                      |                                           | <u>N</u> :           | SF False                       | Insur False                              | After Dis                        | False      |
|                                                      |                                           | <u>T</u><br>Exp Mont | <u>ax</u> False<br><u>hs</u> 1 | Round False Exp Start 0                  | Expires<br>Only MO               |            |
| 4/30/2004 9:2<br>Version:4.3.7                       | 9:34AM                                    |                      | 'age 6 of 9                    | 6                                        |                                  |            |

# **Marketing Reports**

To generate reports that contain marketing demographic information go to the *Reports* pull down menu and select *Marketing Reports* from the menu items.

A sample of each report including a brief explanation of the report is itemized below with a page number reference.

| Zip Code Analysis  | 11 | 4 |
|--------------------|----|---|
| Zip Code Marketing | 11 | 5 |

# **Zip Code Analysis**

List the number of rent units by size group for each customer's zip code. From this report you can determine how units and which sizes are rented fore each zip code. Includes the zip code, city and state name, number of units, square feet, rates, percent of area and percent of rent. (only one page of the report is shown below)

| Zip Code                                                                                                    | Main Stre<br>1900 Main S<br>Lone Pine, C |                                 |              |      | Zip      | Code A | ınalysis                 |
|----------------------------------------------------------------------------------------------------|------------------------------------------|---------------------------------|--------------|------|----------|--------|--------------------------|
| 10 X 10 10 2 2 200 160.00 100.00 100 100 X 20 2 400 160.00 100 100 X 20 100 100 X 20 13 1 1 10 X 20 1 10 X 20 13 10 10 X 20 1 10 X 20 13 10 X 20 10 X 20 X 2                                                                                                    | Zip Code                                 |                                 |              |      |          |        | Percent of<br>Total Rent |
| 10 X 20                                                                                                    | 85858                                    | CHINO, CA                       |              |      |          |        | -                        |
| Blank                                                                                                    |                                          |                                 |              |      |          |        |                          |
| Blank 10 X 20 3 600 235.00 13 1:  10 X 20 3 600 \$235.00 13 1:  10 X 20 2 400 160.00 99999 10 X 20 2 400 \$160.00 99999 10 X 20 3 80.00 10 X 20 5 1 25 47.00 5 1 200 80.00 10 X 20 10 X 20 11 200 80.00 11 200 80.00 11                                                                                                    | 10 X 20                                  |                                 |              |      |          |        |                          |
| 10 X 20                                                                                                    | Blank                                    | 600                             | 4            | 600  | \$320.00 | 13     | 16                       |
| 88488 SUN CITY, CA     2     400     160.00       10 X 20     2     400     \$160.00     9       99999 LAKE ELSINORE, CA     1     200     80.00       10 X 20     1     20     80.00       5 X 5     1     25     47.00       29301 Sun City, CA     1     200     80.00       10 X 20     1     200     80.00       49599 THERMAS, CA     1     200     80.00       10 X 20     1     200     80.00       4 VIRGINIA CITY, NV     1     50     65.00       5 X 10     1     50     65.00       10 X 20     1     200     80.00       4 X 20     1     200     80.00       4 X 20     1     200     80.00       5 X 10     1     200     80.00       5 X 10     1     200     80.00       6 X 20     1     200     80.00       84848 LAKE ELSINORE, CA     1     200     80.00       10 X 20     1     200     80.00       10 X 20     1     200     80.00       10 X 20     1     200     80.00       10 X 20     1     200     80.00       10 X 20     1     <                                                                                                    |                                          |                                 | 3            | 600  | 235.00   |        |                          |
| 10 X 20                                                                                                    |                                          |                                 | 3            | 600  | \$235.00 | 13     | 12                       |
| 99999 LAKE ELSINORE, CA 1 200 80.00 5 X 5 1 25 47.00 5 X 1 25 47.00 5 X 1 200 80.00 10 X 20 11 200 80.00 11 200 80.00 11 200 80.00 11 200 80.00 11 200 80.00 11 200 80.00 11 200 80.00 11 200 80.00 11 200 80.00 11 200 80.00 11 200 80.00 11 200 80.00 11 50 65.00 11 50 65.00 11 50 865.00 11 50 865.00 11 50                                                                                                    |                                          | SUN CITY, CA                    |              | 100  | 100.00   |        |                          |
| 99999 LAKE ELSINORE, CA 1 200 80.00 5 X 5 1 27.00 5  2 225 \$127.00 5  29301 Sun City, CA 1 200 80.00 49599 THERMAS, CA 1 200 80.00 4 1 200 80.00 4 1 200 80.00 5 X 5 1 2 47.00 5 X 5 1 2 2 47.00 5 X 6 1 2 2 47.00 5 X 7 1 2 2 47.00 5 X 7 1 2 2 47.00 5 X 8 1 2 2 47.00 5 X 8 1 2 2 2 2 2 2 2 2 2 2 2 2 2 2 2 2 2 2                                                                                                    | 10 X 20                                  |                                 |              |      |          |        | 8                        |
| 25   47.00   2   225   \$127.00   5   2   225   \$127.00   5   2   225   \$127.00   5   2   225   \$127.00   5   2   225   \$127.00   5   2   2   2   2   2   2   2   2   2                                                                                                    |                                          | LAKE ELSINORE, CA               | 2            |      | φ100.00  |        |                          |
| 29301 Sun City, CA 1 200 80.00 1 200 \$80.00 4 9599 THERMAS, CA 1 200 \$80.00 1 200 \$80.00 4 9599 THERMAS, CA 1 200 \$80.00 1 200 \$80.00 4 9599 THERMAS, CA 1 200 \$80.00 4 9599 THERMAS, CA 1 200 \$80.00 4 9580.00 4 9580.00 1 50 \$65.00 1 50 \$65.00 1 50          |                                          |                                 |              |      |          |        |                          |
| 29301 Sun City, CA 10 X 20 11 200 80.00 1 200 \$80.00 4 49599 THERMAS, CA 11 200 80.00 11 200 \$80.00 4 76784 VIRGINIA CITY, NV 5 X 10 1 50 65.00 1 50 65.00                                                                                                    | 5 X 5                                    |                                 |              |      |          |        |                          |
| 10 X 20 49599 THERMAS, CA 11 200 80.00 4 10 X 20 11 200 80.00 4 10 X 20 11 200 80.00 4 10 X 20 11 200 80.00 4 11 200 80.00 4 11 200 80.00 4 11 200 80.00 4 11 200 80.00 11 200 80.00                                                                                                    | 29301                                    | Sun City, CA                    | 2            | 225  | \$127.00 | 5      | 6                        |
| 10 X 20                                                                                                    |                                          | and an extension of the control | 1            | 200  | 80.00    |        |                          |
| 10 X 20                                                                                                    |                                          |                                 | 1            | 200  | \$80.00  | 4      | 4                        |
| 76784 VIRGINIA CITY, NV 1 50 65.00 1 50 65.00 1 50 \$65.00 1 50 \$65  |                                          | THERMAS, CA                     | 1            | 200  | 90.00    |        |                          |
| 76784 VIRGINIA CITY, NV  1 50 65.00 1 50 \$65.00 1 50 \$ | 10 / 20                                  |                                 |              |      |          |        | 4                        |
| 83838 MURRIETA, CA 1 50 \$65.00 1  10 X 20                                                                                                    |                                          | VIRGINIA CITY, NV               | 380          | 200  | ψου.σσ   |        | 77                       |
| 33838 MURRIETA, CA 1 200 80.00 1 200 \$80.00 4 34848 LAKE ELSINORE, CA 1 100 80.00 1 100 \$80.00 2 34899 LA QUINTA, CA 1 200 80.00 1 200 \$80.00 4 35489 FONTANA, CA 1 200 80.00 1 200 \$80.00 4 35489 FONTANA, CA 1 200 80.00 1 200 \$80.00 4 37400 TEMECULA, CA 1 25 47.00 1 25 \$47.00 1 20 80.00 4 38484 INDIO, CA 1 200 80.00 1 200 80.00 4 33838 Death Valley, CA 1 200 80.00 4 37473 Brownsville, CA 1 200 80.00 4 37673 Brownsville, CA 1 200 80.00 4 3767473 Brownsville, CA 1 200 80.00 4 38589 LAKE ELSINORE, CA                                                                                                    | 5 X 10                                   |                                 |              |      |          | -      |                          |
| 10 X 20                                                                                                    | 22020                                    | MUDDIETA CA                     | 1            | 50   | \$65.00  | 1      | 3                        |
| B4848 LAKE ELSINORE, CA  1 100 80.00  1 100 880.00  2 84899 LA QUINTA, CA  1 200 80.00  1 200 80.00  1 200 80.00  4 85489 FONTANA, CA  1 200 80.00  1 200 80.00  1 200 80.00  1 200 80.00  1 200 80.00  1 200 80.00  1 200 80.00  1 200 80.00  1 25 47.00  1 25 47.00  1 25 447.00  1 200 80.00  1 200 80.00  1 200 80.00  1 200 80.00  1 200 80.00  1 200 80.00  1 200 80.00  1 200 80.00  1 200 80.00  1 200 80.00  1 200 80.00  1 200 80.00  1 200 80.00  1 200 80.00  1 200 80.00  1 200 80.00  1 200 80.00  1 200 80.00  1 200 80.00  1 200 80.00  1 200 80.00  1 200 80.00  1 200 80.00  1 200 80.00  1 200 80.00  1 200 80.00  1 200 80.00  1 200 80.00  1 200 80.00  1 200 80.00  1 200 80.00  1 200 80.00  1 200 80.00  1 200 80.00  1 200 80.00  1 200 80.00  1 200 80.00                                                                                                    |                                          | WORKIETA, CA                    | 1            | 200  | 80.00    |        |                          |
| 10 X 10                                                                                                    |                                          |                                 |              |      |          | 4      | 4                        |
| 1 100 \$80.00 2  10 X 20 1 200 80.00  1 200 \$80.00 4  1 200 \$80.00 4  1 200 \$80.00 4  1 200 \$80.00 4  1 200 \$80.00 1  1 200 \$80.00 1  1 200 \$80.00 1  1 200 \$80.00 1  1 200 \$80.00 1  1 25 \$47.00 1  1 25 \$47.00 1  1 200 \$80.00 1  1 200 \$80.00 1  1 200 \$80.00 1  1 200 \$80.00 4  1 200 \$80.00 4  1 200 \$80.00 4  1 200 \$80.00 1  1 200 \$80.00 1  2 200 \$80.00 1  2 200 \$80.00 1  2 200 \$80.00 1  2 200 \$80.00 1  2 200 \$80.00 1  2 200 \$80.00 1  2 200 \$80.00 1  2 200 \$80.00 1  2 200 \$80.00 1  2 200 \$80.00 1  2 200 \$80.00 1  2 200 \$80.00 1  2 200 \$80.00 1  2 200 \$80.00 1  2 200 \$80.00 1  2 200 \$80.00 1  2 200 \$80.00 1  2 200 \$80.00 1  2 200 \$80.00 1  2 200 \$80.00 1  2 200 \$80.00 1  2 200 \$80.00 1  2 200 \$80.00 1  2 200 \$80.00 1  2 200 \$80.00 1  2 200 \$80.00 1  2 200 \$80.00 1  2 200 \$80.00 1  2 200 \$80.00 1  2 200 \$80.00 1                                                                                                    |                                          | LAKE ELSINORE, CA               | Next Control | 2000 |          |        |                          |
| 84899 LA QUINTA, CA 1 200 80.00 1 200 \$80.00 4  85489 FONTANA, CA 1 200 80.00 1 200 \$80.00 4  87400 TEMECULA, CA 5 1 25 47.00 1 25 \$47.00 1 200 80.00 1 200 80.00 4  88484 INDIO, CA 1 200 80.00 1 200 \$80.00 4  93838 Death Valley, CA 1 200 80.00 1 200 \$80.00 4  97473 Brownsville, CA 1 200 80.00 1 200 \$80.00 4  98589 LAKE ELSINORE, CA                                                                                                    | 10 X 10                                  |                                 |              |      |          |        |                          |
| 10 X 20                                                                                                    | 84899                                    | LA QUINTA, CA                   | 1            | 100  | \$80.00  | 2      | 4                        |
| ## FONTANA, CA    1                                                                                                    |                                          |                                 | 1            | 200  | 80.00    |        |                          |
| 10 X 20                                                                                                    |                                          |                                 | 1            | 200  | \$80.00  | 4      | 4                        |
| 1 200 \$80.00 4  37400 TEMECULA, CA  5 X 5                                                                                                    |                                          | FONTANA, CA                     | 1            | 200  | 90.00    |        |                          |
| TEMECULA, CA                                                                                                    | 10 / 20                                  |                                 |              |      |          |        | 4                        |
| 1 25 \$47.00 1  38484 INDIO, CA  1 200 80.00  1 200 \$80.00 4  38838 Death Valley, CA  1 200 80.00  1 200 80.00  1 200 80.00  4 30.00  1 200 80.00  1 200 \$80.00 4  37473 Brownsville, CA  1 200 80.00  1 200 80.00  1 200 \$80.00  4 38589 LAKE ELSINORE, CA                                                                                                    |                                          | TEMECULA, CA                    |              |      |          | -      |                          |
| 38484 INDIO, CA 1 200 80.00 4 38838 Death Valley, CA 1 200 80.00 4 37473 Brownsville, CA 1 200 80.00 4 38589 LAKE ELSINORE, CA 1 200 80.00 4 38589 LAKE ELSINORE, CA 1 200 80.00 4                                                                                                    | 5 X 5                                    |                                 |              |      |          |        |                          |
| 10 X 20 1 200 80.00 4 30.00 4 30.00 4                                                                                                    | 88484                                    | INDIO CA                        | 1            | 25   | \$47.00  | 1      | 2                        |
| 33838 Death Valley, CA 1 200 880.00 4 1 200 80.00 1 200 \$80.00 4 37473 Brownsville, CA 1 200 80.00 1 200 80.00 1 200 80.00 4 38589 LAKE ELSINORE, CA 1 200 80.00 1 200 80.00 4 38589 LAKE ELSINORE, CA                                                                                                    |                                          |                                 | 1            | 200  | 80.00    |        |                          |
| 10 X 20                                                                                                    |                                          |                                 |              |      |          | 4      | 4                        |
| 97473 Brownsville, CA 1 200 \$80.00 4 10 X 20 1 200 80.00 1 200 \$80.00 4 1 200 \$80.00 1 200 \$80.00 4 1 200 \$80.00 1 200 \$80.00 1 200 80.00 1 200 80.00                                                                                                    |                                          | Death Valley, CA                | DAPT.        | 200  | 90.00    |        |                          |
| 97473 Brownsville, CA 1 200 80,00 1 200 \$80.00 4 98589 LAKE ELSINORE, CA 1 200 80,00 4 1 200 80,00 1 1 200 80,00 1 1 1 200 80,00 1 1 200 80,00 1 1 200 80,00 1 1 200 80,00 1 1 200 80,00 1 1 200 80,00 1 1 200 80,00 1 1 200 80,00 1 1 200 80,00 1 1 1 200 80,00 1 1 200 80,00 1 1 200 80,00 1 1 200 80,00 1 1 200 80,00 1 1 200 80,00 1 1 200 80,00 1 1 200 80,00 1 1 200 80,00 1 1 1 200 80,00 1 1 200 80,00 1 1 1 200 80,00 1 1 200 80,00 1 1 200 80,00 1 1 200 80,00 1 1 200 80,00 1 1 200 80,00 1 1 200 80,00 1 1 200 80,00 1 1 200 80,00 1 1 200 80,00 1 1 200 80,00 1 1 200 80,00 1 1 200 80,00 1 1 200 80,00 1 1 200 80,00 1 1 200 80,00 1 1 200 80,00 1 1 200 80,00 1 1 200                                                                                                    | 10 A 20                                  |                                 |              |      |          |        | 4                        |
| 10 X 20                                                                                                    |                                          | Brownsville, CA                 | 3H2          | 200  | φου.υυ   | 4      | 4                        |
| 98589 LAKE ELSINORE, CA 1 200 80.00                                                                                                    | 10 X 20                                  |                                 |              |      |          |        |                          |
| 10 X 20120080.00                                                                                                    | 20500                                    | LAKE ELONIODE OA                | 1            | 200  | \$80.00  | 4      | 4                        |
|                                                                                                    |                                          | LARE ELSINORE, CA               | 1            | 200  | 80 00    |        |                          |
|                                                                                                    |                                          |                                 |              |      |          | 4      | 4                        |
|                                                                                                    |                                          |                                 | 12-04        |      |          |        |                          |

## **Zip Code Marketing**

Provides the total number of units rented for each zip code and the percent of rented units to total number of units for each zip code. A summary is shown on the last page of the report showing how many customers and percent of total customers for each "how did you hear about us" category (includes both active and inactive customers). The "how did you hear about us" category is set during the move in process.

| Main Street Storage<br>1900 Main Street<br>Lone Pine, CA 93385- |                   |             | Zip Code Marking Report |  |  |  |  |
|-----------------------------------------------------------------|-------------------|-------------|-------------------------|--|--|--|--|
| Zip Code                                                        | OUING OA          | Count       | Percent<br>of Total     |  |  |  |  |
| 85858<br>Blank                                                  | CHINO, CA         | 4<br>4      |                         |  |  |  |  |
| Blank<br>Blank                                                  | ×                 | 3 3         | 11%                     |  |  |  |  |
| 88488<br>Blank                                                  | SUN CITY, CA      | <u>2</u>    | <del>7</del> %          |  |  |  |  |
| 99999<br>Blank                                                  | LAKE ELSINORE, CA | 2<br>2      | 7%                      |  |  |  |  |
| <b>29301</b><br>Blank                                           | Sun City, CA      | 1<br>1      | <del></del>             |  |  |  |  |
| <b>49599</b><br>Blank                                           | THERMAS, CA       | <u>1</u>    | 4%                      |  |  |  |  |
| 76784<br>Blank                                                  | VIRGINIA CITY, NV | 1           | <del></del>             |  |  |  |  |
| 83838<br>Blank                                                  | MURRIETA, CA      | 1           | 4%                      |  |  |  |  |
| <b>84848</b><br>Blank                                           | LAKE ELSINORE, CA | 1           | 4%                      |  |  |  |  |
| 84899<br>Blank                                                  | LA QUINTA, CA     | 1           | 4%                      |  |  |  |  |
| <b>85489</b><br>Blank                                           | FONTANA, CA       | 1 1         | 4%                      |  |  |  |  |
| <b>87400</b><br>Blank                                           | TEMECULA, CA      | 1<br>1      | 4%                      |  |  |  |  |
| <b>88484</b><br>Blank                                           | INDIO, CA         | 1           |                         |  |  |  |  |
| 4/30/2004 10:4<br>Version:4.3.7                                 | 0:34AN            | Page 1 of 3 |                         |  |  |  |  |

Main Street Storage 1900 Main Street Lone Pine, CA 93385-

### Zip Code Marking Report

| Zip Code              |                      | Count  | Percent of Total |
|-----------------------|----------------------|--------|------------------|
|                       |                      | 1      | 4 %              |
| <b>93838</b><br>Blank | Death Valley, CA     | 1      | 4%               |
| 97473<br>Blank        | Brownsville, CA      | i<br>I |                  |
|                       |                      | 1      | 4%               |
| 98589<br>Blank        | LAKE ELSINORE, CA    | . 1    |                  |
|                       |                      | 1      | 4%               |
| <b>99033</b><br>Blank | Perris, CA           | 1      |                  |
| 99383                 | Perris, CA           | 1      | 4%               |
| Blank                 |                      | 1      | 4%               |
| <b>99439</b><br>Blank | TORRANCE, CA         | 1      | 73               |
| Diami                 |                      | i      | 4%               |
| <b>99993</b><br>Blank | HUNTINGTON BEACH, CA | 1      |                  |
|                       |                      | 1      | 4%               |
| Total                 |                      | 27     | 100%             |

4/30/2004 10:40:34AN Version:4.3.7 User ID: ADMIN

Page 2 of 3

Main Street Storage 1900 Main Street Lone Pine, CA 93385-

### Zip Code Marking Report

| Zip Code                       | Count | Percent<br>of Total |
|--------------------------------|-------|---------------------|
| Overall Marketing Distribution | Count | Percent of Total    |
| Blank                          | 41    | 95.35 %             |
| Billboard                      | 1     | 2.33 %              |
| Friend                         | 1     | 2.33 %              |
|                                | 43    | 100.00 %            |

4/30/2004 10:40:34AN Version:4.3.7 User ID: ADMIN

Page 3 of 3

# **Insurance Reports**

To generate reports that show customer who have purchased insurance, as well as reports that must be given to the insurance companies, go to the *Reports* pull down menu and select *Insurance Reports* from the menu items.

A sample of each report including a brief explanation of the report is itemized below with a page number reference.

| Monthly Premiums                    | 119 |
|-------------------------------------|-----|
| Insurance Detail                    | 120 |
| Customer Insurance                  | 121 |
| Customer Insurance – With Addresses | 122 |

### **Monthly Premiums**

Prints a premium statement designed to be sent with payment to the insurance company. Insurance amounts are shown at the time the money is received for "cash" accounting, or at the time accrued for "accrual" accounting. The insurance company list is the one set as "default" in the "Maintenance | Program Setup | Insurance" menu.

| SI | <b>TOR</b> | FD | PRC             | PERT | YINS  | IIR | ANCE  |
|----|------------|----|-----------------|------|-------|-----|-------|
| •  |            |    | $\Gamma \cap C$ |      | 1 111 |     | 411CE |

| FOR COMPANY USE ONLY: |
|-----------------------|
| RECEIVED:             |
| LOGGED:               |
| FEES PAID:            |

### MONTHLY PREMIUM REPORT AND REMITTANCE

ACCOUNTING PERIOD: 2/25/2013

Policy #:

Number of Insured Units: 3

GROSS PREMIUMS COLLECTED: \$37.85 LESS NSF'S & CANCELLATIONS: \$0.00 EQUALS NET PREMIUMS COLLECTED: \$37.85

MAKE CHECK PAYABLE TO:

Safestor Insurance 2721 N. Central Ave. 8th Floor Phoenix, AZ 85004

FACILITY/COMPANY NAME: Empower Storage
ADDRESS: 41695 Date St. Suite A
CITY, STATE, ZIP: Murrieta, CA 92562

REPORT SUBMITTED BY:

PHONE NUMBER: (951) 672-6257

2/25/2013 9:56:50PM

Version:4.5.0.0 User ID: ADMIN Page 1 of 1

### **Insurance Detail**

Lists all insurance transaction for the date range provided. Insurance amounts are shown at the time the money is received for "cash" accounting, or at the time accrued for "accrual" accounting. Includes the date, unit id, transaction item description, charge, credits and balance.

| uite A<br>Iurrieta, CA   | 92562       |                                  |                                                                |         |          |          |                |
|--------------------------|-------------|----------------------------------|----------------------------------------------------------------|---------|----------|----------|----------------|
| Date                     | Unit        | Paid Thru                        | Description                                                    |         | Charges  | Payments | Balance        |
| SILLEY, JOH<br>2/25/2013 | IN D 999499 | TONKA ROAD APT 8<br>3/24/2013    | 55, FONTANA, CA 99930-3003 (983) 34<br>Burglary 100%, \$ 1,000 | 12-9993 | \$ 10.95 | ş -      | \$ 10.95       |
| 2/25/2013                | D8          | 3/24/2013                        | Payment                                                        | Total   | 10.95    | (10.95)  | (10.95)        |
| SANCHEZ, C<br>2/25/2013  | CECILA R 78 | 8 VISTA LAGO, INDIO<br>3/24/2013 | D, CA 77558-8888 (949) 400-0000<br>Burglary 50%, \$10,000      |         | 19.95    |          | 19.95          |
| 2/25/2013                | C22         | 3/24/2013                        | Payment .                                                      | Total   |          | (19.95)  | (19.95)        |
| MINNOW M                 | ARTHAM . 85 | 858 RELIA WAY HI                 | INTINGTN BEACH, CA 84848-4848 (88                              |         | 19.95    | (19.95)  | -              |
| 2/25/2013<br>2/25/2013   | A8<br>A8    | 2/28/2013<br>2/28/2013           | Burglary 50%, \$ 1,000<br>Payment                              | ,0,000  | 6.95     | (6.95)   | 6.95<br>(6.95) |
|                          |             |                                  |                                                                | Total   | 6.95     | (8.95)   | -              |
|                          |             |                                  |                                                                | Total   | 37.85    | (37.85)  | -              |
|                          |             |                                  |                                                                |         |          |          |                |
|                          |             |                                  |                                                                |         |          |          |                |

## **Customer Insurance**

Lists each active customer currently purchasing insurance with the unit rental. For each customer listed the unit id, customer name, insurance payment amount, premium value, paid through date and unit balances are listed.

| isieu.                                                                    |                                                                                                    |                                                         |
|---------------------------------------------------------------------------|----------------------------------------------------------------------------------------------------|---------------------------------------------------------|
| urance                                                                    | Unit Balance -51.95 0.00 0.00 -\$51.95                                                                                                 |                                                         |
| Customer Insurance                                                        | Paid Through<br>3/3/1/2013<br>3/24/2013<br>3/24/2013                                                                                   |                                                         |
| 3                                                                         | Premium Value 1,000.00 10,000.00 1,000.00 \$12,000.00                                                                                  |                                                         |
|                                                                           | Payment   Premium   6.95   Burdlary 50%, \$ 1.000   19.95   Burdlary 50%, \$ 1.000   10.95   Burdlary 100%, \$ 1.000   Total   \$37.85 | Page 1 of 1                                             |
| <b>Empower Storage</b><br>4 1695 Date St.<br>Suite A<br>Murieta, CA 92562 | Unit Customer  A8 MINNOW, MARTHA M.  C22 SANCHEZ, CECILA R.  D8 SILLEY, JOHN D.  Count: 3                                              | 2/25/2013 9:57:40PM<br>Version4.5.0.0<br>User ID: ADMIN |

## **Customer Insurance – With Addresses**

Same as the Customer Insurance report with each customer's address included.

| 95858<br>HUNT                                            |                                                                                         |                               |               | With         | With Addresses |
|----------------------------------------------------------|-----------------------------------------------------------------------------------------|-------------------------------|---------------|--------------|----------------|
|                                                          | Customer                                                                                | Payment Premium               | Premium Value | Paid Through | Unit Balance   |
|                                                          | MINNOW, MARTHA M.<br>85858 BELLA WAY<br>HUNTINGTN BEACH, CA 84848-4848 (888)            | .95 Burdan                    | 1,000.00      | 3/31/2013    | -51.95         |
| C22 SANC<br>788 VI<br>INDIC                              | SANCHEZ, CECILA R.<br>788 VISTA LAGO<br>INDIO, CA 77558-8888 (949) 400-0000             | 19.95 Burdlarv 50%. \$10.000  | 10,000.00     | 3/24/2013    | 0.00           |
| D8 SILLEY 999499 APT 55 FONTA                            | SILLEY, JOHN D.<br>999499 TONKA ROAD<br>APT 55<br>FONTANA, CA 99930-3003 (983) 342-9993 | 10.95 Burdlarv 100%. \$ 1.000 | 1,000.00      | 3/24/2013    | 0.00           |
| Count: 3                                                 | Total                                                                                   | \$37.85                       | \$12,000.00   |              | \$51.95        |
| 2/25/2013 9:57:59PM<br>Version.4.5.0.0<br>User ID: ADMIN |                                                                                         | Page 1 of 1                   |               |              |                |

# Index

| Access Codes                         | 16         | Occupancy By Location                    | 37    |
|--------------------------------------|------------|------------------------------------------|-------|
| Accrual                              | 128        | Occupancy History                        | 38    |
| Active Customer By Next Billing Date | 7          | Occupancy V3                             |       |
| Active Customer By Paid Through Date | e8         | Overall Occupancy                        |       |
| Active Customer Status               | 6          | Payment Activity                         |       |
| Adjustment Detail - Summary          | 62         | Payment Audit                            | 86    |
| Adjustments                          | 103        | Payment Detail – Detail                  | 59    |
| Aging Report                         | 66         | Payment Detail – Summary                 | 58    |
| Auto ACH Payments                    | 14         | Pending Rate Changes                     |       |
| Auto Credit Card Payments            | 12         | Prepaid Applied Detail – Summary         |       |
| Available Units                      | 28         | Prepaid Receipts                         |       |
| Cash                                 | 128        | Price List                               | 39    |
| Collection Worksheet                 | 69         | Price List Summary – By Area             | 41    |
| Configuration Settings               | . 116, 117 | Price List Summary – By Rate             | 42    |
| Consolidated Occupancy               |            | Price List Summary – By Size             | 40    |
| Credit Card Activity                 | 55         | Price List Summary – By Size (All Units) |       |
| Credit Card Batch Reconciliation     | 75         | Projected Rent                           |       |
| Credit Card Expiration Dates         | 13         | Rate Change History                      | 48    |
| Customer Detail                      | 11         | Receipts Audit                           |       |
| Customer Insurance                   | 126        | Recurring Fees and Discounts             |       |
| Customer Insurance – With Addresses. | 127        | Rent Roll – By Customer                  |       |
| Customer List                        | 17         | Rent Roll – By Unit                      |       |
| Customer Payment Plans - Detail      | 20         | Returned Checks                          | . 111 |
| Customer Payment Plans - Summary     | 18, 19     | Returned Merchandise Detail              | 54    |
| Customer's Birthdays                 | 23         | Reversed Transactions                    | . 112 |
| Customers To Receive Invoices        | 21         | Revert Rates                             | 68    |
| Daily Lock-Out                       | 31         | Rolling Cash Flow                        | 83    |
| Damaged Units                        | 50         | Scheduled Auctions                       | . 109 |
| Delinquent Units                     | 113        | Scheduled Move-Out Report                | 44    |
| Deposit Liability                    | 70         | Super Summary                            | 93    |
| Deposit Slip                         | 56         | Super Summary – By Location              | 97    |
| Email Addresses                      | 22         | System Log                               | . 115 |
| Fee and Discount Detail              | 73         | Tax Reconciliation                       | 74    |
| History Of Letters Sent              | 108        | Tenant Listing                           | 10    |
| Inactive Customer Status             | 9          | Transaction Summary15                    | , 101 |
| Insurance Detail                     | 125        | Unit Activity                            | 46    |
| Inventory Activity                   | 53         | Unit Area Income Analysis                | 84    |
| Inventory Summary                    | 52         | Unit Area Income Analysis – By Location  | 85    |
| Invoice History                      | 102        | Unit Denied Access                       |       |
| Liability Detail                     | 61         | Unit History                             |       |
| Lock-Out                             | 30         | Unit Walkthrough                         | 29    |
| Moneys Charged Summary               | 60         | Units Status                             |       |
| Monthly Cash Audit                   | 80         | User / Operator Activity – Detail        | . 105 |
| Monthly Cash Audit V2                |            | User / Operator Activity – Summary       | . 104 |
| Monthly Facility Summary             |            | Variance Report                          |       |
| Monthly Premiums                     |            | Waiting List                             |       |
| Monthly Unit Activity                |            | Waived Fees                              |       |
| Move Out Detail                      |            | Zip Code Analysis                        |       |
| Occupancy                            | 33         | Zip Code Marketing                       | . 120 |

# Empower Software Technologies, Inc.

41695 Date St., Suite A Murrieta, CA 92562 Phone: (951) 672-6257 FAX: (951-600-8412 Support: (951) 301-1187 WEB: www.storagecommander.com